#### Zarządzenie nr 562/2022 Burmistrza Miasta Jarosławia z dnia 27 grudnia 2022 r.

#### w sprawie: wprowadzenia zasad (polityki) rachunkowości

Na podstawie przepisów art. 10 ustawy z dnia 29 września 1994 r. o rachunkowości (Dz.U. 2021.217 z późn. zm.) oraz art. 40 ustawy z dnia 27 sierpnia 2009 r. o finansach publicznych (Dz.U.2021.305 z późn. zm.) oraz uwzględniając ustalenia dotyczące zasad rachunkowości określone:

1) w rozporządzeniu Ministra Rozwoju i Finansów z dnia 13 września 2017 r. w sprawie rachunkowości oraz planów kont dla budżetu państwa, budżetów jednostek samorządu terytorialnego, jednostek budżetowych, samorządowych zakładów budżetowych, państwowych funduszy celowych oraz państwowych jednostek budżetowych mających siedzibę poza granicami Rzeczypospolitej Polskiej (Dz.U. 2020.342),

2) w rozporządzeniu Ministra Finansów z dnia 25 października 2010 r. w sprawie zasad rachunkowości oraz planu kont dla organów podatkowych jednostek samorządu terytorialnego (Dz.U.2010.208.1375 z późn. zm.)

#### zarządza się, co następuje

#### $§ 1$

Przyjmuje się zasady (politykę) rachunkowości w Gminie Miejskiej Jarosław i Urzędzie Miasta Jarosławia w brzmieniu załączników do niniejszego zarządzenia:

1) Załącznik Nr 1 - Ogólne zasady prowadzenia ksiąg rachunkowych,

2) Załącznik Nr 2 - Metody wyceny aktywów i pasywów oraz ustalania wyniku finansowego,

- 3) Załącznik Nr 3 Sposobu prowadzenia ksiąg rachunkowych, w tym: a) Załącznik Nr 3.1. Wykaz kont — jednostki budżetowej,
	- b) Załącznik Nr 3.2. Wykaz kont dla Organu finansowego.
		- $§$  2

Zobowiązuję wszystkich pracowników właściwych merytorycznie, z tytułu powierzonych im obowiązków, do zapoznania się z niniejszymi zasadami polityki rachunkowości i przestrzegania w pełni zawartych w nich uregulowań.

 $§$ 3

Traci moc Zarządzenie nr 454/2020 Burmistrza Miasta Jarosławia z dnia 30 grudnia 2020 r. w sprawie: wprowadzenia zasad (polityki) rachunkowości

Zarządzeni wchodzi w życie z dniem podpisania z mocą obowiązującą od 1 stycznia 2023 r.

z up. BURMISTRZA ZASTĘPCA BURMISTRZA

Aón

# **OGÓLNE ZASADY PROWADZENIA KSIĄG RACHUNKOWYCH**

## **ROZDZIAŁ I - ZASADY OGÓLNE**

1. Podstawę prawną wprowadzenia polityki rachunkowości w Urzędzie Miasta w Jarosławiu stanowi w szczególności:

1) Ustawa z dnia 29 września 1994 r. o rachunkowości,

2) Ustawa z dnia 27 sierpnia 2009 r. o finansach publicznych,

3) Rozporządzenie Ministra Rozwoju i Finansów z dnia 13 września 2017 r. w sprawie rachunkowości oraz planów kont dla budżetu państwa, budżetów jednostek samorządu terytorialnego, jednostek budżetowych, samorządowych zakładów budżetowych, państwowych funduszy celowych oraz państwowych jednostek budżetowych mających siedzibę poza granicami Rzeczypospolitej Polskiej.

2. W sprawach nieuregulowanych w niniejszej polityce rachunkowości znajdują zastosowanie przepisy powszechnie obowiązujące.

3. Celem polityki rachunkowości Urzędu Miasta w Jarosławiu jest stałe, zgodne z prawem uzyskiwanie obiektywnego odzwierciedlenia działań jednostki samorządu terytorialnego i jej składników majątkowych, koniecznych dla realizacji jej celów i zadań, wynikających z przepisów prawa.

## **ROZDZIAŁ II - OKREŚLENIE ROKU OBROTOWEGO I OKRESÓW SPRAWOZDAWCZYCH**

Rokiem obrotowym w Urzędzie Miasta w Jarosławiu jest rok kalendarzowy od 1 stycznia do 31 grudnia – rok budżetowy obejmujący dwanaście miesięcy. Najkrótszym okresem sprawozdawczym jest miesiąc, za który sporządza się:

#### **1. W jednostkach budżetowych:**

- 1) deklaracje ZUS DRA,
- 2) cząstkowe deklaracje dla podatku od towarów i usług VAT-7,

3) sprawozdania budżetowe - na podstawie przepisów Rozporządzenia Ministra Finansów w sprawie w sprawie sprawozdawczości budżetowej z dnia 11 stycznia 2022 r.

a) za okresy miesięczne sporządza się sprawozdania:

- Rb–27S miesięczne/roczne sprawozdanie z wykonania planu dochodów budżetowych jednostki samorządu terytorialnego – Urzędu Miasta Jarosławia,
- Rb–28S miesięczne/roczne sprawozdanie z wykonania planu wydatków budżetowych jednostki samorządu terytorialnego – Urzędu Miasta Jarosławia,

b) za okresy kwartalne sporządza się sprawozdania:

- Rb–27S miesięczne/roczne sprawozdanie z wykonania planu dochodów budżetowych jednostki samorządu terytorialnego – Urzędu Miasta Jarosławia,
- Rb–28S miesięczne/roczne sprawozdanie z wykonania planu wydatków budżetowych jednostki samorządu terytorialnego – Urzędu Miasta Jarosławia,
- Rb-34s sprawozdanie z wykonania dochodów i wydatków na rachunku, o którym mowa w art. 223 ust.1 ustawy o finansach publicznych
- Rb–28NWS sprawozdanie z wykonania planu wydatków samorządowej jednostki budżetowej/jednostki samorządu terytorialnego, które nie wygasły z upływem roku budżetowego,
- Rb–27ZZ kwartalne sprawozdanie z wykonania planu dochodów związanych z realizacją zadań z zakresu administracji rządowej oraz innych zadań zleconych jednostce samorządu terytorialnego – Urzędowi Miasta w Jarosławiu, ustawami,
- Rb–Z kwartalne sprawozdanie o stanie zobowiązań według tytułów dłużnych oraz gwarancji i poręczeń,
- Rb–N kwartalne sprawozdanie o stanie należności oraz wybranych aktywów finansowych,
- Rb–50 kwartalne sprawozdanie o dotacjach / wydatkach związanych z wykonywaniem zadań z zakresu administracji rządowej oraz innych zadań zleconych jednostkom samorządu terytorialnego ustawami,
- Rb–ZN kwartalne sprawozdanie o stanie zobowiązań oraz należności Skarbu Państwa z tytułu wykonywania przez jednostki samorządu terytorialnego zadań zleconych,

c) za rok budżetowy składa się sprawozdania:

- Rb–27S miesięczne/roczne sprawozdanie z wykonania planu dochodów budżetowych jednostki samorządu terytorialnego – Urzędu Miasta Jarosławia,
- Rb–28S miesięczne/roczne sprawozdanie z wykonania planu wydatków budżetowych jednostki samorządu terytorialnego – Urzędu Miasta Jarosławia,
- Rb–27ZZ kwartalne sprawozdanie z wykonania planu dochodów związanych z realizacją zadań z zakresu administracji rządowej oraz innych zadań zleconych jednostkom samorządu terytorialnego ustawami,
- Rb–Z kwartalne sprawozdanie o stanie zobowiązań według tytułów dłużnych oraz gwarancji i poręczeń,
- Rb–N kwartalne sprawozdanie o stanie należności oraz wybranych aktywów finansowych,
- Rb–50 kwartalne sprawozdanie o dotacjach / wydatkach związanych z wykonywaniem zadań z zakresu administracji rządowej oraz innych zadań zleconych jednostkom samorządu terytorialnego ustawami,
- Rb–ZN kwartalne sprawozdanie o stanie zobowiązań oraz należności Skarbu Państwa z tytułu wykonywania przez jednostki samorządu terytorialnego zadań zleconych,

4) sprawozdania finansowe składają się z:

- bilansu jednostki budżetowej,
- zestawienia zmian funduszu jednostki,
- rachunku zysku i strat jednostki (wariant porównawczy),
- informacji dodatkowej.

Sprawozdanie finansowe Urzędu Miasta Jarosławia obejmuje informacje w zakresie dochodów i wydatków, sum depozytowych i ZFŚS. W skład sprawozdania finansowego mogą wchodzić sprawozdania finansowe sporządzane przez Wydział Finansowo – Księgowy osobno w zakresie dochodów i wydatków, sum depozytowych i ZFŚS.

## **2. W organie:**

1) sprawozdania budżetowe - na podstawie przepisów Rozporządzenia Ministra Rozwoju i Finansów w sprawie sprawozdawczości budżetowej z dnia 9 stycznia 2018 r. oraz Rozporządzenia Ministra Finansów w sprawie sprawozdań jednostek sektora finansów publicznych w zakresie operacji finansowych z dnia 4 marca 2010 r.:

a) za okresy miesięczne sporządza się sprawozdania :

- Rb–27S miesięczne / roczne sprawozdanie z wykonania planu dochodów budżetowych jednostki samorządu terytorialnego – Gminy Miejskiej Jarosław,
- Rb-28S miesięczne / roczne sprawozdanie z wykonania planu wydatków budżetowych jednostki samorządu terytorialnego – Gminy Miejskiej Jarosław,

b) za okresy kwartalne sporządza się sprawozdania :

- Rb–27S miesięczne/roczne sprawozdanie z wykonania planu dochodów budżetowych jednostki samorządu terytorialnego – Gminy Miejskiej Jarosław,
- Rb–28S miesięczne/roczne sprawozdanie z wykonania planu wydatków budżetowych jednostki samorządu terytorialnego – Gminy Miejskiej Jarosław,
- Rb–28NWS sprawozdanie z wykonania planu wydatków samorządowej jednostki
- budżetowej/jednostki samorządu terytorialnego, które nie wygasły z upływem roku
- budżetowego,
- Rb-27ZZ kwartalne sprawozdanie z wykonania planu dochodów związanych z realizacją zadań z zakresu administracji rządowej oraz innych zadań zleconych jednostce samorządu terytorialnego – Gminie Miejskiej Jarosław ustawami ,
- Rb–NDS kwartalne sprawozdanie o nadwyżce/deficycie jednostki samorządu terytorialnego – Gminy Miejskiej Jarosław,
- Rb–Z kwartalne sprawozdanie o stanie zobowiązań według tytułów dłużnych oraz gwarancji i poręczeń,
- Rb–N kwartalne sprawozdanie o stanie należności oraz wybranych aktywów finansowych,
- Rb–50 kwartalne sprawozdanie o dotacjach/wydatkach związanych z wykonywaniem
- zadań z zakresu administracji rządowej oraz innych zadań zleconych jednostkom samorządu terytorialnego ustawami,
- Rb–27 kwartalne sprawozdanie z wykonania planu dochodów budżetowych sporządzane przez Urzędy Skarbowe,
- Rb–ZN kwartalne sprawozdanie o stanie zobowiązań oraz należności Skarbu Państwa z tytułu wykonywania przez jednostki samorządu terytorialnego zadań zleconych,

c) za rok składa się sprawozdania:

- Rb–27S miesięczne/roczne sprawozdanie z wykonania planu dochodów budżetowych jednostki samorządu terytorialnego – Gminy Miejskiej Jarosław,
- Rb–28S miesięczne/roczne sprawozdanie z wykonania planu wydatków budżetowych jednostki samorządu terytorialnego – Gminy Miejskiej Jarosław,
- Rb–27ZZ kwartalne sprawozdanie z wykonania planu dochodów związanych z realizacją zadań z zakresu administracji rządowej oraz innych zadań zleconych jednostce samorządu terytorialnego – Gminie Miejskiej Jarosław ustawami,
- Rb–PDP roczne sprawozdanie z wykonania dochodów podatkowych gminy/miasta na prawach powiatu,
- Rb–NDS kwartalne sprawozdanie o nadwyżce/deficycie jednostki samorządu terytorialnego – Gminy Miejskiej Jarosław,,
- Rb–Z kwartalne sprawozdanie o stanie zobowiązań według tytułów dłużnych oraz gwarancji i poręczeń,
- Rb–UZ roczne sprawozdanie uzupełniające o stanie zobowiązań według tytułów dłużnych,
- Rb–N kwartalne sprawozdanie o stanie należności oraz wybranych aktywów finansowych,
- Rb–UN roczne sprawozdanie uzupełniające o stanie należności z tytułu papierów wartościowych wg wartości księgowej,
- Rb–50 kwartalne sprawozdanie o dotacjach/wydatkach związanych z wykonywaniem zadań z zakresu administracji rządowej oraz innych zadań zleconych jednostkom samorządu terytorialnego ustawami,
- Rb–27 kwartalne sprawozdanie z wykonania planu dochodów budżetowych sporządzane przez Urzędy Skarbowe,
- Rb-34s sprawozdanie z wykonania dochodów i wydatków na rachunku, o którym mowa w art. 223 ust.1 ustawy o finansach publicznych,
- Rb–ST roczne sprawozdanie o stanie środków na rachunkach bankowych jednostek samorządu terytorialnego,
- Rb–ZN kwartalne sprawozdanie o stanie zobowiązań oraz należności Skarbu Państwa z tytułu wykonywania przez jednostki samorządu terytorialnego zadań zleconych,

2) sprawozdania finansowe Gminy Miejskiej Jarosław - na podstawie przepisów Rozporządzenia Ministra Rozwoju i Finansów z dnia 13 września 2017 r. w sprawie rachunkowości oraz planów kont dla budżetu państwa, budżetów jednostek samorządu terytorialnego, jednostek budżetowych, samorządowych zakładów budżetowych, państwowych funduszy celowych oraz państwowych jednostek budżetowych mających siedzibę poza granicami Rzeczypospolitej Polskiej, składa się z:

a) bilansu z wykonania budżetu Gminy Miejskiej Jarosław (Organ), zawierającego informacje w zakresie ustalonym w załączniku nr 7 do ww. Rozporządzenia,

b) łącznego bilansu obejmującego dane wynikające z bilansów jednostek budżetowych lub samorządowych zakładów budżetowych w zakresie ustalonym w załączniku nr 5 do ww. Rozporządzenia,

c) łącznego rachunku zysków i strat obejmującego dane wynikające z rachunków zysków i strat samorządowych jednostek budżetowych lub samorządowych zakładów budżetowych, zawierającego informacje w zakresie ustalonym w załączniku nr 10 do ww. Rozporządzenia,

d) łącznego zestawienia zmian w funduszu obejmującego dane wynikające z zestawień zmian w funduszu jednostek budżetowych lub samorządowych zakładów budżetowych, zawierającego informacje w zakresie ustalonym w załączniku nr 11 do ww. Rozporządzenia.

e) informacji dodatkowej obejmującej dane wynikające z informacji dodatkowej samorządowych jednostek budżetowych i samorządowych zakładów budżetowych, zawierającej informacje w zakresie ustalonym w załączniku nr 12 do ww. rozporządzenia.

3) zasady sporządzania informacji dodatkowej są regulowane oddzielnym Zarządzeniem Burmistrza Miasta. Sporządzając zbiorcze sprawozdanie finansowe [b), c), d)] należy dokonać odpowiednich włączeń wzajemnych rozliczeń między jednostkami. Wyłączenia wzajemnych rozliczeń dotyczą w szczególności:

- wzajemnych należności i zobowiązań oraz innych rozrachunków o podobnym charakterze,
- wyniku finansowego ustalonego na operacjach dokonywanych pomiędzy jednostkami,

4) sporządzając łączny bilans [b)] należy przedstawić w informacji uzupełniającej do tego sprawozdania dane o wysokości środków na świadczenia pracownicze zabezpieczone w wieloletniej prognozie finansowej Miasta Jarosławia.

5) skonsolidowany bilans Miasta Jarosławia - na podstawie przepisów Rozporządzenia Ministra Rozwoju i Finansów z dnia 13 września 2017 r. w sprawie rachunkowości oraz planów kont dla budżetu państwa, budżetów jednostek samorządu terytorialnego, jednostek budżetowych, samorządowych zakładów budżetowych, państwowych funduszy celowych oraz państwowych jednostek budżetowych mających siedzibę poza granicami Rzeczypospolitej Polskiej, zawierającego informacje w zakresie ustalonym w załączniku nr 9 do rozporządzenia.

## **ROZDZIAŁ III - ZASADY OBOWIĄZUJĄCE PRZY SPORZĄDZANIU SPRAWOZDAŃ FINANSOWYCH OBJĘTYCH KONSOLIDACJĄ**

1. Miasto Jarosław jako jednostka samorządu terytorialnego jest jednostką dominującą, która jako grupa kapitałowa sporządza skonsolidowany bilans jednostki samorządu terytorialnego na podstawie obowiązujących przepisów prawa.

2. Konsolidacji podlegają bilanse sporządzone na dzień kończący rok obrotowy, tj. na dzień 31 grudnia każdego roku budżetowego.

3. Skonsolidowany bilans jednostki samorządu terytorialnego jest sporządzany w złotych i groszach oraz przekazywany do Regionalnej Izby Obrachunkowej w terminie 3 miesięcy od dnia otrzymania ostatniego sprawozdania podlegającego konsolidacji w formie papierowej. W przypadku Miasta Jarosławia jest to 30 czerwca danego roku budżetowego.

4. Przez bilans jednostki dominującej rozumie się łączny bilans, który obejmuje dane finansowe z bilansu z wykonania budżetu miasta oraz dane finansowe z bilansów jednostek budżetowych oraz instytucji kultury.

5. Konsolidacją zostaje objęty bilans jednostki dominującej i bilanse jednostek podporządkowanych oraz spółek prawa handlowego, w których jednostka dominująca posiada co najmniej 10% udziałów.

6. Wartość godziwą aktywów i pasywów ustalają spółki prawa handlowego zgodnie z art. 44 b ust. 4 ustawy o rachunkowości.

7. Informacje o spółkach prawa handlowego oraz bilanse spółek prawa handlowego składane są do Skarbnika Miasta zgodnie z terminami wskazanymi w Zarządzeniu Burmistrza Miasta w sprawie wprowadzenia zasad nadzoru właścicielskiego nad jednoosobowymi spółkami Miasta Jarosławia.

8. Informacja zawiera:

1) dane na temat zbycia i nabycia udziałów w spółkach miejskich,

2) informacje na temat ewentualnych różnic pomiędzy wartością księgową, a wartością godziwą aktywów i pasywów, wykazanych w bilansie przez spółki miejskie zgodnie z art. 44 b, ust. 4 ustawy o rachunkowości,

3) informacje na temat wzajemnych należności i zobowiązań występujących miedzy Spółkami Miasta Jarosławia,

4) wykaz ilości i wartości posiadanych udziałów/akcji Miasta Jarosławia w spółkach prawa handlowego na dzień 31 grudnia danego roku budżetowego, wraz z informacją o kondycji finansowej spółek.

9. Kopie bilansów spółek prawa handlowego potwierdzane są za zgodność z oryginałem.

10. Dla jednolitości grupowania zdarzeń gospodarczych oraz wyceny aktywów i pasywów w sferze budżetowej Miasta Jarosławia stosuje się przepisy Rozporządzenia Ministra Rozwoju i Finansów z dnia 13 września 2017 r. w sprawie rachunkowości oraz planów kont dla budżetu państwa, budżetów jednostek samorządu terytorialnego, jednostek budżetowych, samorządowych zakładów budżetowych, państwowych funduszy celowych oraz państwowych jednostek budżetowych mających siedzibę poza granicami Rzeczypospolitej Polskiej.

11. Etapy sporządzania skonsolidowanego bilansu jednostek samorządu terytorialnego:

1) sporządzanie w złotych i groszach łącznego bilansu obejmującego dane finansowe z bilansu z wykonania budżetu miasta, z łącznych bilansów jednostek budżetowych oraz instytucji kultury,

2) sporządzanie w złotych i groszach łącznego bilansu metodą pełną polega na sumowaniu, w pełnej wartości, poszczególnych pozycji odpowiednich sprawozdań finansowych jednostki dominującej i jednostek zależnych, uwzględniającego bilans sfery budżetowej i bilanse spółek, w których Miasto Jarosław posiada 100 % udziałów, zbiorczy bilans metodą pełną pomniejsza się o wartość udziałów Miasta Jarosławia, na dzień bilansowy,

3) sporządzenie w złotych i groszach łącznego bilansu metodą praw własności, o której mówi art. 62 i 63 ustawy o rachunkowości, uwzględniającego bilans sfery budżetowej i spółek zależnych oraz bilanse spółek, w których Miasto Jarosław posiada co najmniej 10 % udziałów; zbiorczy bilans metodą praw własności jest pomniejszany o wartość udziałów Miasta Jarosławia, na dzień bilansowy,

4) sporządzenie w złotych i groszach skonsolidowanego bilansu uwzględniającego wyłączenia wzajemnych należności i zobowiązań między spółkami prawa handlowego,

5) skonsolidowany bilans podpisuje Burmistrz / upoważniony Zastępca Burmistrza i Skarbnik Miasta,

6) w przypadku konieczności rozszerzenia dokumentacji konsolidacyjnej o nowy dokument, jego treść i formę akceptuje Skarbnik Miasta.

12. Dokumentacja konsolidacyjna obejmuje:

1) wykaz jednostek powiązanych w grupie kapitałowej tworzonej przez samorząd,

2) arkusz konsolidacyjny bilansów jednostek budżetowych tworzących sferę budżetową,

w skład którego wchodzą:

a) bilans z wykonania budżetu,

b) zbiorczy bilans jednostek budżetowych,

c) zbiorczy bilans instytucji kultury,

3) zestawienie konsolidacji metodą pełną,

4) zestawienie konsolidacji metodą praw własności,

5) zestawienie wzajemnych należności i zobowiązań spółek miejskich,

6) korekta wzajemnych należności i zobowiązań,

7) skonsolidowany bilans jednostki samorządu terytorialnego.

Bilans skonsolidowany sporządza się w Wydziale Finansowo – Księgowym Urzędu Miasta w Jarosławiu

## **ROZDZIAŁ IV - METODY I TERMINY INWENTARYZOWANIA SKŁADNIKÓW MAJĄTKOWYCH**

1. Metody, sposoby i terminy przeprowadzenia inwentaryzacji oraz zasady jej dokumentowania i rozliczania różnic inwentaryzacyjnych wynikają z art. 26 i 27 ustawy o rachunkowości oraz z instrukcji inwentaryzacyjnej wprowadzonej zarządzeniem Burmistrza Miasta Jarosławia.

2. Inwentaryzacja prowadzona jest w następujący sposób:

**1) drogą spisu z natury**, co polega na fizycznym zliczeniu i spisaniu składników majątku, wycenie spisanych ilości, porównaniu otrzymanych danych z danymi pochodzącymi z ksiąg rachunkowych oraz wyjaśnieniu i rozliczeniu powstałych różnic; Spisem z natury ustala się rzeczywisty, ilościowy stan składników znajdujących się na terenie jednostki. Są to:

- środki pieniężne w gotówce (w kasie jednostki);
- środki trwałe własne, z wyjątkiem gruntów oraz trudno dostępnych;
- środki trwałe, będące własnością innych jednostek;
- środki trwałe postawione w stan likwidacji, a fizycznie niezlikwidowane;
- rzeczowe składniki aktywów obrotowych (zapasy materiałów i towarów).

**2) drogą uzyskania od banków i od kontrahentów potwierdzeń w zakresie należności** oraz powierzonych kontrahentom własnych składników aktywów, porównania ich zgodności ze stanem wykazanym w księgach rachunkowych jednostki oraz wyjaśnienie i rozliczenie powstałych różnic.

a) Metodę stosuje się w odniesieniu do:

- środków pieniężnych zgromadzonych na rachunkach bankowych,
- należności od kontrahentów, z wyjątkiem należności od osób nieprowadzących ksiąg rachunkowych,
- należności z tytułu udzielonych pożyczek,
- powierzonych innym jednostkom własnych składników majątkowych (najem, dzierżawa itp.)

b) Inwentaryzacja w drodze uzgodnienia sald polega na dwustronnym, pisemnym potwierdzeniu stanów księgowych, rozrachunków oraz składników znajdujących się poza jednostką.

c) Uzgodnienia stanu jako formy inwentaryzacji nie stosuje się do:

- należności spornych i watpliwych.
- należności i zobowiązań wobec osób nieprowadzących ksiąg rachunkowych,
- należności od pracowników,
- należności z tytułów publicznoprawnych,
- innych aktywów i pasywów, dla których przeprowadzenie spisu z natury lub uzgodnienie z uzasadnionych przyczyn było niemożliwe.

d) Uzgodnienie następuje na wniosek jednej ze stron. Strona inicjująca uzgodnienie wysyła pocztą pismo dotyczące uzgodnienia sald (w dwóch egzemplarzach), z wnioskiem o odwrotne potwierdzenie i odesłanie jednego egzemplarza. Przeprowadzenie inwentaryzacji w drodze uzyskania potwierdzenia sald, wyjaśnienie ewentualnych różnic, ich rozliczenie i dokonanie związanych z tym zapisów w księgach rachunkowych należy do zadań pracownika, któremu powierzono te czynności lub głównego księgowego jednostki. Nie wysyła się zerowych potwierdzeń sald, z powodu ograniczenia kosztów obsługi pocztowej.

**3) drogą weryfikacji** (porównania danych) zapisanych w księgach rachunkowych jednostki z odpowiednimi dokumentami, a także weryfikacji realnej wartości aktywów i pasywów.

a) Metodę porównania danych stosuje się w szczególności do:

- gruntów i trudno dostępnych oglądowi środków trwałych, weryfikacja polega tu na sprawdzeniu, czy jednostka dysponuje dokumentami potwierdzającymi jej tytuł prawny do gruntu o określonej lokalizacji i powierzchni lub tytuł do praw, czy w ciągu okresu nastąpiły zmiany w tym zakresie, a w konsekwencji – czy w księgach rachunkowych prawidłowo wykazano wartość gruntu i praw;
- rzeczowych składników majątku znajdującego się poza jednostką, w przypadku kiedy jednostka, w której się aktualnie znajdują, nie potwierdza ich stanu ustalonego drogą spisu z natury (środki trwałe oddane w najem, leasing operacyjny);
- wartości niematerialnych i prawnych, co ma na celu weryfikację ich stanu księgowego poprzez sprawdzenie prawidłowości udokumentowania poszczególnych tytułów praw majątkowych i sprawdzenie prawidłowości wysokości dokonywanych ewentualnie odpisów umorzeniowych;
- funduszy własnych oraz specjalnych;
- należności spornych, wątpliwych, nieściągalnych;
- środków trwałych w budowie (inwestycji), w przypadku których należy sprawdzić czy nie zostały już przekazane do użytkowania bez udokumentowania i ujęcia w ewidencji księgowej, albo czy nie zaniechano ich budowy, co może stanowić przesłankę do dokonania odpisów z tytułu trwałej utraty wartości;
- należności i zobowiązań z tytułu rozrachunków publicznoprawnych;
- danych podlegających wykazaniu w sprawozdaniach finansowych, wynikających z ewidencji na kontach pozabilansowych;
- zobowiązań;
- należności, które nie zostały potwierdzone pisemnie przez kontrahentów;
- pozostałych środków trwałych ujętych wyłącznie w ewidencji ilościowej jednostki.

b) Weryfikację stanów ewidencyjnych przeprowadza pracownik, któremu powierzono te czynności lub główny księgowy jednostki lub powołana komisja inwentaryzacyjna.

c) Osoba dokonująca weryfikacji danych sporządza protokół weryfikacji w jednym egzemplarzu.

d) Udokumentowaniem procesu weryfikacji kont może być również wydruk kont analitycznych. Wydruk musi zostać podpisany przez osobę wyznaczoną do tych czynności lub głównego księgowego.

**4) Szczegółowo metody i terminy przeprowadzania inwentaryzacji** składników majątku oraz zasady jej dokumentowania, a także rozliczania różnic inwentaryzacyjnych określa treść art. 26 i 27 ustawy o rachunkowości oraz instrukcja inwentaryzacyjna.

# **ROZDZIAŁ V – EWIDENCJA KSIĘGOWA ROZLICZEŃ WYNIKAJĄCYCH Z ZARZĄDZANIA MIESZKANIOWYM ZASOBEM GMINY MIEJSKIEJ JAROSŁAW, ZWROTY WYDATKÓW**

1.Zasób mieszkaniowy obejmuje lokale w budynkach stanowiących własność gminy oraz budynkach stanowiących współwłasność gminy i osób fizycznych – wspólnotach mieszkaniowych.

2. Zgodnie z ustawą o własności lokali właściciele, których lokale wchodzą w skład określonej nieruchomości, i tworzący wspólnotę mieszkaniową zobowiązani są do ponoszenia m.in. wydatków związanych z kosztami zarządu nieruchomości wspólnej. Na koszty zarządu nieruchomością wspólną składają się w szczególności:

– wydatki na remonty i bieżącą konserwację – opłaty za dostawę energii elektrycznej i cieplnej, gazu i wody, w części dotyczącej nieruchomości wspólnej, oraz inne opłaty w tym – ubezpieczenia, podatki i inne opłaty publicznoprawne, chyba że są pokrywane bezpośrednio przez właścicieli poszczególnych lokali, – wydatki na utrzymanie porządku i czystości, – wynagrodzenie członków zarządu lub zarządcy.

3. Na pokrycie tych kosztów właściciele lokali uiszczają zaliczki w formie bieżących opłat, płatne z góry do 15. dnia każdego miesiąca.

4. Wpłacone w poprzednim roku przez jednostkę zaliczki powinny być wydatkiem jednostki ujętym w odpowiednich podziałkach klasyfikacji budżetowej. W związku z tym zwrot nadpłaty w roku bieżącym będzie zwrotem wydatków z lat ubiegłych i należy go zaklasyfikować w § 094 "Wpływy z rozliczeń/zwrotów z lat ubiegłych".

5. Na koniec ubiegłego roku wspólnota może przedstawić rozliczenia, z których będzie wynikało, że jednostka dokonała zapłaty w wyższej kwocie niż poniesione koszty przez wspólnotę. Taka operacja powinna być zaksięgowana na pomniejszenie kosztów tego roku. Konto 201 będzie wykazywało saldo Wn.

6. Jednostka w takiej sytuacji na podstawie PK – "Polecenie księgowania" powinna przeksięgować saldo konta 201 na stronę Wn konta 221. Wówczas wpływ ze wspólnoty w następnym roku należy ująć na stronie Wn konta 130 i na stronie Ma konta 221.

7. Ujawnienie należności na koncie 221 w następnym roku nie spowoduje księgowania przychodu (na kontach zespołu 7) z tytułu dochodów budżetowych. W jednostce powstanie dochód budżetowy w odpowiedniej podziałce klasyfikacji budżetowej przy jednoczesnym braku ujawnienia takiej należności jako przychód.

8. Jeżeli jednostka budżetowa na koniec roku nie zaksięgowała rozliczenia ze wspólnoty, ewidencji dokona dopiero w następnym roku, wówczas należność z lat ubiegłych może być przychodem.

9. Zwrot wydatków z ubiegłego roku księguje się na dochody jednostki.

## **ROZDZIAŁ VI - ZASADY ROZLICZANIA I KSIĘGOWANIA PODATKU VAT**

1. Ewidencja księgowa podatku od towarów i usług, stanowiącego dochód budżetu państwa powinna umożliwić odrębne określenie wielkości podatku należnego i naliczonego oraz ustalenie zobowiązania podatkowego za dany okres podatkowy.

**2.** Dochody w jednostce budżetowej (planowane i wykonane) ujmuje się w kwotach netto, natomiast wydatki w kwotach brutto (łącznie z Vat) z uwzględnieniem punktu 1 i 2:

 1) jeżeli istnieje możliwość odliczenia w Deklaracji Podatku Vat naliczonego (z zakupu), pomniejsza się wielkość realizowanych wydatków budżetowych.

 2) korekty Deklaracji Vat-7 skutkujące zwrotem Vat za lata ubiegłe będą stanowiły dochody budżetowe (§ 0940) – w przypadku zwrotu z Urzędu Skarbowego lub wydatki budżetowe (§ 4530) w przypadku wpłaty do Urzędu Skarbowego, co ujmuje się (ze względu na brak możliwości skorygowania przychodów i kosztów) na koncie 225 w korespondencji z kontami 760 lub 761.

**3.** Do ewidencji rozrachunków z budżetami jednostek budżetowych z tytułu rozliczania podatku od towarów i usług służy konto 224 – "Rozrachunki budżetu – rozrachunki z Urzędem Skarbowym" oraz 225 – "Rozrachunki z budżetami" zgodnie z przyjętym planem kont, prowadząc szczegółową ewidencję, która zapewni ustalenie stanu należności i zobowiązań odrębnie dla każdego rozrachunku z budżetem odrębnie, to jest:

- Vat należny (w danym miesiącu),
- Vat naliczony (w danym miesiącu),
- Vat naliczony (do rozliczenia w następnych okresach),
- Rozrachunki z Gminą Miejską Jarosław w jednostkach organizacyjnych,
- Rozrachunki z Urzędem Skarbowym w Urzędzie Miasta Jarosławia z analityką wg jednostek składających Deklaracje Vat (cząstkowe).

**4.** Ewidencja operacji gospodarczych związanych z rozliczeniami z tytułu podatku od towarów i usług (Vat) w księgach rachunkowych dokonywana jest w porządku chronologicznym w następujący sposób:

## 1) **Ewidencja sprzedaży opodatkowanej:**

- a) wystawienie Faktury Vat dotyczącej sprzedaży opodatkowanej:
- Wn 221 Należności z tytułu dochodów budżetowych należność brutto;
- Ma 720 Przychody z tytułu dochodów budżetowych lub konto 760 Pozostałe przychody operacyjne (np. sprzedaż majątku) – należność netto;
- Ma 225 Rozrachunki z budżetami Vat należny,
- b) wpływ należności (kwota brutto zgodna z wyciągiem bankowym):
- Wn 130 rachunek bieżący jednostki (subkonto dochodów);
- Ma 221 należności z tytułu dochodów budżetowych,

# 2) **Ewidencja zakupów (koszty, nakłady inwestycyjne) w przypadku, gdy Vat podlega odliczeniu:**

 a) faktura Vat dotycząca zakupów, zawierająca podatek Vat naliczony, podlegający odliczeniu od podatku należnego:

- Wn 401 411 właściwe konto kosztów lub konto 080 wartość netto;
- Wn 225 rozrachunki z budżetami Vat naliczony;
- Ma 201 (240) Rozrachunki z dostawcami i odbiorcami wartość brutto (z Vat),
- b) zapłata za zakupy z faktury Vat (kwota brutto zgodna z wyciągiem bankowym),
- Wn 201 (240) Rozrachunki z dostawcami i odbiorcami;
- Ma 130 rachunek bieżący jednostki (subkonto dochodów),

## 3) **Ewidencja rozliczeń Vat w jednostkach budżetowych**

- a) podatek Vat **należny** jednostki przekazują w pełnej wysokości z subkonta dochodów pomniejszając wpływy paragrafu dochodów (ze znakiem minus), w którym została sklasyfikowana należność z tytułu sprzedaży, a (w przypadku nieterminowej zapłaty należności z tytułu sprzedaży, gdy nie ma żadnych dochodów na tym paragrafie, wówczas należy zapłacić ze środków na wydatki paragraf 4530. Jeżeli należność zostanie zapłacona w terminie późniejszym wówczas pomniejsza się wydatki na paragrafie 4530.
- Wn 225 Rozrachunki z budżetami Vat należny;
- Ma 130 rachunek bieżący jednostki (subkonto dochodów);
- b) podatek Vat **naliczony** (który został odliczony z zakupu) jednostki otrzymują z budżetu jst na podstawie deklaracji cząstkowych i na podstawie wyciągu bankowego (kwota zwrotu) ujmują:
- Wn 130 rachunek bieżący jednostki (subkonto wydatków);
- Ma 225 rozrachunki z budżetami (Vat naliczony);

 Dodatkowo na podstawie Polecenia Księgowania stosuje się zapis ujemny służący zmniejszeniu poniesionych wydatków (w pełnej kwocie Vat naliczonego za dany miesiąc).

Sporządzane sprawozdania budżetowe na podstawie ksiąg rachunkowych (Rb-27S iRb-28S) wykazywane w nich kwoty dochodów i wydatków będą kwotami netto wynikających z ewidencji księgowej.

4) Jednostki organizacyjne po dokonaniu przeksięgowania Vat-u dokumentem PK z kont analitycznych (225) sporządzają Deklaracje Vat (cząstkowe) (bez zaokrągleń, w zł i groszach) i przekazują na rachunek Gminy Miejskiej Jarosław kwoty Vat **należnego** przelewem w terminie określonym dla przekazywania dochodów tj. do 12 następnego miesiąca.

5) Wydział Finansowo – Księgowy Urzędu Miasta sporządza zbiorczą Deklarację podatku Vat i przekazuje w obowiązującym terminie do Urzędu Skarbowego.

**5.** Dokonywanie rozliczeń z tytułu podatku Vat z urzędem skarbowym odbywać się będzie z rachunku budżetu jst (organu). Do rozliczania z jednostkami organizacyjnymi z tytułu podatku Vat będzie służyło konto 240 "Rozrachunki z jednostkami organizacyjnymi z tytułu Vat" z analityką na poszczególne jednostki.

**6**. Ewidencja księgowa rozliczania podatku Vat należnego i naliczonego w budżecie jst (organie):

1) Księgowanie jednostkowych deklaracji/rejestrów Vat:

a) Vat naliczony:

- Wn 224 rozrachunki budżetu z tyt. Vat Vat naliczony;
- Ma 240 rozrachunki z jednostkami organizacyjnymi z tytułu Vat Vat naliczony; b) Vat należny:
- Wn 240 rozrachunki z jednostkami organizacyjnymi z tyt. Vat Vat należny:
- Ma 224 rozrachunki budżetu z tytułu Vat Vat należny;

 2) Przekazanie przez jednostki organizacyjne środków na pokrycie podatku Vat – należnego:

- Wn 133 rachunek budżetu Vat;
- Ma 240 rozrachunki z jednostkami organizacyjnymi z tyt. Vat Vat należny;

3) Przeksięgowanie podatku Vat należnego:

- Wn 224 rozrachunki budżetu Vat należny;
- Ma 224 rozrachunki budżetu rozliczenie z tytułu Vat z urzędem skarbowym;

4) Przeksięgowanie podatku Vat naliczonego:

- Wn 224 rozrachunki budżetu rozliczenie z tytułu Vat z urzędem skarbowym;
- Ma 224 rozrachunki budżetu Vat naliczony;

 5) Przekazanie podatku Vat do urzędu skarbowego na podstawie scentralizowanej deklaracji:

- Wn 224 rozrachunki budżetu rozliczenie z tytułu Vat z urzędem skarbowym;
- Ma 133 rachunek budżetu Vat;

6) Zwrot podatku Vat naliczonego dla jednostek organizacyjnych:

- Wn 240 rozrachunki z jednostkami organizacyjnymi z tyt. Vat Vat naliczony;
- Ma 133 rachunek budżetu Vat;

Różnice wynikające z zaokrągleń w scentralizowanej deklaracji Vat stanowią odpowiednio dochód albo wydatek w księgach Urzędu Miasta na podstawie Polecenia Księgowania.

## **ROZDZIAŁ VII - ZASADY OCHRONY DANYCH**

1. Uruchomienie programu i dostęp do danych zapisanych w systemach informatycznych wymaga podania loginu i hasła.

- 2. Zabezpieczenia programów to:
	- 1) login i hasło dostępu do komputera,
	- 2) login i hasło dostępu do programu.
- 3. Zabezpieczenie danych:
	- 1) archiwizowanie zbiorów dokonywane jest zawsze na koniec dnia pracy, na dysk serwera,
	- 2) dodatkowo, kopie przechowywane są na innym serwerze znajdującym się w innym budynku.

4. W Urzędzie Miasta w Jarosławiu stosuje się **dwustopniowe** zabezpieczenie dostępu do danych, kierując się zasadą ograniczenia dostępu do tych funkcji systemu, które są niezbędne w celu realizowania zadań powierzonych pracownikowi na zajmowanym stanowisku pracy.

#### **5. Zabezpieczenie dostępu do danych systemu:**

- 1) I poziom unikalny login i hasło użytkownika do systemu operacyjnego i do zasobów sieciowych;
- 2) II poziom unikalny login i hasło użytkownika z określonymi uprawnieniami do aplikacji.

**6. Zabezpieczenie sprzętowe to** urządzenie UPS podtrzymujące zasilanie serwerów w przypadku awarii zasilania z sieci energetycznej.

#### **7. Zasady archiwizacji danych:**

- 1) automatyczna całościowa (pełna) kopia bezpieczeństwa wykonywana jest codziennie,
- 2) dodatkowo kopie bezpieczeństwa przenoszone są na odrębny serwer znajdujący się w innym budynku .

#### **8. Zabezpieczenia organizacyjno-techniczne:**

- 1) wejście do pomieszczenia serwerowni znajduje się pod nadzorem kamer,
- 2) pomieszczenie serwerowni zabezpieczone drzwiami zamykanymi na klucz,
- 3) stabilizacja temperatury pomieszczenia serwerowni poprzez urządzenia klimatyzacyjne,
- 4) graniczenie dostępu do serwerowni wyłącznie dla osób upoważnionych,
- 5) ochrona obiektu (całą dobę) przez Straż Miejską.

## **9. W pozostałym zakresie stosuje się postanowienia dotyczące ochrony danych zawarte w:**

- 1) rozdziale 8 ustawy o rachunkowości z 29 września1994 r.,
- 2) obowiązujących regulacjach wewnętrznych stosowanych w Urzędzie Miasta Jarosławia.

#### 10. **Dla prawidłowej ochrony ksiąg rachunkowych stosuje się:**

- 1) profilaktykę antywirusową opracowane i przestrzegane odpowiednie procedury oraz stosowane programy zabezpieczające,
- 2) zabezpieczenia przed atakiem z zewnątrz, poprzez dedykowane urządzenie typu UTM,
- 3) odpowiednie systemy bezpiecznej transmisji danych.

**11. Sprawozdania finansowe, dowody księgowe, księgi rachunkowe i pozostałe dokumenty księgowe przechowywane i archiwizowane są zgodnie z obowiązującymi przepisami prawa.**

## **ROZDZIAŁ VIII - ZASADY ARCHIWIZOWANIA DANYCH Z KSIĘGI GŁÓWNEJ**

- 1. Księga Główna jest częścią składową Zintegrowanego Systemu Informatycznego i podlega archiwizacji zgodnie z całym systemem.
- 2. Kopie wykonywane są automatycznie za pomocą specjalnego skryptu wykonanego przez producenta oprogramowania RATUSZ, a sprawdzenie wykonania kopii zapasowych należy do obowiązków Biura Informatyki i Przetwarzania Danych.
- 3. Wszystkie powyżej uwzględnione zasady dotyczące tworzenia kopii zapasowych oraz bezpieczeństwa danych mają również zastosowanie w tym rozdziale.

## **METODY WYCENY AKTYWÓW I PASYWÓW ORAZ USTALENIA WYNIKU FINANSOWEGO**

#### **ROZDZIAŁ I. ZASADY WYCENY AKTYWÓW I PASYWÓW**

1. Aktywa i pasywa jednostki wycenia się według zasad określonych w ustawie o rachunkowości oraz w przepisach szczególnych wydanych na podstawie ustawy o finansach publicznych według niżej przedstawionych zasad.

**2.** Przy wycenie majątku likwidowanych jednostek lub postawionych w stan likwidacji stosuje się zasady wyceny ustalone w ustawie o rachunkowości dla jednostek kontynuujących działalność, chyba że przepisy dotyczące likwidacji są odmienne.

**3. Wartości niematerialne i prawne** nabyte z własnych środków wprowadza się do ewidencji w cenie nabycia, zaś otrzymane nieodpłatnie na podstawie decyzji właściwego organu w wartości określonej w tej decyzji, a otrzymane na podstawie darowizny w wartości rynkowej na dzień nabycia. Wartość rynkowa określana jest na podstawie przeciętnych cen stosowanych w obrocie rzeczami tego samego rodzaju i gatunku, z uwzględnieniem ich stanu i stopnia zużycia.

4. Wartości niematerialne i prawne o wartości początkowej wyższej od wartości ustalonej w przepisach o podatku dochodowym dla osób prawnych podlegają umarzaniu na podstawie aktualnego planu amortyzacji według stawek amortyzacyjnych ustalonych przez kierownika jednostki z uwzględnieniem zasad określonych w ustawie o podatku dochodowym od osób prawnych,

5. Umorzenie ujmowane jest na koncie 071 "Umorzenie środków trwałych oraz wartości niematerialnych i prawnych". Amortyzacja obciąża konto 400 "Amortyzacja".

6. Wartości niematerialne i prawne zakupione ze środków na wydatki bieżące oraz stanowiące pierwsze wyposażenie nowych obiektów o wartości początkowej niższej od wymienionej w ustawie o podatku dochodowym dla osób prawnych traktuje się jako pozostałe wartości niematerialne i prawne, które umarzane są w 100% w miesiącu przyjęcia do używania, a umorzenie to ujmowane jest na koncie 072 "Umorzenie pozostałych środków trwałych oraz wartości niematerialnych i prawnych" w korespondencji z kontem 401 "Zużycie materiałów i energii".

#### **7. Rzeczowe aktywa trwałe** obejmują:

- 1) środki trwałe składniki aktywów zdefiniowane w art. 3 ust. 1 pkt 15 ustawy o rachunkowości oraz środki trwałe stanowiące własność jednostki samorządu terytorialnego Gminy Miejskiej Jarosław, w stosunku do których jednostka sprawuje uprawnienia właścicielskie, niezależnie od sposobu ich wykorzystania,
- 2) pozostałe środki trwałe,
- 3) inwestycje (środki trwałe w budowie).
- 8. Środki trwałe obejmują w szczególności:
	- 1) grunty (w tym prawo użytkowania wieczystego gruntu),
	- 2) lokale będące odrębną własnością,
- 3) budynki,
- 4) budowle,
- 5) maszyny i urządzenia,
- 6) środki transportu i inne rzeczy,
- 7) ulepszenia w obcych środkach trwałych,
- 8) obce środki trwałe znajdujące się w jej użytkowaniu na podstawie art. 3 ust. 4 ustawy o rachunkowości, jeśli występuje ona jako "korzystający".
- **9.** Środki trwałe w dniu przyjęcia do użytkowania wycenia się:
	- 1) w przypadku zakupu według ceny nabycia lub ceny zakupu, jeśli koszty zakupu nie stanowią istotnej wartości,
	- 2) w przypadku wytworzenia we własnym zakresie według kosztu wytworzenia, zaś w przypadku trudności z ustaleniem kosztu wytworzenia – według wyceny dokonanej przez rzeczoznawcę,
	- 3) w przypadku ujawnienia w trakcie inwentaryzacji według posiadanych dokumentów z uwzględnieniem zużycia, a przy ich braku według wartości godziwej,
	- 4) w przypadku spadku lub darowizny według wartości godziwej z dnia otrzymania lub w niższej wartości określonej w umowie o przekazaniu,
	- 5) w przypadku otrzymania w sposób nieodpłatny od Skarbu Państwa lub jednostki samorządu terytorialnego – w wysokości określonej w decyzji o przekazaniu,
	- 6) w przypadku otrzymania środka na skutek wymiany środka niesprawnego w wysokości wynikającej z dowodu dostawcy, z podaniem cech szczególnych nowego środka,
	- 7) w przypadku otrzymania przez zakład budżetowy (mającego osobowość prawną) w wysokości wartości początkowej brutto i dotychczasowego umorzenia z poprzedniego miejsca.

10. Na dzień bilansowy środki trwałe (z wyjątkiem gruntów, których się nie umarza) wycenia się w wartości netto, tj. z uwzględnieniem odpisów umorzeniowych ustalonych na dzień bilansowy.

11. Środki trwałe ewidencjonuje się w podziale na:

- 1) podstawowe środki trwałe na koncie 011"Środki trwałe",
- 2) pozostałe środki trwałe na koncie 013 "Pozostałe środki trwałe".

**12. Podstawowe środki trwałe finansuje** się ze środków na inwestycje w rozumieniu ustawy o finansach publicznych i wydanego na jej podstawie rozporządzenia Ministra Finansów z dnia 14 czerwca 2006 r. w sprawie szczegółowej klasyfikacji dochodów, wydatków, przychodów i rozchodów oraz środków pochodzących ze źródeł zagranicznych. Umarzane są (z wyjątkiem gruntów) stopniowo na podstawie aktualnego planu amortyzacji według stawek amortyzacyjnych ustalonych w ustawie o podatku dochodowym od osób prawnych.

13. Ustala się limit 10.000 zł wartości środków trwałych lub wartości niematerialnych i prawnych umożliwiający jednorazowe zaliczenie wydatków na nabycie tych środków lub wartości do kosztów uzyskania przychodów stosownie do zmiany w ustawie o PIT, a także w ustawie o CIT.

14. Odpisów umorzeniowych dokonuje się począwszy od miesiąca następującego po miesiącu przyjęcia środka trwałego do używania.

15 Umorzenie ujmowane jest na koncie 071 "Umorzenie środków trwałych oraz wartości niematerialnych i prawnych". Amortyzacja obciąża konto 400 "Amortyzacja" na koniec roku.

16. Przyjmuje się metodę liniową dla wszystkich środków trwałych.

17. Dla żadnych środków trwałych nie dokonuje się odpisów z tytułu trwałej utraty wartości.

18. Aktualizacji wartości początkowej i dotychczasowego umorzenia środków trwałych dokonuje się wyłącznie na podstawie odrębnych przepisów, a wyniki takiej aktualizacji odnosi się na fundusz jednostki w zakresie aktywów trwałych.

19. Na potrzeby wyceny bilansowej wartość gruntów nie podlega aktualizacji.

**20. Pozostałe środki trwałe** to środki trwałe, które finansuje się ze środków na bieżące wydatki

(z wyjątkiem pierwszego wyposażenia nowego obiektu, które tak jak ten obiekt finansowane są ze środków na inwestycje).

**21. Pozostałe środki trwałe o**bejmują środki trwałe o wartości początkowej nie przekraczającej wielkości ustalonej w przepisach o podatku dochodowym od osób prawnych, dla których odpisy amortyzacyjne są uznawane za koszt uzyskania przychodu w 100% ich wartości w momencie oddania do używania i o wartości większej niż 400 zł.

22. Pozostałe środki trwałe ujmuje się w ewidencji ilościowo-wartościowej na koncie 013 "Pozostałe środki trwałe" i umarza się je w 100% w miesiącu przyjęcia do używania, a umorzenie to ujmowane jest na koncie 072 "Umorzenie pozostałych środków trwałych oraz wartości niematerialnych i prawnych" w korespondencji z kontem 401 "Zużycie materiałów i energii".

23. Na koncie 013 "Pozostałe środki trwałe" nie są ujmowane:

- odzież robocza,
- książki i czasopisma zakupione do użytku służbowego,
- wyposażenie biura; wieszaki, lustra, kosze na śmieci, itp.
- w małych ilościach zakupiony węgiel, koks, drewno opałowe,
- wyposażenie apteczki,
- naczynia stołowe: łyżeczki, szklanki, talerzyki itp.,
- narzędzia gospodarcze: grabie, szpadle, sekatory, wiadra, miotły, szczotki itp..

24. Bezpośrednio w koszty działalności w momencie zakupu, jako zużycie materiałów ujmowane są:

- materiały biurowe: papier do kserokopiarek, spinacze, skoroszyty, długopisy, dziurkacze, nożyczki, zeszyty, kleje, dyskietki, płyty CD, tonery, tusze do drukarek, itp.,
- materiały zakupione do bieżących remontów: farby, kleje, żarówki itp.
- środki czystości,
- drobne części zamienne wmontowane bezpośrednio do samochodów służbowych,
- oleje, smary zakupione do samochodów służbowych,
- herbata, kawa, napoje, cukier i inne art. spożywcze zakupione do sekretariatu,
- artykuły spożywcze i napoje chłodzące zakupione do obsługi sesji i komisji Rady Miasta,
- materiały okolicznościowe: kwiaty, wazony, puchary, nagrody rzeczowe itp.

**25. Inwestycje (środki trwałe w budowie)** to koszty poniesione w okresie budowy, montażu, przystosowania, ulepszenia i nabycia podstawowych środków trwałych oraz koszty nabycia pozostałych środków trwałych stanowiących pierwsze wyposażenie nowych obiektów zliczone do dnia bilansowego lub do dnia zakończenia inwestycji, w tym również:

- 1) niepodlegający odliczeniu podatek od towarów i usług oraz podatek akcyzowy,
- 2) koszt obsługi zobowiązań zaciągniętych w celu ich sfinansowania i związane z nimi różnice kursowe, pomniejszony o przychody z tego tytułu,
- 3) opłaty notarialne, sądowe itp.,
- 4) odszkodowania dla osób fizycznych i prawnych wynikłe do zakończenia budowy.

26. Do kosztów wytworzenia podstawowych środków trwałych nie zalicza się kosztów ogólnego zarządu oraz kosztów poniesionych przed udzieleniem zamówień związanych z realizowaną inwestycją, tj. kosztów przetargów, ogłoszeń i innych.

27. W jednostce do kosztów inwestycji zalicza się w szczególności następujące koszty:

- 1) dokumentacji projektowej, środowiskowej,
- 2) nabycia gruntów i innych składników majątku, związanych z budową,
- 3) badań geodezyjnych i innych dotyczących określenia właściwości geologicznych terenu,
- 4) przygotowania terenu pod budowę, pomniejszone o uzyski ze sprzedaży zlikwidowanych na nim obiektów,
- 5) opłat z tytułu użytkowania gruntów i terenów w okresie budowy,
- 6) założenia stref ochronnych i zieleni,
- 7) nadzoru autorskiego i inwestorskiego,
- 8) ubezpieczeń majątkowych obiektów w trakcie budowy,
- 9) sprzątania obiektów poprzedzającego oddanie do użytkowania,
- 10) inne koszty bezpośrednio związane z budową.

28. Należności długoterminowe to należności, których termin spłaty przypada w okresie dłuższym niż rok od dnia bilansowego. Wyceniane są w kwocie wymagającej zapłaty, a więc łącznie z należnymi odsetkami, pomniejszonej o ewentualne odpisy aktualizujące ich wartość (zasada ostrożności) zgodnie z art. 35b ust. l ustawy o rachunkowości.

29. Jeżeli spłata należności ma nastąpić ratami, to raty płatne w roku obrotowym następującym po dniu bilansowym oraz raty zaległe wykazuje się we właściwej pozycji B.II aktywów, zaś resztę należności - płatną w okresie powyżej roku - w poz. A. III bilansu jednostki budżetowej.

30. Długoterminowe aktywa finansowe to aktywa finansowe (rozumiane zgodnie z ustawą o rachunkowości jako inwestycje długoterminowe). Obejmują w szczególności:

1) akcje i udziały w obcych podmiotach gospodarczych,

2) akcje i inne długoterminowe papiery wartościowe traktowane jako lokaty długoterminowe.

31. Na dzień przyjęcia do ewidencji wyceniane są w cenie nabycia lub cenie zakupu, jeżeli koszty przeprowadzenia transakcji nie są istotne.

32. Na dzień bilansowy udziały w innych jednostkach oraz inne inwestycje długoterminowe wyceniane są w:

1) cenie nabycia pomniejszonej o odpisy z tytułu trwałej utraty wartości,

2) wartości godziwej,

3) cenie rynkowej, będącej wynikiem przeszacowania ceny nabycia.

33. Udziały w jednostkach podporządkowanych wycenia się według zasad dla udziałów w innych jednostkach lub metodą praw własności.

34. Ewidencja szczegółowa powinna zapewnić ustalenie wartości bilansowej (netto) poszczególnych rodzajów długoterminowych aktywów finansowych wg tytułów.

35. Mienie zlikwidowanych jednostek to rzeczowe składniki majątkowe faktycznie przejęte przez jednostkę budżetową (organ założycielski lub nadzorujący) po zlikwidowanym przedsiębiorstwie państwowym, komunalnym lub innej podległej jednostce, także jednostce budżetowej, do czasu podjęcia decyzji przez organ stanowiący jst o ich przeznaczeniu. Nie dotyczy to mienia po zlikwidowanych jednostkach, które kontynuują działalność. Składniki takiego mienia ujmowane są na koncie 015 "Mienie zlikwidowanych jednostek" według wartości netto wynikającej z bilansu zamknięcia zlikwidowanego podmiotu i załączników do bilansu.

36. Rozchodowywane są według wartości określonej w:

1) decyzji/umowie o przekazaniu innym podmiotom,

- 2) decyzji o przyjęciu do środków trwałych jednostki,
- 3) dokumencie sprzedaży,
- 4) dokumencie o likwidacji składników mienia.

37. Ewidencja analityczna mienia prowadzona jest w postaci specyfikacji majątku ujętego w bilansie zlikwidowanego podmiotu wraz z załącznikami.

38. Zapasy obejmują materiały i paliwo.

39. Materiały wycenia się w rzeczywistych cenach zakupu netto.

40. Jednostka – Urząd Miasta Jarosławia nie prowadzi ewidencji obrotu materiałowego na kartotekach ilościowo - wartościowych w księgowości i ilościowych w magazynie.

41. W jednostkach organizacyjnych Miasta Jarosławia - o ile prowadzona jest ewidencja obrotu materiałowego na kartotekach ilościowo - wartościowych w księgowości i ilościowych w magazynie - przyjęcie materiałów do magazynu następuje w rzeczywistych cenach zakupu netto.

42. Rozchód materiałów z magazynu w przypadku prowadzenia ewidencji według rzeczywistych cen zakupu netto wycenia się metodą szczegółowej identyfikacji cen.

43. Paliwo wycenia się po ostatnich jednostkowych cenach nabycia pod datą 31 grudnia wg stanu zinwentaryzowanego na ostatni dzień roku bilansowego.

44. Od składników zaliczanych do zapasów nie dokonuje się odpisów z tytułu trwałej utraty wartości.

45. Należności krótkoterminowe to należności o terminie spłaty krótszym od jednego roku od dnia bilansowego. Wyceniane są w wartości nominalnej netto (bez podatku VAT), a na dzień bilansowy w wysokości wymaganej zapłaty, czyli łącznie z wymagalnymi odsetkami z zachowaniem zasady ostrożnej wyceny, tj. w wysokości netto, czyli po pomniejszeniu o wartość ewentualnych odpisów aktualizujących dotyczących należności watpliwych.

46. W jednostkach budżetowych należności krótkoterminowe z tytułu dochodów budżetowych, których termin płatności przypada na bieżący rok budżetowy ujmowane są na koncie 221 "Należności z tytułu dochodów budżetowych", zaś podobne należności, ale o terminie zapłaty przypadającym powyżej 12-tu miesięcy od dnia bilansowego ujmowane są odpowiednio na koncie 226 ,,Długoterminowe należności budżetowe".

47. Odpisy aktualizujące należności tworzone są na podstawie ustawy o rachunkowości, z wviatkiem:

- odpisów aktualizujących wartość należności funduszy utworzonych na podstawie ustaw,
- które obciążają te fundusze,
- odpisów aktualizujących wartość należności realizowanych na rzecz innych jednostek, które obciążają zobowiązania wobec tych jednostek,
- odpisów aktualizujących wartość należności z tytułu rozchodów budżetu, które zalicza się
- do wyniku na pozostałych operacjach niekasowych.

48. Odpisy aktualizujące należności dokonywane są najpóźniej na dzień bilansowy.

49. Odsetki od należności ujmuje się w momencie ich zapłaty lecz nie później niż pod datą ostatniego dnia kwartału w wysokości odsetek należnych na koniec tego kwartału.

50. Udzielanie ulg w spłacie należności dokonuje się zgodnie z uchwałą nr 938/LXXXI/10 Rady Miasta Jarosławia z dnia 25 października 2010 w sprawie określenia szczegółowych zasad i trybu udzielania ulg w spłacie należności pieniężnych mających charakter cywilnoprawny, przypadających Gminie Miejskiej Jarosław lub jej jednostkom podległym oraz wskazania organu i osób do tego uprawnionych, ustawą z dnia 29 sierpnia 1997 r. Ordynacja podatkowa oraz ustawą z dnia 27 sierpnia 2009 r. o finansach publicznych.

51. Należności budżetu z tytułu zgodnie z art. 63 § 2 ustawy z dnia 29 sierpnia 1997 r. - Ordynacja podatkowa:

- 1) opłat lokalnych nie podlegają zaokrąglaniu,
- 2) podatków lokalnych zaokrąglane są do pełnych złotych,
- 3) odsetek za zwłokę od zaległości podatkowych zaokrągla się do pełnych złotych.

52. Nie nalicza się odsetek za zwłokę od zaległości podatkowych nieprzekraczających kwoty o której mowa w art. 54 § 1 pkt 5 Ordynacji podatkowej.

53. Środki pieniężne w kasie i na rachunkach bankowych wycenia się według wartości nominalnej.

54. Obowiązek uzgodnienia z kontrahentami stanu należności i zobowiązań nie dotyczy sald należności i zobowiązań od osób fizycznych oraz sald zerowych.

55. Należności i zobowiązania oraz inne składniki aktywów i pasywów wyrażone w walutach obcych wycenia się nie później niż na koniec kwartału, obowiązkowo na dzień bilansowy według zasad obowiązujących na dzień bilansowy tj. według kursu średniego danej waluty ogłoszonego przez Prezesa NBP na ten dzień. W ciągu roku operacje gospodarcze wyrażone w walutach obcych ujmuje się w księgach w dniu przeprowadzenia – o ile odrębne przepisy dotyczące środków pochodzących z Unii Europejskiej i innych krajów Europejskiego Obszaru Gospodarczego oraz środków niepodlegających zwrotowi, pochodzących ze źródeł zagranicznych, nie stanowią inaczej odpowiednio po kursie:

- 1) faktycznie zastosowanym w tym dniu, wynikającym z charakteru operacji w przypadku sprzedaży lub kupna walut oraz zapłaty należności lub zobowiązań (wg kursu banku obsługującego jednostkę),
- 2) średnim ogłoszonym dla danej waluty przez NBP z dnia poprzedzającego ten dzień w przypadku zapłaty należności lub zobowiązań, jeżeli nie jest zasadne stosowanie kursu faktycznie zastosowanego przez bank obsługujący jednostkę, a także w przypadku pozostałych operacji.

56. Krótkoterminowe papiery wartościowe to aktywa finansowe nabyte w celu odsprzedaży lub których termin wykupu jest krótszy od jednego roku od dnia bilansowego (np.: akcje obce, obligacje obce, bony skarbowe i inne dłużne papiery wartościowe, m. in. weksle o terminie wykupu powyżej 3 miesięcy, a krótszym od l roku). Krótkoterminowe papiery wartościowe wycenia się na dzień bilansowy w cenie nabycia.

57. Rozliczenia międzyokresowe czynne kosztów to koszty już poniesione, ale dotyczące przyszłych okresów sprawozdawczych. Ich wycena bilansowa przebiega na poziomie wartości nominalnej.

58. Przedmiotem rozliczeń kosztów czynnych są:

1) koszty czynszów i dzierżawy płaconych z góry,

- 2) koszty energii opłaconej z góry,
- 3) koszty ubezpieczeń majątkowych,
- 4) koszty prenumeraty czasopism.

59. Jednostka kierując się zasadą istotności, o której mowa w art. 4 ust. 4 ustawy o rachunkowości odstępuje od obowiązku dokonywania czynnych rozliczeń międzyokresowych kosztów, jeżeli ich poziom jest nieistotny.

60. Jednostka nie dokonuje biernych rozliczeń międzyokresowych kosztów wynikających z obowiązku wykonywania przyszłych świadczeń na rzecz pracowników, w tym świadczeń emerytalnych.

61. Zobowiązania z tytułu dostaw wycenia się w kwocie wymagającej zapłaty, czyli łącznie z odsetkami naliczonymi na podstawie not odsetkowych otrzymanych od kontrahentów.

62. Zobowiązania finansowe wycenia się w wartości emisyjnej powiększonej o narosłe kwoty z tytułu oprocentowania.

63. Rezerwy w jednostce to rezerwy tworzone na pewne lub o dużym prawdopodobieństwie przyszłe zobowiązania zgodnie z art. 35d ust. 1 ustawy o rachunkowości.

64. Jednostka odstępuje od tworzenia rezerw, o których mowa w art. 35d ust. 1 ustawy o rachunkowości.

65. Zobowiązania warunkowe to zobowiązania pozabilansowe, które powstają na skutek zdarzeń przeszłych, ale nie powiększają zobowiązań bilansowych, ponieważ nie nastąpiło spełnienie warunków ich realizacji i nie jest znana dokładna ich wartość oraz moment wypływu środków pieniężnych. Zobowiązania warunkowe tworzy się w jednostce w związku z udzielonymi gwarancjami i poręczeniami majątkowymi w wysokości udzielonej gwarancji i poręczenia.

66. Przychody przyszłych okresów to przychody, które występują w jednostce z tytułu:

1) długoterminowych należności z tytułu dochodów budżetowych,

 2) należnych kar umownych oraz kwot podwyższających należności i roszczenia objęte odpisem aktualizującym.

67. Zaangażowanie to sytuacja prawna wynikająca z podpisanych umów, decyzji i innych postanowień, która spowoduje wykonanie:

 1) wydatków budżetowych ujętych w planie finansowym jednostki budżetowej danego roku oraz w planie finansowym niewygasających wydatków budżetowych przewidzianych do realizacji w danym roku,

2) wydatków budżetowych oraz niewygasających wydatków budżetowych następnych lat.

68. Zasady poprawiania sprawozdania finansowego (bilans, rachunek zysków i strat, zestawienie zmian w funduszu):

 1) popełnione w danym roku obrotowym błędy, wykryte po sporządzeniu rocznego sprawozdania finansowego, ale przed jego zatwierdzeniem przez organ stanowiący, uznane przez jednostkę za istotne, wymagają korekty w księgach rachunkowych danego roku obrotowego i odpowiedniej zmiany rocznego sprawozdania finansowego,

 2) jeżeli po zatwierdzeniu rocznego sprawozdania finansowego przez organ stanowiący jednostka otrzymała informacje o zdarzeniach, które mają istotny wpływ na to sprawozdanie, lub powodujących, że założenie kontynuowania działalności nie jest uzasadnione, to ich skutki ujmuje w księgach rachunkowych roku obrotowego, w którym informacje te otrzymała.

## **ROZDZIAŁ II – LIKWIDACJA ZBĘDNYCH LUB ZUŻYTYCH SKŁADNIKÓW RZECZOWYCH MAJĄTKU RUCHOMEGO**

1. Likwidacji zbędnych lub zużytych składników rzeczowych majątku ruchomego stanowiących odpady dokonuje się zgodnie z przepisami ustawy z dnia 14 grudnia 2012 r. o odpadach, w szczególności z uwzględnieniem hierarchii sposobów postępowania z odpadami, o której mowa w art. 17–19 tej ustawy.

2. Składniki rzeczowe majątku ruchomego, które:

1) są zniszczone i nieprzydatne,

2) służą do przetwarzania danych, w tym danych osobowych, takie jak telefony komórkowe, tablety, laptopy, dyski twarde

– mogą być zniszczone bez próby zagospodarowania w inny sposób.

3. Czynności mających na celu zniszczenie dokonuje komisja likwidacyjna w składzie co najmniej trzyosobowym, powołana przez kierownika jednostki spośród pracowników jednostki,

4. Komisja, o której mowa w ust. 3, może mieć charakter okresowy lub stały.

5. Z czynności zniszczenia komisja likwidacyjna sporządza protokół zawierający:

1) datę zniszczenia;

2) nazwę, rodzaj, cechy identyfikujące oraz wartość składnika rzeczowego majątku ruchomego;

3) przyczynę zniszczenia;

4) imiona i nazwiska oraz podpisy członków komisji likwidacyjnej.

## **ROZDZIAŁ III - WYNIK FINANSOWY**

1. W jednostkach budżetowych wynik finansowy jednostki budżetowej ustalany jest zgodnie z wariantem porównawczym rachunku zysków i strat na koncie 860 "Wynik finansowy". Ewidencja kosztów działalności podstawowej prowadzona jest w zespole 4 kont według podziału klasyfikacji budżetowej wydatków.

2. Wynik finansowy netto składa się z:

- 1) wyniku z działalności podstawowej,
- 2) wyniku z działalności operacyjnej,
- 3) wyniku brutto.

3. W organie finansowym wynik z wykonania budżetu jednostki samorządu terytorialnego (niedobór lub nadwyżka budżetu) wykazywany w bilansie z wykonania budżetu ustalany jest na koncie 961 "Wynik wykonania budżetu" poprzez porównanie kasowo zrealizowanych w danym roku dochodów i wydatków budżetowych oraz wydatków niewykonanych niewygasających z końcem roku, ujmowanych na odrębnych kontach: 901 "Dochody budżetu", 902 "Wydatki budżetu" oraz 903 "Niewykonane wydatki".

Operacje wynikowe, które nie powodują zwiększenia wydatków i dochodów danego roku budżetowego (tzw. operacje niekasowe), dotyczące przychodów i kosztów finansowych oraz pozostałych przychodów i kosztów operacyjnych, ujmowane są na koncie 962 "Wynik na pozostałych operacjach". W roku następnym, po zatwierdzeniu sprawozdania budżetowego przez organ stanowiący j.s.t., saldo tego konta przeksięgowywane jest na konto 960 "Skumulowane wyniki budżetu".

Wynik z wykonania budżetu wykazywany w sprawozdaniu budżetowym Rb-NDS ustalany jest według przepisów Rozporządzenia Ministra Rozwoju i Finansów w sprawie sprawozdawczości budżetowej z dnia 9 stycznia 2018 r. Wykazywana w nim nadwyżka lub deficyt j.s.t. obejmuje dochody określone w ustawie o dochodach jednostek samorządu terytorialnego z dnia 13 listopada 2003r., tj. z uwzględnieniem środków funduszy pomocowych.

## **ROZDZIAŁ IV - ROZLICZANIE W OKRESIE PRZEJŚCIOWYM PO ZAKOŃCZENIU ROKU BUDŻETOWEGO**

W celu zaliczenia operacji dokonanych z końcem roku budżetowego wprowadza się okres przejściowy dla operacji na rachunkach bankowych organu finansowego po zakończeniu roku budżetowego:

1) w okresie do dnia 8 stycznia roku następnego po roku budżetowym, a gdy ten dzień jest wolnym od pracy – do pierwszego dnia roboczego po tym terminie, zalicza się na rachunek bankowy organu roku ubiegłego: dochody pobrane do 31 grudnia przez jednostki samorządu terytorialnego lub podległe im jednostki, związane z realizacją zadań z zakresu administracji rządowej oraz innych zadań zleconych jednostkom samorządu terytorialnego ustawami,

2) do dnia 31 stycznia roku następującego po roku budżetowym Organ finansowy dokonuje zwrotu niewykorzystanych dotacji celowych na rachunek bieżący właściwych dysponentów środków budżetu państwa. Rozliczenia te dokonywane są pod datą 31 grudnia roku ubiegłego,

3) do dnia 20 stycznia roku następnego po roku budżetowym Urzędy Skarbowe przekazują środki z tytułu ostatecznego rozliczenia dochodów należnych gminom i udziałów w dochodach budżetu państwa ustalonych w odrębnych przepisach jednostkom samorządu terytorialnego. Dochody te zalicza się do wykonania budżetu roku ubiegłego,

4) do dnia 31 stycznia roku następującego po roku budżetowym przekazywane są jednostce samorządu terytorialnego środki z tytułu ostatecznego rozliczenia należnych udziałów w podatku dochodowym od osób fizycznych. Dochody te zalicza się do wykonania budżetu roku ubiegłego,

5) w okresie przejściowym dokonuje się także księgowań memoriałowych między jednostkami budżetowymi a organem obciążających budżet roku ubiegłego i dotyczących wykonanych dochodów budżetowych i zrealizowanych wydatków budżetowych.

## **ROZDZIAŁ V - SZCZEGÓŁOWE ZASADY PROWADZENIA RACHUNKOWOŚCI PRZY REALIZACJI PROJEKTÓW ZE ŚRODKÓW BUDŻETU, ŚRODKÓW EUROPEJSKICH I**  ŚRODKÓW POCHODZENIA ZAGRANICZNEGO NIEPODLEGAJĄCYCH ZWROTOWI

1. Ustala się szczegółowe zasady prowadzenia ksiąg rachunkowych dla środków europejskich oraz zakładowy plan kont do ewidencji wykorzystania środków europejskich budżetu Miasta Jarosławia i jednostki budżetowej – Urzędu Miasta Jarosławia.

2. Zasady prowadzenia rachunkowości środków pochodzących z budżetu Unii Europejskiej i środków pochodzenia zagranicznego niepodlegających zwrotowi prowadzi się na zasadach określonych w ustawie z dnia 29 września 1994 r. o rachunkowości (Dz. U. z 2019 r., poz. 351 z późn. zm.) i Rozporządzeniu Ministra Rozwoju i Finansów z dnia 13 września 2017 r. w sprawie rachunkowości oraz planów kont dla budżetu państwa, budżetów jednostek samorządu terytorialnego, jednostek budżetowych, samorządowych zakładów budżetowych, państwowych funduszy celowych oraz państwowych jednostek budżetowych mających siedzibę poza granicami Rzeczypospolitej Polskiej w oparciu o uregulowania zawarte w niniejszym Zarządzeniu.

3. Przy ustalaniu zasad prowadzenia ewidencji księgowej projektów uwzględnia się zapisy w umowach na poszczególne projekty w zakresie ewidencji księgowej w celu prawidłowego ich rozliczenia.

4. Jednostka budżetowa – Urząd Miasta Jarosławiu środki pochodzące z budżetu, budżetu środków europejskich księguje w taki sam sposób jak pozostałe środki budżetowe.

5. Przepisy niniejszego rozdziału mają zastosowanie w zakresie ewidencji środków pochodzenia zagranicznego niepodlegających zwrotowi.

6. Środki europejskie i środki pochodzenia zagranicznego przekazywane są do jednostki budżetowej za pośrednictwem rachunku budżetu i są wykazywane na kontach służących ewidencji także innych środków otrzymanych przez jednostkę budżetową na realizację wydatków przy zastosowaniu odpowiedniej klasyfikacji budżetowej.

7. W sprawozdawczości budżetowej wydatki ze środków europejskich i środków pochodzenia zagranicznego wykazuje się w sprawozdaniu Rb – 28S.

8. Na potrzeby ewidencji wydatków ze środków budżetu, środków europejskich i środków pochodzenia zagranicznego każdy projekt posiada nazwę i numer zadania budżetowego umożliwiający identyfikację wszystkich operacji gospodarczych realizowanych w ramach projektu.

9. Jednostka budżetowa – Urząd Miasta Jarosławia ponosi wydatki bezpośrednio z odrębnych rachunków bankowych założonych w banku na potrzeby każdego projektu, na który wpływają środki na wydatki.

10. Dla projektów finansowanych ze środków budżetu, środków europejskich lub środków pochodzenia zagranicznego, gdzie na część finansowaną z zagranicy udzielana jest zaliczka, jednostka budżetowa – Wydział Finansowo Księgowy prowadzą wspólny jeden rachunek bankowy dla zaliczki w następującym zakresie:

1) w jednostce budżetowej:

a) wpływ zaliczki ujmuje się jako środki na wydatki,

b) płatności zobowiązań za wykonane roboty, usługi lub dostawy dla wykonawców, dostawców księguje się jako wydatki,

c) zwrot niewykorzystanej zaliczki ujmuje się jako zwrot środków na wydatki.

2) w organie:

a) wpływ zaliczki – ujmuje się jako dochód budżetu,

b) płatności księguje się jako środki na wydatki dla jednostki budżetowej,

c) niewykorzystana zaliczka podlega zwrotowi do instytucii finansującej w terminie wynikającej z umowy,

d) pozostające saldo na 31 grudnia na rachunku zaliczkowym projektu potwierdza jednostka budżetowa realizująca dany projekt jako środki przekazane na wydatki, a w organie są to środki przekazane na wydatki, pozostające do rozliczenia.

11. Zapisy księgowe z wyciągów bankowych rachunku zaliczkowego odbywają się jednocześnie w organie i jednostce budżetowej pod datą zdarzenia gospodarczego, angażując odpowiednie konta w organie i jednostce budżetowej.

12. Powyższe zasady w zakresie środków finansowych otrzymywanych w formie zaliczki na wydatki w ramach projektów realizowanych przez jednostki budżetowe miasta, stosuje się także do pozostałych jednostek budżetowych miasta,

13. Służby finansowe w Urzędzie Miasta Jarosławia zobowiązane są stosować określone ustawą zasady rachunkowości dla jasnego, rzetelnego i wiernego wykorzystania i zarządzania środkami europejskimi i pochodzenia zagranicznego.

14. Dowody księgowe (faktury, rachunki, listy płac) dotyczące realizacji projektów współfinansowanych z budżetu środków europejskich i środków pochodzenia zagranicznego opisywane są przez pracownika merytorycznie odpowiedzialnego za realizację projektu. Opis winien zawierać nazwę projektu, numer umowy o dofinansowanie, rodzaj wydatku (priorytet, działanie, pozycja budżetu, koszt), opis merytoryczny wydatku, podział wydatków na poszczególne źródła ich finansowania w podziałkach klasyfikacji budżetowej.

15. Zasady obiegu dokumentów księgowych reguluje odrębna instrukcja.

16. Procedura dokonywania płatności za dostawy, usługi i roboty odebrane w ramach realizowanego projektu powinna obejmować następujące etapy:

1) rejestracja wpływu faktury wraz z protokołem odbioru w Kancelarii UM Jarosławia,

2) kontrola merytoryczna faktury – polega ona na sprawdzeniu, czy zdarzenie gospodarcze przedstawione w dokumencie księgowym jest zgodne z rzeczywistością, zawartymi umowami, procedurami wynikającymi z ustawy o zamówieniach publicznych i innymi.

3) istotne są merytoryczne szczegóły kontroli, takie jak:

a) prawidłowe nazwy operacji, ich symbole klasyfikacji budżetowej.

- b) miary co do ilości i wartości (w tym ceny, stawki ),
- c) informacje o płatności,
- d) dane o rachunku bankowym,
- e) identyfikacja podmiotowa i przedmiotowa,
- f) informacje dodatkowe (np. atesty jakościowe, środki transportu, opakowania,),
- g) sprawdzenie, czy kwoty wynikają z harmonogramu rzeczowo finansowego;

4) kontrola formalna faktury – polega na sprawdzeniu czy dokument spełnia określone wymogi formalne zgodnie z Rozporządzeniem Ministra Finansów z dnia 3 grudnia 2013 r. w sprawie wystawiania faktur,

5) kontrola rachunkowa faktury – polega na dokładnym sprawdzeniu, czy dane liczbowe na dowodach księgowych są prawidłowo wyliczone, rachunkowo zgodnie z zasadami działań matematycznych i obowiązującymi normami (normy zaokrągleń, obliczeń podatkowych itp.).

6) Osoby dokonujące kontroli rachunkowej powinny przeprowadzić obliczenia od początku w sposób prawidłowy, niezależnie od danych wynikowych na dowodzie księgowym. Kontrolujący nie może z góry akceptować sposobów obliczeń bez względu na to, kto je uprzednio wykonywał. Dowód po kontroli rachunkowej nie może już zawierać żadnych błędów rachunkowych.

7) Przeprowadzenie powyższych kontroli musi być odpowiednio uwidocznione za pomocą daty i podpisu osób sprawdzających. Dokumenty, które nie zostały poddane kontroli i nie spełniają wymienionych wymogów, nie mogą być ani zadekretowane, ani dopuszczone do ewidencji księgowej. Kontrolę przeprowadzają dwie osoby ze służb finansowych. W razie ujawnienia w toku kontroli nieprawidłowości, kontrolujący:

a) zwraca bezzwłocznie nieprawidłowe dokumenty wystawcy lub właściwym komórkom z wnioskiem o dokonanie zmian lub uzupełnień,

b) odmawia podpisu dokumentów nierzetelnych lub dotyczących operacji sprzecznych z obowiązującymi przepisami,

c) o odmowie podpisania dokumentu i jej przyczynach główny księgowy zawiadamia pisemnie kierownika jednostki. Kierownik jednostki może wstrzymać realizację zakwestionowanej kwoty lub operacji albo może wydać w formie pisemnej polecenie jej realizacji.

7) służby finansowo - księgowe sporządzają dyspozycje przelewów zgodnie z podziałem wydatków dokonanym przez wydział merytoryczny na poszczególne źródła finansowania w podziałkach klasyfikacji budżetowej (środki własne i środki podlegające refundacji z budżetu środków europejskich i środków pochodzenia zagranicznego),

8) po zakończeniu czynności kontrolnych dowody księgowe (faktura wraz z dyspozycjami przelewów) uznane za prawidłowe są kierowane do fazy dekretacji, a następnie przechodzą do akceptacji. Akceptacji dokonuje Burmistrz Miasta (kierownik jednostki) lub osoby przez niego upoważnione oraz Skarbnik (główny księgowy) lub osoby przez niego upoważnione.

17. Wszystkie oryginalne dowody źródłowe, w tym dowody księgowe dotyczące realizacji projektu, kompletowane są w oddzielnych segregatorach, które przechowywane są w siedzibie Urzędu Miasta Jarosławia w odpowiednio zabezpieczonych szafach.

18. W podstawowych zbiorach dowodów księgowych Urzędu Miasta Jarosławia znajdują się potwierdzone za zgodność z oryginałem kopie dowodów księgowych – dotyczy wydatków poniesionych z okresu przed podpisaniem umowy o dofinansowanie.

19. Dotacje celowe z budżetu państwa (na współfinansowanie) a także środki pochodzące z budżetu Unii Europejskiej zalicza się do dochodów gminy.

20. W Organie – ewidencję otrzymanych środków na realizację projektów ze środków pochodzących z budżetu, środków europejskich i środków pochodzenia zagranicznego ujmuje się w księgach budżetu w taki sam sposób jak pozostałe środki budżetowe.

21. W sprawozdawczości budżetowej dochody z tytułu środków pochodzących z budżetu środków europejskich, środków pochodzenia zagranicznego niepodlegających zwrotowi wykazuje się w sprawozdaniu Rb – 27S w odpowiedniej klasyfikacji budżetowej.

22. Na potrzeby projektu otwiera się rachunki bankowe służące do ewidencji operacji gospodarczych związanych z realizacją projektu. Przy Urzędzie Miasta otwiera się rachunek wydatkowy, przy organie rachunek transferowy oraz w razie potrzeby otwiera się rachunek zaliczkowy, chyba że umowa projektu stanowi inaczej.

23. Ewidencję dochodów pochodzących z budżetu środków europejskich i środków pochodzenia zagranicznego niepodlegających zwrotowi prowadzi się na poszczególne zadania poprzez przypisanie odpowiedniego numeru zadania do danego projektu.

24. Przy realizacji projektów współfinansowanych Miasto Jarosław może korzystać z zaliczki. Otrzymanie środków z zaliczki i wydatki z zaliczki dokonywane są na odrębnym rachunku bankowym. Rachunek zaliczkowy jest wspólny dla organu i jednostki budżetowej. Na rachunku zaliczkowym odpowiednich księgowań dokonuje zarówno Organ, jak i jednostka budżetowa w celu prawidłowego rozliczenia projektu i zaliczki (opis przy jednostce budżetowej pkt. 4.6). Saldo niewykorzystanych środków na wydatki na rachunku zaliczkowym ujmuje się w księgach jednostki budżetowej (UM).

25. Dla zapewnienia płynności realizacji projektów Miasto Jarosław może zaangażować własne środki. Przelewu środków dokonuje się z rachunku budżetu na rachunek transferowy przy organie i następnie przekazuje jednostce budżetowej jako środki na wydatki projektu, bądź bezpośrednio na rachunek wydatkowy projektu realizowanego przez jednostkę budżetową.

26. Na zadania inwestycyjne współfinansowane z budżetu środków europejskich i środków pochodzenia zagranicznego Miasto może pozyskiwać przychody z zachowaniem przepisów ustawy Prawo Zamówień Publicznych. Przychody uruchamiane są do wysokości faktur lub na refundację poniesionych wydatków i wpływają na rachunek budżetu stanowiąc zobowiązanie Miasta Jarosławia. Pozyskane przychody przekazywane są do jednostki budżetowej jako środki na wydatki. Miasto Jarosław może pozyskiwać przychody zarówno na wkład własny jak i UE.

27. Odsetki od zobowiązań finansowych, jako koszty obsługi długu są planowane i wykonane w wydatkach budżetu na zasadach ogólnych. Odsetki zapłacone w trakcie realizacji projektu i przed oddaniem inwestycji do użytkowania zwiększają nakłady ujęte na koncie 080 – Środki trwałe w budowie (inwestycje).

28. Różnice wynikające z rozliczenia końcowego danego projektu przeksięgowuje się na konto 960.

29. Przy ewidencji środków pochodzących z budżetu środków europejskich i środków pochodzenia zagranicznego niepodlegających zwrotowi stosuje się zasadę kasowo – memoriałową, w zależności od potrzeb ewidencyjnych w celu prawidłowego rozliczenia projektu.

30. Jednostka budżetowa dokonuje rozliczenia wydatków projektu z organem finansowym na podstawie sprawozdania budżetowego Rb-28S.

31. Refundacja wydatków na zadania współfinansowane z budżetu środków europejskich i środków pochodzenia zagranicznego niepodlegających zwrotowi wpływa w organie na rachunek transferowy i ujmuje się w ewidencji księgowej w podziałkach klasyfikacji budżetowej określonej w Rozporządzeniu Ministra Finansów z dnia 2 marca 2010 r. w sprawie szczegółowej klasyfikacji dochodów, wydatków, przychodów i rozchodów oraz środków pochodzących ze źródeł zagranicznych.

32. Odsetki od środków na wydzielonych rachunkach projektów zarówno w jednostce budżetowej, jak w organie stanowią dochody budżetu miasta i są przekazywane do Wydziału Finansowo – Księgowego Urzędu Miasta Jarosławia, chyba że umowa na projekt stanowi inaczej.

33. Zasady archiwizowania dokumentacji związanej z projektami określone zostały w odrębnym rozdziale niniejszego zarządzenia. W przypadku dofinansowania ze źródeł zewnętrznych w szczególności UE przyjmuje się zasady i okres przechowywania dokumentacji zgodnie z zasadami zawartymi w umowach na poszczególne projekty.

34. Ustala się następujące zasady prowadzenia rachunkowości oraz przepływów pieniężnych.

- 1) Wydatki projektu podlegają ewidencji w księgach Wydziału Finansowo Księgowego UM Jarosławia.
- 2) W celu umożliwienia identyfikacji wszystkich transakcji i poszczególnych operacji bankowych związanych z Projektem oraz dokonanych księgowań kosztów, wydatków, przychodów i dochodów, stosuje się reguły określone w Zasadach (polityce) rachunkowości w Urzędzie Miasta, w szczególności z uwzględnieniem zasad określonych w umowie związanej z realizacją Projektu.
- 3) Dla udokumentowania wszystkich zdarzeń, transakcji, operacji bankowych związanych z realizacją Projektu służą konta księgowe wykazane w Załączniku Nr 3.1 i Nr 3.2 do niniejszych Zasad (polityki) Rachunkowości UM Jarosławia
- 4) Na potrzeby Projektu tworzy się także konta analityczne dotyczące dochodów i wydatków w jednostkach budżetowych.
- 5) Przy realizacji Projektu obowiązują zasady opisane w niniejszym rozdziale.
- 6) W zakresie ewidencji dochodów budżetowych (Organ) obowiązują zapisy niniejszego rozdziału.

35. Na potrzeby Projektu wyodrębnia się trzy rachunki bankowe dla potrzeb przekazywania środków finansowych i ich wydatkowania:

- 1) rachunek zaliczkowy,
- 2) rachunek transferowy,
- 3) rachunek wydatkowy.

36. Zapisy księgowe z wyciągów bankowych odbywają się jednocześnie w Organie i jednostkach budżetowych pod datą zdarzenia gospodarczego, angażują odpowiednie konta księgowe w Organie i jednostkach budżetowych realizujących Projekt:

1) w zakresie rachunku zaliczkowego ustala się:

#### a) w Organie:

- wpływ zaliczki ujmuje się jako dochód budżetu przy zastosowaniu odpowiedniej klasyfikacii budżetowej.
- wypłaty (płatności) księguje się jako przekazanie środków na wydatki dla jednostki budżetowej,
- niewykorzystana kwota zaliczki podlega zwrotowi do instytucji finansującej w terminie wynikającym z umowy,
- saldo środków na dzień 31 grudnia jest potwierdzane przez budżet (Organ), na potrzeby sporządzenia bilansu,

#### b) w jednostce budżetowej:

- wpływ zaliczki z instytucji wdrażającej, nie podlega ewidencji w jednostkach budżetowych
- wypłaty zobowiązań za wykonane roboty, usługi lub dostawy dla wykonawców księguje się jako wydatki przy równoległym księgowaniu na podstawie dowodu PK (Polecenie Księgowania) środków otrzymanych na wydatki do wysokości dokonanej płatności,
- płatności z rachunku zaliczkowego dokonuje się na konto wydatków całego Projektu; w tym w części finansowanej z UE "7",
- na dzień 31 grudnia jednostka budżetowa nie potwierdza salda niewykorzystanej zaliczki.

2) w zakresie rachunku transferowego:

- rachunek tworzy się tylko w Organie na potrzeby przekazywania refundacji poniesionych wydatków z instytucji wdrażającej i jest w dyspozycji budżetu (Organ),
- otrzymane refundacje księguje się jako dochód budżetu (Organ),
- otrzymane środki przekazuje się na rachunek główny budżetu (Organ),
- saldo na dzień 31 grudnia potwierdza Organ.
- 3) w zakresie rachunku wydatkowego:

#### a) w Organie:

- rachunek jest w dyspozycji budżetu (Organ) i służy do przekazywania środków finansowych dla jednostek budżetowych realizujących Projekt w części stanowiącej wkład własny "9","0"
- rachunek zasilany jest w środki finansowe z rachunku głównego budżetu i przekazywane są na rachunki wydatków w jednostkach realizujących wydatki Projektu (ZIM, UM),
- saldo na 31 grudnia oznacza stan przekazanych środków na wydatki Projektu, do rozliczenia z jednostką.

#### b) w jednostkach budżetowych

Na potrzeby Projektu tworzy się także konta analityczne dotyczące dochodów i wydatków.

37. Ewidencja księgowa projektu prowadzona jest zarówno dla wydatków kwalifikowalnych, jak i niekwalifikowalnych. Jeżeli dany wydatek uznawany jest za niekwalifikowalny to nie wyrzuca się go poza projekt tylko przeksięgowuje się na wydatki (koszty) niekwalifikowalne w ramach wyodrębnionej ewidencji księgowej projektu. Jednostka Urząd Miasta wydatki projektu finansowane z części wkładu własnego - "9" i "0" realizuje z rachunku Projektu, chyba ,że umowa stanowi inaczej.

38. Odsetki od środków zgromadzonych na rachunkach bankowych Projektu. stanowią dochody budżetu Miasta i przekazywane są do Organu. chyba, że umowa stanowi inaczej.

39. Jednostka Urząd Miasta Jarosławia dokonuje rozliczenia dochodu z organem na podstawie sprawozdania budżetowego Rb-27S.

40. Wszystkie dowody księgowe stanowiące podstawę dokonywania wydatków ze środków Projektu podlegają szczegółowemu opisowi z uwzględnieniem zasad niniejszego rozdziału.

41. Wszystkie oryginalne dowody źródłowe, w tym dowody księgowe dotyczące realizacji projektu znajdują się w Wydziale Finansowo – Księgowym, a kopie w Wydziale Wydział Rozwoju Miasta i Infrastruktury Technicznej (RMI).

42. Biuro Pozyskiwania Funduszy na podstawie oryginałów dowodów księgowych sporządza wniosek o płatność z zachowaniem wszystkich zasad określonych w umowie z instytucją wdrażającą.

43. Powyższe zasady zawarte w niniejszym rozdziale obowiązują także przy projektach realizowanych przez inne niż Urząd Miasta Jarosławia jednostki budżetowe miasta.

44. Przy projektach partnerskich oraz projektach realizowanych wspólnie z innymi jednostkami powiązanymi z miastem, obowiązują dodatkowe wytyczne.

45.Rrachunek dotacyjny tworzy się dla środków otrzymanych z Instytucji Wdrażającej, celem przekazania tych środków partnerom projektu. **Wpływ środków na rachunek dotacyjny wprowadza się do budżetu lidera po dochodach i wydatkach celem przekazania ich poszczególnym partnerom projektu**. Nadzór nad przekazywaniem i rozliczeniem środków w formie dotacji partnerom sprawują wydziały merytoryczne realizujące projekty. Rachunek jest w dyspozycji Organu i jednostki budżetowej jako Urząd Miasta Jarosławia.

46.Rrachunek transferowy – na ten rachunek wpływają środki tytułem refundacji poniesionych wydatków zarówno dla lidera projektu, partnerów oraz jednostek powiązanych z miastem. Wpływ środków z refundacji wprowadza się do budżetu po dochodach. Natomiast po wydatkach wprowadza się w części należnej refundacji partnerom projektu oraz jednostkom powiązanym z miastem w celu ich przekazania. Podziału środków z tytułu refundacji dokonują wydziały merytoryczne realizujące projekty. Rachunek ten jest w dyspozycji Organu.

47. Rachunek zaliczkowy (główny) tworzy się dla środków otrzymanych z Instytucji Zarządzającej z przeznaczeniem dla Lidera, partnerów w projektach, a także jednostek powiązanych z miastem w projektach, i tak:

a) otrzymane środki z Instytucji Zarządzającej na rachunek zaliczkowy (główny) ujmuje się w księgach rachunkowych Organu i Urzędu Miasta zgodnie z zasadami ujętymi w niniejszym rozdziale,

b) otrzymane środki z Instytucji Zarządzającej na rachunek zaliczkowy (główny) w części należnej dla jednostki budżetowej miasta realizującej projekt, przekazywane są poprzez konto rozrachunkowe "240" przez organ na rachunek zaliczkowy, utworzony na potrzeby jednostki budżetowej realizującej projekt (innej niż UM). Zapisów księgowych w części dotyczącej realizowanych wydatków dokonuje się zgodnie z zasadami ujętymi w niniejszym rozdziale. Rachunek jest w dyspozycji jednostki budżetowej miasta i Organu,

c) otrzymane środki na rachunek zaliczkowy (główny) z przeznaczeniem dla partnerów i jednostek powiązanych z miastem (innych niż jednostka budżetowa miasta) przekazywane są przez jednostkę budżetową UM w celu realizacji projektu.

48. Podziału środków z Instytucji Zarządzającej, zarówno na rachunku zaliczkowym (głównym) jak i refundacyjnym dokonują wydziały merytoryczne Urzędu Miasta realizujące projekt.

## **SPOSÓB PROWADZENIA KSIĄG RACHUNKOWYCH**

## **ROZDZIAŁ I – TECHNIKA PROWADZENIA KSIĄG RACHUNKOWYCH**

1. Księgi rachunkowe Urzędu Miasta Jarosławia prowadzone są w siedzibie: Urzędu Miasta Jarosławia, 37-500 Jarosław, Rynek 1.

2. Ewidencja księgowa (księgi rachunkowe) prowadzona jest modułowo przy pomocy urządzeń komputerowych, w jednolitym środowisku informatycznym – systemie RATUSZ – które jest zintegrowanym systemem informatycznym do zarządzania jednostkami administracji samorządowej, firmy Rekord SI Sp. z o.o. Bielsko-Biała, ul. Kasprowicza 5.

2.1. Poszczególne moduły ewidencji umożliwiają, zgodne z niniejszymi zasadami, prowadzenie jej w odrębnych Wydziałach Urzędu Miasta Jarosławia.

3. Szczegółowy opis podstawowych funkcji poszczególnych modułów wraz z opisem algorytmów i parametrów oraz programowych zasad ochrony danych, wykaz zbiorów danych tworzących księgi rachunkowe, ulokowanych na serwerze jednostki, z określeniem ich struktury, wzajemnych powiązań oraz ich funkcji w organizacji całości ksiąg rachunkowych i w procesach przetwarzania danych, zawarty jest w "podręczniku użytkownika", stanowiącym załącznik do zarządzenia.

4. Ochrona danych i bezpieczeństwo użytkowania systemu zapewnione są przez funkcję administratora systemu, którą pełni Biuro Informatyki i Przetwarzania Danych Urzędu Miasta Jarosławia.

5. Każdy użytkownik systemu otrzymuje identyfikator oraz hasło dostępu.

6. Wszystkie dane systemowe podlegają archiwizacji po zakończeniu pracy użytkowników systemu poprzez sporządzanie kopii zapasowych codziennie na dysk twardy serwera. Dane przechowywane są przez czas nie krótszy od wymaganego do przechowywania ksiąg rachunkowych.

7. Ewidencję księgową prowadzi się w następujących systemach:

**7.1. Księgowość Budżetowa - Pakiet Księgowość budżetowa usprawnia realizację zadań związanych z ewidencją i rozliczeniem budżetu. Pakiet księgowości budżetowej jest przeznaczony dla jednostek samorządu terytorialnego i podległych im jednostek.**

**1) Program eProjekt służy do projektowania planu budżetowego na rok następny. Umożliwia on opracowanie harmonogramów realizacji dochodów i wydatków roku bieżącego. Został napisany w technologii trójwarstwowej, obsługa odbywa się w oknie przeglądarki internetowej.**

Wybrane funkcionalności:

- a) projektowanie budżetu w układzie klasyfikacji budżetowej i/lub układu zadaniowego,
- b) dwa etapy przygotowania planu na rok następny: prognoza i projekt planu,
- c) możliwość przygotowania kilku niezależnych wariantów prognozy i projektu,
- d) możliwość przygotowania prognozy na poziomie wydziałów merytorycznych i dalsze opracowanie ich przez służby skarbnika,
- e) możliwość generowania projektu na podstawie dowolnej wersji prognozy,
- f) projekt przygotowanie uchwały budżetowej,
- g) możliwość nadawania statusów dla prognozy i projektu (otwarte, zablokowane, zamknięte),
- h) analiza danych i wydruki wg dowolnej struktury danych,
- i) możliwość eksportu projektu budżetu do programu Bestia,
- j) możliwość opracowania miesięcznych harmonogramów realizacji planu dochodów i wydatków budżetowych,
- k) możliwość przygotowania harmonogramów na poziomie wydziałów merytorycznych i dalsze opracowanie ich przez służby skarbnika,
- l) możliwość nadawania statusów dla harmonogramów (otwarte, zablokowane, zamknięte),
- m) możliwość wykorzystania informacji o wykonaniu budżetu podczas tworzenia harmonogramu na następny miesiąc.
- n) możliwość kopiowania harmonogramowanych kwot z harmonogramów miesięcy poprzednich.
- **2) Budżet - Program Budżet dedykowany jest Skarbnikom i pracownikom wydziałów Budżetowych. Pozwala kontrolować wykonanie budżetu zarówno w układzie klasyfikacji budżetowej, jak i tzw. układu zadaniowego - w oparciu o dokumenty planu i jednostkowe sprawozdania budżetowe. Program umożliwia także przygotowywanie sprawozdań zbiorczych do Regionalnych Izb Obrachunkowych.**

Wybrane funkcjonalności:

- a) możliwość ewidencji danych wg klasyfikacji budżetowej oraz równolegle w tzw. układzie zadaniowym budżetu z zachowaniem zasady jednokrotnego wprowadzania dokumentów, z możliwością przypisywania wielu pozycji (paragrafów) klasyfikacji budżetowej do danego zadania,
- b) obsługa danych dla poszczególnych dysponentów budżetowych z możliwością ograniczenia lub wyłączenia dostępu do danych budżetowych określonych dysponentów dla poszczególnych użytkowników programu,
- c) tworzenie planu dochodów i wydatków dla poszczególnych dysponentów,
- d) możliwość ewidencji uchwał budżetowych w dokładności do grup paragrafów wg nowej ustawy o finansach publicznych,
- e) drukowanie uchwał jako załączników,
- f) ewidencja dokumentów planu budżetowego z dokładnością do paragrafów,
- g) eksport uchwał i dokumentów planu budżetowego do programu Bestia,
- h) wysyłanie planu w formie elektronicznej do podległych jednostek budżetowych,
- i) możliwość importu dokumentów zmieniających plan (decyzji kierowników) z programu FK eksploatowanego w jednostkach budżetowych,
- j) kartoteka miesięcznych sprawozdań jednostkowych z podległych jednostek budżetowych (m.in. RB-27S, RB-28S, RB-27ZZ, RB-50, RB-30S, RB-34S, RB-N, RB-Z, RB-WS, Bilans, Rachunek Zysków i Strat, Zestawienie Zmian Funduszu Jednostki),
- k) wczytywanie sprawozdań jednostkowych w formie elektronicznej z systemów FK, Budżet RB, Bestia i innych,
- l) weryfikacja miesięczna i kwartalna wczytywanych sprawozdań,
- m) weryfikacja identyfikatora sprawozdania (zgodność z wersją papierową),
- n) kontrola zgodności planu jednostki z planem wg uchwał,
- o) agregowanie sprawozdań jednostkowych i sporządzanie sprawozdań zbiorczych oraz przesyłanie ich w formie elektronicznej do RIO za pośrednictwem programu Bestia (m.in. RB-27S, RB-28S, RB-27ZZ, RB-50, RB-30S, RB-34S, RB-N, RB-Z, RB-WS, Bilans, Rachunek Zysków i Strat, Zestawienie Zmian Funduszu Jednostki),
- p) możliwość przeglądania i grupowania danych na dowolnych poziomach struktury klasyfikacji budżetowej (dział - rozdział - paragraf - pozycja) lub na dowolnych poziomach struktury układu zadaniowego,
- q) przeglądanie kartoteki budżetowej według dowolnego, ustalanego przez użytkownika tabelarycznego sposobu prezentacji danych,
- r) możliwość przedstawienia w kartotece budżetowej bieżących podsumowań na wielu poziomach grupowania danych,
- s) filtry danych uwzględniające rodzaj finansowania, grupy dysponentów, klasyfikację oraz zadania budżetowe,
- t) tworzenie zestawień o dowolnej dokładności,
- u) obsługa archiwum z lat poprzednich,
- v) prezentacja danych, wg stanu na dowolny dzień roku kalendarzowego,
- w) tworzenie różnorodnych zestawień,
- x) eksport danych i zestawień do arkuszy kalkulacyjnych Excel oraz OpenOffice, współpraca z programem Moduł Analityczny.
- **3) Finanse - System Finansowo-Księgowy jest wszechstronnym narzędziem umożliwiającym prowadzenie rachunkowości finansowej oraz wspomagającym rachunkowość zarządczą. W oparciu o zdefiniowane przez użytkownika oddziały i rejestry księgowe, plan kont oraz parametry budżetowe system umożliwia gromadzenie danych, ich przetwarzanie oraz przeglądanie w postaci różnorodnych raportów i zestawień.**

Program zapewnia pełną kontrolę należności, zobowiązań oraz wykonania planu budżetowego. Trzystopniowy proces zatwierdzania dokumentów oraz system definiowania uprawnień do poszczególnych rejestrów i oddziałów chronią przed dokonaniem niepożądanych zmian w obrotach.

Wybrane funkcjonalności:

- a) pełna zgodność z obowiązującymi przepisami prawnymi w zakresie zasad prowadzenia ksiąg rachunkowych, finansów publicznych, podatku od towarów i usług,
- b) możliwość prowadzenia wielu ksiąg oraz dzienników (rejestrów),
- c) równoległa ewidencja syntetyczna (konta księgi głównej) i analityczna (wg podziałki budżetowej),
- d) ewidencja danych wg klasyfikacji budżetowej jak i równolegle w tzw. układzie zadaniowym budżetu z zachowaniem zasady jednokrotnego wprowadzania dokumentów,
- e) możliwość prowadzenia wykonania w układzie klasyfikacji wydatków strukturalnych (Rb WS)
- f) ewidencja pozabilansowa,
- g) rejestr podatku VAT naliczonego i należnego z podziałem wg rodzaju i stawek VAT,
- h) automatyczne dekretowanie danych pochodzących z systemów dziedzinowych; np. środki trwałe, wyposażenie, płace, rejestr umów (zaangażowanie),
- i) prowadzenie dzienników cząstkowych oraz jednego dziennika ciągłego,
- j) moduł rozrachunków z kontrahentami w tym windykacja należności wraz z zapewnieniem odpowiedniej korespondencji: uzgodnienie sald, wezwanie do zapłaty, noty odsetkowe,
- k) narzędzia weryfikacji poprawności wprowadzanych obrotów celem ujmowania w dziennikach tylko zapisów sprawdzonych (zatwierdzanie dokumentów, blokowanie rejestrów),
- l) pełen dostęp do danych archiwalnych, zarówno w ramach bieżącego roku obliczeniowego jak i lat ubiegłych,
- m) obsługa rozliczeń w walutach,
- n) możliwość eksportu danych do zewnętrznych systemów (Budżet RB, Przelew, inne bazy danych FK),
- o) definiowanie reguł przeksięgowań, tworzenie na ich podstawie automatycznych przeksięgowań miesięcznych i rocznych,
- p) automatyczne tworzenie BO, przeksięgowanie BO na podstawie bilansu przekształcenia,
- q) import planu budżetowego z systemu Budżet,
- r) ewidencji zmian planu budżetowego (decyzje kierowników jednostek) i możliwość wysłania ich w formie elektronicznej do zarządu JST,
- s) kontrola wartości kosztów, zaangażowania i wykonania budżetu w oparciu o plan budżetowy,
- t) tworzenie sprawozdań budżetowych oraz finansowych,
- u) możliwość definiowania reguł sporządzania sprawozdań finansowych,
- v) nadawanie uprawnień do poszczególnych ksiąg, dzienników, wydziałów budżetowych oraz rejestrów kontrahentów.
- **4) Środki Trwałe - Program Środki Trwałe służy do obsługi zadań związanych z prowadzeniem ewidencji środków trwałych oraz wartości niematerialnych i prawnych jednej lub wielu jednostek organizacyjnych z dowolnie zdefiniowanym podziałem, np. na: działy, wydziały, referaty, osoby odpowiedzialne, biura, pokoje - zgodnie z potrzebami użytkowników.**

Program umożliwia kontrolę danych zapisywanych w karcie środka trwałego pod względem formalnym oraz automatyczne naliczanie wysokości przeszacowania i umorzenia. Zapewnia on także pełny dostęp do danych o wszystkich środkach trwałych zarejestrowanych w systemie i odnotowuje zmiany tych danych na przestrzeni czasu w postaci tzw. historii zmian. Możliwe jest ponadto tworzenie różnego rodzaju zestawień według własnych potrzeb, modyfikowania ich wyglądu oraz exportu tych zestawień do formatu xls lub pdf.

- a) automatyczne obliczanie nowych wartości odpisów amortyzacyjnych w przypadku: sprzedaży, likwidacji przekazania lub zmiany wartości środków trwałych,
- b) możliwość łatwego i szybkiego tworzenia sprawozdania SG-01, poprzez dostosowanie pola do indywidualnych potrzeb danej jednostki gospodarczej,
- c) dostosowanie unikalności nr inwentarzowego do potrzeb jednostki, możliwość ustalenia ich z dokładnością do rodzaju, klasyfikacji, grupy lub kartoteki (możliwość nadawania kolejnych numerów podpowiadanych w zależności od wybranej unikalności, lub bez podpowiadania, wówczas można tworzyć nr inwentarzowe bardziej skomplikowane),
- d) drukowanie etykiet dla środków zawierających numer ewidencyjny i kod kreskowy,
- e) inwentaryzacja środków trwałych, również przy użyciu czytników kodów kreskowych i terminali,
- f) możliwość ustawienia programu w taki sposób, aby kto inny wprowadzał dokumenty, a inna osoba je zatwierdzała,
- g) możliwość wydruków do pliku XLS i PDF,
- h) całkowity opis cech środka trwałego (począwszy od rodzaju ewidencji, klasyfikacji, nr inwentarzowego, nazwy, daty przyjęcia do użytkowania i wartości początkowej, do zdjęcia ze stanu, daty umorzenia, wyróżnika, danych dodatkowych, stawek amortyzacji, działu gospodarczego, i wielu innych dodatkowych kolumn, możliwych do wyświetlenia w kartotece środków trwałych),
- i) możliwość grupowania środków trwałych, np.: ze względu na pozycję w Klasyfikacji Rodzajowej Środków Trwałych, miejsca ich użytkowania. W zależności od zdefiniowanych wcześniej słowników można narastająco i malejąco grupować wszystkie pozycje z kartoteki środków trwałych,
- j) ewidencja miejsc użytkowania środków w ujęciu historycznym (śledzenie zmian miejsc użytkowania poprzez historie zmian wprowadzanych w środku trwałym za pomocą dowodów księgowych. Każda zmiana dotycząca np. zwiększenia wartości środka trwałego, zmniejszenia wartości, przekazania, likwidacji jest łatwo dostepna i widoczna na środku trwałym w zakładce "Obroty"),
- k) możliwość określenia kont, na które mają być księgowane kwoty umorzeń.

**5) Budżet RB - Budżet RB umożliwia dwustronną elektroniczną wymianę informacji w zakresie sprawozdań budżetowych i finansowych pomiędzy jednostką budżetową sporządzającą sprawozdanie, a organem to sprawozdanie przyjmującym. Program może pracować w samodzielnym środowisku, niezależnie od systemów Budżet oraz FK, bądź w ścisłej współpracy z wymienionymi modułami, dzięki czemu możliwa jest pełna automatyzacja obiegu dokumentów sprawozdawczości budżetowej i finansowej - zarówno w układzie klasyfikacji budżetowej jak i układu zadaniowego budżetu.**

Wybrane funkcjonalności:

- a) generowanie planu budżetowego w systemie budżet i jego elektroniczna transmisja w postaci pliku do jednostki budżetowej,
- b) odczyt planu w jednostce,
- c) możliwość wypełnienia kompletnych sprawozdań budżetowych i finansowych,
- d) możliwość przygotowania kompletnych sprawozdań budżetowych i finansowych automatycznie w oparciu o zapisy na kontach księgowych z systemu FK,
- e) weryfikacja poprawności danych na sprawozdaniach w układzie miesięcznym i kwartalnym,
- f) wydruki sprawozdań zgodnie z obowiązującymi rozporządzeniami,
- g) wysyłanie sprawozdań w formie elektronicznej do Zarządu Gminy (Budżet REKORD),
- h) identyfikacja sprawozdań umożliwiająca weryfikację zgodności danych na wydruku z wersją elektroniczną,
- i) filtry danych umożliwiające analizę i wydruk sprawozdania częściowego,
- j) możliwość eksportu sprawozdań jednostkowych do programu SJO Bestia,
- **6) Dysponent - Program Dysponent przeznaczony jest do ewidencji zamówień publicznych, umów i faktur. Kontrola planu budżetowego podczas wprowadzania i analizy danych umożliwia poszczególnym wydziałom merytorycznym bieżący nadzór nad stanem wykonania budżetu.**

Wielowymiarowa struktura uprawnień pozwala z kolei na ustalenie i ograniczenie zakresu dostępu do danych dla poszczególnych wydziałów merytorycznych – dysponentów budżetowych, przez co zapewnione jest pełne bezpieczeństwo podglądu i obsługi przez dysponenta tylko własnych danych budżetowych.

- a) współpraca z programem Budżet (do projektowania i analizy wykonania budżetu) w zakresie automatycznego pobierania dokumentów planu budżetowego,
- b) podgląd aktualnej wartości planu budżetowego oraz dokumentów uchwał i zarządzeń z których wartość ta wynika niezależnie dla każdego dysponenta budżetowego,
- c) plan zamówień publicznych wg poszczególnych kategorii i kodów CPV,
- d) rejestr zamówień publicznych, czyli ewidencja wszczętych postępowań o zamówienia publiczne i związanej z tym faktem "rezerwacji" środków budżetowych niezbędnych do późniejszej realizacji tych zamówień,
- e) rejestr umów ewidencja umów zawieranych przez poszczególne wydziały urzędu w kontekście zaangażowania środków budżetowych,
- f) rejestr faktur ewidencja faktur, wynikających z realizacji zawartych umów a także faktur i innych dokumentów rozliczeniowych niezwiązanych z umowami,
- g) zatwierdzanie dokumentów potwierdzające ich poprawność merytoryczną i finansową,
- h) współpraca z programem FK w zakresie automatycznego księgowania zaangażowania budżetu – generowanie dekretów księgowych do modułu finansowo – księgowego wynikających z zaewidencjonowanych umów oraz faktur niezwiązanych z umowami,
- i) automatyczne księgowanie zobowiązań generowanie dekretów księgowych do modułu finansowo – księgowego (konta zespołu 2) wynikających z zaewidencjonowanych faktur i innych dokumentów rozliczeniowych,
- j) podgląd zrealizowanych płatności (zaksięgowanych w module FK wyciągów bankowych) w powiązaniu z umową i fakturą,
- k) wielowariantowa analiza rozliczenia umów (rozliczeni wg faktur, rozliczenie wg zapłat, analiza umów przeterminowanych, rozliczenie wg wybranych podziałek klasyfikacji budżetowej i symboli zadań),
- l) kontrola realizacji budżetu analiza środków budżetowych pozostających do dyspozycji, na różnych etapach realizacji zadań (faktycznego wykonania, zaangażowania, wszczętych zamówień publicznych),
- m) ewidencja wydatków strukturalnych,
- n) generowanie szeregu zestawień w różnych przekrojach.

# **7) Kasa - Program Kasa służy do wspomagania pracy w urzędach miejskich i gminnych, w których przyjmowane są wpłaty i dokonywane są wypłaty.**

Wybrane funkcjonalności:

- a) możliwość obsługi wielu kas i kasjerów,
- b) rejestracja wpłat dla poszczególnych tytułów płatności w oddzielnych rejestrach kasowych,
- c) możliwość podglądu wszystkich zobowiązań klienta z informacją, w jakim podsystemie są ewidencjonowane i jaka jest wysokość odsetek, kosztów upomnienia, opłaty prolongacyjnej,
- d) prowadzenie wszelkich rozliczeń kasowych z równoczesną ich automatyczną dekretacją
- e) sporządzanie raportów kasowych z bieżącą kontrolą salda kasowego,
- f) wystawianie dowolnych dokumentów kasowych typu KP, KW i itp.,
- g) współpraca z programami podatkowymi umożliwiająca przyjęcie w kasie wpłaty przygotowanej w księgowości podatkowej lub przyjęcie wpłaty z odsetkami bezpośrednio w kasie,
- h) możliwość zdefiniowanie własnych dokumentów kasowych, ich wyglądu i sposobu drukowania,
- i) wydruk raportu kasowego w układzie szczegółowym, lub w układzie sum na poszczególnych tytułach wpłat,
- j) zamknięcie uzgodnionego raportu kasowego i otwarcia nowego.
- **8) Faktura - Program Faktura zapewnia pełną obsługę sfery obrotu towarowego (sprzedaż towarów) w przedsiębiorstwie lub instytucji dowolnej wielkości.**

- a) wystawianie faktur VAT (dokumentów korygujących),
- b) możliwość wystawiania paragonów,
- c) automatyczne naliczanie odpowiedniego % podatku VAT przy wystawianiu faktur i bieżąca kontrola naliczonego podatku VAT (od brutto, od netto),
- d) kompletna informacja dotycząca faktury (numer, data, pełna informacja o kontrahencie sposób i termin zapłaty, % podatku, terminy płatności, wartość faktury, wielkość naliczonego podatku itp.),
- e) obsługa kartoteki kontrahentów i kartoteki osób fizycznych,
- f) wydruk faktur z możliwością podglądu przed wydrukiem,
- g) możliwość tworzenia przez użytkownika faktury o żądanej szacie graficznej i zawierającej wybrane dane zmienne,
- h) prowadzenie kartoteki zawierającej kompletne dane dotyczące klientów m. in. numer identyfikacji podatkowej NIP, podział klientów wg dowolnych kryteriów,
- i) tworzenie dowolnych zestawień dotyczących wystawionych faktur, sprzedanych usług, towarów i współpracujących kontrahentów,
- j) współpraca z drukarkami,
- k) możliwość tworzenia przez użytkownika dowolnych tekstów z możliwością wykorzystania ich przy wystawianiu faktury,
- l) możliwość wykorzystania słowników w trakcie wprowadzania danych,
- m) ograniczenie dostępu do niektórych funkcji systemu w zależności od uprawnień poszczególnych operatorów,
- n) możliwość generowania faktur od nadpłat z tytułu umów dzierżaw.

#### **9) Wyposażenie - Przeznaczeniem programu Pozostałe Środki Trwałe jest prowadzenie pełnej ewidencji środków o wartości poniżej 10.000 zł**  Wybrane funkcionalności:

- a) prowadzenie jednolitej kartoteki wyposażenia zapewniającej unikalność numerów inwentarzowych,
- b) możliwość transmisji danych z systemu gospodarki materiałowej,
- c) definiowanie przez Użytkownika dokumentów księgowych dotyczących obrotu wyposażeniem,
- d) prowadzenie kartoteki w podziale na dowolne rodzaje ewidencji np. ilościowej, ilościowo wartościowej, wartościowej,
- e) możliwość przeszacowania wyposażenia,
- f) drukowanie etykiet dla środków zawierających numer ewidencyjny i kod kreskowy,
- g) sporządzanie arkuszy inwentaryzacyjnych w oparciu o spis z natury. Możliwość przeprowadzania inwentaryzacji,
- h) możliwość dokumentacyjnej zmiany lokalizacji,
- i) możliwość wydruków do pliku XLS i PDF,
- j) inwentaryzacja środków trwałych, również przy użyciu czytników kodów kreskowych i terminali.

**10) eUrząd - eUrząd to urząd dostępny drogą elektroniczną, w którym można załatwić sprawy niezależnie od pory dnia i miejsca pobytu. W e-urzędzie obsługa interesantów odbywa się na bieżąco. Uzyskanie informacji, złożenie wniosku, załatwienie i monitorowanie sprawy odbywa się zdalnie poprzez Internet i - co równie ważne zgodnie z procedurami bezpieczeństwa informacji. Aplikacja zwiększa ponadto efektywność pracy administracji samorządowej.**

- a) udostępnianie informacji publicznych z danych strukturalnych,
- b) możliwość prostego dodawania zestawień z innych obszarów,
- c) możliwość pobierania danych z różnych baz danych,
- d) możliwość łączenia zestawień w wielopoziomowe układy hierarchiczne z wywoływaniem zestawień podrzędnych z przekazywaniem parametrów poprzez odnośniki,
- e) udostępnianie informacji po uwierzytelnieniu (np. podatki, inne opłaty i rozrachunki z urzędem, stan sprawy, itp.),
- f) możliwość prostego dodawania zestawień z innych obszarów,
- g) możliwość pobierania danych z różnych baz danych,
- h) możliwość łączenia zestawień w wielopoziomowe układy hierarchiczne z wywoływaniem zestawień podrzędnych z przekazywaniem parametrów poprzez odnośniki,
- i) możliwość realizacji płatności należności podatkowych poprzez usługę PayByNet,
- j) możliwość tworzenia hierarchicznego katalogu usług z odnośnikami do miejsc publikacji usług w sieci oraz kategoryzacją,
- k) zarządzanie użytkownikami (obsługa własnych kont użytkowników systemu; możliwość wykorzystania kont użytkowników z platformy ePUAP do logowania do systemu integracja z ePUAP w zakresie "Single Sign-on"; obsługa mechanizmu pełnomocnictw).

**7.2.. Podatki - System autorstwa firmy REKORD umożliwia kompleksową obsługę dochodów z tytułu podatków. Moduły PODATKOWE obsługują zarówno kwestie wymiarowe jak i związane z księgowością analityczną, są modułem w pełni kompleksowym i zintegrowanym pod względem danych finansowych jak również dokumentów jakie pojawiają się w systemie. Ponadto istnieje możliwość pobierania danych z ewidencji zewnętrznych: ogólnopolskich (Ewidencja Pojazdów, Krajowy Rejestr Sądowy, Ewidencja Działalności Gospodarczej) i gminnych (System Informacji o Terenie Gminy, Ewidencja Ludności).**

#### 1) **Firmy – moduł w systemie PODATKI. Program służy do obsługi wymiaru i księgowości podatku od nieruchomości, rolnego i leśnego osób prawnych.** Wybrane funkcjonalności programu FIRMY – część wymiarowa:

- a) możliwość wprowadzania danych o opodatkowanych nieruchomościach z wykorzystaniem powiązania z danymi z ewidencji gruntów;
- b) prowadzenie rejestru wymiarowego oraz rejestru przypisów i odpisów;
- c) drukowanie zapisów na kartach kontowych według zadanych kryteriów;
- d) prowadzenie ewidencji wydanych decyzji, postanowień z możliwością ich drukowania;
- e) wprowadzanie zmian na podstawie deklaracji korygujących;
- f) zmiany wysokości podatku w ciągu roku, korekta za lata ubiegłe a także wprowadzenie umorzeń, odroczeń, rozłożenia na raty, przedawnień, zabezpieczeń wykonania zobowiązania podatkowego;
- g) generowanie indywidualnych kont bankowych i wysyłanie odpowiednich zawiadomień do podatników;
- h) możliwość wielopłaszczyznowej analizy wprowadzonych danych za pomocą odpowiednich zestawień;
- i) współpraca z modułem eDokument istnieje możliwość wczytywania do systemu deklaracji i załączników złożonych przez podatnika za pomocą platformy ePuap oraz SEKAP.

# Wybrane funkcjonalności programu FIRMY – część księgowa:

- a) wprowadzanie sald BO oraz niezapłaconych rat podatku za lata ubiegłe,
- b) księgowanie wpłat z podpowiedzią odsetek w przypadku wpłat po terminie,
- c) możliwość zastosowania różnych rodzajów operacji księgowych umożliwiających analizę wpłat, np. wpłaty gotówkowe, wyciągi bankowe, przeksięgowania, zwroty,
- d) prowadzenie dziennika obrotów z możliwością drukowania według zadanych kryteriów,
- e) prowadzenie ewidencji zaległości z możliwością wydawania oraz drukowania postanowień o wszczęciu postępowania, decyzji określających zaległość, upomnień oraz tytułów wykonawczych,
- f) prowadzenie ewidencji upomnień, tytułów wykonawczych i postanowień o zarachowaniu wpłat,
- g) możliwość przesyłania not do systemu FK za pomocą oddzielnego modułu,
- h) możliwość tworzenia książki nadawczej dla korespondencji wysyłanej za pomocą oddzielnego modułu,
- i) współpraca z kasą podatkową z opcjonalnym zastosowaniem kodów kreskowych do identyfikacji wpłacającego,
- j) współpraca z kasą obsługującą karty płatnicze (w opcji obsługi kart płatniczych),
- k) automatyczne wykonywanie sprawozdań RB-27 oraz sprawozdań RBN na podstawie zapisów księgowych,
- l) współpraca z modułem eDokument oraz platformami ePuap, SEKAP.
- 2) **Posesja moduł w systemie PODATKI. Program służy do obsługi wymiaru i księgowości podatku od nieruchomości, rolnego i leśnego osób fizycznych.**

# Wybrane funkcjonalności programu POSESJA – część wymiarowa:

- a) ewidencja przedmiotów i podmiotów opodatkowania,
- b) obliczanie wymiaru podatku i jego podział na podatek od nieruchomości, rolny i leśny,
- c) zmiany wysokości podatku w ciągu roku, korekta za lata ubiegłe a także wprowadzenie umorzeń, odroczeń, rozłożenia na raty, przedawnień, zabezpieczeń wykonania zobowiązania podatkowego,
- d) drukowanie decyzji wymiarowych, blankietów potwierdzenia odbioru decyzji oraz blankietów, dzięki którym można dokonać wpłaty podatku w kasie urzędu lub w banku,
- e) tworzenie i drukowanie postanowień, wszczęć postępowania, postanowień pod potrzeby użytkownika,
- f) drukowanie zapisów na kartach kontowych według zadanych kryteriów,
- g) wykorzystywanie danych z ewidencji gruntów i podpowiadanie rodzaju podatku w zależności od wprowadzonych informacji,
- h) wykorzystanie danych z ewidencji ludności oraz ewidencji gruntów do wprowadzenia danych o podatnikach,
- i) prowadzenie rejestru wymiarowego oraz rejestru przypisów i odpisów,
- j) prowadzenie ewidencji wydanych decyzji, postanowień, upomnień oraz tytułów wykonawczych z możliwością drukowania,
- k) generowanie danych do sprawozdania RB-27s (skutki, ulgi),
- l) możliwość wielopłaszczyznowej analizy wprowadzonych danych za pomocą odpowiednich zestawień,
- m) współpraca z czytnikami kodów kreskowych (w opcji kody kreskowe), a także z modułem eDokument – istnieje możliwość wczytywania do systemu informacji i załączników złożonych przez podatnika za pomocą platformy ePUAP oraz SEKAP.

Wybrane funkcjonalności programu POSESJA – część księgowa:

- a) wprowadzanie sald BO z podziałem na podatek od nieruchomości, rolny i leśny oraz niezapłaconych rat podatku za lata ubiegłe,
- b) księgowanie wpłat z podziałem na podatek od nieruchomości, rolny i leśny wraz z ewentualną podpowiedzią odsetek,
- c) możliwość zastosowania różnych rodzajów operacji księgowych umożliwiających analizę wpłat, np. wpłat gotówkowych, wyciągów bankowych, przeksięgowań, zwrotów według podmiotów, u których dokonano wpłaty,
- d) współpraca z kasą podatkową z opcjonalnym zastosowaniem kodów kreskowych do identyfikacji wpłacającego,
- e) ewidencja upomnień, tytułów wykonawczych i postanowień o zarachowaniu wpłat,
- f) możliwość przesyłania not do systemu FK za pomocą oddzielnego modułu, a także tworzenia książki nadawczej dla korespondencji wysyłanej za pomocą oddzielnego modułu
- g) automatyczne wykonywanie sprawozdań RB-27 oraz sprawozdań RBN na podstawie zapisów księgowych,
- h) współpraca z czytnikami kodów kreskowych (w opcji kody kreskowe), z kasą obsługującą karty płatnicze (w opcji obsługi kart płatniczych), a także z modułem eDokument – istnieje możliwość wczytywania do systemu informacji i załączników złożonych przez podatnika za pomocą platformy ePuap oraz SEKAP.
- 3) **Odpady komunalne - Program Odpady Komunalne służy do obsługi opłat za odpady, w kompleksowy sposób wspierając gminę w zakresie realizacji zadań dotyczących nowej ustawy o czystości i porządku w gminach. Dzięki integracji programu z innymi modułami pakietu Ratusz, gmina w szybki oraz intuicyjny sposób może wykorzystać najważniejsze dla niej funkcjonalności - poczynając od ewidencji nieruchomości, poprzez naliczanie opłat zgodnie z indywidualną**

# **uchwałą rady gminy, składanie deklaracji, księgowość analityczną, aż po analizę i generowanie sprawozdań.**

Wybrane funkcjonalności:

- a) ewidencja nieruchomości, z których wywożone są odpady,
- b) naliczanie opłat dla mieszkańców zgodnie z indywidualną uchwałą rady gminy,
- c) generowanie wszelkiego rodzaju decyzji, raportów oraz sprawozdań zgodnie z obowiązującą ordynacją podatkową,
- d) możliwość przydziału nieruchomości do odpowiednich sektorów z uwzględnieniem informacji o adresach nieruchomości (generowanych w oparciu o informacje z map),
- e) współpraca z innymi systemami wchodzącymi w skład pakietu Ratusz®, takimi jak: system kasowy, obieg dokumentów, systemy podatkowe, finansowo księgowe, system egzekucje oraz z systemem elektronicznych usług publicznych eUrząd,
- f) współpraca z systemami firm zewnętrznych w zakresie sprawozdań,
- g) możliwość realizacji płatności masowych oraz wpłat kartami,
- h) możliwość wykorzystania kodów kreskowych na decyzjach,
- i) możliwość składania deklaracji podatkowych przez Internet.
- 4) **Wyciągi bankowe - moduł służy do komunikacji z systemami bankowymi w zakresie obsługi płatności masowych oraz importu wyciągów wpłat z terminali płatniczych. Współpracuje z programami pakietu Ratusz. W systemie istnieje możliwość sporządzania zestawień na podstawie wpłat przyjętych/zaksięgowanych w systemach dziedzinowych.**

Wybrane funkcjonalności:

- a) kartoteka wyciągów z zapisem historii operacji dokonywanych na wyciągach (wprowadzanie, zatwierdzanie),
- b) współpraca z programami bankowymi w zakresie elektronicznej emisji i poboru danych,
- c) współpraca z modułem Finanse automatyczne dekretowanie dokumentów księgowych (wyciągów bankowych).
- 5) **Dyspozycja kasowa - Program wspomaga pracę urzędów, w których przyjmowane są wpłaty i wypłaty, eliminując niekontrolowany obrót walorami pieniężnymi.**

Wybrane funkcionalności:

- a) wydawanie dyspozycji dla kasy dotyczącej wpłaty lub wypłaty,
- b) emitowanie odpowiednich dowodów kasowych typu KP, K103, KW itp.,
- c) sporządzanie zestawień na podstawie wydanych dyspozycji i wpłat/wypłat zrealizowanych przez kasę,
- d) współpraca z programami dochodowymi pakietu Ratusz,
- e) całościowy podgląd w zobowiązania klienta powstałe w systemach dochodowych pracujących w urzędzie.
- 6) **Pojazd - moduł w systemie PODATKI. Służy do obsługi podatku od środków transportowych – (pojazdy powyżej 3,5 tony).**

- a) wprowadzanie danych o podatnikach osobach fizycznych, prawnych i nieposiadających osobowości prawnej z wykorzystaniem słowników miejscowości i ulic, słownika kontrahentów oraz informacji z Ewidencji ludności,
- b) wprowadzanie danych o pojazdach na podstawie deklaracji DT-1 i załączników DT1/A z możliwością weryfikacji kwot podatku wpisanych przez podatnika z kwotami wynikającymi z uchwały rady,
- c) generowanie indywidualnych kont bankowych i wysyłanie odpowiednich zawiadomień do podatników,
- d) księgowanie zaległych i bieżących wpłat z automatyczną podpowiedzią należności głównej, odsetek, kosztów upomnienia i opłaty prolongacyjnej z zachowaniem księgowania na najdawniejszą zaległość lub na podstawie dyspozycji wpłaty,
- e) możliwość potwierdzania decyzji na poziomie odbiorcy,
- f) prowadzenie ewidencji korespondencji w tym wezwań, postanowień o wszczęciu postępowania, decyzji określających zobowiązanie podatkowe, upomnień oraz tytułów wykonawczych oraz ich drukowania,
- g) możliwość przesyłania not do systemu FK za pomocą oddzielnego modułu,
- h) automatyczne wykonanie sprawozdań RB-27 oraz sprawozdań RBN na podstawie zapisów księgowych,
- i) współpraca z systemem Centralnej Ewidencji Pojazdów i Kierowców w zakresie porównania ewidencji oraz jej uzupełniania,
- j) współpraca z kasą podatkową z opcjonalnym zastosowaniem kodów kreskowych do identyfikacji wpłacającego,
- k) współpraca z kasą obsługującą karty płatnicze (w opcji obsługi kart płatniczych),
- l) współpraca z czytnikami kodów kreskowych (w opcji kodów kreskowych),
- m) współpraca z modułem eDokument istnieje możliwość wczytywania do systemu deklaracji i załączników złożonych przez podatnika za pomocą platformy ePuap oraz SEKAP.
- 7) **Rex - funkcjonujący obecnie jako opłata wprowadzona uchwałą rady gminy. Program umożliwia obliczenie opłaty od posiadania psa i księgowanie wpłat podatników w tym zakresie.**

# Wybrane funkcjonalności:

- 1) ewidencja płatników i posiadanych przez nich psów,
- 2) informacje o wprowadzonych wcześniej stawkach opłaty,
- 3) księgowanie sald początkowych podatników (BO) oraz ich zaległych i bieżących wpłat z automatycznym rozbiciem na należność główną i odsetki,
- 4) tworzenie różnorodnych zestawień ułatwiających uzgadnianie zaksięgowanych wpłat, obrazujących stan kart kontowych podatników itp.,
- 5) druk decyzji określających zaległości, upomnień, zawiadomień itp.,
- 6) obsługa płatności masowych.

# 8) **eZaświadczenia - System poprzez podanie numeru PESEL danej osoby wyciągnie dane wszystkich kont z programu Posesja.**

- a) wystawianie oraz wydruk zaświadczeń np. ZAS-W, zaświadczenie o stanie majątkowym,
- b) ewidencjonowanie wydanych zaświadczeń,
- c) współpraca z systemami dochodowymi pakietu Ratusz.

# **7.3. Opłaty - Pakiet Opłaty umożliwia kompleksową obsługę dochodów urzędów miast i gmin z tytułu różnego rodzaju opłat osób fizycznych i prawnych.**

# **1) "Dopłaty Paliwowe dla Rolników" (e-AKCYZA) - służący do komputerowej obsługi zwrotu podatku akcyzowego zawartego w cenie oleju napędowego wykorzystywanego do produkcji rolnej.**

eAkcyza2 - System służący do komputerowej obsługi zwrotu podatku akcyzowego zawartego w cenie oleju napędowego wykorzystywanego do produkcji rolnej. Widok "Zwroty" pozwala na przeglądania decyzji z perspektywy Wnioskodawcy i danego roku, pokazujący stan wykorzystania przysługującego wnioskodawcy limitu w obu transzach danego roku.

# Wybrane funkcjonalności:

- a) ewidencja wniosków i wnioskodawców,
- b) powiązanie z programem POSESJA podatek od nieruchomości, rolny i leśny osób fiz. w zakresie gospodarstw rolnych,
- c) możliwość wprowadzenia dodatkowych danych wnioskodawcy (współwłaścicieli),
- d) wprowadzenie stawki zwrotu podatku akcyzowego,
- e) wprowadzanie danych o fakturach wnioskodawcy,
- f) generowanie decyzji i sum do wypłaty,
- g) wyszukiwanie wnioskodawców według różnych kryteriów,
- h) wydruk decyzji, postanowień, wezwań i innych,
- i) możliwość wystawiania korekt, przeglądania decyzji archiwalnych, kontroli wniosków,
- j) tworzenie zestawień wniosków i wypłat (bank, kasa),
- k) sprawozdania okresowe/roczne rozliczenia dotacji i sprawozdanie rzeczowo-finansowe
- l) wniosek wójta/burmistrza o przekazanie dotacji gminie.

## **2) Rejestr Opłat - Program służy do obsługi całokształtu zagadnień związanych z przyjmowaniem dowolnych opłat niepodatkowych od osób fizycznych i prawnych.**

- a) możliwość zaimportowania danych z wprowadzonych faktur i traktowania ich jako przypisów,
- b) wprowadzanie sald BO oraz niezapłaconych rat podatku za lata ubiegłe,
- c) księgowanie wpłat z podpowiedzią odsetek według różnych tabel odsetkowych i możliwością przypisu odsetek w przypadku wpłat po terminie oraz w różnych trybach rozksięgowania wpłaty (możliwe jest ustawienie reguły, zgodnie z którą wpłata zostaje rozksięgowana kolejno na poszczególne rodzaje kwot),
- d) możliwość zastosowania różnych rodzajów operacji księgowych umożliwiających analizę wpłat, np. wpłat gotówkowych, wyciągów bankowych, przerachowań,
- e) możliwość tworzenia przypisu odsetek na koniec miesiąca, bądź kwartału w postaci dokumentów not odsetkowych lub w postaci odsetek obliczonych, uwzględnianych na wydrukach sprawozdania RB-27s,
- f) możliwość zablokowania zapisów księgowych do wybranej daty oraz zamknięcia rejestrów dokumentów w przypadku uzgodnienia danego okresu obliczeniowego,
- g) możliwość korekty księgowania dla zapisów księgowych nie objętych blokadą zapisów,
- h) możliwość wprowadzania odpisów, umorzeń, rozłożeń i przesunięć terminów płatności
- i) możliwość wprowadzania umorzeń i odroczeń terminów płatności,
- j) nanoszenie dowolnych statusów na raty (sprawa w sądzie, odwołanie w SKO) oraz drukowanie zestawień w oparciu o takie statusy,
- k) tworzenie potwierdzeń sald,
- l) generowanie i drukowanie wezwań do zapłaty oraz upomnień z wykazanymi zaległościami (netto i VAT), odsetkami i kosztami, generowanie i drukowanie tytułów wykonawczych (na podstawie upomnień lub w powołaniu bezpośrednio na raty) oraz drukowanie ewidencji do upomnień, tytułów,
- m) prowadzenie dziennika obrotów z możliwością drukowania według zadanych kryteriów
- n) możliwość wielopłaszczyznowej analizy wprowadzonych danych za pomocą odpowiednich zestawień,
- o) tworzenie wydruków na podstawie klasyfikacji budżetowej,
- p) możliwość współpracy z kasą dochodową,
- q) możliwość wydrukowania rejestru VAT, deklaracji VAT,
- r) automatyczny wydruk danych do sprawozdania RB-27s w zakresie poszczególnych rejestrów,
- s) możliwość wygenerowania sprawozdania Rb-N oraz Rb-ZN,
- t) przesyłanie zbiorczych not księgowych do FK i Budżet,
- u) możliwość stworzenia książki nadawczej dla korespondencji wysyłanej za pomocą oddzielnego modułu,
- v) współpraca z systemem finansowo księgowym,
- w) współpraca z kasą obsługującą karty płatnicze (opcja obsługi kart płatniczych).

**3) Kasa Dochodowa - Program Kasa Dochodowa służy do wspomagania pracy w urzędach miejskich i gminnych, w których przyjmowane są wpłaty i dokonywane są wypłaty. Ze względu na specyficzny rodzaj dokonywanych operacji gotówkowych, program posiada niezbędne mechanizmy eliminujące możliwość niekontrolowanego obrotu walorami pieniężnymi.**

Naczelna zasada przyjęta przez autorów systemu to ścisłe ewidencjonowanie każdego zapisu wprowadzanego do systemu. Wystawiane dokumenty są dowodami ścisłego zarachowania. Dodatkowo, niemożliwe jest korygowanie zapisów w zamkniętych raportach kasowych. Również zestawienia generowane przez system spełniają wymogi stawiane podobnym dokumentom przy "ręcznym" prowadzeniu kasy.

Współpraca z programami podatkowymi umożliwiająca przyjęcie w kasie wpłaty przygotowanej w księgowości podatkowej lub przyjęcie wpłaty z odsetkami bezpośrednio w kasie.

#### Wybrane funkcjonalności:

- a) możliwość obsługi wielu kas i kasjerów,
- b) rejestracja wpłat dla poszczególnych tytułów płatności w oddzielnych rejestrach kasowych,
- c) możliwość podglądu wszystkich zobowiązań klienta z informacją, w jakim podsystemie są ewidencjonowane i jaka jest wysokość odsetek, kosztów upomnienia, opłaty prolongacyjnej,
- d) prowadzenie wszelkich rozliczeń kasowych z równoczesną automatyczną dekretacją,
- e) sporządzanie raportów kasowych z bieżącą kontrolą salda kasowego,
- f) wystawianie dowolnych dokumentów kasowych typu KP, KW i itp..

**4) Zajęcie Pasa Drogowego - Program Zajęcie Pasa Drogowego służy do wspomagania pracy w wydziałach urzędów miejskich i gminnych w zakresie przyjmowania wniosków i wydawania decyzji na zajęcie pasa drogi.**

- a) gromadzenie wniosków i wydawanie decyzji na zajęcie pasa drogi związane z handlem obwoźnym, kioskami, umieszczaniem reklam, awariami, remontami, umieszczaniem infrastruktury w drodze,
- b) możliwość nanoszenia informacji o podziale prac na etapy oraz informacji o opłacie dla dwóch płatników (oddzielna opłata w ramach jednej decyzji na zajęcie pasa i umieszczenie urządzenia),
- c) wprowadzanie danych dotyczących opłaty corocznej (tzw. decyzje wieloletnie) oraz doliczanie kar,
- d) słowniki stawek rozdzielone są dla poszczególnych typów dróg: gminnych, powiatowych, wojewódzkich, krajowych,
- e) ewidencjonowanie decyzji dla opłat podlegających opodatkowaniu VAT,
- f) obsługa decyzji zmieniających, które generują odpis lub przypis powiązany z przypisem podstawowym (księgowanie wpłat i windykacja wykonywana jest w programie Rejestr Opłat),
- g) drukowanie decyzji oraz zestawień według różnych kryteriów.

## **5) Umowy Dzierżawne - Program Umowy Dzierżawne służy do obsługi całokształtu zagadnień związanych z oddawaniem w dzierżawę mienia gminy i mienia Skarbu Państwa osobom fizycznym i prawnym.**

## Wybrane funkcjonalności:

- a) wprowadzanie informacji dotyczących umów dzierżawnych i dzierżawionych nieruchomości z możliwością podglądu danych z ewidencji gruntów,
- b) wprowadzanie rat dla płatności typowych, nietypowych i cyklicznych,
- c) wprowadzanie informacji dotyczących płatników z możliwością wykorzystania informacji z Ewidencji ludności,
- d) tworzenie różnorodnych zestawień na podstawie wprowadzonych danych,
- e) drukowanie zawiadomień,
- f) generowanie faktur VAT na podstawie umów.

**6) Wieczyste Użytkowanie - Program Użytkowanie Wieczyste umożliwia obsługę umów użytkowania wieczystego i trwałego zarządu, jak również uproszczoną obsługę sprzedaży i przekształceń gruntów. W oparciu o informacje zebrane i wyliczone w programie, księgowość prowadzona jest przy pomocy programu Rejestr opłat.**

Wybrane funkcjonalności:

- a) obsługa umów użytkowania wieczystego,
- b) możliwość prowadzenia umów w ścisłym powiązaniu z danymi pochodzącymi z EGB
- c) obsługa naliczania VAT (w górę i w dół),
- d) wprowadzanie informacji dotyczących użytkowników z możliwością wykorzystywania informacji z Ewidencji ludności,
- e) prowadzenie historii zmian użytkowników wieczystych w jednostce rejestrowej,
- f) prowadzenie historii zmian na działkach,
- g) obsługa podwyżki stopniowanej,
- h) drukowanie zawiadomień,
- i) tworzenie różnorodnych zestawień na podstawie wprowadzonych danych,
- j) możliwość generowania sprawozdań do Excela.

**7) Przekształcenia - Program Przekształcenia umożliwia przeniesienie umów z modułu Użytkowania Wieczystego do ewidencji przekształceń i realizację zadań zgodnie z Ustawą z dnia 20 lipca 2018 r. o przekształceniu prawa użytkowania** 

# **wieczystego gruntów zabudowanych na cele mieszkaniowe w prawo własności tych gruntów. Księgowość prowadzona jest przy pomocy programu Rejestr opłat.**

## Wybrane funkcionalności:

- a) automatyzacja procesu przenoszenia umów między ewidencjami,
- b) generowanie przypisów za pierwszy rok przekształcenia z terminem nietypowym,
- c) generowanie należności długoterminowych,
- d) obliczenie opłat jednorazowych z uwzględnieniem ulg dla JST i SP,
- e) obsługa sprzedaży z zachowaniem historii gruntów,
- f) możliwość wydzielania udziału w gruncie po wyodrębnieniu lokalu,
- g) obsługa naliczania VAT (w górę i w dół),
- h) drukowanie zawiadomień,
- i) drukowanie zaświadczeń,
- j) tworzenie różnorodnych zestawień na podstawie wprowadzonych danych,
- k) możliwość generowania sprawozdań do Excela.

# **8) Faktura**

Wybrane funkcjonalności:

- a) wystawianie faktur VAT oraz rachunków uproszczonych,
- b) wystawianie faktur i rachunków korygujących,
- c) możliwość wystawiania paragonów,
- d) wystawianie faktur eksportowych, (ceny towarów podane w dowolnych walutach),
- e) automatyczne naliczanie odpowiedniego % podatku VAT przy wystawianiu faktur i rachunków uproszczonych,
- f) bieżąca kontrola naliczonego podatku VAT,
- g) kompletna informacja dotycząca faktury i rachunku uproszczonego (numer, data, pełna informacja o kontrahencie sposób i termin zapłaty, % podatku, terminy płatności, wartość faktury, wielkość naliczonego podatku itp.),
- h) emisja faktur i rachunków uproszczonych z możliwością podglądu przed wydrukiem,
- i) tworzenie przez użytkownika faktury o żądanej szacie graficznej i zawierającej wybrane dane zmienne,
- j) prowadzenie kartoteki zawierającej kompletne dane dotyczące klientów m.in. numer identyfikacji podatkowej NIP, daty ważności zezwoleń, podział klientów wg dowolnych kryteriów,
- k) tworzenie dowolnych zestawień dotyczących wystawionych faktur, sprzedanych towarów i współpracujących kontrahentów,
- l) tworzenie dokumentów sprzedaży (faktur, rachunków) na podstawie zapisów w programach Dzierżawy/Umowy dochodowe,
- m) współpraca z drukarkami i kasami fiskalnymi,
- n) możliwość tworzenia przez użytkownika dowolnych tekstów z możliwościom wykorzystania ich przy wystawianiu faktury,
- o) łatwość i prostota wprowadzania danych,
- p) ograniczenie dostępu do niektórych funkcji systemu w zależności od uprawnień poszczególnych operatorów,
- q) współpraca z programem księgowym Rejestr opłat (faktury od wpłat i salda, przesyłanie analitycznych informacji o VAT),

**7.4. eAlkohole2 - Program eAlkohole2 służy do wspomagania pracy w wydziałach urzędów miejskich i gminnych prowadzących rejestr i wydawanie zezwoleń na sprzedaż i podawanie alkoholu. Umożliwia on obsługę różnego rodzaju rejestrów zezwoleń.**

Wykorzystywany jest przede wszystkim do obsługi trzech rejestrów:

- a) rejestr wydanych zezwoleń na sprzedaż napojów alkoholowych (zezwolenia wydawane na określony okres czasu),
- b) rejestr wydanych zezwoleń na podawanie napojów alkoholowych (zezwolenia wydawane na określony okres czasu),
- c) rejestr zezwoleń jednorazowych.

- a) automatyczne obliczanie wysokości rat w oparciu o rodzaj zezwolenia, okresu na jaki zostało wydane oraz wysokości sprzedaży za poprzedni rok,
- b) przechowywanie informacji o wysokości sprzedaży w roku poprzednim,
- c) przechowywanie informacji o ratach za lata poprzednie oraz ratach w roku bieżacym.
- d) możliwość prowadzenia dowolnej liczby rejestrów,
- e) możliwość wprowadzania wielu osób otrzymujących zezwolenie,
- f) współpraca z kartoteką osób oraz kontrahentów prowadzonych w innych systemach podatkowych,
- g) możliwość zasilenia kartoteki osób z Ewidencji ludności,
- h) wydruk pism określonych w punkcie "wydruki",
- i) możliwość definicji kolejności kolumn oraz ich ukrywania w zestawieniu,
- j) możliwość tworzenia zestawień wielopoziomowych,
- k) obsługa płatności masowych (opcja),
- l) ewidencja wniosków o wydanie zezwolenia,
- m) ewidencja wydanych zezwoleń,
- n) ewidencja punktów którym cofnięto zezwolenia,
- o) ewidencja skarg na punkt,
- p) ewidencja kontroli przeprowadzonych w punkcie,
- q) zestawienie punktów sprzedających alkohol,
- r) zestawienie wydanych zezwoleń,
- s) zestawienie wysokości rat dla zezwoleń,
- t) zestawienie nie zapłaconych w terminie rat za korzystanie z zezwoleń,
- u) możliwość tworzenia własnych zestawień w oparciu o dowolne dane wprowadzone do systemu,
- v) zezwolenie na sprzedaż napojów alkoholowych (zwykłe, jednorazowe, catering wyprzedaż),
- w) pismo do gminnej komisji rozwiązywania problemów alkoholowych,
- x) decyzja wygaśnięcia zezwoleń,
- y) decyzja cofnięcia zezwoleń,
- z) informacja o wysokości rat do zapłaty za korzystanie z zezwoleń w bieżącym roku,
- aa) potwierdzenie dokonania opłaty za korzystanie z zezwoleń,
- bb) polecenie przelewu druk dla przedsiębiorcy sumarycznie dla wybranej raty za korzystanie z zezwoleń w danym punkcie sprzedaży,
- cc) informacja o wszczęciu postępowania o cofnięcie zezwolenia,
- dd) zawiadomienie o wszczęciu postępowania,
- ee) możliwość stworzenia dowolnego wydruku w oparciu o dane wprowadzone do systemu
- ff) możliwość edycji wydruków w Ms Word lub Open Office przed wydrukowaniem (ręczna poprawa danych, sposobu formatowania i inne),
- gg) współpraca z systemem obsługującym Kasę urzędu (wysyłanie informacji o wysokości płaconych rat do systemu KASA),
- hh) księgowanie wpłat przelewem w Rejestrze Opłat,
- ii) automatyczne księgowanie wpłat dokonanych w kasie urzędu,
- jj) współpraca modułu do księgowania z systemem FK wysyłanie noty do FK-i,
- kk) moduł księgujący tworzy sprawozdania RB27,

**7.5. Zasoby Ludzkie - Zasoby ludzkie to pakiet oprogramowania zapewniający pełną obsługę zagadnień dotyczących ewidencji pracowników, dzięki któremu wszystkie dokumenty ewidencyjne ZUS przekazywane są do Programu Płatnik Umożliwia on ponadto tworzenie zestawień dla GUS. Zaletą systemu jest jego elastyczność w przystosowaniu do wielkości i specyfikacji konkretnej jednostki. Dzięki temu jest on przydatny nie tylko w dużych przedsiębiorstwach przemysłowych, ale także w jednostkach administracji publicznej.**

**1) Płace - System Płace pozwala na sporządzanie wypłat dla pracowników ze stawką godzinową i miesięczną, obsługę umów zleceń, wynagrodzenia radnych, stypendystów, członków rad nadzorczych itp.**

Wybrane funkcionalności:

- a) naliczanie płac i przygotowanie wypłaty (sporządzanie list płac: głównej uwzględniającej ulgę podatkową i koszty uzyskania przychodu oraz list dodatkowych z uwzględnieniem wspólnej podstawy do wyliczenia składek ZUS dla wynagrodzeń wypłacanych w tym samym miesiącu,
- b) automatyczne tworzenie dokumentów wynagrodzenia za czas urlopu i choroby na podstawie kartoteki absencji oraz wyliczanie na podstawie kartoteki zarobkowej wysokości wynagrodzenia i zasiłków,
- c) możliwość współpracy z systemem Rejestracji Czasu Pracy w zakresie importu godzin pracy, godzin nadliczbowych i nocnych oraz przepracowanych w dni wolne i święta,
- d) możliwość współpracy z Systemem Rejestracji Operacji w zakresie importu ilości godzin przepracowanych przez poszczególnych pracowników na zleceniach produkcyjnych,
- e) przygotowanie i eksport do systemu Finansowo-Księgowego informacji do księgowania danych w postaci noty księgowej. Istnieje możliwość przygotowania noty w rozbiciu na rozdziały i paragrafy zgodnie z klasyfikacją budżetową,
- f) obliczanie i pobieranie składki na ubezpieczenia społeczne, zdrowotne, Fundusz Pracy oraz transmisja dokumentów rozliczeniowych do Programu Płatnika,
- g) obliczanie i wypełnianie deklaracji PFRON,
- h) rozliczanie zaliczek miesięcznych na poczet podatku dochodowego od łącznej kwoty wypłat dla Urzędu Skarbowego (emisja PIT-4),
- i) tworzenie przelewu na konto osobiste pracownika przy współpracy z systemem Przelewy umożliwiającym wymianę informacji z wybranymi systemami bankowymi,
- j) prowadzenie rozliczeń w związku z udzielonymi pożyczkami z Funduszu Świadczeń Socjalnych i Zakładowej Kasy Zapomogowo-Pożyczkowej,
- k) automatyczne generowanie 13-tej pensji,
- l) wykonanie wydruków związanych z rocznymi rozliczeniami (roczna karta wynagrodzeń, dokumenty podatkowe PIT-11, PIT-4, PIT-40, zaświadczenia o wynagrodzeniu),
- m) emisja wydruków związanych z wypłatą (odcinek dla pracownika, zestawienie gotówkowe, zbiorówka listy płac, lista płac netto, Zestawienia potrąceń miesięcznych i narastająco PKZP, Funduszu Socjalnego, PZU, Związków Zawodowych, potrąceń sądowych i innych),
- n) transmisję dokumentów PIT do systemu eDeklaracje.

**2) Kadry - System Kadry przeznaczony jest do prowadzenia kartotek zawierających dane kadrowe pracowników. Podstawowe informacje przechowywane przez program to dane osobowe, ewidencyjne i identyfikacyjne pracowników oraz informacje o nabytych kwalifikacjach zawodowych i historii zatrudnienia. W systemie można także gromadzić informacje dotyczące odbytych szkoleń, stosunku do służby wojskowej, badań lekarskich, pobranych świadczeń z funduszu socjalnego, przyznanych nagród, kar itp.** 

# **Oryginalne dokumenty stanowiące niezbędne uzupełnienie kartoteki można przechowywać w systemie w formie elektronicznej.**

Program kadrowy współpracuje z Programem Płatnika wysyłając do niego dokumenty zgłoszeniowe i korygujące: ZUA, ZZA, ZIUA, ZWUA, ZCZA.

## Wybrane funkcjonalności:

- a) automatyczne wyliczanie i ewidencja godzinowa wymiaru urlopu taryfowego, dodatkowego, na żądanie i opieki na dziecko z możliwością ewidencji okresów historycznych i wydruków w postaci kart absencji i czasu pracy za określony rok,
- b) wydruk dokumentów kadrowych takich jak : umowa o pracę, świadectwo pracy, porozumienie zmieniające, angaż, wypowiedzenie, skierowanie na badania lekarskie, karta obiegowa, zaświadczenie o zatrudnieniu i wynagrodzeniu, itp. z automatycznym wypełnianiem danych zarejestrowanych uprzednio w systemie,
- c) automatyczne wyliczanie dat do stażu pracy, emerytury i jubileuszu na podstawie wprowadzonej historii zatrudnienia i aktualnego stosunku pracy z uwzględnieniem okresów wyłączonych i nakładających się,
- d) Prognozowanie wynagrodzenia:
	- tworzenie planu przeszeregowania poprzez wyliczanie poszczególnych składników wynagrodzeń na podstawie łącznej kwoty podwyżki dla pracownika,
	- akceptacja planu kopiowanie utworzonego planu do bieżącej kartoteki,
- e) automatyczna sygnalizacja (bez konieczności wywoływania raportów) zdarzeń określonych przez użytkownika np.: z 1 miesięcznym wyprzedzeniem upływu ważności badań lekarskich pracowników oraz szkoleń BHP, itp., przy współpracy z systemem "Alert",
- f) raportowanie ilości odbytych szkoleń, raportu kosztów poniesionych przez pracodawcę na szkolenia pracownika (wg nazwiska, wg wydziału, ogółem, itp.),
- g) prowadzenie archiwum dla pracowników zwolnionych i obecnie pracujących, które umożliwia szybkie przywracanie pracowników zwolnionych,
- h) generowanie raportów na poziomie użytkownika i administratora z dowolnie wybranych elementów za różne okresy za pomocą generatorów raportów,
- i) generowanie sprawozdań ZZ 01, ZZ 03, ZZ 06, ZZ 12.

## **3) Przelewy - Program Przelew opracowany został jako narzędzie wspomagające przygotowywanie przelewów bankowych, ich drukowanie oraz eksportowanie plików z danymi do programów typu Home Banking, służącymi do elektronicznej wymiany danych z bankami.**

Jego funkcjonalność została tak zaprojektowana, aby umożliwić, z jednej strony, przygotowanie przelewów poprzez ręczne ich wprowadzenie do systemu, ale także (a może przede wszystkim) aby przyjmować paczki danych (przelewów) przygotowanych w innych systemach, np. FK, PŁACE, itp.

- a) kartoteka przelewów z zapisem historii operacji dokonywanych na przelewach (wprowadzanie, zatwierdzanie, drukowanie, eksport,itp.),
- b) drukowanie przelewów (możliwość uzyskania wydruków na oryginalnych formularzach w różnych układach graficznych),
- c) współpraca z dowolnym programem bankowym typu Home Banking w zakresie elektronicznej emisji danych,
- d) współpraca z modułem FK generowanie przelewów na podstawie analizy terminów płatności faktur zaewidencjonowanych w księdze pomocniczej rozrachunków z kontrahentami,
- e) współpraca z modułem BUDŻET generowanie przelewów do jednostek budżetowych na podstawie przygotowanych harmonogramów,
- f) współpraca z modułem PŁACE automatyczne generowanie przelewów na RORy pracowników na podstawie list płac.

# **4) Rejestracja Czasu Pracy - Program RCP przeznaczony jest do ewidencji oraz rozliczania czasu pracy pracowników.**

## Wybrane funkcionalności:

- a) harmonogramowanie czasu pracy pracowników,
- b) definiowanie regulaminów czasu pracy z dowolną dokładnością (grupy pracowników, miejsca pracy, poszczególni pracownicy),
- c) ewidencja wejść i wyjść pracownika,
- d) ewidencja przepustek służbowych i prywatnych,
- e) ewidencja spóźnień,
- f) ewidencja czasu pracy,
- g) ewidencja delegacii.
- h) ewidencja odpracowywania spóźnień i wyjść prywatnych,
- i) ewidencja godzin nadliczbowych,
- j) ewidencja pracy w godzinach nocnych,
- k) szeroka gama raportów (m.in. karta czasu pracy, rozliczenie czasu pracy),
- l) przestrzeganie Kodeksu Pracy w zakresie czasu pracy i norm z nim związanych,
- m) automatyczne porównywanie rejestracji i harmonogramu podczas procedury zamykania dnia z uwzględnieniem parametrów systemu,
- n) automatyczne naliczenie i rozliczenie przepustek służbowych i prywatnych podczas procesu zamykania dnia,
- o) bezpośrednia współpraca z czytnikami bez konieczności użytkowania dodatkowego,
- p) przekazywanie informacji zwrotnej do czytnika zawierającej bilans czasu pracy i bilans urlopu,
- q) współpraca z dowolnymi czytnikami poprzez plik tekstowy z zapisem rejestracji.

## **5) PKZP - Program służy do obsługi księgowości kasy zapomogowo-pożyczkowej i funduszu mieszkaniowego.**

- a) obsługa składek i pożyczek Pracowniczej Kasy Zapomogowo Pożyczkowej,
- b) obsługa Zakładowego Funduszu Mieszkaniowego (pożyczki remontowe, uzupełniające, budowlane),
- c) obsługa Funduszu Dodatkowego,
- d) zestawienie wkładów i obrotów miesięcznych,
- e) zawieszanie aktywności pożyczek,
- f) automatyczne przenoszenie stanów PKZP/ZFM na paski wypłat pracowników,
- g) wprowadzanie raportów kasowych,
- h) możliwość zdefiniowania żyrantów spośród członków PKZP,
- i) kontrola ilości podżyrowań,
- j) możliwość wprowadzenia harmonogramu spłat pożyczek,
- k) możliwość generowania przelewów pożyczek,

# **7.6. Pozostałe programy.**

1) SYSTEM Zarządzania Budżetami Jednostek Samorządu Terytorialnego "Bestia". **służy do zarządzania finansami Gminy Miejskiej Jarosław. Program wspomaga w realizacji zadań w zakresie planowania budżetu, sporządzania sprawozdań jednostkowych i zbiorczych, sporządzania bilansów wszystkich jednostek organizacyjnych Gminy, graficznego przedstawiania danych, wymiany danych między jednostką – Gminą a Regionalną Izbą Obrachunkową.**

- a) dane producenta: Fundusz Współpracy konsorcjum firm SPIN S.A., Sputnik Software Sp. z o.o oraz MiCOMP. Beneficjentem kontraktu jest Ministerstwo Finansów, które jest właścicielem wszystkich praw autorskich i majątkowych do programu,
- b) wersja oprogramowania: "BeSTi@" wersja JST.

Podręczniki dla użytkowników w jednostkach samorządu terytorialnego, regionalnych izb obrachunkowych i Ministerstwa Finansów zamieszczone zostały na portalu systemu BeSTi@ pod adresem [http://www.budzetjst.pl/node/46](about:blank)

# **2) Płatnik" – tworzony przez Asseco Poland S.A. - największą spółką informatyczną notowaną na Giełdzie Papierów Wartościowych w Warszawie.**

Program Płatnik umożliwia płatnikom składek tworzenie, weryfikację i wysyłanie do ZUS dokumentów ubezpieczeniowych. Program jest bezpłatny. Główne funkcje programu Płatnik to tworzenie dokumentów zgłoszeniowych i rozliczeniowych, import danych z systemów kadrowo-płacowych, przesyłanie dokumentów ubezpieczeniowych do ZUS, automatyczne tworzenie informacji miesięcznych i rocznych dla ubezpieczonego, synchronizacja i weryfikacja danych z bazą ZUS.

# **ROZDZIAŁ II – ZASADY PROWADZENIA KSIĄG RACHUNKOWYCH**

1. Księgi rachunkowe muszą być prowadzone:

- 1) rzetelnie dokonane w nich zapisy odzwierciedlają stan rzeczywisty,
- 2) bezbłędnie dowody księgowe dotyczące operacji gospodarczych danego miesiąca są kompletne, zapewniona jest ciągłość zapisów i poprawność stosowanych procedur,
- 3) sprawdzalnie –umożliwiają stwierdzenie poprawności dokonanych zapisów, (sald) oraz stosowania właściwych procedur,
- 4) na bieżąco jeżeli:
	- a) zapewnione jest terminowe sporządzanie sprawozdań finansowych, deklaracji podatkowych, wszelkich wymaganych prawem rozliczeń finansowych i zestawień oraz terminowo wprowadzane są określone przepisami zapisy operacji gospodarczych,
	- b) zestawienia obrotów i sald kont księgi głównej są sporządzane nie rzadziej niż na koniec miesiąca, a za ostatni miesiąc roku obrotowego – nie później niż do 85 dnia po dniu bilansowym. Obroty tego zestawienia powinny być zgodne z obrotami dziennika lub obrotami zestawienia obrotów dzienników częściowych, a suma obrotów kont po stronie "Wn" musi być zgodna z sumą obrotów strony "Ma".

c) okresowego zamknięcia ksiąg rachunkowych dokonuje się po zamknięciu kwartalnego okresu sprawozdawczego, a ostateczne – roczne zamknięcie i otwarcie ksiąg rachunkowych jednostki powinno nastąpić w ciągu 15 dni od daty zatwierdzenia sprawozdań przez Radę Miasta.

2. Po dokonaniu zamknięcia ksiąg rachunkowych niedozwolone jest wprowadzanie jakichkolwiek operacji gospodarczych w zamkniętych okresach sprawozdawczych. Korekty mogą być dokonane jedynie poprzez wystawienie dowodu księgowego i wprowadzenie do ksiąg w otwartym okresie sprawozdawczym.

3. Księgi pomocnicze (ewidencję analityczną) prowadzi się dla:

- 1) rachunków bankowych,
- 2) dochodów i wydatków budżetu,
- 3) środków trwałych, w tym także środków trwałych w budowie, wartości niematerialnych i prawnych oraz dokonywanych od nich odpisów amortyzacyjnych i umorzeniowych,
- 4) pozostałych środków trwałych,
- 5) długoterminowych aktywów finansowych,
- 6) rozrachunków z budżetami, kontrahentami,
- 7) rozrachunków z pracownikami, a w szczególności jako imienną ewidencję wynagrodzeń pracowników (karty wynagrodzeń) zapewniającą uzyskanie informacji z całego okresu zatrudnienia,
- 8) operacji sprzedaży, przychodów i kosztów finansowych,
- 9) operacji zakupu,
- 10) kosztów,
- 11) operacji gotówkowych w przypadku prowadzenia kasy,
- 12) rozrachunków związanych z ewidencją podatków i opłat organów podatkowych Urzędu – jednostki samorządu terytorialnego,
- 13) innych, istotnych dla jednostki składników aktywów i pasywów.

4. W zakresie ewidencji analitycznej istnieje obowiązek grupowania danych o dochodach i przychodach oraz o wydatkach i kosztach także w przekrojach podziałek klasyfikacji budżetowej.

5. Przy ewidencji i rozliczaniu kosztów ponoszone koszty ujmuje się tylko na kontach zespołu 4 – "Koszty według rodzaju i ich rozliczenie", uwzględniając wymogi klasyfikacji budżetowej.

6. Konta pozabilansowe pełnią funkcję wyłącznie informacyjno - kontrolną. Zdarzenia na nich rejestrowane nie powodują zmian w składnikach aktywów i pasywów. Na kontach pozabilansowych obowiązuje zapis jednostronny, który nie podlega uzgodnieniu z dziennikiem, ani innym urządzeniem ewidencyjnym. Ujmowane są na nich:

- 1) zaangażowanie wydatków budżetowych roku bieżącego,
- 2) zaangażowanie wydatków budżetowych przyszłych lat,
- 3) decyzje warunkowe,
- 4) planowane dochody budżetu,
- 5) plan finansowy wydatków budżetowych,
- 6) plan finansowy niewygasających wydatków,
- 7) wzajemne rozliczenia między jednostkami,
- 8) obce środki trwałe,
- 9) obce pozostałe środki trwałe,

# **ROZDZIAŁ III – WYKAZ ZBIORÓW DANYCH TWORZĄCYCH KSIĘGI RACHUNKOWE NA KOMPUTEROWYCH NOŚNIKACH DANYCH**

1**. Księgi rachunkowe** są trwale oznaczone nazwą jednostki, nazwą danego rodzaju księgi rachunkowej oraz nazwą programu przetwarzania, wyraźnie oznaczone co do roku obrotowego, okresu sprawozdawczego i daty sporządzenia.

Zachowana jest automatyczna kontrola ciągłości zapisów, przenoszenia obrotów i sald. Wydruki ksiąg rachunkowych składają się z automatycznie numerowanych stron.

Księgi rachunkowe organu prowadzone są za pomocą komputera i obejmują zbiory zapisów księgowych, obrotów i sald, które tworzą:

- 1) **dziennik** prowadzony jest w następujący sposób:
	- a) zdarzenia, jakie nastąpiły w danym okresie sprawozdawczym ujmowane są w nim chronologicznie,
	- b) zapisy są kolejno numerowane w okresie roku/miesiąca, co pozwala na ich jednoznaczne powiązanie ze sprawdzonymi i zatwierdzonymi dowodami księgowymi.
	- c) sumy zapisów (obroty) liczone są w sposób ciągły,
	- d) jego obroty są zgodne z obrotami zestawienia obrotów i sald kont księgi głównej,
	- **e)** dziennik podlega archiwizacji.

2) **księga główna** - (konta syntetyczne) prowadzona jest w sposób spełniający następujące zasady:

- a) podwójnego zapisu,
- b) systematycznego i chronologicznego rejestrowania zdarzeń gospodarczych zgodnie z zasadą memoriałową,
- c) powiązania dokonywanych w niej zapisów z zapisami w dzienniku,

3) **księgi pomocnicze** - (konta analityczne) stanowią zapisy uszczegóławiające dla wybranych kont księgi głównej. Zapisy na kontach analitycznych dokonywane są zgodnie z zasadą zapisu powtarzanego. Ich forma dostosowana jest za każdym razem do przedmiotu ewidencji konta głównego,

- a) **Zbiór kant analitycznych –** prowadzony jest w ramach księgi głównej. Zapisy w zbiorze kant analitycznych dokonywane są wg zasady podwójnego zapisu i są pierwotne w stosunku do zapisów kont głównych. Sumy obrotów i sald na tych kantach stanowią obroty i salda odpowiadających im kont księgi głównej.
- b) **Zbiór kartotek kont analitycznych** jest to zbiór wszystkich operacji finansowych składających się na obroty kont analitycznych. Sumy obrotów i sald kartotek i są zgodne zgodne zgodne zgodne zgodne zgodne zgodne zgodne zgodne zgodne zgodne zgodne zgodne zgodne z obrotami i saldami odpowiadających im kont analitycznych w ramach poszczególnych miesięcy i narastająco w roku obrotowym.
- c) **Karty wydatków**  zbiór zawierający zapisy jednostronne, powtórzone, które były uprzednio zapisane na kontach klasyfikacji budżetowej, dotyczące wydatków i kosztów związanych z realizacją planu finansowego zadań bieżących i inwestycyjnych oraz funduszy. Sumy obrotów i sald na tych kontach są zgodne z obrotami i saldami odpowiadających kont w zbiorze kont klasyfikacji budżetowej
- 4) **zastawienie obrotów i sald** sporządza się na koniec miesiąca, zawiera ono:
	- a) symbole i nazwy kont,
	- b) salda kont na dzień otwarcia ksiąg rachunkowych, obroty za okres sprawozdawczyi narastająco od początku roku oraz salda na koniec okresu sprawozdawczego,
	- c) sumę sald na dzień otwarcia ksiąg rachunkowych obrotów za okres sprawozdawczy i narastająco od początku roku oraz sald na koniec okresu sprawozdawczego,
	- d) obroty "zestawienia" są zgodne z obrotami dziennika. Na koniec każdego miesiąca sporządza się także zestawienie z wykonania budżetu.

2. Wykonanie budżetu przebiega za pośrednictwem rachunku bieżącego podległych jednostek budżetowych wraz z jednostką budżetową Urząd Miasta.

3. Ewidencja wykonania budżetu tj. gromadzenia dochodów i dokonywania wydatków budżetowych, oparta jest na zasadzie kasowej. Pozostałe zapisy operacji objętych ewidencją wykonania budżetu przebiegają według zasady memoriałowej.

4. Podstawą zapisów księgowych są także sporządzane dowody księgowe w postaci (PK) – polecenia księgowania w zakresie:

- 1) operacji ujętych na rachunkach pomocniczych przy kredytach bankowych,
- 2) udziałów w podatku dochodowym od osób fizycznych,
- 3) operacji korygowania błędnych zapisów,
- 4) oraz innych zdarzeń gospodarczych mających wpływ na prawidłową realizację budżetu.

5. W celu uproszczenia dokonywania zapisów księgowych dopuszcza się stosowanie art. 4 ust. 4 ustawy o rachunkowości, jeżeli takie uproszczenie nie wywiera ujemnego wpływu na realizację założeń sprawozdawczych jednostki.

6. Zwroty dotacji otrzymanych ujmuje się za rok bieżący w organie – pomniejsza się z tego tytułu dochody. Zwroty dotacji udzielonych za rok bieżący w jednostce – pomniejsza się z tego tytułu wydatki.

7. Zwroty dotacji (za lata ubiegłe) udzielonych przez jednostkę samorządu terytorialnego ujmuje się po stronie dochodów w jednostce w Wydziale Finansowo Księgowym, a wydatki z tytułu zwrotu dotacji (za lata ubiegłe) ujmuje się w jednostce budżetowej w Wydziale Finansowo Księgowym.

8. Przyjęte zasady prowadzenia ewidencji księgowej wykonania budżetu jednostki samorządu terytorialnego pozwalają na ustalenie kasowego wyniku budżetu, tj. nadwyżki lub deficytu budżetu oraz rozrachunków budżetu:

- 1) z innymi budżetami jednostek samorządu terytorialnego oraz budżetem państwa,
- 2) z urzędami skarbowymi,
- 3) z bankami, innymi instytucjami finansowymi lub innymi jednostkami z tytułu zaciągniętych oraz spłaconych kredytów i pożyczek, emisji obligacji,
- 4) z jednostkami budżetowymi objętymi budżetami jednostek samorządu terytorialnego.

9. W ewidencji księgowej wykonania budżetu (organu finansowego) ujmuje się obroty pieniężne na bieżącym rachunku bankowym budżetu oraz wynik realizacji dochodów i wydatków budżetowych przez podległe organowi gminy jednostki budżetowe, dochodów i wydatków budżetowych realizowanych bezpośrednio przez Urząd, subwencje, dotacje i udziały otrzymane z budżetu państwa, dochody od innych jednostek samorządu terytorialnego oraz dochody realizowane na rzecz jednostek samorządu terytorialnego przez urzędy skarbowe, a także inne dochody i wydatki określone przepisami szczególnymi, np. dotyczące funduszy pomocowych niepodlegających zwrotowi, przy czym te ostatnie gromadzone są na wyodrębnionych rachunkach bankowych.

10. Ujęcie w księgach rachunkowych Urzędu przychodów z tytułu dochodów jednostek samorządu terytorialnego nieujętych w planach innych samorządowych jednostek budżetowych. Zgodnie z Rozporządzeniem Ministra Rozwoju i Finansów Ministra Rozwoju i Finansów z dnia 13 września 2017 r. w sprawie rachunkowości oraz planów kont dla budżetu państwa, budżetów jednostek samorządu terytorialnego, jednostek budżetowych, samorządowych zakładów budżetowych, państwowych funduszy celowych oraz państwowych jednostek budżetowych mających siedzibę poza granicami Rzeczypospolitej Polskiej - do przychodów Urzędu - jednostki samorządu terytorialnego Wydział Finansowo - Księgowy się dochody budżetu (Organu). Przychody z tego tytułu należy ująć na stronę Ma konta 720 w korespondencji ze stroną Winien konta 800 i wydzieloną analityką przeznaczoną wyłącznie do ewidencji tego typu przychodów. Przychody z tego tytułu będą księgowane memoriałowo w Wydziale Finansowo – Księgowym, a ich realizacja nastąpi bezpośrednio poprzez rachunek budżetu w okresach miesięcznych na podstawie sprawozdania Rb–27S dotyczącego zrealizowanych dochodów tylko przez Organ. Korekty dochodów realizowanych przez Organ na koncie 901 są uwzględniane w sprawozdaniach miesięcznych przekazywanych do Wydziału Finansowo - Księgowego.

11. Dochody realizowane na koncie 224 z tytułu podatków pobieranych przez właściwe Urzędy Skarbowe księgowane są w okresach miesięcznych w Organie na koncie 901 za pomocą polecenia księgowania (PK). W okresach kwartalnych dochody z tego tytułu będą księgowane na podstawie sprawozdania Rb–27 po wcześniejszym wyksięgowaniu dochodów wprowadzonych w okresach miesięcznych.

12. Operacje związane z egzekucją administracyjną należności w zakresie pobranych i przekazanych dochodów z tytułu opłaty komorniczej i kosztów egzekucyjnych oraz zaległości wymagalnych realizowanych przez Wydziału Finansowo – Księgowy ujmowane są w sprawozdaniach budżetowych i finansowych sporządzanych przez Wydział na podstawie pisemnej informacji od pracowników służb podatkowych.

13. Zasady ewidencji operacji związanych z realizacją zadań z zakresu administracji rządowej:

- 1) Samorządowa jednostka budżetowa zobowiązana jest do przekazania na rachunek podstawowy budżetu pobrane dochody budżetowe związane z realizacją zadań z zakresu administracji rządowej,
- 2) Rozliczenia z tytułu pobranych dochodów budżetowych związanych z realizacją zadań z zakresu administracji rządowej dokonuje Organ, zgodnie z obowiązującymi przepisami. Kwoty należności wynikające z wpłaconych świadczeń ewidencjonuje się w księgach organu na koncie "224" – rozrachunki budżetu.
- 3) Kwoty dochodów nienależnie wpłaconych (pobranych) lub orzeczonych do zwrotu stanowią nadpłaty. Zwroty nadpłat w dochodach budżetowych m.in. z tytułu 20 % należnych gminie dłużnika alimentacyjnego, powstałych zarówno w bieżącym roku budżetowym, jak i w ubiegłych latach budżetowych ujmuje się w tej podziałce klasyfikacji dochodów, na którą zalicza się bieżące wpływy tego samego rodzaju. Podstawą dokonania zwrotu nadpłat jest pisemne polecenie zwrotu, podpisane przez kierownika i skarbnika miasta. Polecenie powinno zawierać uzasadnienie

zwrotu i wskazanie daty wpłacenia zwracanej kwoty (pismo z jednostki zainteresowanej zwrotem).

14. Naliczone przez banki odsetki i prowizje w potwierdzeniu sald na 31 grudnia od zaciąganych przez Miasto Jarosław kredytów, pożyczek lub obligacji, których termin zapłaty przypada w następnym roku budżetowym, ujmuje się przez PK w księgach rachunkowych Urzędu.

15. Konta pozabilansowe w Organie pełnią funkcję/rolę wyłącznie informacyjno-kontrolną. Zdarzenia na nich rejestrowane nie powodują zmian w składnikach aktywów i pasywów. Na kontach pozabilansowych obowiązuje zapis jednostronny, który nie podlega uzgodnieniom z dziennikiem, ani innymi urządzeniami ewidencyjnymi. Ujmowane są na nich:

- 1) planowane dochody budżetu,
- 2) planowane wydatki budżetu,
- 3) rozliczenia z innymi budżetami,
- 4) planowane rozchody budżetu,
- 5) zobowiązania warunkowe.

16. Przy wekslach in blanco obowiązują następujące zasady:

- 1) wystawienie przez Miasto Jarosław weksla in blanco wraz z deklaracją wekslową może nastąpić w przypadkach:
	- a) zabezpieczenia spłaty zaciągniętych kredytów przez Miasto,
	- b) zabezpieczenia udzielonych przez Miasto poręczeń i gwarancji,
	- c) zabezpieczenia prawidłowej realizacji zadań finansowanych ze środków zewnętrznych, w tym: dotacji, środków unijnych, funduszy itp.
- 2) po zakończeniu realizacji umowy zawartej z wierzycielem następuje zwrot niewykorzystanego weksla wraz z deklaracją wekslową,
- 3) wydziały merytoryczne, które realizują zadania posiadające zabezpieczenie wekslowe, po otrzymaniu od wierzyciela niewykorzystanego weksla i deklaracji wekslowej składają do Skarbnika Miasta wniosek o ich zniszczenie,
- 4) do wniosku należy dołączyć zwrócony weksel wraz z deklaracją wekslową oraz informację o zakończeniu i rozliczeniu zadania,
- 5) w celu zniszczenia weksla/weksli i deklaracji wekslowych Zarządzeniem Burmistrza Miasta Jarosławia zostaje powołana komisja do przeprowadzenia procedury zniszczenia ww. dokumentów.

# **ROZDZIAŁ IV - WYKAZ OBOWIĄZUJĄCYCH PLANÓW KONT**

W Urzędzie Miasta w Jarosławiu obowiązują następujące plany kont:

- 1. Zakładowy plan kont budżetu gminy (organ) załącznik nr 3.1,
- 2. Zakładowy plan kont jednostki budżetowej załącznik nr 3.2,

Załącznik nr 3.1. do Zarządzenia Burmistrza Miasta Jarosławia Nr 454/2020 z dnia 30 grudnia 2020 r.

#### **Wykaz kont w Budżecie Gminy Miejskiej Jarosław:**

W zakresie księgi głównej organu finansowego prowadzone są konta:

#### **Konta bilansowe:**

- 133 Rachunek budżetu
- 134 Kredyty bankowe
- 135 Rachunki środków na niewygasające wydatki
- 140 Środki pieniężne w drodze
- 222 Rozliczenie dochodów budżetowych
- 223 Rozliczenie wydatków budżetowych
- 224 Rozrachunki budżetu
- 225 Rozliczenie niewygasających wydatków
- 240 Pozostałe rozrachunki
- 250 Należności finansowe
- 260 Zobowiązania finansowe
- 290 Odpisy aktualizujące należności
- 901 Dochody budżetu
- 902 Wydatki budżetu
- 903 Niewykonane wydatki
- 904 Niewygasające wydatki
- 909 Rozliczenia międzyokresowe
- 960 Skumulowany wynik budżetu
- 961 Wynik wykonania budżetu
- 962 Wynik na pozostałych operacjach
- 968 Prywatyzacja

#### **Konta pozabilansowe:**

- 991 Planowane dochody budżetu
- 992 Planowane wydatki budżetu
- 993 Rozliczenia z innymi budżetami
- 994 Planowane rozchody budżetu
- 995 Planowane przychody budżetu
- 996 Zobowiązania warunkowe

#### **Konta bilansowe:**

Wykonanie budżetu przebiega bezpośrednio z konta 133 "Rachunek budżetu" Ewidencja wykonania budżetu, tj. gromadzenia dochodów i dokonywania wydatków budżetowych, oparta jest na zasadzie kasowej.

Pozostałe zapisy operacji objętych ewidencją wykonania budżetu przebiegają według zasady memoriałowej.

Zasady klasyfikacji zdarzeń w zakresie kont budżetu zostały przedstawione poniżej:

## **Konto 133 – "Rachunek budżetu"**

Konto 133 służy do ewidencji operacji pieniężnych dokonywanych na bankowym rachunku budżetu. Ewidencja prowadzona jest na podstawie wyciągu bankowego. W razie stwierdzenia błędu w wyciągach bakowych księguje się sumę zgodnie z wyciągiem, natomiast różnicę wynikającą z błędu odnosi się na konto 240, jako "sumy do wyjaśnienia". Różnicę tę wyksięgowuje się na podstawie dokumentu bakowego zawierającego sprostowanie błędu.

Na stronie Wn kota 133 ujmuje się wpływy środków pieniężnych na rachunek bankowy, w tym również wpływy kredytów przelanych przez bank na rachunek budżetu, w korespondencji z kontem 134.

Na stronie Ma konta 133 ujmuje się wypłaty z rachunku budżetu, w tym również spłaty kredytu przelanego przez bank, w korespondencji z kotem 134. Wypłaty – czyli przekazywanie środków podległym jednostkom na wydatki bieżące dokonywane są na podstawie dyspozycji Skarbnika Miasta lub osoby przez nią upoważnionej, zatwierdzonej przez Burmistrza Miasta Jarosławia lub osoby przez niego upoważnionej z uwzględnieniem planu wydatków jednostki i wnioskowanej przez nią wielkości środków.

Na koncie 133 ujmuje się również lokaty dokonywane ze środków rachunku budżetu.

Ewidencja szczegółowa do konta 133 jest prowadzona przy użyciu kont analitycznych. Konto 133 może wykazywać saldo Wn lub saldo Ma. Saldo Wn konta 133 oznacza stan środków pieniężnych na rachunku bankowym, a saldo Ma stan zadłużenia z tytułu zaciągniętego kredytu w banku prowadzącym obsługę budżetu.

Typowe zapisy konta 133

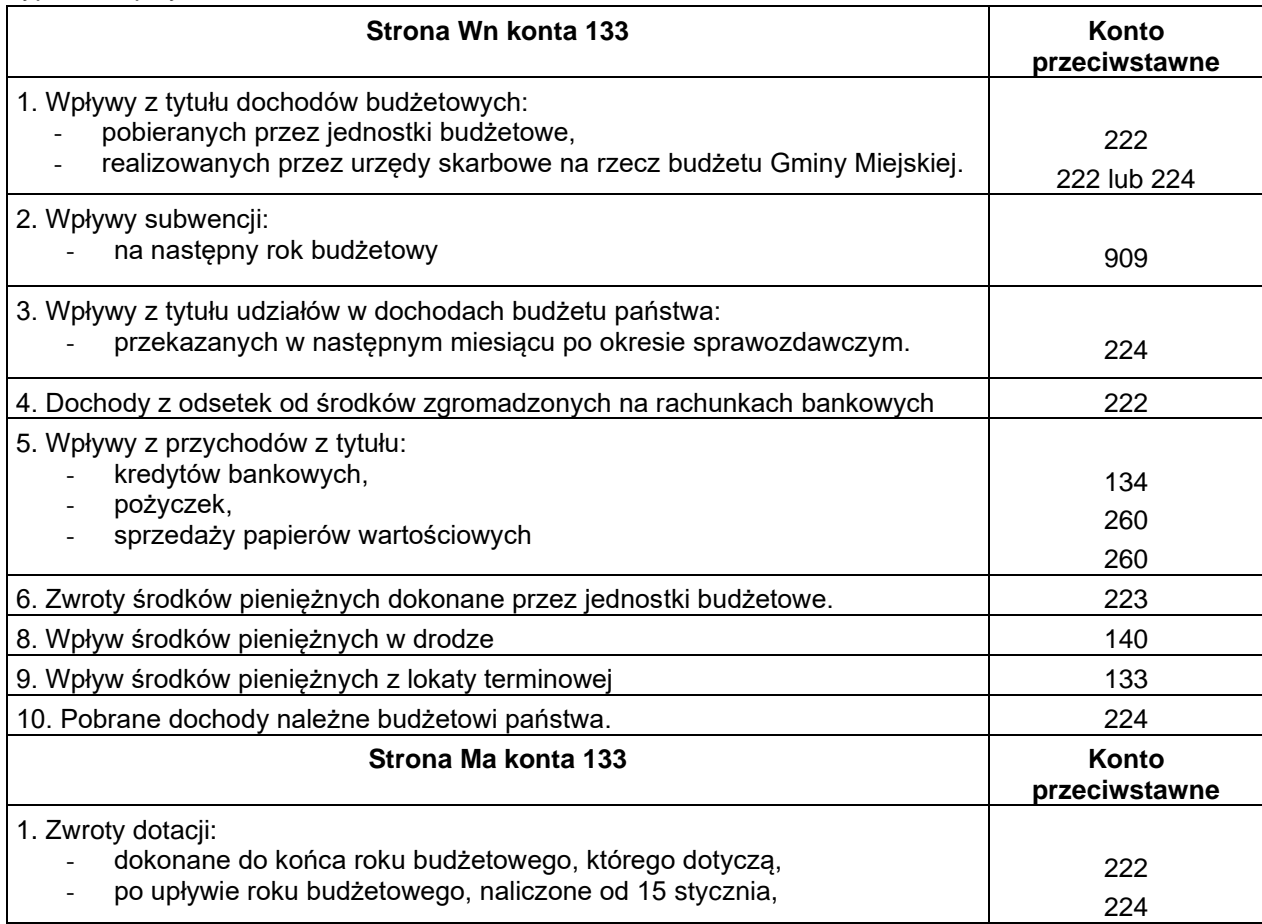

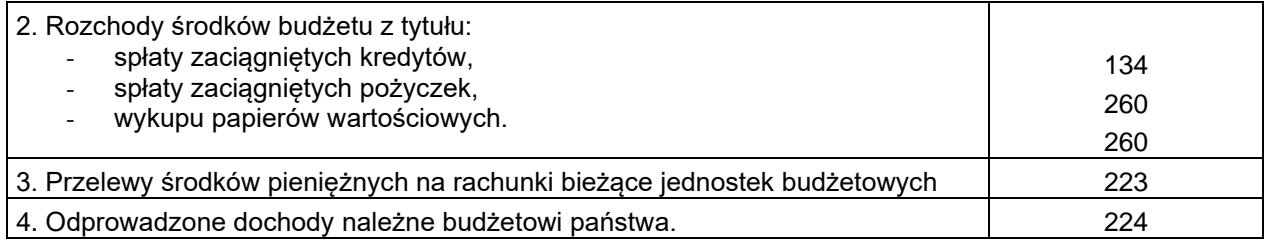

## Konto 134 - "Kredyty bankowe"

Konto 134 służy do ewidencji kredytów bankowych zaciągniętych przez Gminę Miejską.

Na stronie Wn konta 134 ujmuje się spłatę lub umorzenie kredytu.

Gmina może zaciągnąć kredyt bankowy na:

- pokrycie występującego w ciągu roku przejściowego deficytu budżetu gminy,
- finansowanie planowanego deficytu budżetu gminy,
- spłatę wcześniej zaciągniętych zobowiązań z tytułu emisji papierów wartościowych oraz zaciągniętych pożyczek i kredytów,

Kredyty bankowe mogą być zaciągane w walucie krajowej i w walutach zagranicznych.

Składniki pasywów wyrażone w walutach obcych wycenia się na dzień bilansowy, po kursie sprzedaży stosowanym w tym dniu przez bank, z którego usług korzysta gmina, nie niższym jednak od kursu średniego ustalonego dla danej waluty przez Narodowy Bank Polski na ten dzień.

Na stronie Ma konta 134 ujmuje się kredyty bankowe na finansowanie budżetu oraz odsetki bankowe od kredytu bankowego.

Konto może wykazywać saldo Ma.

Saldo Ma konta 134 oznacza stan zaciągniętych i pozostających do spłaty kredytów.

Do konta 134 prowadzi się ewidencję analityczną odrębnie dla każdego kredytu.

#### Typowe zapisy konta 134

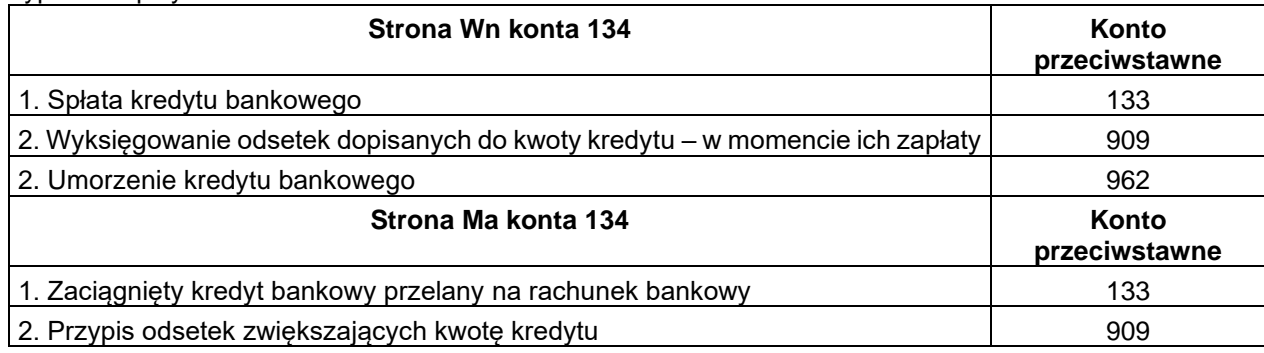

#### **Konto 135 – "Rachunek środków na niewygasające wydatki"**

Konto 135 służy do ewidencji operacji finansowych na rachunku bankowym środków na niewygasające wydatki.

Zapisy na koncie 135 są dokonywane wyłącznie na podstawie wyciągu bankowego.

Na stronie Wn konta 135 ujmuje się wpływy środków pieniężnych na rachunek środków na niewygasające wydatki w korespondencji z kontem 133.

Na stronie Ma konta 135 ujmuje się wypłaty z rachunku środków na niewygasające wydatki na pokrycie wydatków niewygasających w korespondencji z kontem 225.

Konto może wykazywać saldo Wn.

Saldo Wn konta 135 oznacza stan środków pieniężnych na rachunku środków na niewygasające wydatki.

Do konta 135 prowadzi się ewidencję analityczną odrębnie dla każdego zadania.

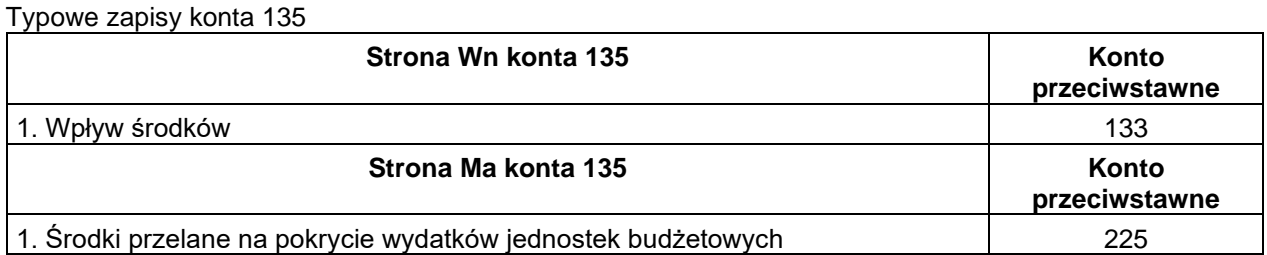

# **Konto 140 – "Środki pieniężne w drodze"**

Konto 140 służy do ewidencii środków pienieżnych w drodze ti.:

- a) otrzymanych od innych budżetów, w przypadku gdy zostały przelane w poprzednim okresie sprawozdawczym, lecz objęte wyciągiem bankowym z datą następnego okresu sprawozdawczego,
- b) dochodów budżetowych zrealizowanych przez bank płatnika w okresie sprawozdawczym, a objętych wyciągiem bankowym gminy w następnym okresie sprawozdawczym.

Środki pieniężne w drodze ewidencjonuje się na bieżąco.

Saldo Wn konta 140 ujmuje się zwiększenia stanu środków pieniężnych w drodze, a na stronie Ma – zmniejszenia stanu środków pienieżnych w drodze.

Konto 140 może wykazywać saldo Wn, które oznacza stan środków pieniężnych w drodze.

Typowe zapisy konta 140

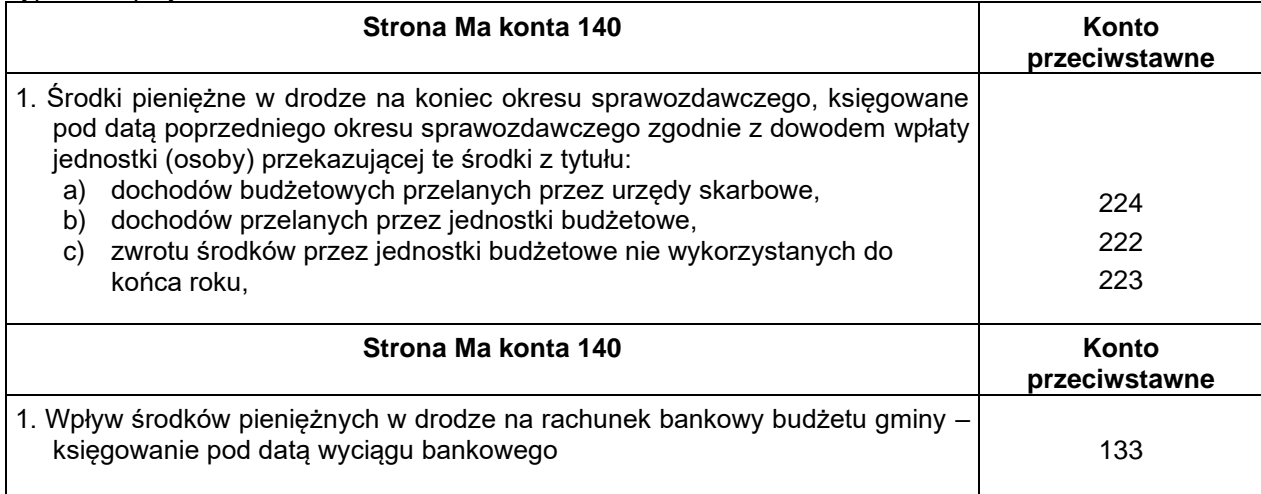

# **Konto 222 – "Rozliczenie dochodów budżetowych"**

Konto 222 służy do ewidencji rozliczeń z jednostkami budżetowymi z tytułu zrealizowanych przez te jednostki dochodów budżetowych. Na stronie Wn konta 222 ujmuje się dochody budżetowe zrealizowane w jednostkach budżetowych w wysokości wynikającej z okresowych sprawozdań budżetowych RB 27S w korespondencji z kontem 901. Na stronie Ma konta 222 ujmuje się przelewy dochodów budżetowych na rachunek budżetu, dokonywane przez jednostki budżetowe w korespondencji z kontem 133. Do konta 222 prowadzi się analitykę według jednostek budżetowych.

Na koniec roku konto 222 może wykazywać saldo strony Wn oznaczające stan dochodów budżetowych zrealizowanych przez jednostki budżetowe, lecz nieprzekazanych na rachunek budżetu.

W bilansie z wykonania budżetu saldo konta 222 wykazuje się w aktywach w poz. II.3 "Pozostałe należności i rozliczenia".

Typowe zapisy konta 222

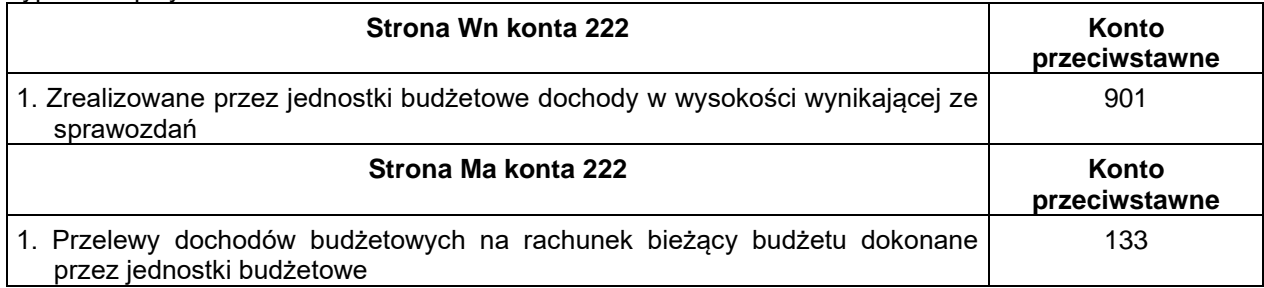

## **Konto 223 – "Rozliczenie wydatków budżetowych"**

Konto 223 służy do ewidencji rozliczeń z jednostkami budżetowymi z tytułu dokonywanych przez te jednostki wydatków budżetowych. Na stronie Wn konta 223 ujmuje się środki przelane z rachunku podstawowego budżetu na pokrycie wydatków jednostek budżetu w korespondencji z kontem 133. Na stronie Ma konta 223 ujmuje się wydatki dokonane przez jednostki budżetowe w wysokości wynikającej z okresowych sprawozdań budżetowych RB 28 S w korespondencji z kontem 902.

Do konta 223 prowadzi się analitykę według jednostek budżetowych.

Saldo strony Wn oznacza stan środków przelanych na rachunki bieżące jednostek budżetowych, lecz niewykorzystanych na pokrycie wydatków budżetowych. Niewykorzystane w danym roku środki nie muszą być zwracane przez jednostki budżetowe na rachunek budżetu. O kwoty tych środków pomniejsza się okresowe przelewy na wydatki w roku następnym.

Saldo Wn konta 223 ujmuje się w bilansie z wykonania budżetu w aktywach w poz. II.3. "pozostałe należności i rozliczenia".

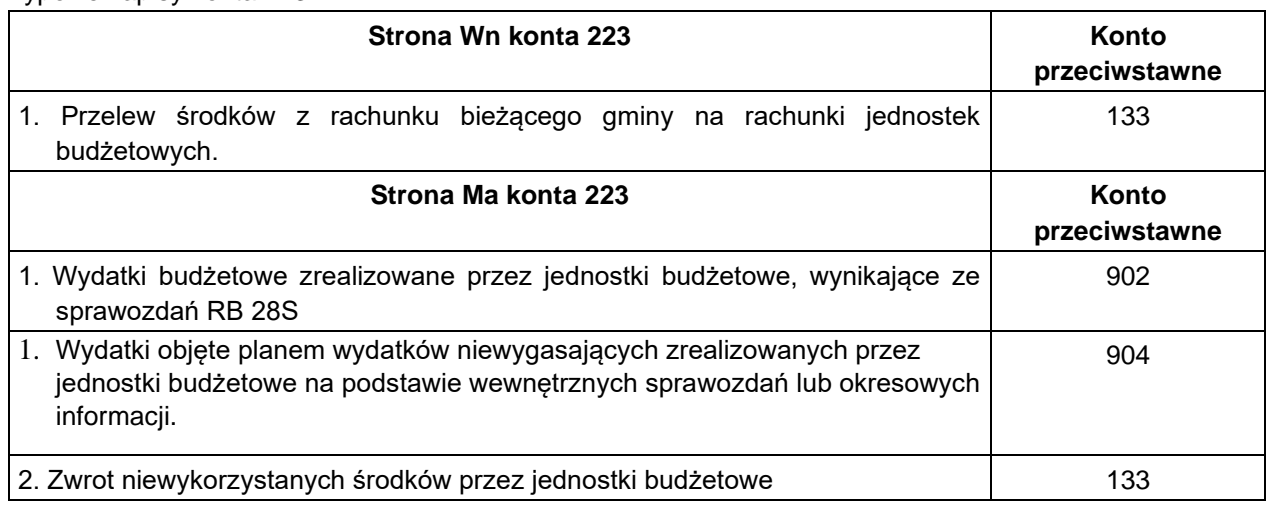

Typowe zapisy konta 223

#### **Konto 224 – "Rozrachunki budżetu"**

Konto 224 służy do ewidencji rozrachunków dotyczących budżetu gminy z innymi budżetami, a w szczególności z tytułu:

a) rozliczenia dochodów budżetowych realizowanych przez urzędy skarbowe na rzecz budżetu gminy,

- b) rozrachunków z tytułu udziałów w dochodach innych budżetów,
- c) rozrachunków z tytułu dochodów pobieranych na rzecz budżetu państwa,
- d) rozliczenie podatku VAT.

Ewidencja szczegółowa do konta 224 prowadzona jest według poszczególnych tytułów oraz według poszczególnych budżetów.

Konto 224 może wykazywać dwa salda.

Saldo Wn konta 224 oznacza stan należności a saldo Ma stan zobowiązań budżetu gminy. Salda konta 224 nie mogą być kompensowane.

Saldo Wn konta 224 w bilansie z wykonania budżetu wykazuje się w aktywach w poz. II.2 "Należności od budżetów".

#### Typowe zapisy konta 224

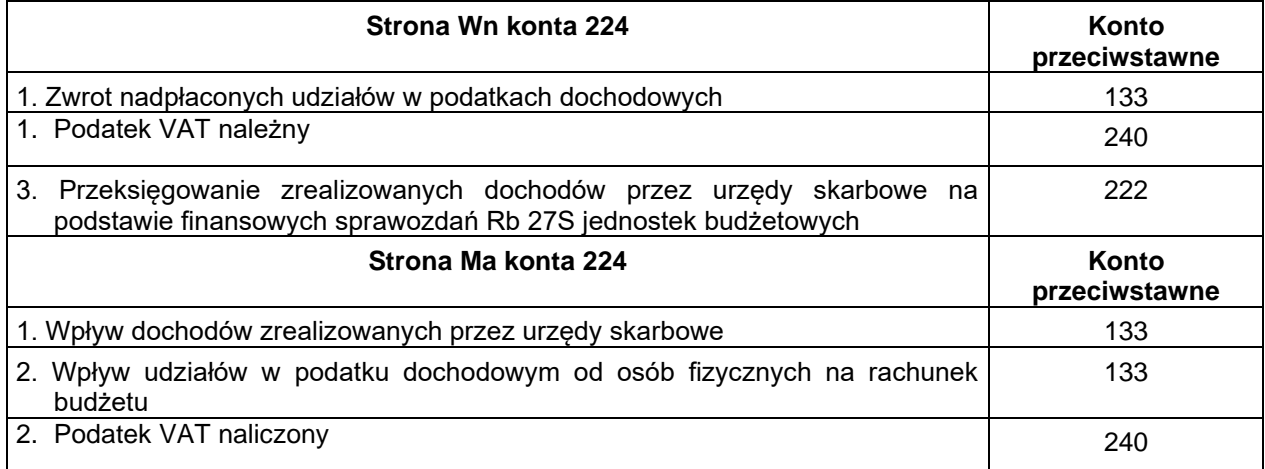

#### **Konto 225 – Rozliczenia niewygasających wydatków"**

Konto 225 służy do ewidencji rozliczeń z jednostkami budżetowymi z tytułu zrealizowanych przez te jednostki niewygasających wydatków.

Na stronie Wn konta 225 ujmuje się środki przelane z rachunku budżetu na pokrycie niewygasających wydatków jednostek budżetowych.

Na stronie Ma konta 225 ujmuje się wydatki zrealizowane przez jednostki budżetowe w korespondencji z kontem 904 oraz przelewy środków niewykorzystanych w korespondencji z kontem 135.

Ewidencja szczegółowa do konta 225 prowadzona jest według poszczególnych jednostek budżetowych, która pozwala na ustalenie stanu rozliczeń z tytułu przekazanych im środków na realizację niewygasających wydatków.

Konto 225 może wykazywać saldo Wn, które oznacza stan nierozliczonych środków jednostkom budżetowym na realizację niewygasających wydatków.

Typowe zapisy konta 225

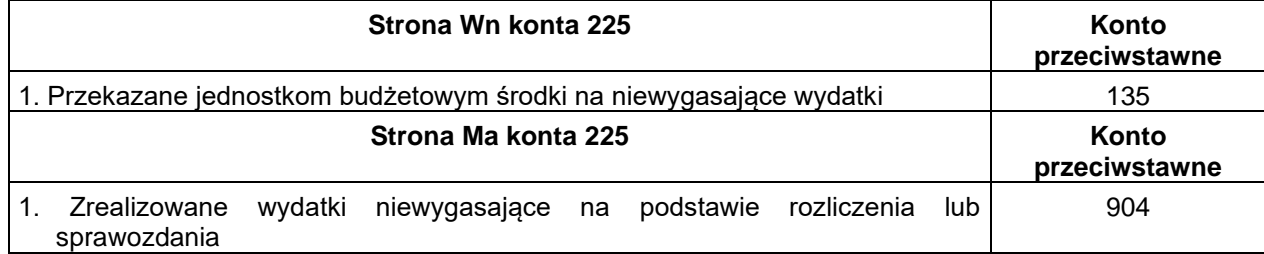

## **Konto 240 – "Pozostałe rozrachunki"**

Konto 240 służy do ewidencji operacji dotyczących m.in.:

- 1) błędów w wyciągach bankowych popełnionych przez bank,
- 2) niewłaściwych uznań i obciążeń objętych wyciągiem bankowym,
- 3) rozrachunków z tytułu udziałów w dochodach innych budżetów,
- 4) wpłat wymagających wyjaśnienia.

Ewidencja szczegółowa do konta 240 umożliwia ustalenie stanu rozrachunków według poszczególnych tytułów oraz według kontrahentów.

Konto 240 może wykazywać dwa salda.

Saldo Wn konta 240 oznacza stan należności a saldo Ma stan zobowiązań. Salda te nie podlegają kompensacie.

#### Typowe zapisy konta 240

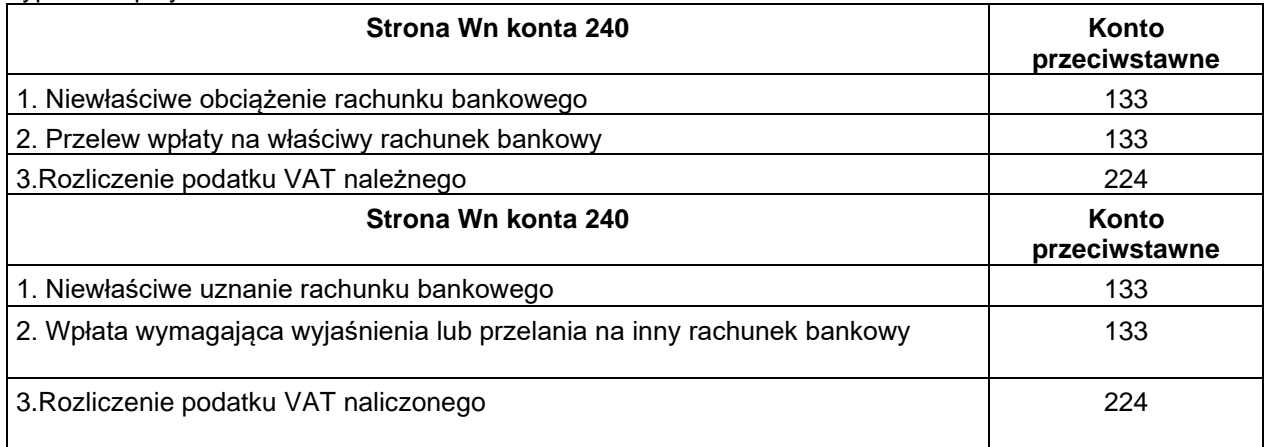

#### **Konto 250 – "Należności finansowe"**

Konto 250 służy do ewidencji należności zaliczanych do należności finansowych a w szczególności z tytułu udzielonych pożyczek.

Na koncie 250 ujmowane są także rozliczenia z tytułu gwarancji i poręczeń udzielonych przez gminę. Jeżeli spłata za dłużników, w związku z udzielonymi gwarancjami i poręczeniami, nastąpiła z rachunku budżetu – księgowanie należności z tego tytułu następuje pod datą wyciągu bankowego, równolegle do zapisu Wn 902, Ma 133.

Jeżeli spłata za dłużnika nastąpi z rachunku bieżącego urzędu, księgowanie na koncie 250 nastąpi na podstawie sprawozdania Rb-28S pod datą ostatniego dnia okresu sprawozdawczego.

Ewidencja szczegółowa zapewnia możliwość ustalenia stanu należności finansowych z poszczególnymi kontrahentami według tytułów należności.

Konto 250 może wykazywać dwa salda. Saldo Wn oznacza stan należności a saldo Ma stan nadpłat z tytułu należności finansowych.

Saldo Wn konta 250 wykazuje się w bilansie z wykonania budżetu w aktywach w poz. II.1.1. "Należności finansowe krótkoterminowe" (do 12 miesięcy) i poz. II.1.2. "Należności długoterminowe" (powyżej 12 miesięcy).

Typowe zapisy konta 250

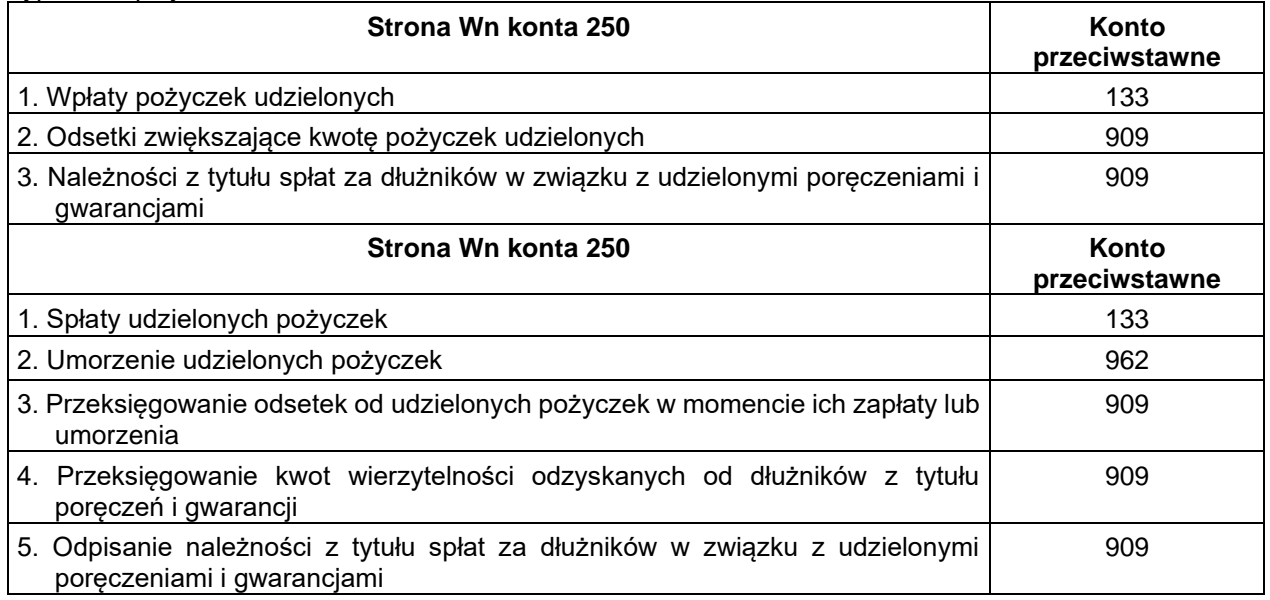

# **Konto 260 – "Zobowiązania finansowe"**

Konto 260 służy do ewidencji zobowiązań finansowych z wyjątkiem kredytów bankowych a w szczególności do ewidencji zaciągniętych pożyczek i wyemitowanych instrumentów finansowych. Ewidencja szczegółowa pozwala na ustalenie stanu zobowiązań z poszczególnymi podmiotami.

Konto 260 może wykazywać dwa salda. Saldo Wn oznacza stan nadpłaconych zobowiązań, zaś saldo Ma stan zaciągniętych zobowiązań finansowych.

Saldo strony Ma w bilansie z wykonania budżetu jest wykazywane w pasywach w poz. I.1.1 "Zobowiązania finansowe krótkoterminowe (do 12 miesięcy) i poz. I.1.2 "Zobowiązania finansowe długoterminowe (powyżej 12 miesięcy).

Typowe zapisy konta 260

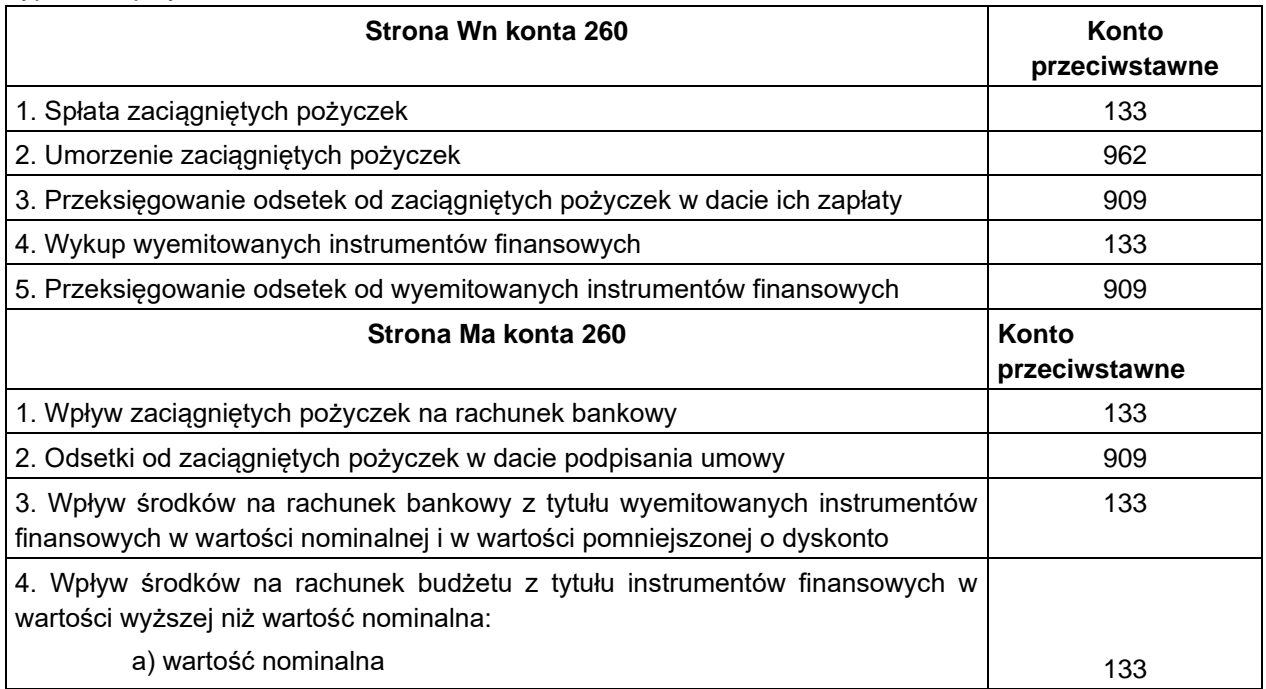

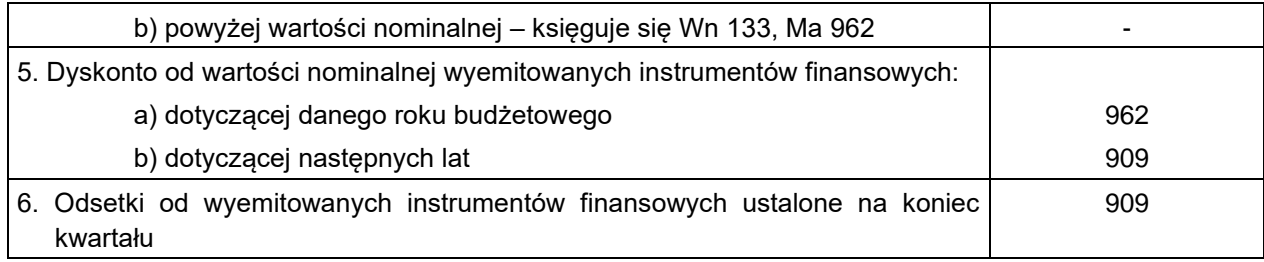

# **Konto 290 – "Odpisy aktualizujące należności"**

Konto 290 służy do ewidencji odpisów aktualizujących należności. Na stronie Winien konta 290 ujmuje się zmniejszenie wartości odpisów aktualizujących należności.

Na stronie Ma konta 290 ujmuje się wartość odpisów aktualizujących należności. Saldo konta 290 oznacza wartość odpisów aktualizacyjnych należności.

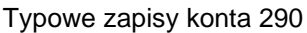

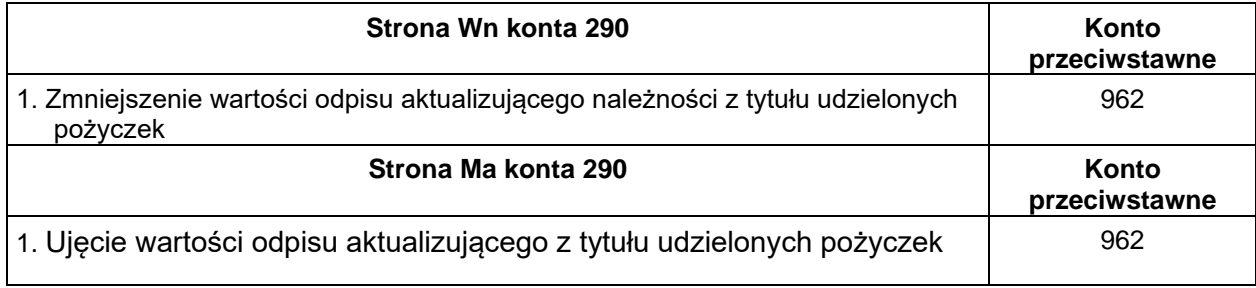

# **Konto 901 – "Dochody budżetu"**

Konto 901 służy do ewidencji osiągniętych dochodów budżetu gminy.

Na stronie Ma konta ujmuje się dochody budżetu na podstawie finansowych sprawozdań Rb 27S jednostek budżetowych, w korespondencji z kontem 222, na podstawie sprawozdań innych organów (Urzędów Skarbowych, Ministerstwa Finansów) w korespondencji z kontem 224.

Na stronie Wn konta 901 ujmuje się przeniesienie w końcu roku osiągniętych dochodów na konto 960.

Ewidencja szczegółowa prowadzona jest w/g podziałki klasyfikacji budżetowej.

Saldo konta 901 oznacza sumę dochodów budżetu za dany rok. Pod datą ostatniego dnia roku budżetowego saldo konta 901 przenosi się na konto 961.

Typowe zapisy konta 901

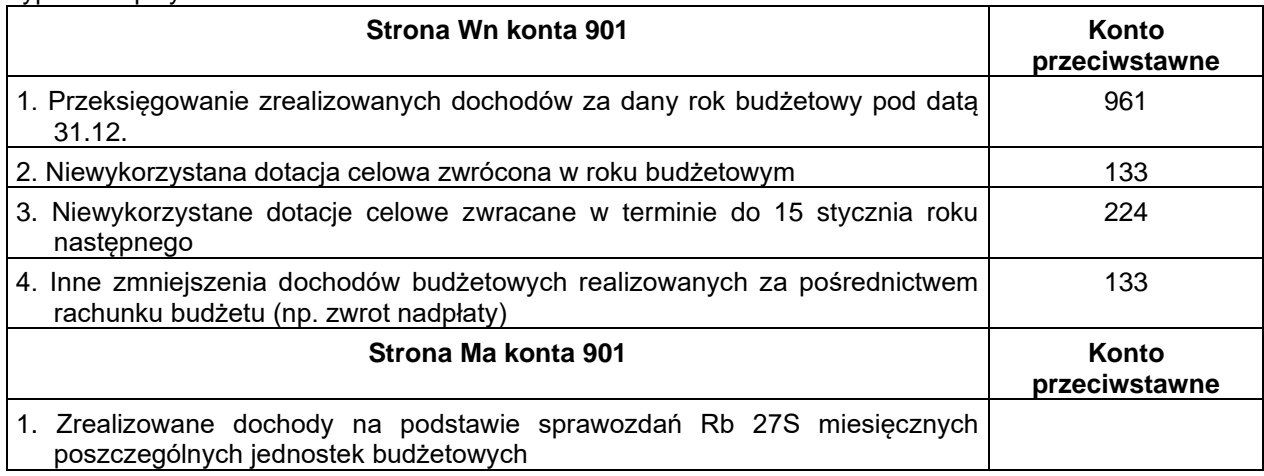

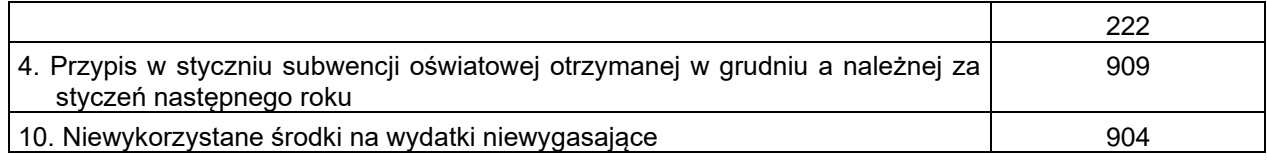

## **Konto 902 – "Wydatki budżetu"**

Konto 902 służy do ewidencji dokonywanych wydatków budżetu gminy.

Po stronie Wn konta 902 ujmuje się wszystkie wydatki budżetowe jednostek budżetowych na podstawie ich sprawozdań finansowych Rb 28S w korespondencji z kontem 223.

Na stronie Ma konta 902 ujmuje się przeniesienie, w końcu roku, sumy wydatków budżetu na konto 961.

Ewidencja szczegółowa prowadzona jest do konta 902 według jednostek budżetowych oraz według podziałek klasyfikacji budżetowej.

Saldo konta 902 oznacza sumę wydatków budżetu za dany rok.

Pod datą ostatniego dnia roku budżetowego saldo konta 902 przenosi się na konto 961.

## Typowe zapisy konta 902

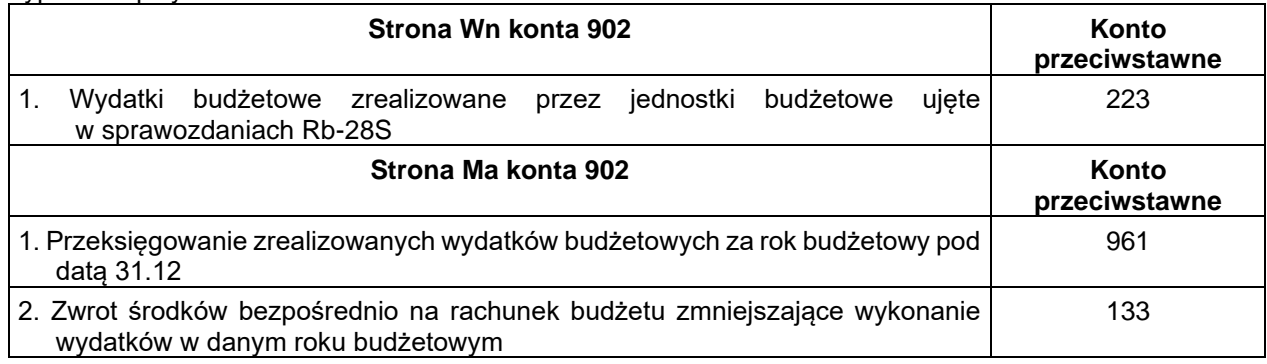

#### Konto 903 - "Niewykonane wydatki"

Konto 903 służy do ewidencji niewykonanych wydatków zatwierdzonych do realizacji w latach następnych.

Na stronie Wn konta 903 ujmuje się wartości niewykonanych wydatków zatwierdzonych do realizacji w latach następnych, w korespondencji z kontem 904.

Saldo konta 903 pod datą ostatniego dnia roku budżetowego przenosi się na konto 961.

### Typowe zapisy konta 903

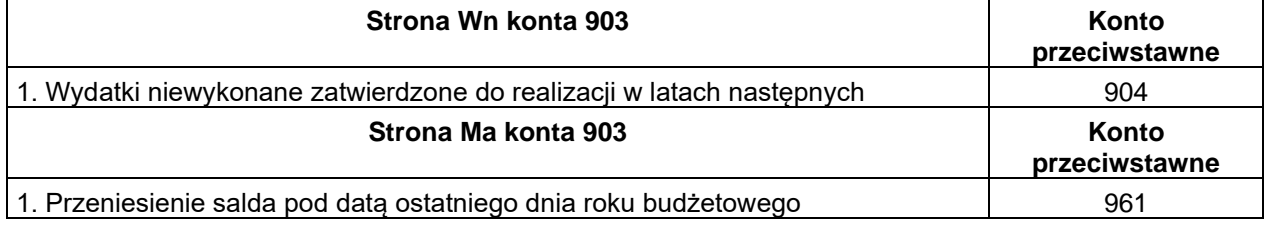

# Konto 904 – "Niewygasające wydatki"

Konto 904 służy do ewidencji niewygasających wydatków.

Na stronie Wn ujmuje się wydatki dokonane w ciężar planu finansowego niewygasających wydatków na podstawie sprawozdań Rb-28S oraz przeniesienie nie zrealizowanych wydatków niewygasających na dochody budżetu. Po stronie Ma ujmuje się wielkość zatwierdzonych, niewygasających wydatków. Konto 904 może wykazywać saldo Ma do czasu zrealizowania lub wygaśnięcia planu niewygasających wydatków.

## Typowe zapisy konta 904

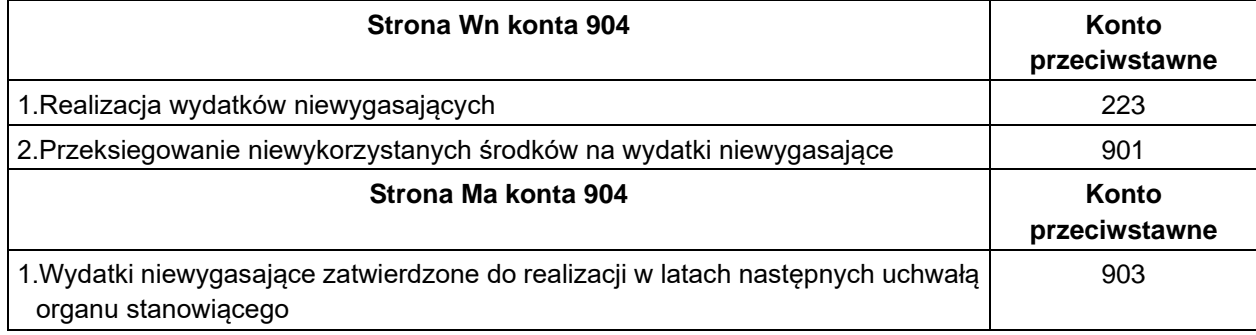

## **Konto 909 – "Rozliczenia międzyokresowe"**

Konto 909 służy do rozliczeń międzyokresowych. Konto 909 służy do ewidencji przekazywanych z budżetu państwa subwencji i dotacji na następny rok budżetowy.

Na stronie Wn konta 909 ujmuje się w szczególności koszty finansowe stanowiące wydatki przyszłych okresów (np. odsetki od zaciągniętych kredytów i pożyczek w korespondencji z kontem 260)

## Typowe zapisy konta 909

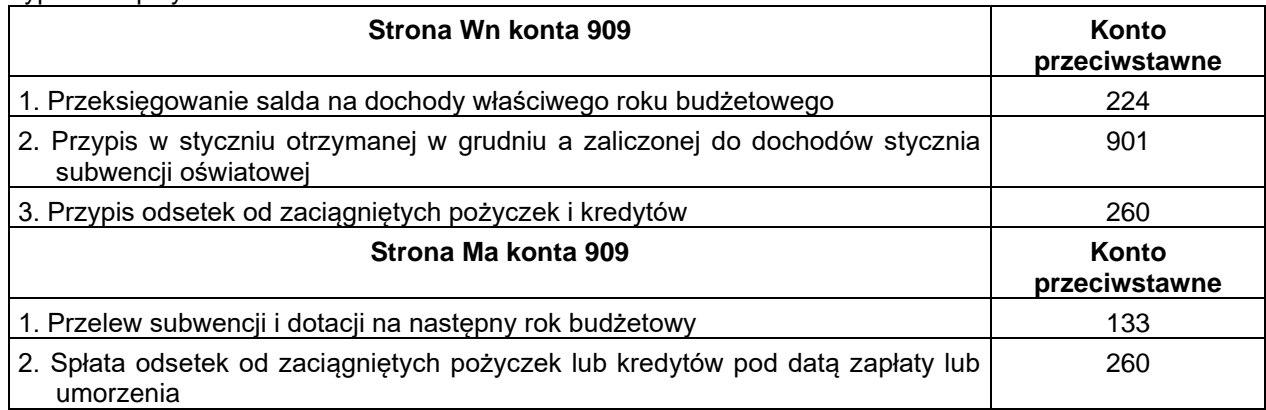

#### **Konto 960 – "Skumulowane wyniki budżetu"**

Konto 960 służy do ewidencji stanu skumulowanych niedoborów lub nadwyżek z lat ubiegłych.

Saldo Wn oznacza skumulowany niedobór a saldo Ma skumulowaną nadwyżkę budżetu za dany rok budżetowy.

Na stronie Wn konta 960 ujmuje się, pod datą zatwierdzenia sprawozdania z wykonania budżetu za poprzedni rok, przeniesienie sald: Wn konta 961 oraz Wn konta 962 na dzień kończący poprzedni rok budżetowy.

Na stronie Ma konta 960 ujmuje się przeksięgowanie, pod datą przyjęcia sprawozdania z wykonania budżetu za poprzedni rok, przeksięgowania salda strony Ma konta 961 i 962 ustalonych na dzień kończący poprzedni rok budżetowy.

Saldo Wn konta 960 oznacza skumulowany niedobór na zasobach budżetu, zaś saldo Ma oznacza skumulowaną nadwyżkę za zasobach budżetu.

Typowe zapisy konta 960

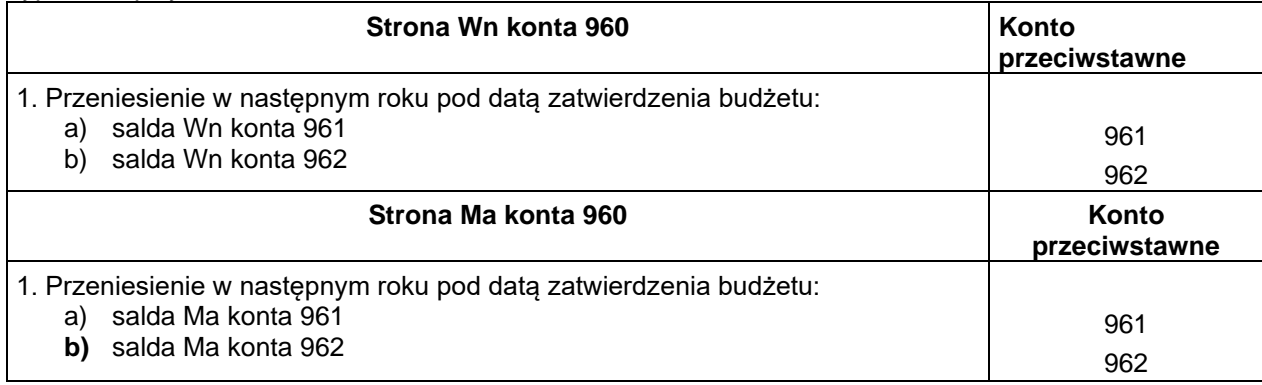

## **Konto 961 – "Wynik wykonania budżetu"**

Konto 961 służy do ewidencji wyniku wykonania budżetu za dany rok budżetowy, czyli deficytu lub nadwyżki.

Pod datą ostatniego dnia roku budżetowego na stronie Wn konta 961 ujmuje się przeniesienie poniesionych w ciągu roku wydatków budżetowych w korespondencji z kontem 902 oraz wykonanych wydatków budżetowych zatwierdzonych do realizacji w latach następnych w korespondencji z kontem 903.

Pod datą ostatniego dnia roku budżetowego na stronie Ma konta 961 ujmuje się przeniesienie zrealizowanych w ciągu roku dochodów budżetowych w korespondencji z kontem 901.

Do konta 961 nie zachodzi potrzeba prowadzenia ewidencji szczegółowej.

Saldo Wn oznacza stan deficytu a saldo Ma - stan nadwyżki budżetu.

W roku następnym pod datą zatwierdzenia sprawozdania z wykonania budżetu, salo konta 961 przenosi się na konto 960.

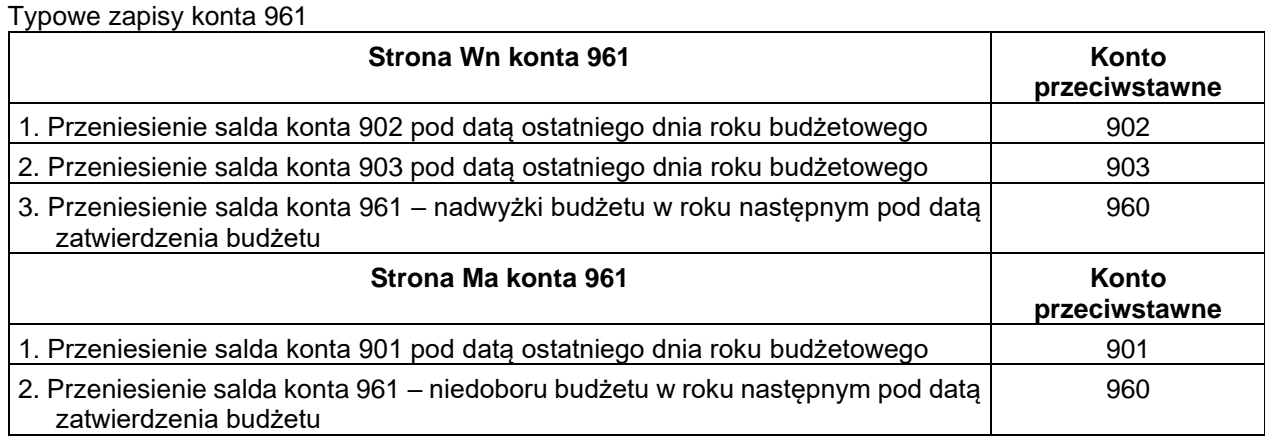

## **Konto 962 – "Wynik na pozostałych operacjach"**

Konto 962 służy do ewidencji pozostałych operacji niekasowych wpływających na wynik wykonania budżetu.

Na stronie Wn konta 962 ujmuje się koszty finansowe oraz pozostałe koszty operacyjne związane z operacjami budżetowymi, a na stronie Ma przychody finansowe zaliczane do operacji niekasowych zrealizowanych w danym roku budżetowym. W roku następnym pod datą zatwierdzenia budżetu koszty przenosi się na stronę Wn konta 960, a przychody na stronę Ma tego konta.

Typowe zapisy konta 962

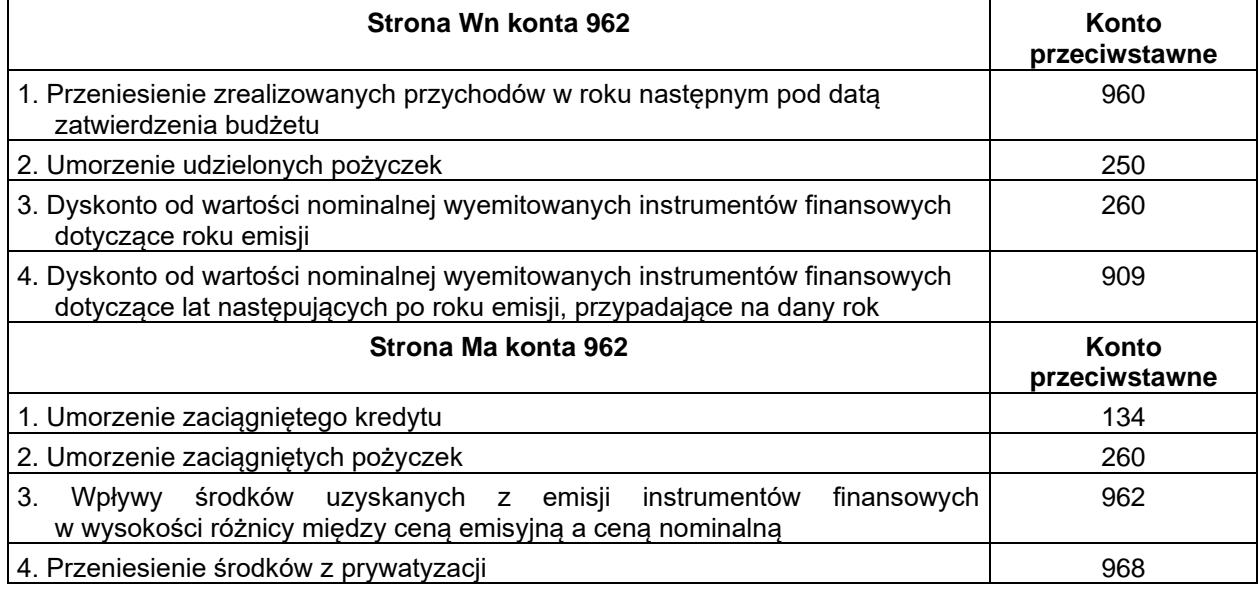

#### **Konto 968 – "Prywatyzacja"**

Konto 968 służy do ewidencji przychodów i rozchodów dotyczących prywatyzacji.

Ewidencję analityczną do konta 968 prowadzi się według podziałek klasyfikacji budżetowej i tytułów prywatyzacji.

Konto 968 może wykazywać saldo Ma oznaczające stan środków z prywatyzacji.

Typowe zapisy konta 968 – Prywatyzacja

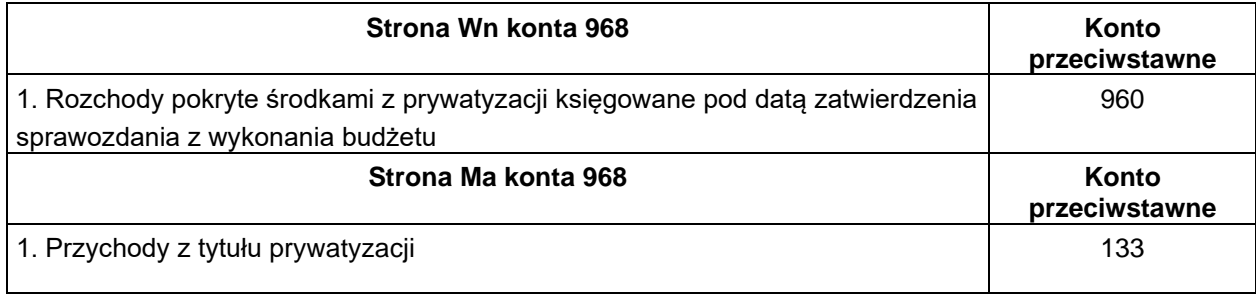

## **Konta pozabilansowe**

## **Konto 991 – "Planowane dochody budżetu"**

Konto 991 służy do ewidencji planu dochodów budżetowych oraz jego zmian.

Na stronie Wn konta 991 ujmuje się zmiany budżetu zmniejszające plan dochodów budżetu.

Na stronie Ma konta 991 ujmuje się planowane dochody budżetu oraz zmiany budżetu zwiększające planowane dochody.

Saldo Ma konta 991 określa w ciągu roku wysokość planowanych dochodów budżetu.

Pod datą ostatniego dnia roku budżetowego sumę równą salda konta 991 ujmuje się na stronie Wn konta 991.

## **Konto 992 – "Planowane wydatki budżetu"**

Konto 992 służy do ewidencji planu wydatków budżetowych oraz jego zmian.

Na stronie Wn konta 992 ujmuje się planowane wydatki budżetu oraz zmiany budżetu zwiększające planowane wydatki.

Na stronie Ma konta 992 ujmuje się zmiany budżetu zmniejszające plan wydatków budżetu lub wydatki zablokowane.

Saldo Wn konta 992 określa w ciągu roku wysokość planowanych wydatków budżetu.

Pod datą ostatniego dnia roku budżetowego sumę równą salda konta 992 ujmuje się na stronie Ma konta 992.

# **Konto 993 – "Rozliczenie z innymi budżetami"**

Konto 993 służy do pozabilansowej ewidencji rozliczeń z innymi budżetami w ciągu roku, które nie podlegają ewidencji na kontach bilansowych.

Na stronie Wn ujmuje się należności od innych budżetów oraz spłatę zobowiązań wobec innych budżetów.

Na stronie Ma konta 993 ujmuje się zobowiązania wobec innych budżetów oraz wpłaty należności otrzymanych od innych budżetów.

Konto 993 może wykazywać dwa salda. Saldo Wn konta 993 oznacza stan należności od innych budżetów, a saldo Ma konta 993 – stan zobowiązań.

#### **Konto 994 – "Planowane rozchody budżetu"**

Konto 994 służy do ewidencji planu rozchodów budżetu oraz jego zmian.

Na stronie Winien konta 994 ujmuje się planowane rozchody budżetu oraz zmiany budżetu zwiększające planowane rozchody.

Na stronie Ma konta 994 ujmuje się zmiany budżetu, zmniejszające plan rozchodów. Przy zmianach planu rozchodów powodujących zmniejszenia planu rozchodów dopuszcza się ewidencję zapisem czerwonym po stronie Winien.

Saldo Winien konta 994 określa w ciągu roku wysokość planowanych rozchodów budżetu. Pod datą ostatniego dnia roku budżetowego saldo konta ujmuje się po stronie Ma. Na koniec roku konto 994 nie wykazuje salda.
#### **Konto 995 – "Planowane przychody budżetu"**

Konto 995 służy do ewidencji planu przychodów budżetu oraz jego zmian.

Na stronie Winien konta 995 ujmuje się zmiany budżetu zmniejszające plan przychodów budżetu. Przy zmianach planu przychodów powodujących zmniejszenie planu przychodów dopuszcza się ewidencję zapisem czerwonym po stronie Ma.

Na stronie Ma konta 995 ujmuje się planowane przychody budżetu oraz zmiany budżetu zwiększające planowane przychody.

Saldo Ma konta 995 określa w ciągu roku wysokość planowanych przychodów budżetu. Pod datą ostatniego dnia roku budżetowego sumę równą saldu konta ujmuje się na stronie Winien. Na koniec roku konto 995 nie wykazuje salda.

#### **Konto 996 – "Zobowiązania warunkowe"**

Konto służy do ewidencii udzielonych poreczeń i gwarancii oraz ewidencii weksli własnych "in blanco" wraz z deklaracją wekslowa, w celu zabezpieczenia właściwego wykorzystania udzielonej dotacji, środków unijnych, funduszy itp.

Na stronie Ma konta 996 ewidencjonuje się wszelkiego rodzaju zobowiązania warunkowe. Różnice wynikające z zobowiązań warunkowych księguje się po stronie Ma zapisem czarno/czerwonym. Wygaśnięcie zobowiązań warunkowych jest księgowane po stronie Winien. Konto "zobowiązań warunkowych" może wykazywać tylko saldo Ma, które oznacza stan zobowiązań warunkowych.

Załącznik Nr 3.2. do Zarządzenia Burmistrza Miasta Jarosławia Nr 562/2020 z dnia 27 grudnia 2022 r.

#### **Wykaz kont – jednostki budżetowej**

Zakładowy plan kont Urzędu Miasta Jarosławia obejmuje następujące konta :

#### **Konta bilansowe**

#### **Zespół 0 – Majątek trwały**

- 011 Środki trwałe
- 013 Pozostałe środki trwałe
- 014 Zbiory biblioteczne (pomoce naukowe)
- 020 Wartości niematerialne i prawne
- 030 Długoterminowe aktywa finansowe
- 071 Umorzenie środków trwałych oraz wartości niematerialnych i prawnych
- 072 Umorzenie pozostałych środków trwałych oraz wartości niematerialnych i prawnych
- 073 Odpisy aktualizujące długoterminowe aktywa finansowe
- 080 Inwestycje (środki trwałe w budowie)

#### **Zespół 1 – Środki pieniężne i rachunki bankowe**

- 101 Kasa
- 130 Rachunek bieżący jednostki
- 135 Rachunki środków funduszy specjalnego przeznaczenia
- 139 Inne rachunki bankowe
- 140 Krótkoterminowe papiery wartościowe i inne środki pieniężne
- 141 Środki pieniężne w drodze

#### **Zespół 2 – Rozrachunki i roszczenia**

- 201 Rozrachunki z odbiorcami i dostawcami
- 221 Należności z tytułu dochodów budżetowych
- 222 Rozliczenie dochodów budżetowych
- 223 Rozliczenie wydatków budżetowych
- 224 Rozliczenie dotacji budżetowych oraz płatności z budżetu środków europejskich
- 225 Rozrachunki z budżetami
- 226 Długoterminowe należności budżetowe
- 229 Pozostałe rozrachunki publicznoprawne
- 231 Rozrachunki z tytułu wynagrodzeń
- 234 Pozostałe rozrachunki z pracownikami
- 240 Pozostałe rozrachunki
- 290 Odpisy aktualizujące należności

# **Zespół 3 – Materiały i towary**

300 Rozliczenie zakupu

- 310 Materiały
- 330 Towary

#### **Zespół 4 – Koszty według rodzajów i ich rozliczenie**

- 400 Amortyzacja
- 401 Zużycie materiałów i energii
- 402 Usługi obce
- 403 Podatki i opłaty
- 404 Wynagrodzenia
- 405 Ubezpieczenia społeczne i inne świadczenia
- 409 Pozostałe koszty rodzajowe
- 490 Rozliczenie kosztów

# **Zespół 7 – Przychody i koszty ich uzyskania**

- 720 Przychody z tytułu dochodów budżetowych
- 750 Przychody finansowe
- 751 Koszty finansowe
- 760 Pozostałe przychody operacyjne
- 761 Pozostałe koszty operacyjne

**UWAGA: przychody i koszty związane ze zdarzeniami losowymi zalicza się do pozostałych kosztów i przychodów operacyjnych (nowe brzmienie art. 3 ust. 1 pkt 32 lit. i oraz pkt 33 uor).**

#### **Zespół 8 – Fundusze, rezerwy i wynik finansowy**

- 800 Fundusz jednostki
- 810 Dotacje budżetowe, płatności z budżetu środków europejskich oraz środki z budżetu na i inwestycje
- 840 Rezerwy i rozliczenia międzyokresowe przychodów
- 851 Zakładowy fundusz świadczeń socjalnych
- 860 Wynik finansowy

#### **Konta pozabilansowe**

- 975 Wydatki strukturalne
- 980 Plan finansowy wydatków budżetowych
- 981 Plan finansowy niewygasających wydatków
- 998 Zaangażowanie wydatków budżetowych roku bieżącego
- 999 Zaangażowanie wydatków budżetowych przyszłych lat

Księgi pomocnicze tworzy się do następujących kont księgi głównej:

- 011 "Środki trwałe" według:
	- księgi inwentarzowej
	- programu komputerowego "Środki trwałe"

Zdarzenia zapisywane są za pomocą programu komputerowego "Środki trwałe" i ksiąg inwentarzowych w sposób chronologiczny:

dla wszystkich środków trwałych z podziałem na grupy odpowiadające KŚT i zawiera następujące informacje:

- datę przyjęcia do użytkowania, numer i rodzaj dowodu
- numer inwentarzowy obiektu
- nazwę środka trwałego
- specyfikację wszystkich części składających się na zespół komputerowy lub inny składający się z określonych części złożony środek trwały
- wartość początkową środka trwałego i wartości poszczególnych części składowych
- wartość po aktualizacji
- wartość po ulepszeniu
- symbol klasyfikacji środków trwałych
- stawkę amortyzacji
- roczną kwotę amortyzacji
- metodę amortyzacji
- rok budowy lub produkcji
- miejsce eksploatacji (pole spisowe)
- datę rozchodu i numer dowodu
- numer pozycji księgowania rozchodu
- wartość umorzenia na moment rozchodu
- wartość księgową netto rozchodowanego środka trwałego.

013 "Pozostałe środki trwałe" i 014 "Zbiory biblioteczne (pomoce naukowe)" według

- księgi inwentarzowej

Pozostałym środkom trwałym o wysokiej wartości początkowej albo szczególnie ważnych dla jednostki nadaje się indywidualne numery inwentarzowe i ujmuje w księdze inwentarzowej w oddzielnych pozycjach.

- 020 "Wartości niematerialne i prawne" według zasad analogicznych dla środków trwałych
- 030 "Długoterminowe aktywa finansowe" według tytułów poszczególnych składników
- 071 "Umorzenie środków trwałych oraz wartości niematerialnych i prawnych" według zasad podanych dla środków trwałych oraz wartości niematerialnych i prawnych
- 072 "Umorzenie pozostałych środków trwałych oraz wartości niematerialnych i prawnych" według zasad podanych dla pozostałych środków trwałych
- 073 "Odpisy aktualizujące długoterminowe aktywa finansowe" według tytułów poszczególnych składników
- 080 "Inwestycje (środki trwałe w budowie) według:
	- poszczególnych zadań inwestycyjnych
- 101 "Kasa" według:
	- gotówki w walucie polskiej znajdującej się w kasie
- 130 "Rachunki bieżące jednostek budżetowych" według:
	- gotówki w walucie polskiej znajdującej się w banku
- 135 "Rachunki środków funduszy specjalnego przeznaczenia" według poszczególnych funduszy
- 139 "Inne rachunki bankowe" według rodzaju wydzielonych środków oraz według kontrahentów
- 140 "Krótkoterminowe papiery wartościowe i inne środki pieniężne" według:
	- tytułów poszczególnych składników krótkoterminowych papierów wartościowych i innych środków pieniężnych
	- osób, którym zostały powierzone
- 141 " Środki pieniężne w drodze" według gotówki w walucie polskiej pobranej z banku
- 201 "Rozrachunki z dostawcami i odbiorcami" według rozrachunków z poszczególnymi kontrahentami oraz jeżeli system umożliwia to wg podziałek klasyfikacji budżetowej
- 221 "Należności z tytułu dochodów budżetowych" według dłużników i podziałek klasyfikacji budżetowej
- 224 "Rozliczenie udzielonych dotacji budżetowych" według poszczególnych beneficjentów i podziałek klasyfikacji budżetowej
- 225 "Rozrachunki z budżetami" według poszczególnych tytułów rozrachunków z budżetem
- 226 "Długoterminowe należności budżetowe" według poszczególnych tytułów długoterminowych należności budżetowych lub długoterminowych rozliczeń z budżetem
- 229 "Pozostałe rozrachunki publicznoprawne" według poszczególnych tytułów i podmiotów rozrachunków
- 231 "Rozrachunki z tytułu wynagrodzeń" według podziałek klasyfikacji budżetowej a na kartach wynagrodzeń - według pracowników jednostki i innych osób fizycznych, wobec których zostały naliczone wynagrodzenia lub świadczenia rzeczowe zaliczane zgodnie z odrębnymi przepisami do wynagrodzeń
- 234 "Pozostałe rozrachunki z pracownikami" według poszczególnych pracowników oraz według tytułów rozrachunków i według podziałek klasyfikacji budżetowej
- 240 "Pozostałe rozrachunki" według poszczególnych tytułów rozrachunków, roszczeń i rozliczeń i według podziałek klasyfikacji budżetowej
- 290 "Odpisy aktualizujące należności" według dłużników, od których należności dokonano odpisu aktualizującego
- 310 "Materiały" według kartotek ilościowo-wartościowych poszczególnych materiałów,
- 400 "Amortyzacja" według pozycji planu finansowego oraz w przekrojach dostosowanych do potrzeb planowania, analizy i sprawozdawczości z uwzględnieniem podziałek klasyfikacji budżetowej wydatków,
- 401 "Zużycie materiałów i energii" według pozycji planu finansowego oraz w przekrojach dostosowanych do potrzeb planowania, analizy i sprawozdawczości z uwzględnieniem podziałek klasyfikacji budżetowej wydatków ,
- 402 Usługi obce" według pozycji planu finansowego oraz w przekrojach dostosowanych do potrzeb planowania, analizy i sprawozdawczości z uwzględnieniem podziałek klasyfikacji budżetowej wydatków,
- 403 "Podatki i opłaty" według pozycji planu finansowego oraz w przekrojach dostosowanych do potrzeb planowania, analizy i sprawozdawczości z uwzględnieniem podziałek klasyfikacji budżetowej wydatków,
- 404 "Wynagrodzenia" według pozycji planu finansowego oraz w przekrojach dostosowanych do potrzeb planowania, analizy i sprawozdawczości z uwzględnieniem podziałek klasyfikacji budżetowej wydatków,
- 405 "Ubezpieczenia społeczne i inne świadczenia" według pozycji planu finansowego oraz w przekrojach dostosowanych do potrzeb planowania, analizy i sprawozdawczości z uwzględnieniem podziałek klasyfikacji budżetowej wydatków,
- 409 "Pozostałe koszty rodzajowe" według pozycji planu finansowego oraz w przekrojach dostosowanych do potrzeb planowania, analizy i sprawozdawczości z uwzględnieniem podziałek klasyfikacji budżetowej wydatków,
- 720 "Przychody z tytułu dochodów budżetowych" z uwzględnieniem podziałek klasyfikacji budżetowej dochodów,
- 750 "Przychody finansowe" z uwzględnieniem podziałek klasyfikacji budżetowej dochodów,
- 751 "Koszty finansowe" z uwzględnieniem podziałek klasyfikacji budżetowej wydatków,
- 760 "Pozostałe przychody operacyjne" według podziałek klasyfikacji budżetowej dochodów,
- 761 "Pozostałe koszty operacyjne" według podziałek klasyfikacji budżetowej wydatków oraz dostosowanie do potrzeb kontroli, sprawozdawczości i analizy,
- 800 "Fundusz jednostki" według tytułów zwiększeń i zmniejszeń funduszu
- 810 "Dotacje budżetowe, płatności z budżetu środków europejskich oraz środki z budżetu na inwestycje" według podziałek klasyfikacji budżetowej, jednostek, którym przekazano dotacje,
- 840 "Rezerwy i rozliczenia miedzyokresowe przychodów" według tytułów:

utworzonych rezerw oraz przyczyn ich zwiększeń i zmniejszeń

przychodów przyszłych okresów oraz przyczyn ich zwiększeń i zmniejszeń

851 "Zakładowy fundusz świadczeń socjalnych" według:

źródeł zwiększeń i kierunków wykorzystania funduszu

przychodów i kosztów poszczególnych rodzajów działalności socjalnej

855 "Fundusze mienia zlikwidowanych jednostek" według: poszczególnych funduszy zlikwidowanych jednostek,

860 "Wynik finansowy" według tytułów powstania poszczególnych kosztów i przychodów,

Zasady klasyfikacji zdarzeń przedstawione zostały poniżej:

## **ZESPÓŁ 0 - MAJATEK TRWAŁY**

Konta Zespołu "0" przeznaczone są do prowadzenia ewidencji:

- rzeczowego majątku trwałego,
- wartości niematerialnych i prawnych,
- finansowego majątku trwałego,
- umorzenia środków trwałych oraz wartości niematerialnych i prawnych,
- inwestycji (środków trwałych w budowie),
- odpisów aktualizujących długoterminowe aktywa trwałe.

W jednostce **rzeczowy majątek trwały** ewidencjonuje się na następujących kontach:

- 011 Środki trwałe (umarzane stopniowo) i grunty
- 013 Pozostałe środki trwałe
- 014 Zbiory biblioteczne (pomoce naukowe)

015 – Mienie zlikwidowanych jednostek

**Wartości niematerialne i prawne** są ewidencjonowane na kocie 020 i to zarówno te, które umorzone są stopniowo (według stawek określonych przez jednostkę), jak i te, które ze względu na wartość początkową, nie wyższą niż 3.500 zł, mogą być umarzane w 100% w miesiącu oddania do użytku.

**Długoterminowe aktywa finansowe** ewidencjonowane są na koncie 030 - są to aktywa posiadane przez jednostkę w celu osiągnięcia z nich korzyści ekonomicznych wynikających z przyrostu wartości tych aktywów, uzyskania przychodów w formie odsetek, dywidend lub innych pożytków, w tym również transakcji handlowej, a w szczególności aktywa finansowe.

**Inwestycje (środki trwałe w budowie)** ewidencjonowane są na koncie 080 – są to środki trwałe w okresie budowy, montażu lub ulepszenia już istniejącego środka trwałego zarówno własnego, jak i obcego.

W zespole "0" są też prowadzone konta pozabilansowe, np. do ewidencji środków trwałych zgodnie z klasyfikacją rodzajową środków trwałych GUS. Rzeczowy majątek trwały ewidencjonowany jest na koncie 011 wg grup inwentarzowych:

- $0 -$  arunty
- 1 budynki i lokale
- 2 obiekty inżynierii lądowej i wodnej
- 3 kotły i maszyny energetyczne
- 4 maszyny, urządzenia i aparaty ogólnego zastosowania
- 6 urządzenia techniczne
- 7 środki transportu
- 8 narzędzia, przyrządy, ruchomości i wyposażenie

Podział środków trwałych na w/w symbole jest odzwierciedleniem prowadzonej analityki do konta 011.

Środki trwałe oraz wartości niematerialne i prawne podlegające stopniowemu umorzeniu wykazuje się w bilansie w wartości netto, a więc w wartości odpowiadającej różnicy między wartością początkową poszczególnych składników a ich dotychczasowym umorzeniem.

# **Konto 011 – " Środki trwałe"**

Za środki trwałe uznaje się stanowiące własność lub współwłasność nieruchomości (grunty, budynki, budowle, lokale, inwestycje w obcych środkach trwałych), maszyny i urządzenia, środki transportu, kompletne i zdatne do użytku przedmioty o okresie użytkowania dłuższym niż jeden rok.

Do środków trwałych zalicza się również obce środki trwałe na podstawie umowy najmu, dzierżawy lub innej umowy o podobnym charakterze, jeżeli środki te są zaliczone do składników majątku trwałego.

Wartość początkowa środków trwałych obejmuje cenę ich nabycia lub koszt wytworzenia, w przypadkach darowizny lub nabycia w inny nieodpłatny sposób wartość rynkową z dnia nabycia.

Za cenę nabycia uważa się rzeczywistą cenę składnika majątkowego obejmującą kwotę należną sprzedającemu pomniejszoną o ewentualne rabaty, upusty, skonta i inne zmniejszenia, powiększoną o koszty związane z zakupem naliczone do dnia przekazania środka trwałego do używania, a w szczególności o koszty transportu, załadunku i wyładunku, ubezpieczenia w drodze, montażu, opłat notarialnych, skarbowych i innych, odsetek, prowizji i różnic kursowych oraz pomniejszona, zgodnie z odrębnymi przepisami, o podatek od towarów i usług, z wyjątkiem, gdy podatnikowi nie przysługuje obniżenie kwoty naliczonego podatku lub zwrot różnicy podatku od towarów i usług.

W przypadku importu cena nabycia obejmuje cło i podatek akcyzowy oraz podatek importowy od składników majątkowych sprowadzanych lub nadesłanych z zagranicy.

W przypadku wytworzenia we własnym zakresie – koszt wytworzenia. Za koszt wytworzenia uważa się wartość w cenie nabycia zużytych do wytworzenia rzeczowych składników majątku i wykorzystanych usług obcych, koszt wynagrodzeń za prace wraz z pochodnymi i inne koszty dające się zaliczyć do wartości wytworzonych przedmiotów majątkowych.

Środki trwałe ujawnione w wyniku inwentaryzacji wycenia się w wartości wynikającej z posiadanych dokumentów, a gdy ich brak na podstawie ekspertyz, uwzględniających wartość godziwą i ewentualne dotychczasowe zużycie.

Otrzymane nieodpłatnie środki trwałe od Skarbu Państwa lub samorządu terytorialnego wprowadza się w wartości określonej w decyzji o przekazaniu.

#### **Ewidencja środków trwałych**

Środki trwałe wprowadza się lub wyksięgowuje z ewidencji pod datą sporządzenia dokumentu z prawidłowego przebiegu udokumentowania operacji gospodarczej bądź finansowej, tj. pod datą sporządzenia protokołu przekazania do użytku, daty protokołu likwidacji, daty zakupu lub sprzedaży na podstawie faktury.

Jako urządzenia analityczne w ewidencji środków trwałych stosuje się:

1. Księgi inwentarzowe stanowiące wykaz poszczególnych obiektów inwentarzowych, prowadzone z zachowaniem chronologii wpisywania kolejnych, przyjmowanych do eksploatacji obiektów.

Rozchody odnotowuje się w poszczególnych pozycjach, anulując jednocześnie ich numery inwentarzowe.

Zapisów w księdze inwentarzowej dokonuje się co najmniej z podaniem następujących danych:

- liczba porządkowa,
- numer inwentarzowy (każdy obiekt powinien być na trwale oznakowany),
- nazwa środka trwałego (ewentualna specyfikacja części składowych),
- wartość początkowa,
- symbole klasyfikacji rodzajowej środków trwałych,
- rok budowy,
- data przyjęcia do użytkowania,
- miejsce użytkowania.

2. Karty analityczne środków trwałych (identyfikacyjne) za pomocą programu komputerowego "Środki trwałe", w których podany jest numer inwentarzowy tj. numer pozycji przychodów, rok produkcji, nazwa środka trwałego, stawka amortyzacyjna, miejsce użytkowania, wartość początkowa i umorzenie.

3. Tabele amortyzacyjno-umorzeniowe za pomocą programu komputerowego "Środki trwałe", które obejmują zarówno wartość początkową każdego środka trwałego jak i stan środków trwałych na koniec roku. Ponadto w treści tabeli znajdują się informacje o umorzeniu środków trwałych (każdego obiektu indywidualnie), zmiany umorzeń w ciągu roku i stan końcowy umorzeń na koniec roku obrotowego. Tabela prowadzona jest w układzie rodzajowym środków trwałych i zawiera stawki amortyzacyjnoumorzeniowe, kwotę amortyzacji rocznej dla każdego środka trwałego.

Znajdujące się w użytkowaniu i w ewidencji księgowej środki trwałe powinny być inwentaryzowane. Inwentaryzacje przeprowadza się raz w ciągu 4 lat.

Koto 011 służy do ewidencji stanu oraz zwiększeń i zmniejszeń wartości początkowej środków trwałych związanych z wykonywaną działalnością, które nie podlegają ujęciu na koncie 013. Na stronie Wn konta 011 ujmuje się zwiększenia, a na stronie Ma – zmniejszenia stanu i wartości początkowej środków trwałych, z wyjątkiem umorzenia środków trwałych, które ujmuje się na koncie 071.

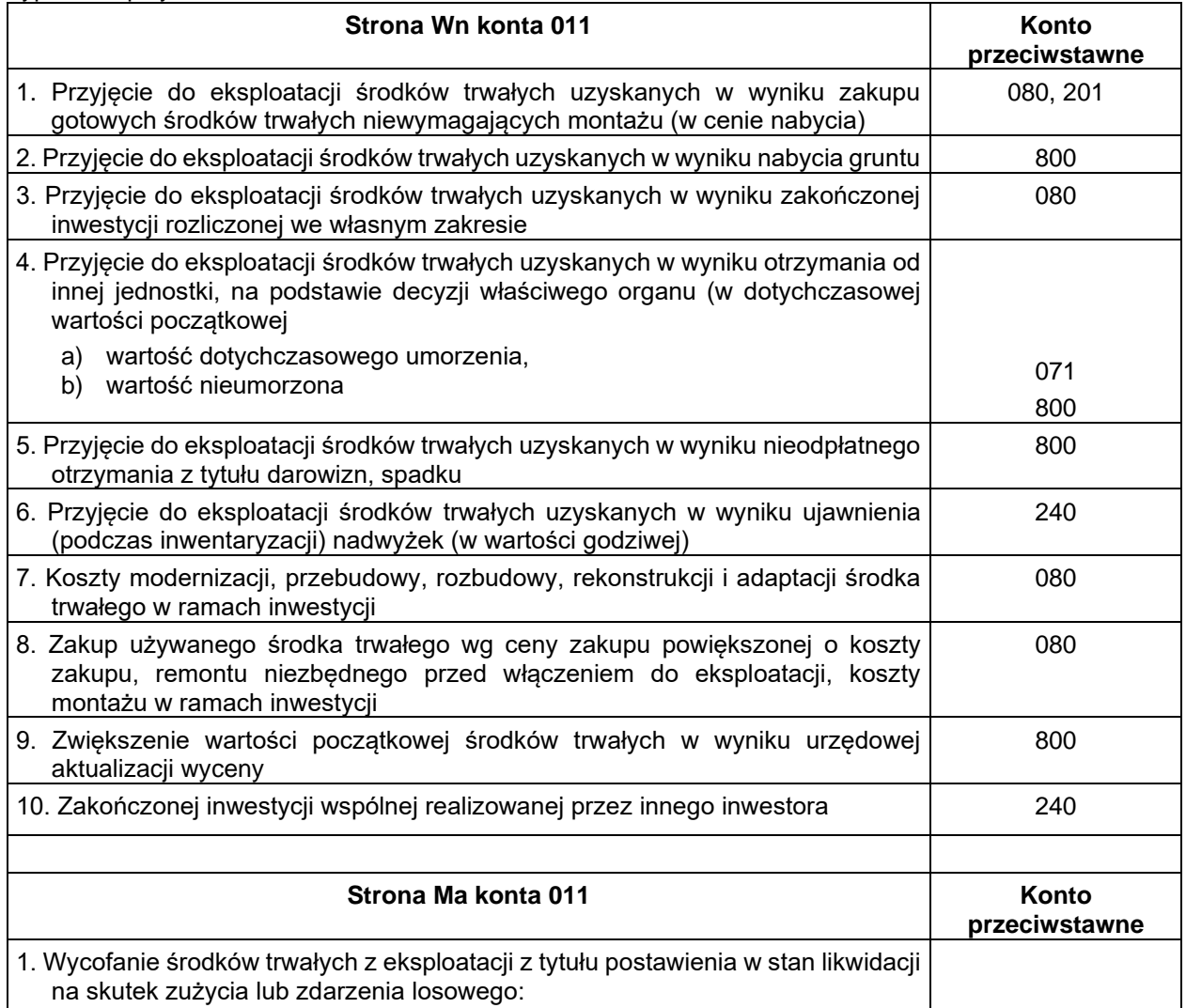

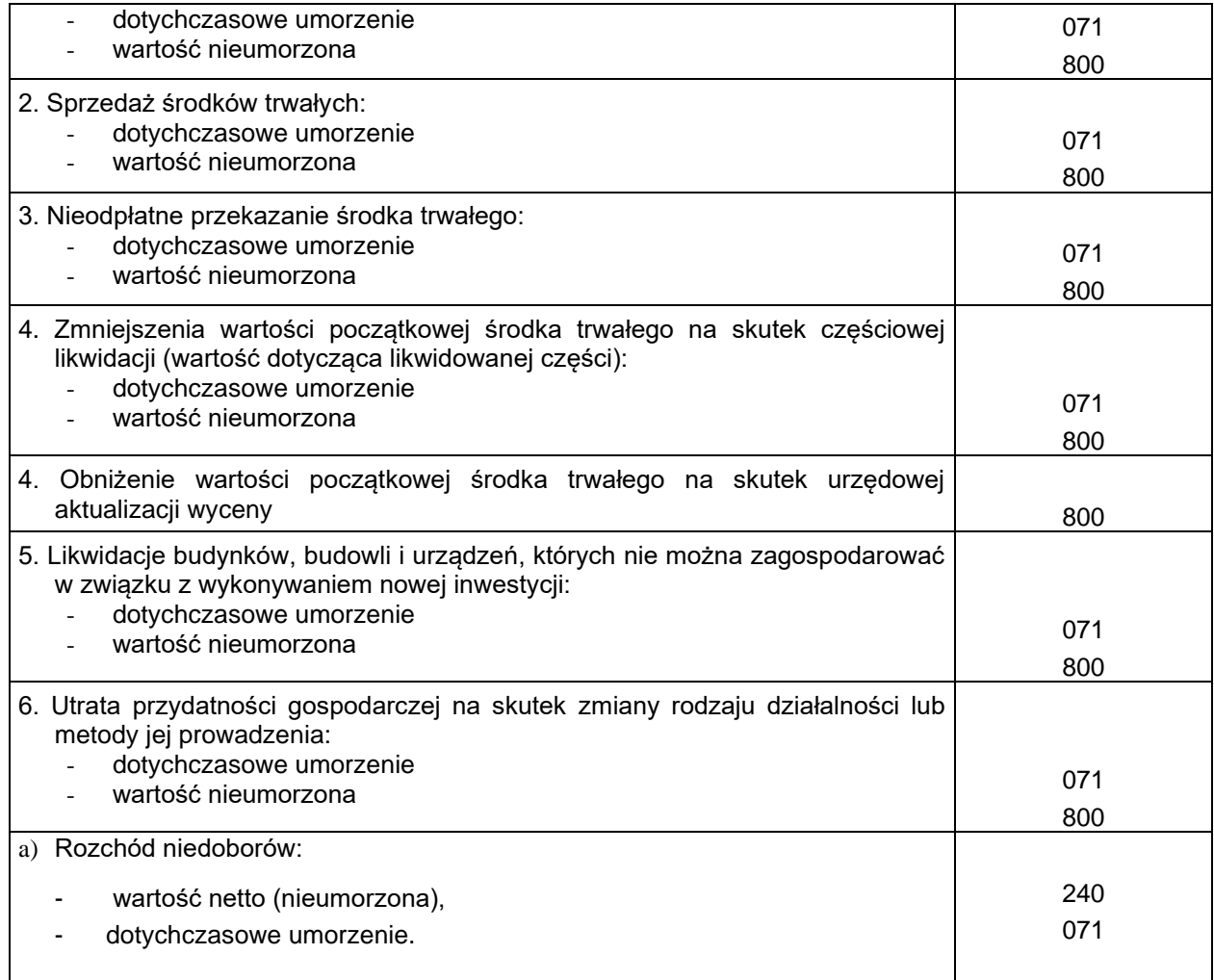

W bilansie środki trwałe wykazuje się w wartości księgowej netto, tj. w wartości początkowej pomniejszonej o umorzenie.

Środki trwałe wycofane z użycia, przeznaczone do likwidacji lub które z innych przyczyn trwale utraciły przydatność gospodarczą wycenia się w wartości księgowej netto lub w cenie sprzedaży netto jeżeli jest ona niższa.

Inwestycje w obcych środkach trwałych księgowane są na koncie 011.

Są to koszty poniesione w celu przystosowania obcego obiektu (np. wydzierżawionego) dla potrzeb użytkownika. Nakłady te polegają np. na przebudowie urządzeń w budynkach, wykonaniu nowej instalacji wodociągowej, montażu urządzeń magazynowych itp. Zakres prac wchodzących w pojęcie inwestycji w obcych środkach trwałych określają kryteria techniczne. Aby inwestycja w obcych środkach trwałych mogła być zakwalifikowana do środków trwałych inwestora musi spełnić dwa istotne warunki:

- czas użytkowania zmodernizowanego (zaadaptowanego) obiektu winien być dłuższy niż jeden rok.
- wykonane roboty winny być kompletne, a ich efekty podlegać długotrwałemu użytkowaniu.

# Konto 013 – "Pozostałe środki trwałe"

#### oraz Konto 014 – "Zbiory biblioteczne (pomoce naukowe/dydaktyczne)"

Do pozostałych środków trwałych zalicza się te środki, które umarza się jednorazowo w miesiącu przyjęcia do używania i które finansuje się ze środków na wydatki bieżące (z wyjątkiem pierwszego wyposażenia w takie środki nowego budowanego obiektu, które finansuje się, tak, jak koszty budowy). Są to m.in.:

- środki dydaktyczne, aparatura video, sprzęt nagłaśniający, magnetowidy,
- odzież i umundurowanie (o normatywnym okresie używania dłuższym niż jeden rok)
- meble i dywany,
- wyposażenie,
- wszelkie środki trwałe o wartości nie przekraczającej wielkości ustalonej w przepisach o podatku dochodowym od osób prawnych i przekraczające wartość 400 zł.

Na koncie 013 ewidencjonuje się stan oraz zwiększenia i zmniejszenia wartości pozostałych środków trwałych w użytkowaniu, jeżeli podlegają one ewidencji ilościowo-wartościowej. Do konta 013 należy prowadzić szczegółową ewidencję ilościowo-wartościową umożliwiającą ustalenie wartości początkowej i ilości pozostałych środków trwałych oddanych do używania poszczególnym osobom i referatom oraz z podziałem na grupy statystyczne środków trwałych.

Analityka do konta 013 – prowadzona jest w programie komputerowym "Środki trwałe" lub w książkach inwentarzowych ilościowo-wartościowych wg asortymentu wyposażenia.

Odpowiedzialność za inwentarz w poszczególnych referatach ponosi kierownik referatu. Na koncie 013 nie ujmuje się rzeczy o wartości niższej niż 800 zł oraz o krótkim okresie użytkowania np.: umywalki, termy, gaśnice, narzędzia samochodowe, przedmioty służące do wykonywania drobnych napraw i remontów.

Typowe zapisy konta 013, 014

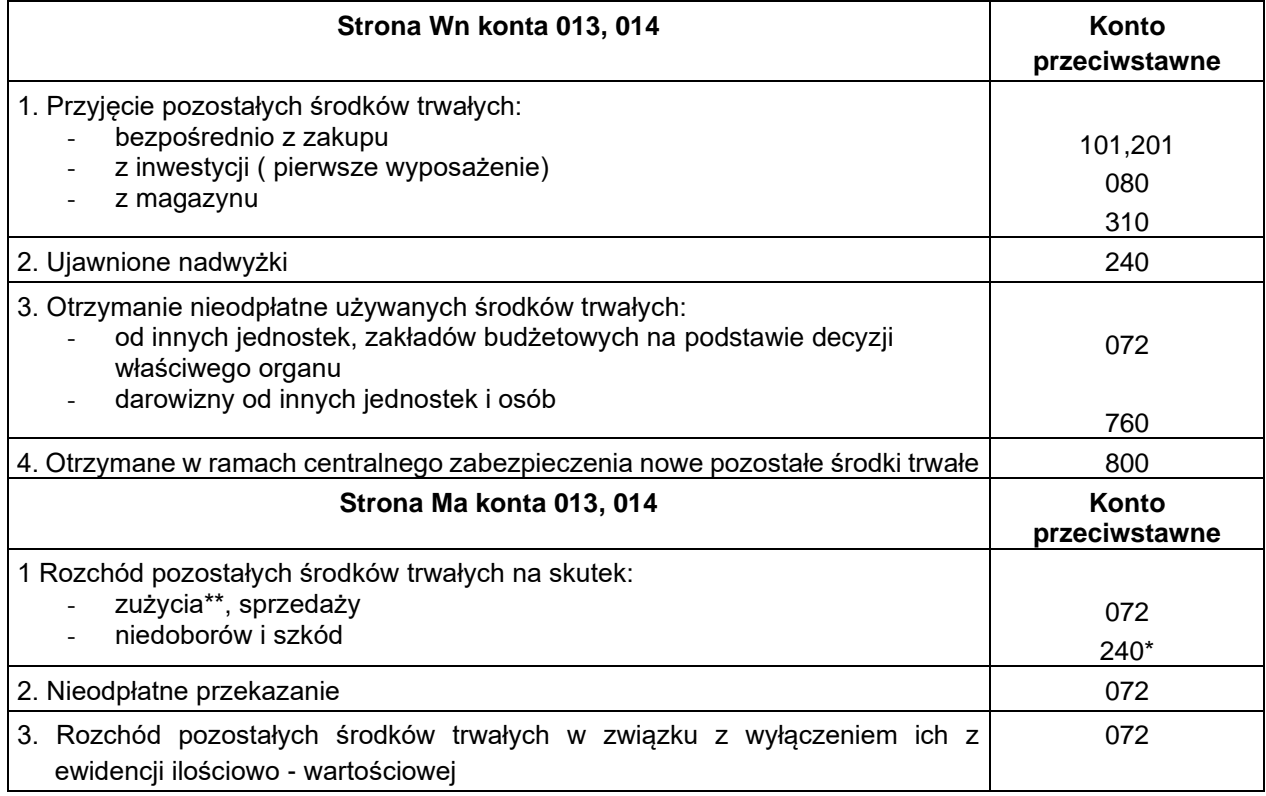

\* Równocześnie należy wyksięgować umorzenie z konta 072 na Ma 240

\*\* Na podstawie protokołu likwidacji

#### **Konto 020 – "Wartości niematerialne i prawne"**

Na koncie 020 ewidencjonuje się wartość początkową stanu, przychodu i rozchodu wartości niematerialnych i prawnych.

Wartości niematerialne i prawne obejmują składniki aktywów wymienionych w art. 3 ust 4 pkt 14 "ustawy" nabyte przez jednostkę, zaliczone do aktywów trwałych, prawa majątkowego nadające się do gospodarczego wykorzystania, o przewidywanym okresie ekonomicznej użyteczności dłuższym niż rok, przeznaczone do używania na potrzeby jednostki. Są to w szczególności:

- licencje na programy komputerowe (oprogramowanie użytkowe),

- autorskie prawa majątkowe i prawa pokrewne.

Konto 020 obciąża się wartościami niematerialnymi i prawnymi nabytymi lub otrzymanymi nieodpłatnie oraz z tytułu odpisania wartości niematerialnych i prawnych, do których prawa jednostki wygasły lub które stały się nieprzydatne.

Wartości niematerialne i prawne o wartości początkowej w dniu przyjęcia do używania równej lub niższej od wartości określonej w ustawie o podatku dochodowym od osób prawnych (art. 16 f ust. 3 określa wartość, która może być równa lub niższa niż 3.500 zł), finansowane są ze środków na wydatki bieżące i umarza się jednorazowo, spisując całą wartość w koszty w miesiącu przyjęcia do używania, księgując umorzenie na koncie 072.

Analityka do konta 020 – prowadzona jest komputerowo w programie "środki trwałe" lub w książkach inwentarzowych ilościowo-wartościowych wg poszczególnych składników wartości niematerialnych i prawnych.

Umorzenie i amortyzacja wartości niematerialnych i prawnych, naliczane stopniowo według stawek ustalonych, księguje się na Ma 071 w korespondencji z Wn 400, natomiast umorzenie naliczone jednorazowo księguje się odpowiednio na Wn 401 Ma 072.

Do konta 020 należy prowadzić szczegółową ewidencję poszczególnych składników wartości niematerialnej i prawnej z jednoczesnym grupowaniem w przekroju niezbędnych do ustalenia umorzenia podstawowych wartości niematerialnych i prawnych (na koncie 071) oraz umorzenia pozostałych wartości niematerialnych i prawnych (na koncie 072), a także według ich tytułów i osób odpowiedzialnych za ich stan.

Wartości niematerialne i prawne podlegają corocznej inwentaryzacji na koniec roku, drogą porównania danych ksiąg rachunkowych z księgami inwentaryzacyjnymi.

Konto 020 może wykazywać saldo Wn, które oznacza wartość początkową będących na stanie wartości niematerialnych i prawnych.

W bilansie saldo konta 020 wykazuje się po zmniejszeniu o zaksięgowane umorzenie dotyczące wartości niematerialnych i prawnych.

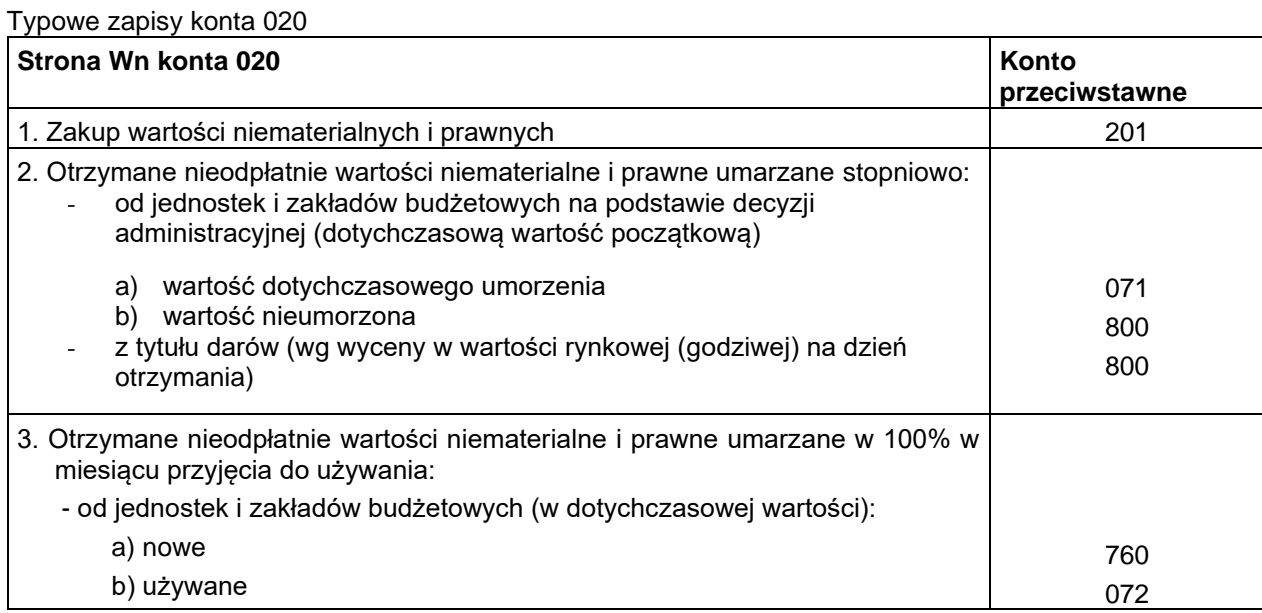

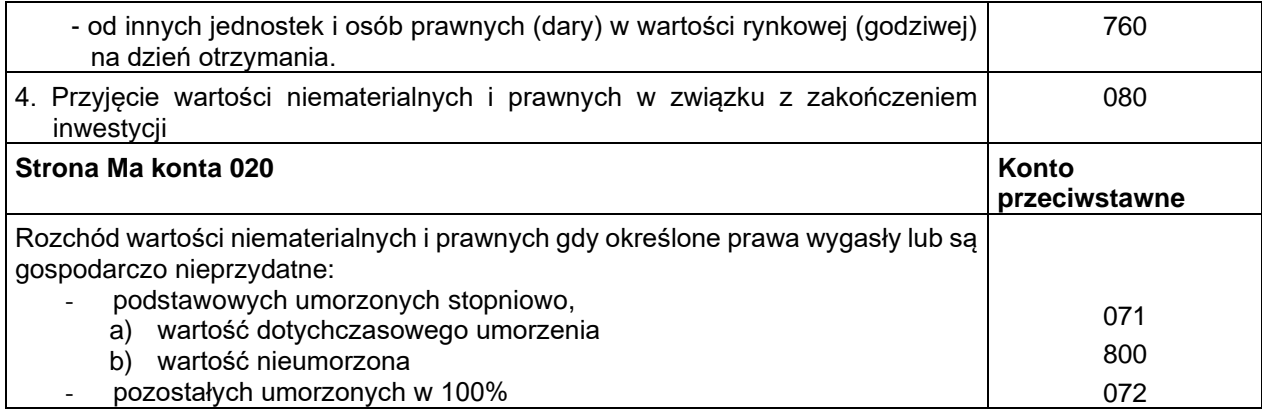

\* Równoległy zapis dotychczasowego umorzenia

#### **Konto 030 – Długoterminowe aktywa finansowe**

Konto 030 służy do ewidencji składników majątku trwałego:

- akcji i udziałów w obcych podmiotach gospodarczych,
- akcji i innych długoterminowych papierów wartościowych traktowanych jako lokaty o terminie wykupu dłuższym niż rok,
- inne długoterminowe aktywa finansowe.

Lokaty długoterminowe mogą być dokonywane z wolnych środków na rachunku bankowym budżetu z wyjątkiem środków pochodzących z dotacji budżetowej.

Nabyte lub powstałe aktywa finansowe ujmuje się w księgach rachunkowych na dzień ich nabycia lub powstania, według cen nabycia albo ceny zakupu, jeśli koszty przeprowadzenia i rozliczenia transakcji nie są istotne.

Cena nabycia jest to wartość godziwa poniesionych wydatków lub przekazanych w zamian innych składników majątkowych. Przy ustaleniu wartości godziwej uwzględnia się poniesione przez jednostkę koszty transakcji.

Udziały rzeczowe wykazuje się w ewidencji w wartości ustalonej w umowie. Udziały w obcych podmiotach gospodarczych obejmują wartość aportów wniesionych przez podmiot od innych spółek (w postaci środków trwałych, materiałów itp.) oraz wkłady gotówkowe wniesione do spółki w momencie jej tworzenia, to jest na pierwotnym rynku papierów wartościowych lub wartości udziałów odkupionych od osób trzecich na rynku wtórnym.

Udziały w obcych podmiotach gospodarczych w walucie polskiej wykazuje się w ciągu roku obrotowego według cen nabycia, to znaczy według wartości ewidencyjnej składników majątkowych przekazywanych jako udział, lub według ceny zapłaconej za dany udział.

Nabyte akcje obce jednostek zależnych i stowarzyszonych ujmuje się w ciągu roku obrotowego także według cen nabycia.

Cena nabycia obejmuje cenę zakupu powiększoną o opłaty sądowe, skarbowe, notarialne, administracyjne, prowizje itp. oraz koszty wyceny aportów, jeżeli obciążają one jednostkę wnoszącą aport.

Na dzień bilansowy udziały i akcje jednostek zależnych i stowarzyszonych wykazuje się według cen nabycia pomniejszonych o odpisy spowodowane trwałą utratą ich wartości.

Saldo konta 030 oznacza wartość udziałów w cenie ewidencyjnej w obcych podmiotach gospodarczych.

Nabyte papiery wartościowe będące trwałą lokatą środków pieniężnych jednostki ujmuje się w księgach rachunkowych według ceny nabycia (tj. łącznie z opłatami notarialnymi, skarbowymi, sądowymi, prowizjami biur maklerskich itp.)

W bilansie długoterminowe aktywa finansowe wykazuje się w wartości wynikającej z salda konta 030.

Typowe zapisy konta 030

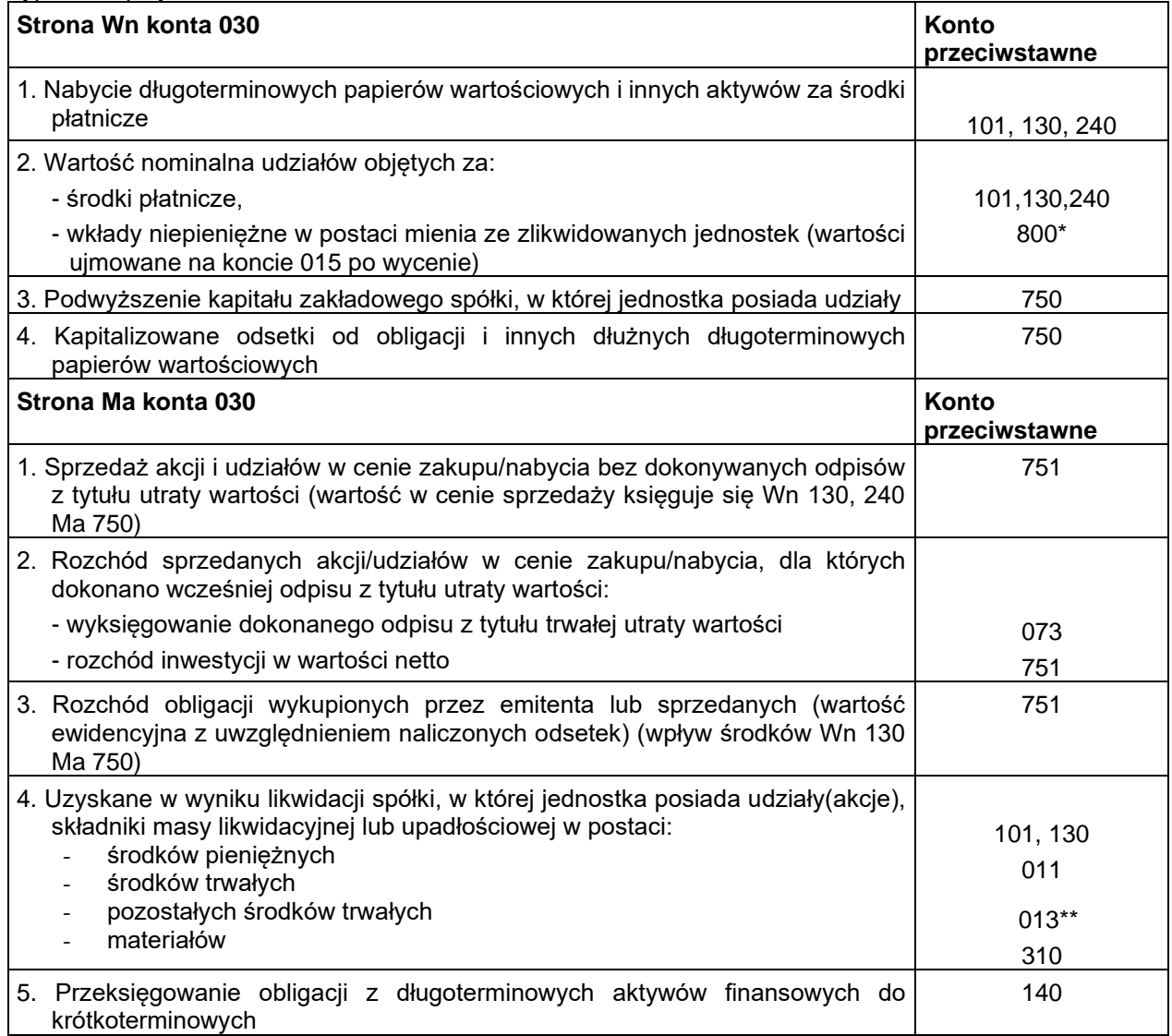

\* Równoległy zapis Wn 855 Ma 015

\*\* Równoległy zapis Wn 800 Ma 072

#### **Konto 071 – "Umorzenie środków trwałych oraz wartości niematerialnych i prawnych"**

Na koncie tym ewidencjonuje się zmniejszenia wartości początkowej z tytułu umorzenia środków trwałych i wartości niematerialnych i prawnych, które podlegają stopniowemu umorzeniu wg stawek amortyzacyjnych określonych w załączniku do ustawy o podatku dochodowym od osób prawnych.

Umorzenie środków trwałych księgowane na koncie 071 w korespondencji z kontem 400 nalicza się od pierwszego dnia miesiąca następującego po miesiącu, w którym te środki przyjęto do używania i do końca tego miesiąca, w którym następuje zrównanie wysokości umorzenia z ich wartością początkową lub w którym środki trwałe postawiono w stan likwidacji, sprzedano, przekazano nieodpłatnie lub stwierdzono ich niedobór. Naliczenie umorzenia można też rozpocząć w miesiącu oddania do używania.

Od ujawnionych środków trwałych umorzenie nalicza się od miesiąca następującego po miesiącu, w którym środki trwałe zostały wprowadzone do ewidencji.

W jednostce dokonuje się naliczenia umorzenia środków trwałych na dzień 31 grudnia każdego roku przy zastosowaniu maksymalnych stawek amortyzacyjnych wynikających z obowiązującej tabeli amortyzacji.

Nie umarza się gruntów, prawa wieczystego użytkowania gruntów oraz dóbr kultury. Przy aktualizacji wartości początkowej podstawowych środków trwałych aktualizacji podlega także wartość dotychczasowego umorzenia poszczególnych składników środków trwałych, przy zastosowaniu tych samych wskaźników przeliczeniowych.

Naliczone umorzenie księguje się w korespondencji z kontem 400.

Saldo konta 071 koryguje wartość podstawowych środków trwałych ewidencjonowanych na koncie 011 i podstawowych wartości niematerialnych i prawnych z konta 020.

W bilansie podstawowe środki trwałe i podstawowe wartości niematerialne i prawne wykazuje się w wartości netto, to jest w wartości początkowej pomniejszonej o dotychczasowe umorzenie.

Na stronie Ma konta 071 ujmuje się wszelkie zwiększenia, a na stronie Wn wszystkie dotychczasowe umorzenia, a także wszystkie zmniejszenia umorzenia wartości początkowej środków trwałych oraz wartości niematerialnych i prawnych.

Ewidencja początkowa do konta 071 prowadzi się dla poszczególnych środków trwałych oraz wartości niematerialnych i prawnych.

Konto 071 może wykazywać saldo Ma, które wyraża umorzenie ewidencjonowanych na koncie 011 wartości środków trwałych oraz wartości niematerialnych i prawnych umorzonych stopniowo według stawek amortyzacyjnych.

Saldo konta 071 koryguje wartość początkową środków trwałych ewidencjonowanych na koncie 011 i ich wartości niematerialnych i prawnych z konta 020, które są umorzone stopniowo. W bilansie środki trwałe i wartości niematerialne i prawne wykazuje się w wartości netto, to jest w wartości początkowej pomniejszonej o dotychczasowe umorzenie.

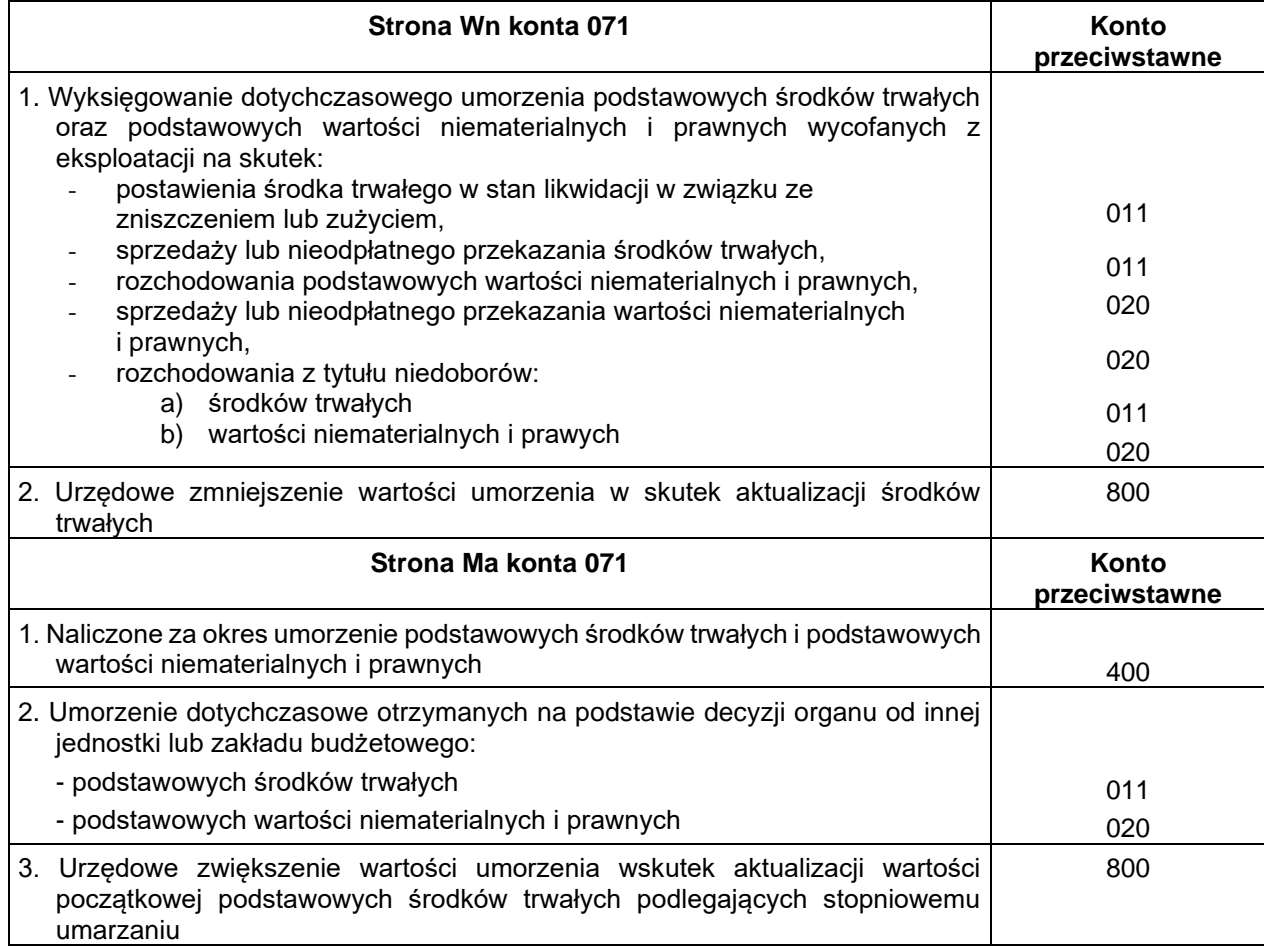

# **Konto 072 – " Umorzenie pozostałych środków trwałych oraz wartości niematerialnych i prawnych"**

Na koncie 072 ewidencjonuje się zmniejszenia wartości początkowej z tytułu umorzenia pozostałych środków trwałych i wartości niematerialnych i prawnych, tj. tych, które umarza się jednorazowo w pełnej wartości w miesiącu wydania ich do używania. Umorzenie tych środków księguje się w korespondencji z kontem 401.

Zakup tych składników majątkowych, których umorzenie księguje się na koncie 401, finansuje się ze środków na wydatki bieżące.

Na koncie 072 księguje się więc umorzenie;

- książek i innych zbiorów bibliotecznych,
- odzieży i umundurowania (o okresie używania powyżej roku),
- mebli i dywanów,
- pozostałych środków trwałych oraz wartości niematerialnych i prawnych o wartości nieprzekraczającej kwoty wartości początkowej nie wyższej niż 3.500 zł i nie niższej niż 800 zł.

Na stronie konta 072 księguje się naliczone 100% umorzenia pozostałych środków trwałych i wartości niematerialnych i prawnych (o wartości początkowej nie wyższej niż 3.500 zł):

- wydanych do używania,
- przyjętych na stan ujawnionych nadwyżek,
- dotychczasowe umorzenie używanych środków trwałych otrzymanych nieodpłatnie od innych jednostek na podstawie decyzji administracyjnych.

Na stronie Wn konta 072 księguje się zmniejszenia wartości umorzenia, odpowiadającego wartości rozchodowanych pozostałych środków trwałych oraz wartości niematerialnych i prawnych.

Konto 072 może wykazywać saldo Ma, które wyraża umorzenie wartości początkowej w używaniu środków trwałych i wartości niematerialnych i prawnych podlegających całkowitemu umorzeniu w miesiącu wydania do używania.

Saldo konta 072 musi się równać saldom kont 013 i 020 w części odnoszącej się do wartości niematerialnych i prawnych umorzonych 100% w miesiącu wydania do używania.

Saldo konta 072 koryguje wartość początkową środków ujętych na kontach 013 i 020 w części dotyczącej wartości niematerialnych i prawnych i wobec tych wartość bilansowa tych składników jest zerowa.

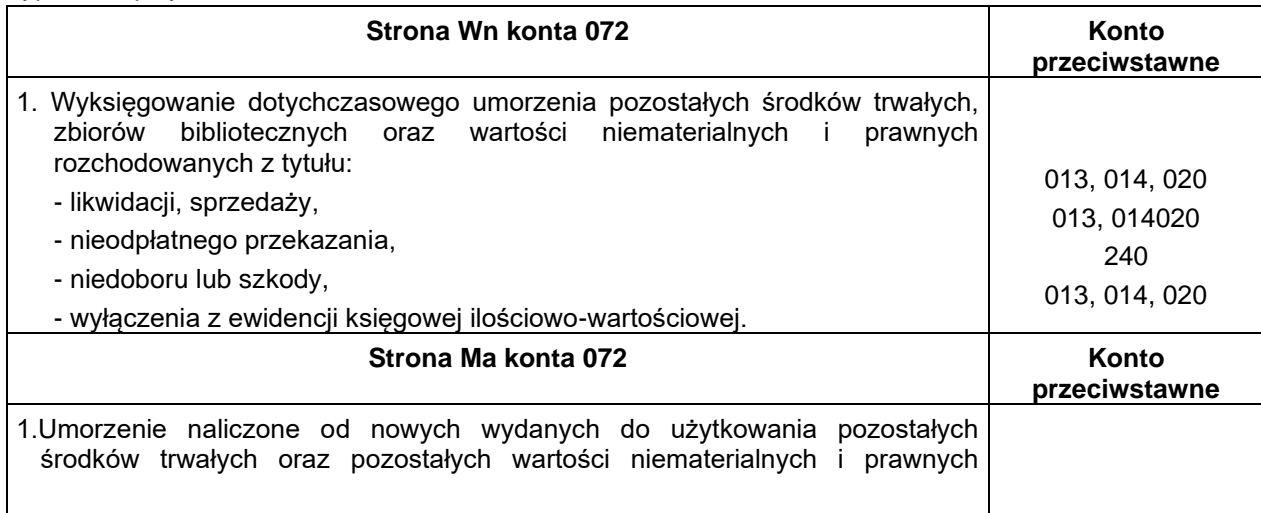

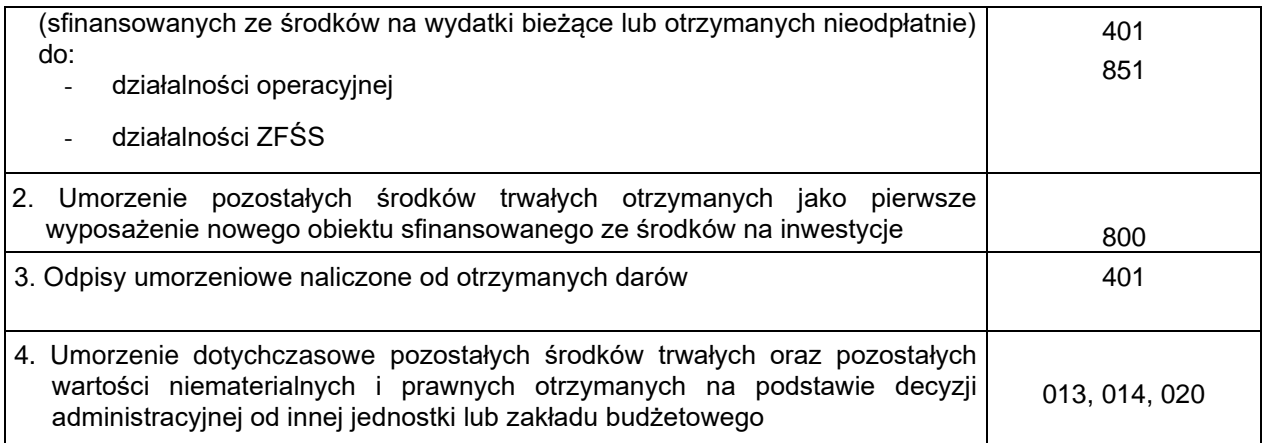

# **Konto 073 – "Odpisy aktualizujące długoterminowe aktywa finansowe"**

Konto służy do ewidencji skutków trwałej utraty wartości długoterminowych aktywów finansowych ewidencjonowanych w cenie nabycia.

Po stronie Wn księguje się w szczególności:

Typowe zapisy konta 073

- przywrócenie uprzednio utraconej wartości długoterminowych aktywów finansowych,
- korektę ceny nabycia długoterminowych papierów wartościowych o uprzednio dokonany odpis z tytułu trwałej utraty wartości,
- przeniesienie odpisu aktualizacyjnego z tytułu trwałej utraty wartości w przypadku przekwalifikowania długoterminowych aktywów do krótkoterminowych (Ma 140).

Po stronie Ma księguje się odpis aktualizacyjny wartości długoterminowych aktywów finansowych na skutek trwałej utraty ich wartości.

Konto 073 może wykazywać saldo Ma, które oznacza wartość odpisów aktualizacyjnych długoterminowych aktywów finansowych (udziały i akcje)

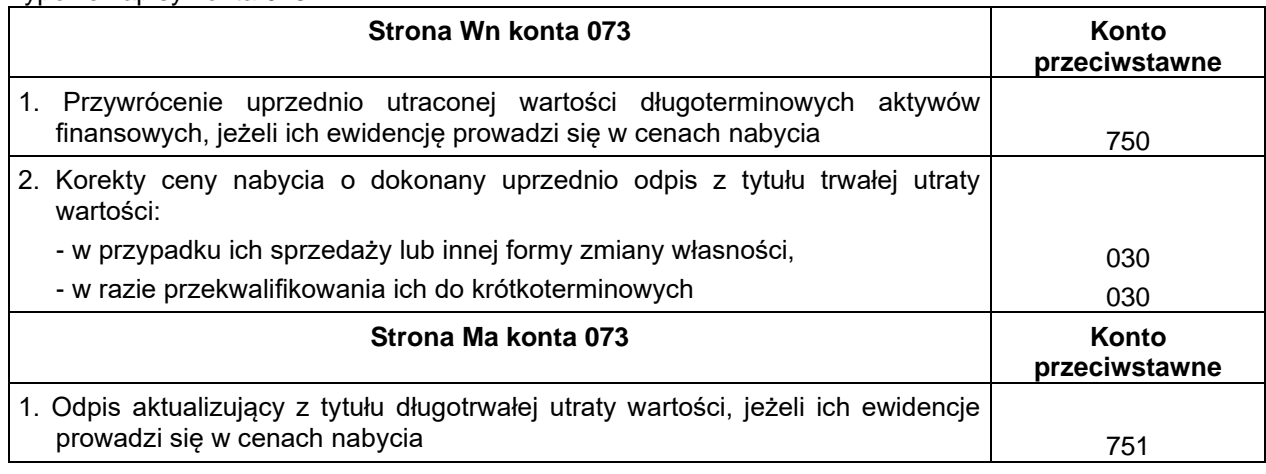

#### Konto 080 - "Inwestycje"

Konto 080 służy do ewidencji kosztów inwestycji (środków trwałych w budowie) oraz do rozliczenia tych kosztów.

Na koncie 080 ewidencjonuje się ogół kosztów dotyczących realizacji inwestycji poniesionych przez jednostkę na mające powstać nowe środki trwałe lub zwiększenie wartości już istniejących środków trwałych oraz nowe pozostałe środki trwałe, będące pierwszym wyposażeniem nowych obiektów, a także wartości niematerialne i prawne, które sfinansowano ze środków na inwestycje.

Do inwestycji zalicza się w szczególności koszty:

- 1) nabycia gruntów i innych składników rzeczowego majątku trwałego oraz koszty ich budowy i montażu,
- 2) dokumentacji projektowej inwestycji,
- 3) pomiarów geodezyjnych i geologicznych,
- 4) przygotowania terenów pod budowę,
- 5) ulepszenia już istniejących podstawowych środków trwałych,
- 6) transportu i montażu,
- 7) założenie zieleni,
- 8) nadzoru autorskiego, inwestorskiego i generalnego wykonawcy,
- 9) nie podlegający odliczeniu lub zwrotowi podatek VAT,
- 10) nabycie wartości niematerialnych i prawnych,
- 11) cła i inne opłaty związane z nabyciem środków trwałych,
- 12) inne koszty bezpośrednio związane z inwestycją.

Na stronie Wn konta 080 ujmuje się w szczególności:

- 1) poniesione koszty dotyczące inwestycji realizowanych zarówno przez obcych wykonawców jak i wykonywanych we własnym zakresie,
- 2) poniesione koszty na ulepszenie już użytkowanego środka trwałego, które zwiększają dotychczasową wartość początkową danego środka trwałego,
- 3) poniesione straty inwestycyjne,
- 4) nieodpłatne przejęcie inwestycji w toku realizacji.

Na stronie Ma konta 080 księguje się w szczególności:

- 1) wartość uzyskanych efektów inwestycyjnych w postaci przyjętych do używania środków trwałych,
- 2) zyski nadzwyczajne,
- 3) sprzedaż inwestycji rozpoczętych,
- 4) nieodpłatne przekazanie inwestycji w toku realizacji,
- 5) rozliczenie nakładów bez efektów.

Koszty inwestycji, które nie dały efektu gospodarczego, podlegają odpisaniu nie później niż do końca roku obrotowego, w którym ustalono, że inwestycja nie dała efektu lub że odstąpiono od jej kontynuacji na podstawie decyzji kompetentnych organów.

Koszty inwestycji rozlicza się w terminie oddania do używania powstałych w wyniku inwestycji składników majątku trwałego, jednak nie później niż do dnia zakończenia i rozliczenia inwestycji.

Ewidencja szczegółowa do konta 080 w Urzędzie Miasta Jarosławia prowadzona jest dla poszczególnych zadań inwestycyjnych i może być prowadzona z podziałem wg klasyfikacji budżetowej.

Konto 080 może wykazywać saldo Wn, które oznacza koszty inwestycji nie zakończonych.

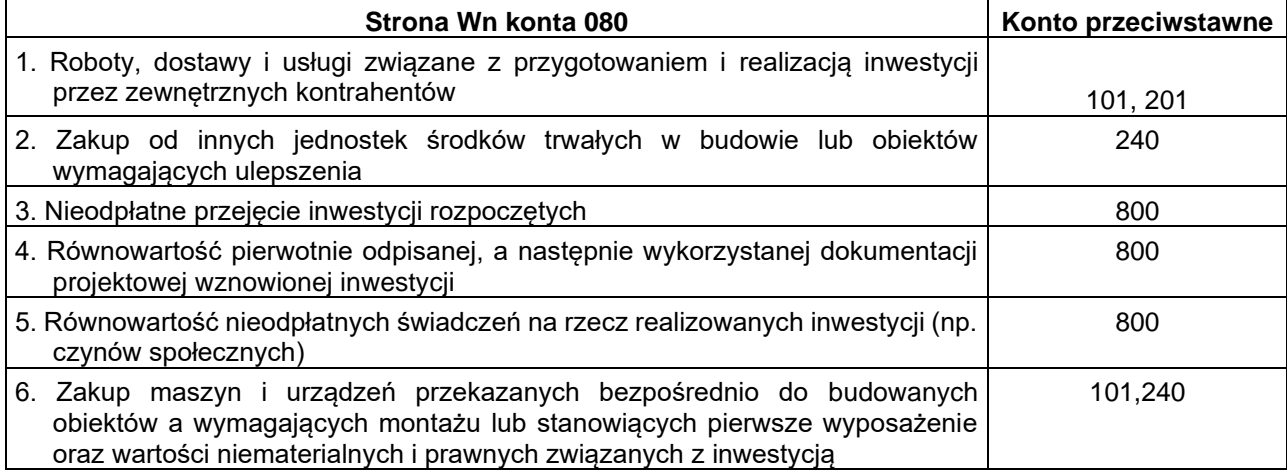

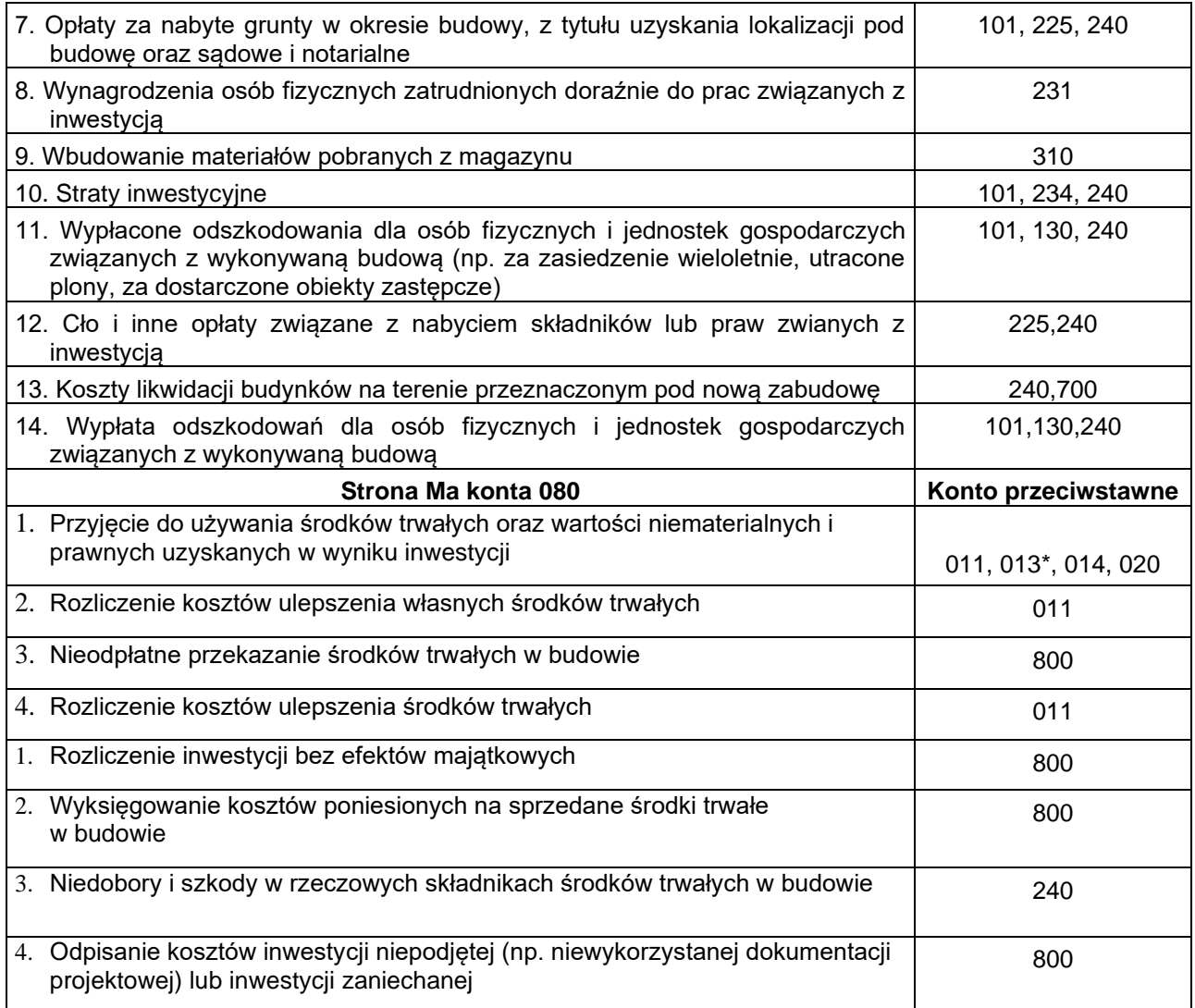

\* W przypadku, gdy przyjęte do używania pozostałe środki trwałe stanowiące pierwsze wyposażenie nowego obiektu zostały sfinansowane ze środków na inwestycje, to ich umorzenie księguje się Wn 800 Ma 072

# **ZESPÓŁ 1 - ŚRODKI PIENIĘŻNE I RACHUNKI BANKOWE**

Konta Zespołu 1 przeznaczone są do ewidencji:

- krajowych i zagranicznych aktywów pieniężnych przechowywanych w kasach konto 101,
- krajowych i zagranicznych aktywów pieniężnych lokowanych na rachunkach bankowych konto 130, 135, 139,
- krótkoterminowych papierów wartościowych i inne środki pieniężne konto 140,
- kredytów bankowych udzielanych przez banki krajowe i zagraniczne konto 134,
- środków pieniężnych w drodze konto 141.

Zadaniem kont zespołu 1 jest odzwierciedlenie operacji gospodarczych oraz obrotów i stanów aktywów pieniężnych.

Przedmiotem ewidencji na kontach Zespołu 1 są środki pieniężne, przez które rozumie się krajowe pieniądze oraz jednostki pieniężne (rozrachunkowe) krajowe, tak w gotówce jak i na rachunku bankowym lub w formie lokaty pieniężnej, czeki i weksle obce, jeżeli są one płatne w ciągu 3 miesięcy od daty ich wystawienia, a także krótkoterminowe papiery wartościowe i kredyty bankowe.

Krajowe aktywa pieniężne wykazuje się w księgach rachunkowych w wartości nominalnej i w takiej też wartości ujmuje się je w bilansie.

Środki pieniężne w walutach obcych wykazuje się w księgach rachunkowych w wartości nominalnej, przeliczonej na złote polskie wg kursu zakupu lub sprzedaży ustalonego dla danej waluty obcej przez bank dewizowy, z którego usług korzystano.

Znajdujące się w kasie środki pieniężne muszą być inwentaryzowane w drodze spisu z natury na ostatni dzień każdego roku budżetowego, natomiast zgromadzone na rachunkach bankowych w drodze uzyskania od banków potwierdzenia ich stanu.

Papiery wartościowe nabyte w celu odsprzedania wykazuje się w księgach rachunkowych według cen nabycia. Jeżeli ich wartość rynkowa jest niższa od ceny ich nabycia, to na dzień bilansowy należy zmniejszyć wartość do poziomu ceny sprzedaży netto, zwiększając koszty finansowe (Wn 751), a jeżeli na koniec następnego okresu sprawozdawczego wartość ich znów wzrośnie, to ten przyrost należy zaksięgować Wn 140 Ma 750.

Rozliczenia bezgotówkowe przeprowadzone są za pośrednictwem banków w formie:

- polecenia przelewu,
- czeku rozrachunkowego,

Środki pieniężne gromadzone są na rachunku bakowym dla obsługi jednostki budżetowej tj.:

- rachunek bieżący konta 130 z wyodrębnieniem księgowym dochodów i wydatków oraz środków obcych na inwestycje (UE),
- rachunek bieżący (ZFŚS) konto 135 rachunek środków funduszy specjalnego przeznaczenia, rachunki pomocnicze – konto 139 z wyodrębnieniem dla każdego tytułu sum depozytowych.

Bankową obsługę budżetu jednostki samorządu terytorialnego wykonuje bank wybrany przez organ wykonawczy danej jednostki w trybie określonym w przepisach o zamówieniach publicznych (art. 264 ust 1 ufp).

Organ stanowiący jednostki samorządu terytorialnego może upoważnić Wójta do lokowania wolnych środków budżetowych na rachunkach w innych bankach ( art. 264 ust. 3 ufp).

Zasady prowadzenia rachunków bankowych budżetu gminy, a także rachunków jednostek budżetowych należy uregulować umową zawartą między Wójtem a bankiem.

Dokumentację obrotów na rachunkach bankowych stanowią **wyciągi bankowe** oraz ewentualne polecenia księgowania dotyczące zapisów technicznych korygujących obroty strony Wn i Ma konta 130, które były związane z korektą błędnych zapisów oraz ze zwrotem dochodów i wydatków jednostki budżetowej.

Zapisy księgowane w jednostce muszą być zgodne z wyciągiem bankowym, a więc należy ująć w ewidencji także te operacje, które wynikają z omyłek lub błędów banku, księgując je na odpowiednim rachunku bankowym w korespondencji z kontem 240 "Pozostałe rozrachunki" jako sumy do wyjaśnienia.

Inwentaryzację środków pieniężnych zgromadzonych na rachunkach bankowych lub przechowywanym przez inne jednostki przeprowadza się na ostatni dzień każdego roku obrotowego drogą pisemnego potwierdzenia zgodności stanów wykazanych w księgach ze stanami wykazywanymi przez banki i inne jednostki.

# **Konto 101 – "Kasa**

Konto 101 przeznaczone jest do ewidencji gotówki znajdującej się w kasie jednostki. Ewidencję należy prowadzić z podziałem na rachunki bankowe, z których gotówka została pobrana lub, na które będzie odprowadzona. Ewidencja szczegółowa powinna umożliwić ustalenie stanu gotówki i osób za nią odpowiedzialnych.

Osoby, którym powierzono środki pieniężne podpisują pisemną deklarację - OŚWIADCZENIE potwierdzającą przyjęcie materialnej odpowiedzialności za będące w ich dyspozycji wartości.

Obroty gotówką dokumentowane są dowodami źródłowymi (rachunki, delegacje, listy wypłat) lub zastępczymi dowodami kasowymi na drukach KP – Kasa przyjmie lub wg wzoru K-103.

Wszystkie przychody i rozchody gotówki w kasie ujmuje się w bieżąco prowadzonym zestawieniu zwanym raportem kasowym.

Stan gotówki w kasie musi być zgodny z saldem wynikającym z raportów.

Niedobory lub nadwyżki kasowe to brak lub nadmiar gotówki w stosunku do stanu wynikającego z prawidłowej dokumentacji kasowej ujętej w raporcie kasowym. Niedoborami są również wpłaty gotówki udokumentowane niewłaściwymi dowodami.

Ujawnione niedobory lub nadwyżki kasowe należy wprowadzić do raportu kasowego i zaksięgować pod datą inwentaryzacji w korespondencji z kontem 240 "Pozostałe rozrachunki". Niedobory, o ile kierownik jednostki nie zdecyduje inaczej, obciążają kasjera. Zweryfikowane ostatecznie nadwyżki kasowe w jednostce budżetowej wpłaca się na dochody budżetowe. Rozliczenie tej nadwyżki księguje się Wn 240 Ma 760.

Na stronie Wn konta 101 ujmuje się wpływy gotówki oraz nadwyżki kasowe, a na stronie Ma – rozchody gotówki oraz niedobory kasowe.

W jednostkach budżetowych nie wolno dokonywać wydatków z wpływów pobranych do kasy z tytułu dochodów budżetowych. Na wydatki budżetowe pobiera się gotówkę z rachunku bieżącego Urzędu Miasta Jarosławia, jest to pobranie na tzw. pogotowie kasowe, czyli stały zapas gotówki ustalony przez Burmistrza Miasta Jarosławia. Wydatki dokonuje się przy zastosowaniu podziałki klasyfikacji wydatków budżetowych.

Stały zapas gotówki utrzymuje się w kasie przez cały rok budżetowy i uzupełnia się go okresowo o wartość dokonanych z tego zapasu wypłat dotyczących wydatków.

Sumy przyjęte do kasy z tytułu wydatków danego roku budżetowego mogą być wykorzystane na inne wydatki budżetowe, z tym ze jeżeli wydatek będzie podlegał zakwalifikowaniu do innego paragrafu niż kwalifikowany był dany zwrot, to trzeba przeksięgować w ewidencji analitycznej wydatków na właściwy dla nowego wydatku paragraf.

Konto 101 może wykazywać jedynie saldo Wn, które wyraża stan gotówki w kasie lub saldo zerowe.

Wartości pieniężne jednostki należy zabezpieczyć w czasie transportu i przechowywać w sposób określony w rozporządzeniu Ministra Spraw Wewnętrznych i Administracji z dnia 7 września 2010 r. w sprawie wymagań, jakim powinna odpowiadać ochrona wartości pieniężnych przechowywanych i transportowanych przez przedsiębiorców i inne jednostki organizacyjne, co określa odrębna instrukcja kasowa.

Inwentaryzacja gotówki w kasie musi być przeprowadzona na ostatni dzień każdego roku obrotowego, a ponadto w przypadku szkód losowych, włamań, kradzieży i innych wydarzeń mogących wpłynąć na stan gotówki oraz w związku z każdą zmianą kasjera, a poza tym doraźnie w każdym czasie wskazanym przez kierownika jednostki.

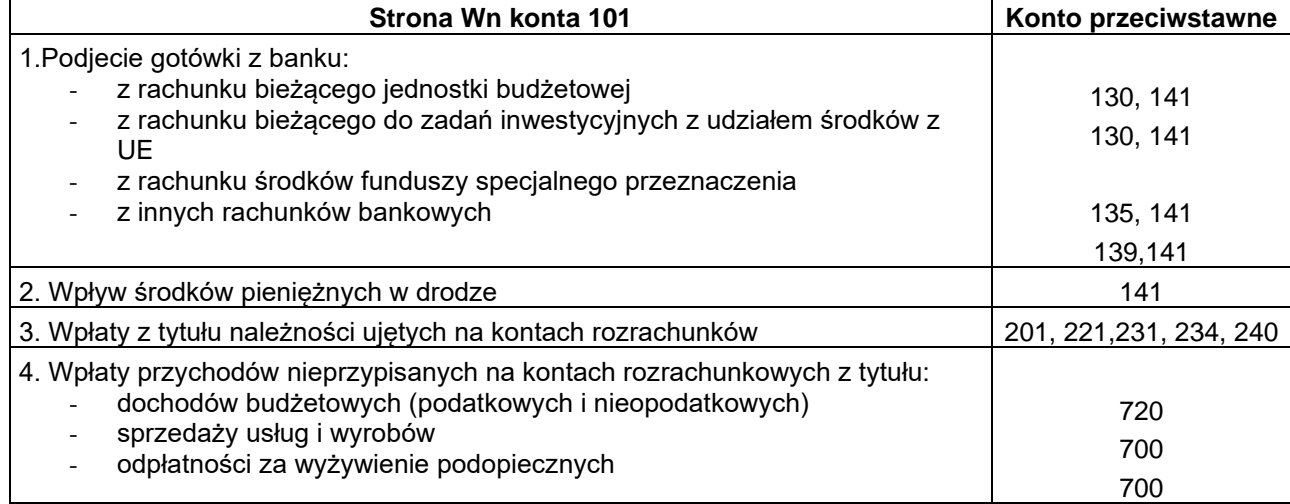

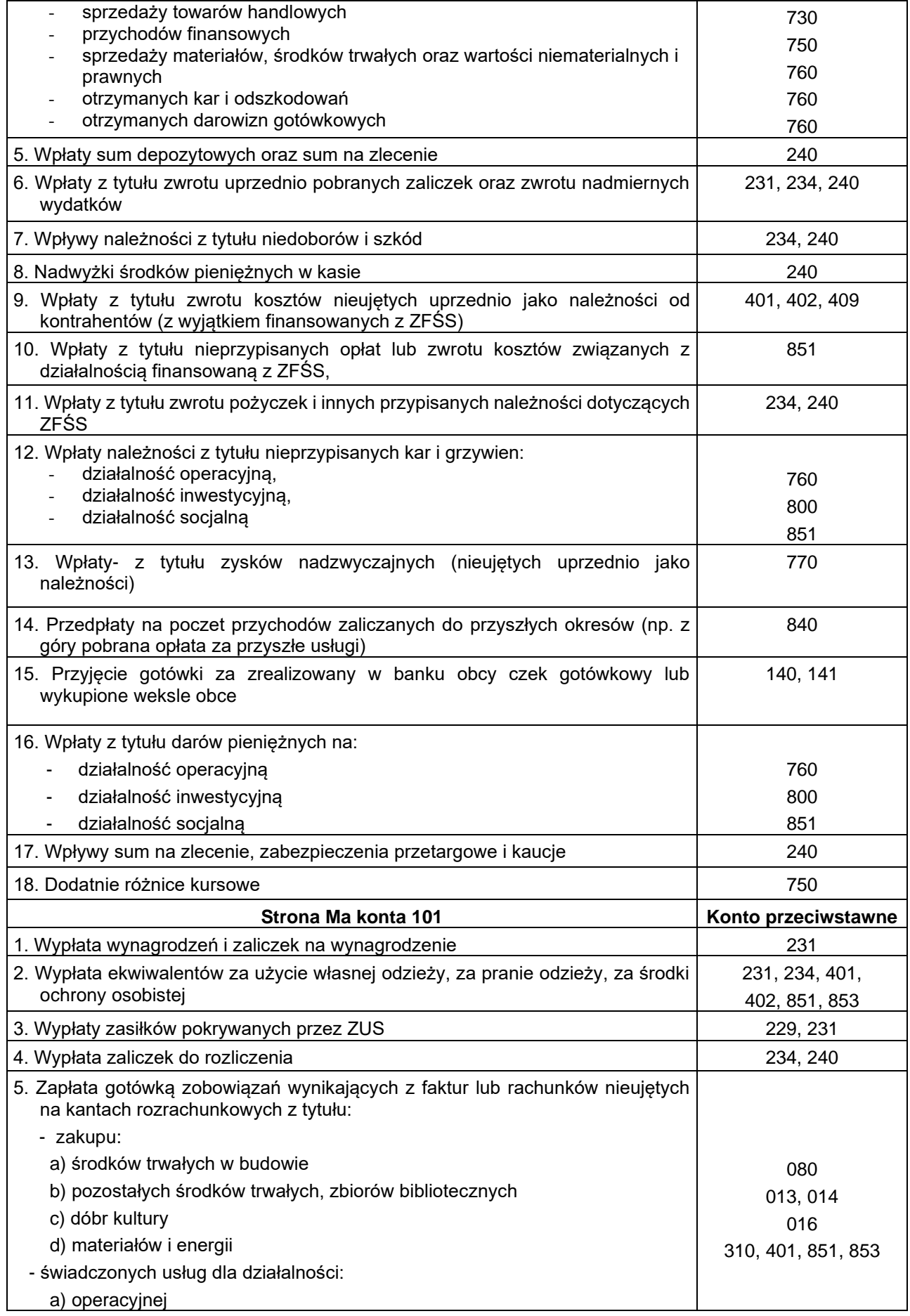

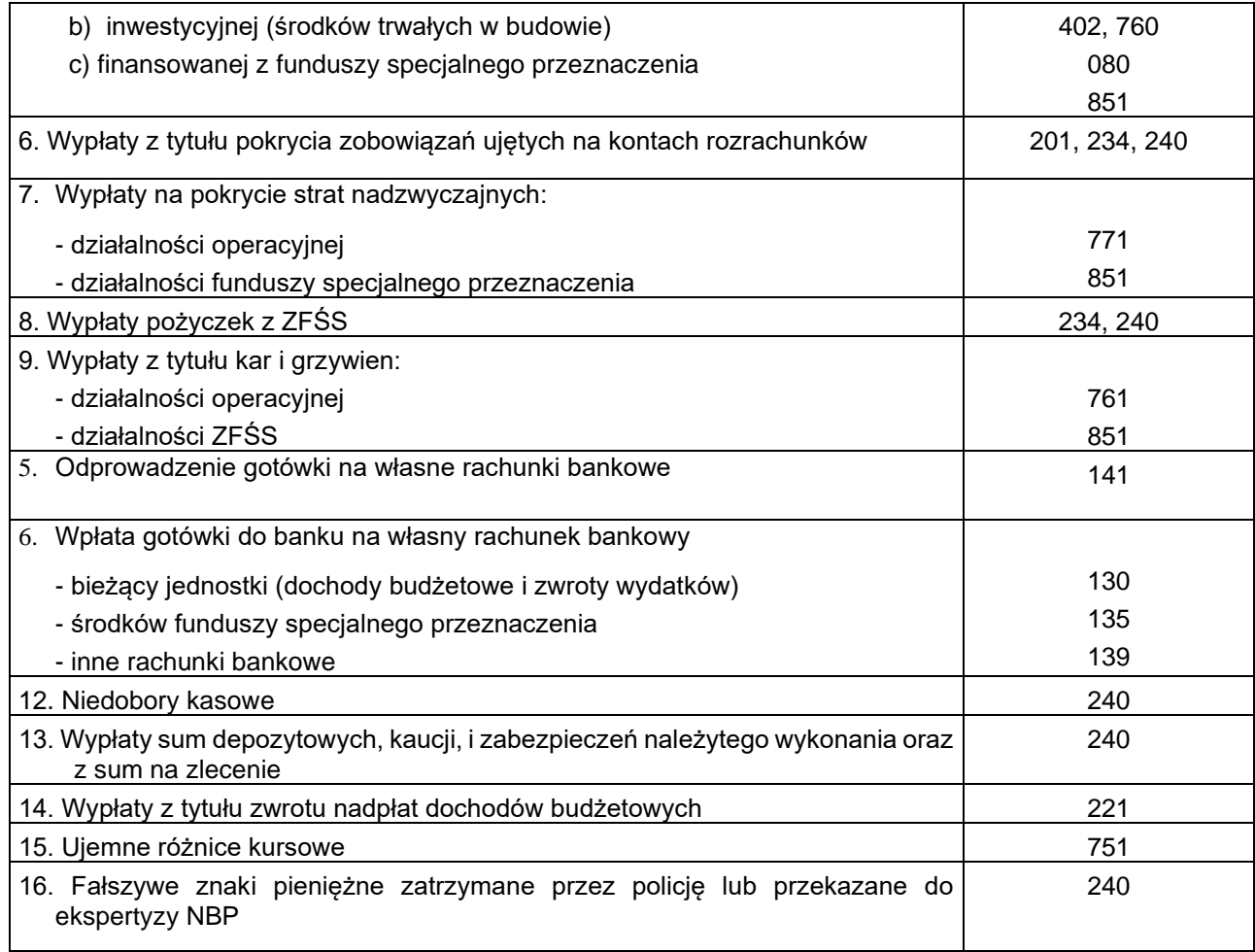

#### **Konto 130 – "Rachunek bieżący jednostek budżetowych"**

Konto 130 służy do ewidencji stanu środków budżetowych oraz obrotów na rachunku bankowym z tytułu wydatków i dochodów budżetowych objętych planem finansowym. Do rachunku bieżącego prowadzi się jedną ewidencję pobranych i rozliczonych przez jednostkę dochodów budżetowych oraz wydatków budżetowych.

W Urzędzie Miasta Jarosławia wydatki i dochody realizowane są bezpośrednio z rachunku podstawowego. Na koncie 130 dokonuje się zapisów wyłącznie na podstawie wyciągu bankowego.

Analityczna ewidencja do konta 130 musi być prowadzona z wyodrębnieniem obrotów i sald:

- wydatków budżetowych,
- dochodów budżetowych,

z jednoczesnym grupowaniem według podziałek klasyfikacji budżetowej. Ponadto muszą być uwzględnione wymogi sprawozdawczości ustalonej dla jednostki budżetowej.

Do księgowego ujęcia wydatków budżetowych w Urzędzie Miasta Jarosławia służą trzy konta:

- konto 130 – 1- 1 Wydatki -"Rachunek bieżący jednostek budżetowych",

- konto 223 - "Rozliczenie wydatków budżetowych".

Środki na wydatki bieżące i inwestycyjne otrzymane od Gminy Miejskiej Jarosław ujmowane są na stronie Wn konta 130 – 1 Wydatki - "Rachunek bieżący jednostek budżetowych" (analityka dla rachunku wydatków według klasyfikacji budżetowej) oraz stronie Ma konta 223 - "Rozliczenie wydatków budżetowych".

Do ewidencji zrealizowanych dochodów budżetowych służą konta księgowe:

- 130 -1 - 2 Dochody - "Rachunek bieżący jednostek budżetowych"

- 222 - "Rozliczenie dochodów budżetowych".

Dochody budżetowe wpłacane na rachunek bankowy ujmuje się na stronie konta 130 - 1 - 2 Dochody - "Rachunek bieżący jednostek budżetowych", w korespondencji ze stroną Ma:

- konta 221 "Należności z tytułu dochodów budżetowych" w zakresie dochodów przypisanych,
- właściwego konta zespołu 7 "Przychody, dochody i koszty" w zakresie dochodów nieprzypisanych,
- konta 101"Kasa" w zakresie dochodów pobranych przez kasę.

Na koncie 130 obowiązuje zachowanie zasady czystości obrotów, co oznacza, że do zapisów z tytułu zwrotu nadpłat, korekty niewłaściwych wydatków itp. wprowadza się techniczne zapisy ujemne po obu stronach tego konta (dochodów/wydatków).

Konto 130 może wykazywać saldo Wn, które oznacza stan środków budżetowych znajdujących się na rachunkach bieżących i musi odpowiadać sumie sald kont i subkont prowadzonych oddzielnie dla wydatków budżetowych (rachunek bieżący, rachunek projektu) oraz dla zrealizowanych dochodów budżetowych (rachunek bieżący).

W okresie roku budżetowego konto 130 wykazuje:

- w zakresie wydatków budżetowych saldo Wn, które oznacza stan środków otrzymanych na realizacje wydatków budżetowych z budżetu gminy, a nie wykorzystanego do danego dnia,
- w zakresie dochodów budżetowych stan środków budżetowych z tytułu zrealizowanych dochodów budżetowych, które do danego dnia nie zostały przelane przez Urząd Miasta Jarosławia na rachunek Budżetu Gminy Miejskiej Jarosław, bądź stan środków niestanowiących dochody Urzędu Miasta, lecz tylko przejściowo znajdujących się na tym rachunku,
- w zakresie dochodów budżetowych stan środków budżetowych z tytułu zrealizowanych dochodów z tytułu gospodarki odpadami, które do danego dnia nie zostały przelane przez Urząd Miasta Jarosławia na rachunek Budżetu Gminy Miejskiej Jarosław.

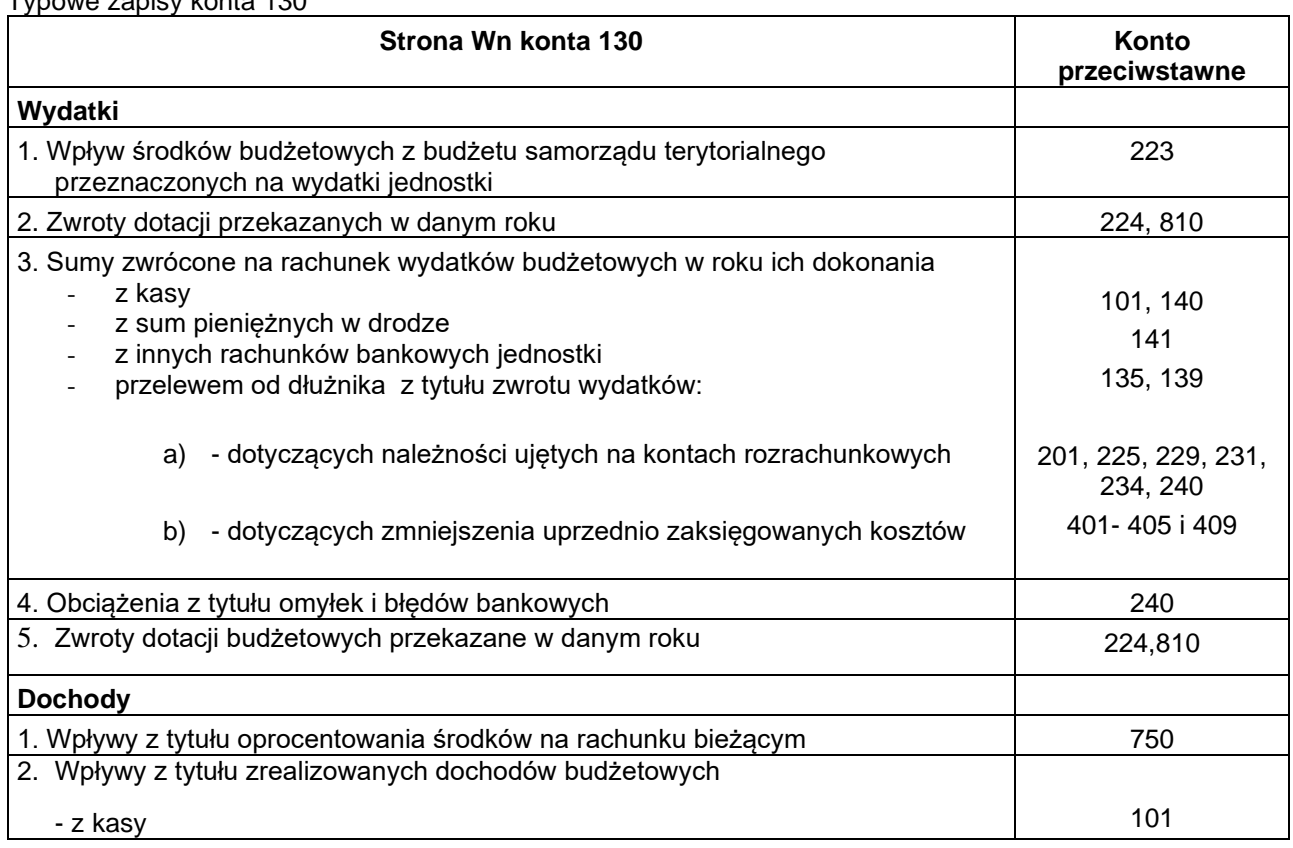

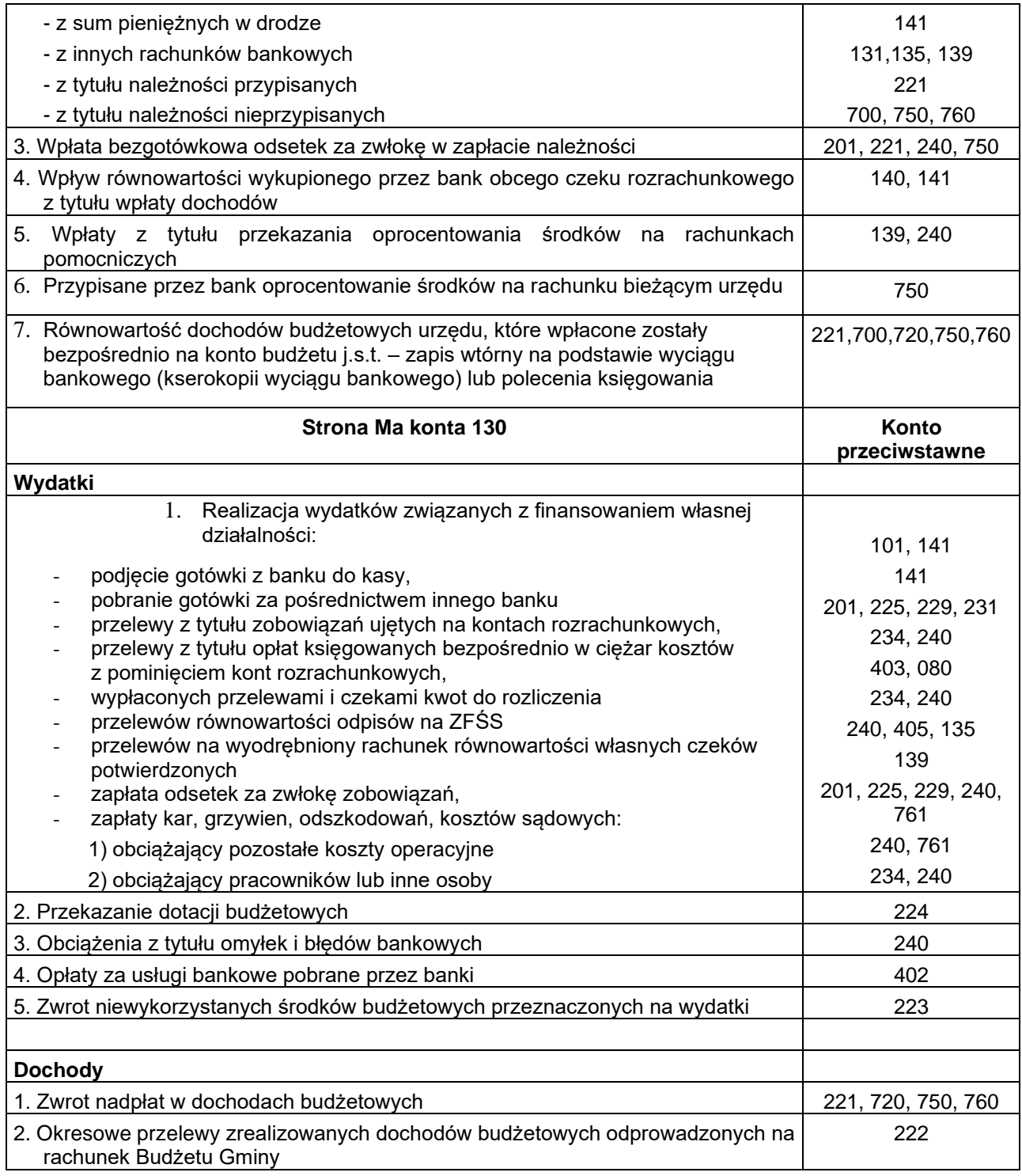

# **Konto 135 – "Rachunki środków funduszy specjalnego przeznaczenia"**

Konto 135 służy do ewidencji środków pieniężnych funduszy specjalnego przeznaczenia.

Na koncie 135 ewidencjonuje się środki zakładowego funduszu świadczeń socjalnych.

Obowiązek przechowywania na wyodrębnionym rachunku bankowym środków zakładowego funduszu świadczeń socjalnych wynika z ustaleń zawartych w art. 12 ustawy z dnia marca 1994 r. o zakładowym funduszu świadczeń socjalnych.

Zapisy na koncie 135 dokonuje się na podstawie dowodów bankowych i musi zachodzić pełna zgodność zapisów jednostki z zapisami bankowymi.

Na stronie Wn konta 135 księguje się wpływy środków na rachunki bankowe funduszy specjalnego przeznaczenia z tytułu wskazanych we właściwych ustawach oraz ewentualne oprocentowanie środków na tym rachunku. Natomiast po stronie Ma rozchody tych środków z tytułu finansowania działalności objętej tym funduszem. Do konta 135 należy prowadzić ewidencję szczegółową umożliwiającą ustalenie obrotów i stanu środków funduszu.

Konto 135 może wykazywać saldo Wn, które oznacza stan środków pieniężnych funduszu.

Typowe zapisy konta 135

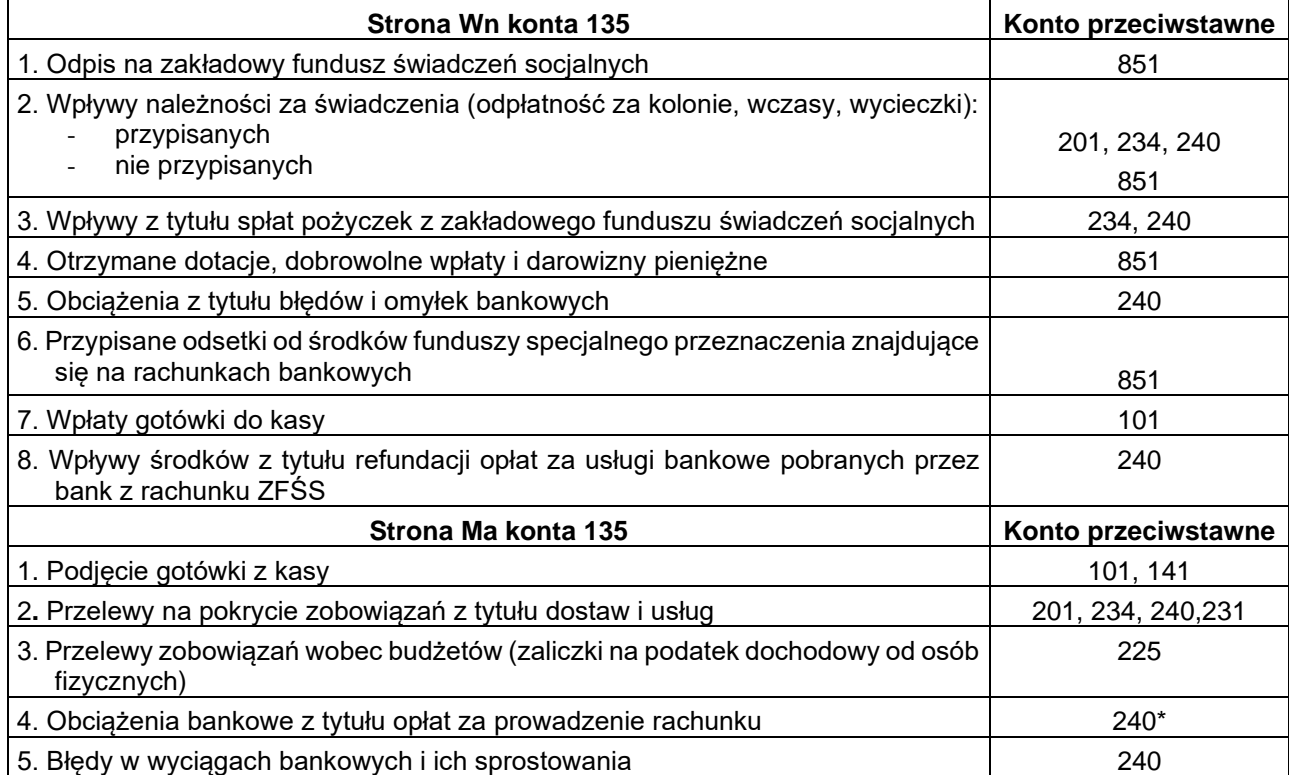

\*Opłaty dotyczące rachunku środków ZFŚS podlegają zwrotowi z rachunku bieżącego jednostki, gdyż stanowią koszt działalności jednostki.

#### Konto 139 – "Inne rachunki bankowe..

Konto 139 służy do ewidencji operacji dotyczących środków pieniężnych wydzielonych na innych rachunkach bankowych niż rachunek bieżący oraz rachunki specjalnego przeznaczenia.

W szczególności na koncie 139 prowadzi się ewidencję obrotów dotyczącą sum depozytowych (pobrane kaucje, wadia).

Sumy depozytowe, to obce środki pieniężne przechowywane przez Urząd Miasta, w szczególności kaucje, wadia oraz sumy stanowiące przedmiot sporu, otrzymane w związku z postępowaniem sądowym lub administracyjnym.

Na stronie Wn konta 139 ujmuje się wpływy na rachunki pomocnicze środków pieniężnych wydzielonych z rachunków bieżących oraz sum obcych (depozytowych i na zlecenie), a po stronie Ma rozchody tych środków.

Na koncie 139 księguje się operacje na podstawie dowodów bankowych i musi zachodzić pełna zgodność zapisów z zapisami bankowymi.

Do konta 139 należy prowadzić szczegółową ewidencję według banków, w których znajdują się rachunki, z podziałem na poszczególne wydzielone rachunki bankowe, a także według kontrahentów, z którymi te środki są rozliczane.

Konto 139 może wykazywać salda Wn, które oznacza stan środków pieniężnych znajdujących się na innych rachunkach bankowych.

Typowe zapisy konta 139

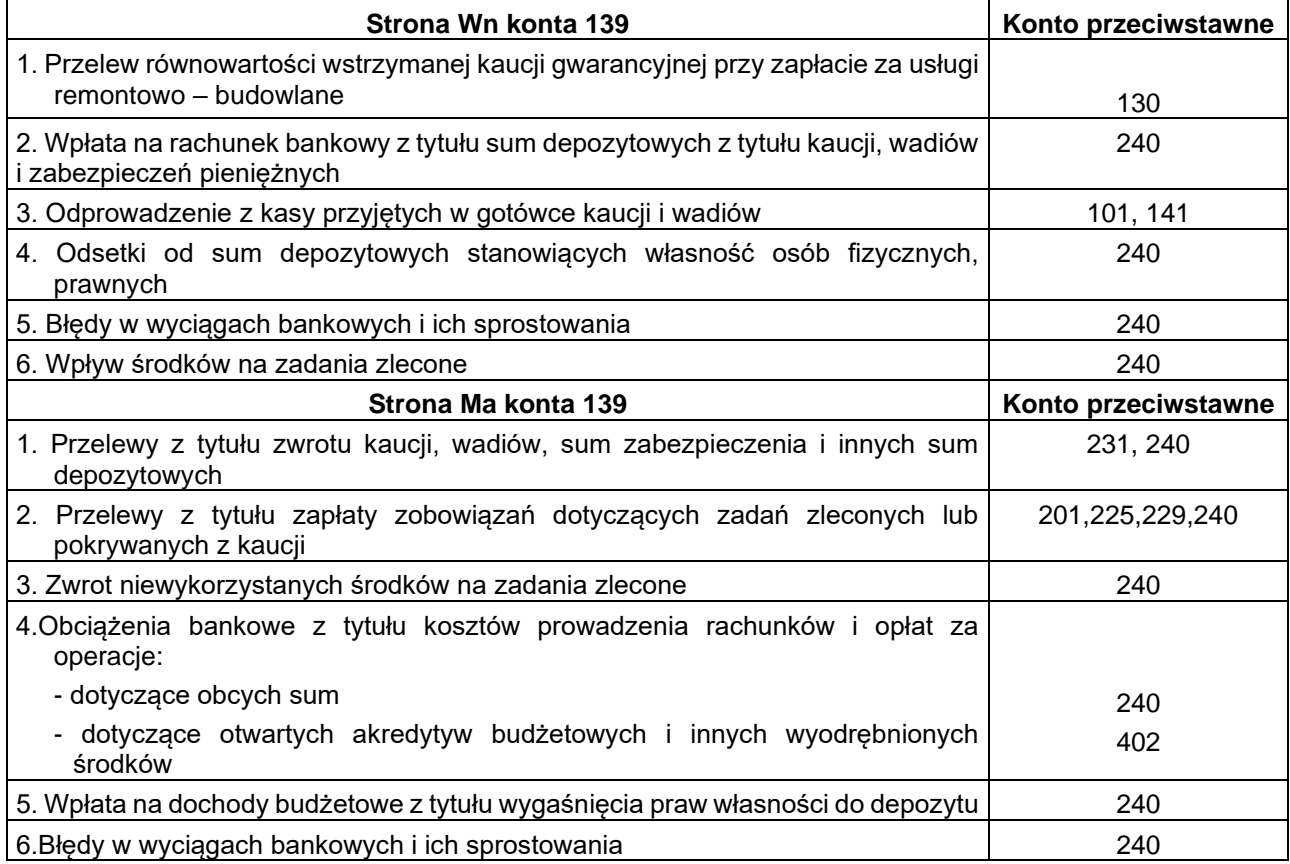

#### **Konto 140 – " Krótkoterminowe papiery wartościowe i inne środki pieniężne"**

Konto 140 służy do ewidencji papierów wartościowych nabytych w celu odsprzedaży i innych środków pieniężnych (np. czeki i weksle obce o ile są płatne lub wymagalne w ciągu 3 miesięcy), których wartość wyrażona jest w walucie polskiej, jak i w walucie obcej.

Nabyte w celu odsprzedaży krótkoterminowe papiery wartościowe wykazuje się w księgach według ceny nabycia, tj. łącznie z prowizjami biur maklerskich i opłatami dokonywanymi przy zakupie, jednak nie wyższych od cen rynkowych.

Jeśli ceny rynkowe są niższe, to wynikającą z obniżenia różnicą obciąża się koszty finansowe – konto 751, a w razie ustąpienia przyczyn obniżenia przywraca się poprzednią wartość, uznając konto 751.

**Czeki obce** to środki płatnicze, za pomocą których dłużnik spłacił swoje zobowiązanie i wobec tego pod datą przyjęcia czeku zmniejsza się należność od dłużnika. Czeki mogą być gotówkowe lub rozliczeniowe.

Otrzymane obce czeki rozliczeniowe przekazuje się do banku w celu ich wykupu z rachunku dłużnika i zarachowania wpływu ośrodków na wskazany rachunek wierzyciela. Na podstawie obcych czeków gotówkowych pobiera się gotówkę z rachunku bankowego dłużnika. Czeki obce ujmuje się w ewidencji w wartości nominalnej.

**Weksel** to złożone, według ściśle określonego wzoru, zobowiązanie do zapłaty oznaczonej osobie, w ustalonym miejscu i terminie, sumy pieniężnej określonej w wekslu albo przez wystawcę weksla, w przypadku weksla własnego, albo przez osobę przez niego wskazaną w przypadku weksla trasowanego.

Zasady dokonywania rozliczeń za pomocą weksla reguluje ustawa z dnia 28 kwietnia 1936 r. – Prawo wekslowe.

Weksle obce ujmuje się na koncie 140 w wartości nominalnej, a ewentualne różnice z tytułu dyskonta (tj. przewyżki wartości nominalnej ponad sumę należności) odnosi się na przychody finansowe – konto 750.

Na stronie Wn konta 140 księguje się zwiększenia stanu i wartości krótkoterminowych papierów wartościowych i innych środków pieniężnych, a na stronie Ma zmniejszenie ich stanu oraz obniżenie wartości w stosunku do ceny nabycia.

Ewidencja szczegółowa do konta powinna być prowadzona w sposób umożliwiający ustalenie:

- 1) wartości poszczególnych krótkoterminowych aktywów finansowych w postaci papierów wartościowych oraz innych środków pieniężnych, wyrażonej w walucie polskiej, a ponadto w poszczególnych walutach obcych (jeśli ich wartość jest wyrażona w walucie obcej),
- 2) wartości krótkoterminowych papierów wartościowych i innych środków pieniężnych powierzonych poszczególnym osobom odpowiedzialnym za ich stan i zabezpieczenie.

Inwentaryzację krótkoterminowych papierów wartościowych w postaci materialnej znajdujących się w Urzędzie Miasta Jarosławia przeprowadza się na ostatni dzień każdego roku drogą spisu z natury, natomiast w formie zdematerializowanej drogą otrzymanych od banków i uzyskanych od kontrahentów potwierdzeń prawidłowości stanów wykazanych w księgach jednostki.

**Konto 140** może wykazywać saldo **Wn**, które oznacza wartość krótkoterminowych papierów wartościowych i innych środków pieniężnych w drodze.

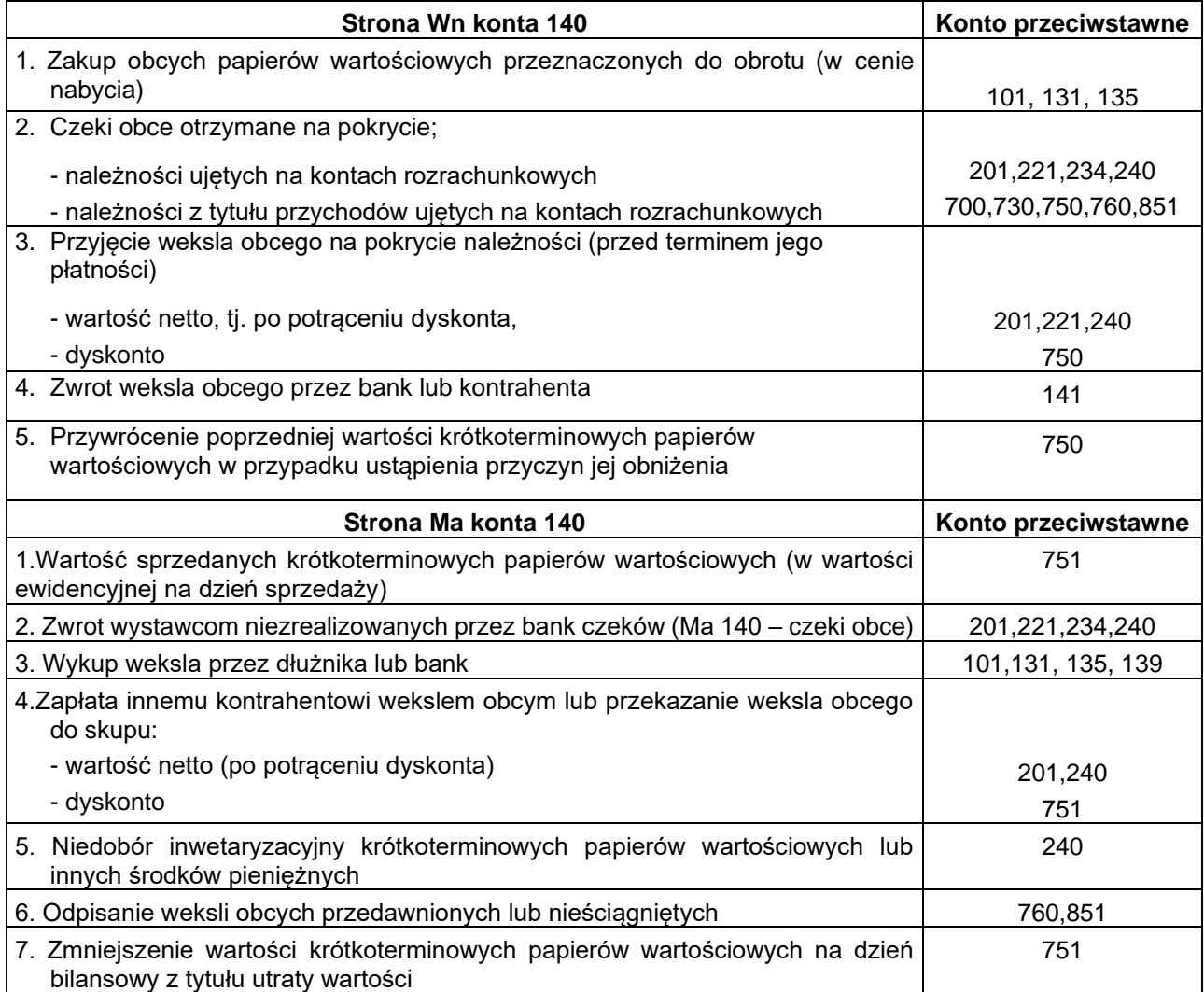

# **Konto 141 - "Środki pieniężne w drodze"**

Konto 141 służy do ewidencji środków pieniężnych w drodze między kasą i bankiem oraz między kontami w różnych bankach.

Na koncie 141 można ewidencjonować wszystkie przepływy środków pieniężnych albo tylko na przełomie okresów sprawozdawczych, ale w zakresie rozliczeń między kasą i bankiem pominięcie tego konta jest możliwe tylko wtedy, gdy raport kasowy zamykany jest codziennie.

Na stronie Wn konta 141 ujmuje się zwiększenie stanu środków pieniężnych w drodze, a na stronie Ma zmniejszenia ich stanu.

Stosownie do przyjętej techniki księgowania środki pieniężne w drodze mogą być ewidencjonowane na bieżąco lub tylko na przełomie okresu sprawozdawczego.

Konto 141 może wykazywać saldo Wn, które oznacza stan środków pieniężnych w drodze.

Sumy pieniężne w drodze inwentaryzuje się w formie porównania danych księgowych z odpowiednimi dokumentami (art. 26 ust. 1 pkt 3 - ustawy o rachunkowości). Typowe zapisy konta 141

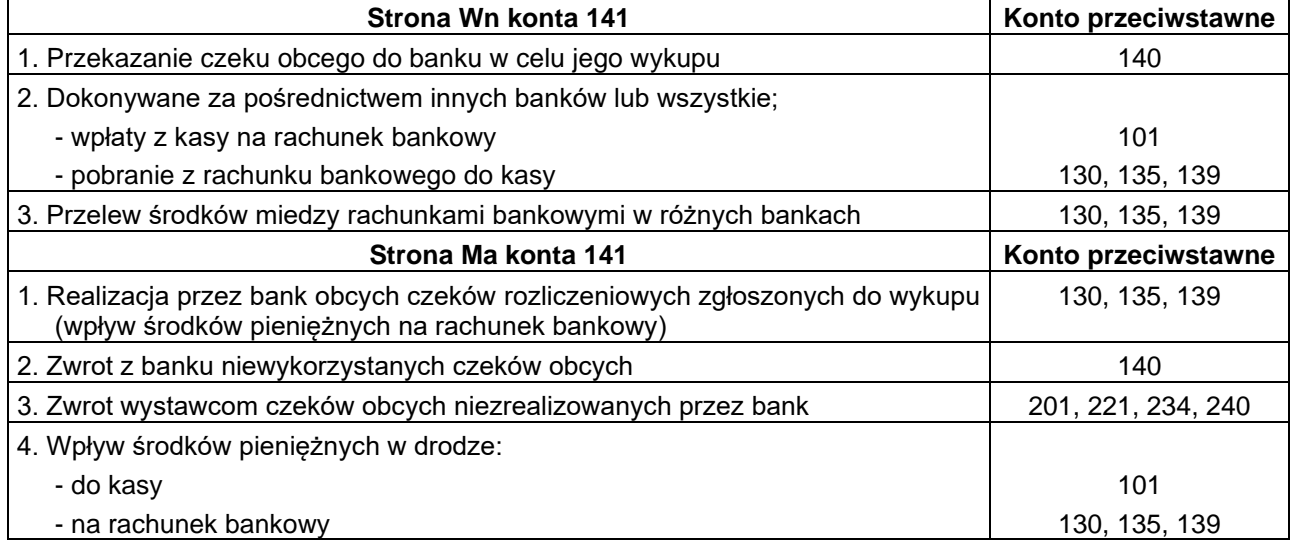

# **ZESPÓŁ 2 - ROZRACHUNKI I ROSZCZENIA**

Konta Zespołu 2 przeznaczone są do ewidencji wszelkich rozrachunków, roszczeń i rozliczeń jednostki dotyczących działalności podstawowej, inwestycyjnej i finansowo wyodrębnionej.

Rozrachunki to należności i zobowiązania bezsporne, których tytuły i kwoty uznają zarówno wierzyciele jak i dłużnicy.

Roszczenia to należności kwestionowane przez kontrahentów, które w przypadku dochodzenia ich drogą sądową stają się roszczeniami spornymi w dniu wniesienia pozwu do sądu.

Rozrachunki i roszczenia ujmuje się w ewidencji księgowej od dnia ich powstania do dnia ich wygaśnięcia na skutek spłacenia, oddalenia w postępowaniu egzekucyjnym, umorzenia lub odpisania na podstawie decyzji Burmistrza Miasta Jarosławia.

Na kontach Zespołu 2 księguje się rozrachunki z tytułu:

- 1) należności i zobowiązań w zakresie dostaw, robót i usług rozliczanych z odbiorcami i dostawcami (konto 201),
- 2) wynagrodzeń za prace pracowników i osób wykonujących prace na podstawie umowy zlecenia, o dzieło, nagród (konto 231),
- 3) rozliczenia dochodów budżetowych (konto 222),
- 4) rozliczenia wydatków budżetowych (konto 223),
- 5) rozliczenia dotacji budżetowych oraz płatności z budżetu środków europejskich (konto 224),
- 6) rozrachunków z pracownikami pożyczki z ZFŚS (konto 234),
- 7) rozliczenia z budżetem państwa i budżetami samorządów terytorialnych z tytułu dotacji, zobowiązań podatkowych własnych (konto 225),
- 8) rozliczeń publiczno-prawnych rozliczenia z ZUS (konto 229),
- 9) rozliczenia zagranicznych należności i roszczeń oraz zobowiązań nieobjętych ewidencją na kontach 201-234, a także rozliczenia niedoborów i szkód (konto 240),
- 10) rozliczenia dochodów budżetowych (konto 221 ).

Należności, roszczenia i zobowiązania ujmuje się w księgach w wartości ustalonej przy ich powstaniu, wyrażonej w walucie polskiej, a w przypadku gdy wyrażone są one w walutach obcych, ujmuje się je w wartości nominalnej przeliczonej na złote polskie według kursu średniego ustalonego przez NBP dla danej waluty obcej na dzień przeprowadzania operacji (art. 30 ust. 2 pkt 1 - ustawy o rachunkowości).

W jednostkach objętych "rozporządzeniem" zasady wyceny wyrażonych w walutach obcych należności i zobowiązań, które są określone w ustawie o rachunkowości dla wyceny na dzień bilansowy, należy też stosować przy wycenie nie później niż na koniec każdego kwartału.

Różnice wartości, wynikające z różnicy kursów walut obcych występujących między dniem powstania należności, roszczenia lub zobowiązania a dniem ich zapłaty lub wyceny, ujmuje się w ewidencji na koncie rozrachunków w korespondencji:

- 1) z kontem 750 "Przychody i koszty finansowe" (z tytułu zwiększeń w zakresie działalności eksploatacyjnej),
- 2) z kontem 751 "Koszty finansowe" (z tytułu zmniejszeń wartości w zakresie dotyczącym działalności),
- 3) z kontem 080 (dotyczące inwestycji środków trwałych w budowie),
- 4) z kontem ZFŚS lub właściwego funduszu celowego (851 lub 853).

Roszczenia wobec osób odpowiedzialnych za niedobory zawinione ustala Burmistrz Miasta Jarosławia. Może to być kwota odpowiadająca aktualnej wartości rynkowej niedoboru. Roszczenie z tytułu niedoboru używanego składnika majątku ustala się w wartości netto, tzn. odejmując od aktualnej wartości początkowej równowartość odpowiadającą oszacowanemu zużyciu. Przewyżkę wartości roszczenia ponad ewidencyjną wartość braku (wartość netto) ujmuje się po stronie Wn konta 240 i po stronie Ma na koncie 760.

Należności i roszczenia przedawnione, umorzone lub odpisane z tytułu uznania za nieściągalne zalicza się do pozostałych kosztów operacyjnych na koncie 761, a jeśli dotyczyły operacji finansowych – zalicza się je do kosztów finansowych na koncie 751. Natomiast przedawnione zobowiązania zalicza się do pozostałych przychodów operacyjnych lub odpowiednio do przychodów finansowych, z wyjątkiem związanych z działalnością finansowaną z ZFŚS, które zalicza się odpowiednio na zwiększenie lub zmniejszenie właściwego funduszu, a także związanych z nierozliczoną działalnością inwestycyjną, które zalicza się na zwiększenie lub zmniejszenie kosztów inwestycji (środków trwałych w budowie).

Przedawnienie należności lub zobowiązania oznacza przewidziane prawem wygaśnięcie możliwości ich dochodzenia na drodze sądowej wobec upływu terminu przedawnienia, który jest określony odpowiednio w Kodeksie cywilnym lub w Kodeksie pracy, a okres jego trwania zależy od tytułu należności lub zobowiązania.

Terminy przedawnienia nie ulegają skróceniu lub przedłużeniu w wyniku czynności prawnych. Mogą one być tylko zawieszone lub przerywane w przypadkach określonych przepisami. Bieg przedawnienia przerywać zaczyna na nowo między innymi:

- każda czynność przed sądem lub innym organem powołanym do rozpoznawania spraw lub egzekwowania roszczeń, przedsięwzięta w celu dochodzenia, ustalania, zaspokajania lub zabezpieczania roszczenia,
- uznanie roszczenia przez kontrahenta lub upoważnione do działania w jego imieniu osoby,
	- w postaci np. potwierdzenia salda,
- wszczęcie mediacji.

Termin przedawnienia zobowiązań podatkowych i przerwanie biegu ich przedawnienia określone są w art. 70 ustawy z dnia 29 sierpnia 1997 r. – Ordynacja podatkowa.

Umorzenie należności oznacza dokonane przez wierzyciela zwolnienie dłużnika z długu, wywołane innymi przyczynami aniżeli zapłata, przedawnienie lub nieściągalność. Następuje ono pod datą oświadczenia wierzyciela o zwolnieniu z długu.

Zasady umarzania wierzytelności z tytułu należności pieniężnych o charakterze cywilnoprawnym, do których nie stosuje się ustawy – Ordynacja podatkowa oraz udzielania innych ulg w sprawie tych należności, określa Rada Miasta Jarosławia.

Odsetki od należności i zobowiązań, w tym również tych, do których stosuje się przepisy dotyczące zobowiązań podatkowych, ujmuje się w księgach rachunkowych w momencie ich zapłaty, lecz nie później niż pod datą ostatniego dnia kwartału w wysokości należnej na koniec tego kwartału.

Naliczone odsetki od należności księguje się pod datą naliczenia Wn odpowiednie konto zespołu 2, Ma 750, natomiast od zobowiązań księguje się Wn 751, Ma odpowiednie konto zespołu 2.

Wartość należności aktualizuje się, uwzględniając stopień prawdopodobieństwa ich zapłaty poprzez dokonanie odpisu aktualizującego nie później niż na dzień bilansowy. Odpisami tymi należy objąć należności wyszczególnione w art. 35b ust. 1 - ustawy o rachunkowości.

Odpisy aktualizujące zalicza się odpowiednio do pozostałych kosztów operacyjnych (Wn 761) lub do kosztów finansowych (Wn 751) z wyjątkiem dotyczących należności finansowanych z funduszy tworzonych na podstawie ustaw, które obciążają te fundusze.

Należności umorzone, przedawnione lub nieściągalne zmniejszają dokonane uprzednio odpisy aktualizujące ich wartość.

Inwentaryzację należności należy przeprowadzić w kwartale kończącym rok obrotowy i zakończyć do 15 dnia następnego roku obrotowego zgodnie z wymogami określonymi w art. 26 ust. 1 pkt 2 i 3 -ustawy o rachunkowości.

Należności inwentaryzuje się drogą otrzymania od banków i uzyskania od kontrahentów potwierdzeń zgodności wykazanego w księgach rachunkowych jednostki stanu tych aktywów z wyjątkiem należności:

- spornych i wątpliwych,
- od osób nieprowadzących ksiąg rachunkowych,
- z tytułów publicznoprawnych,
- których uzgodnienie z przyczyn uzasadnionych nie było możliwe,

bo te inwentaryzuje się tak samo jak wszystkie zobowiązania, drogą porównania danych wynikających z ksiąg rachunkowych z odpowiednimi dokumentami i weryfikacji ich realnej wartości.

Wezwanie do pisemnego potwierdzenia salda należy do obowiązków tylko wierzyciela. Przy ustalaniu sald rozrachunków z kontrahentami należy uwzględnić postanowienia Kodeksu cywilnego.

Można odstąpić od uzgadniania drobnych sald należności, zgodnie z zasadą istotności (art. 8 ust. 1 ustawy o rachunkowości), która dopuszcza stosowanie uproszczeń, jeśli nie spowodują one znaczących zniekształceń wartości majątku lub wyniku działalności. Decyzję o takim odstąpieniu podejmuje kierownik jednostki.

Stwierdzone różnice inwentaryzacyjne (różnice między stanem wynikającym z ksiąg a stanem potwierdzonym przez kontrahentów lub stanem wynikającym z dokumentów) należy ująć i rozliczyć w księgach roku obrotowego, którego dotyczyła inwentaryzacja rozrachunków (art. 27 ust. 2 ustawy o rachunkowości).

Ewidencja szczegółowa do kont zespołu drugiego powinna być prowadzona według zasad ustalonych w art. 16 i 17 "ustawy o rachunkowości" w sposób umożliwiający wyodrębnienie poszczególnych grup rozrachunków, rozliczeń i roszczeń spornych, ustalenie przebiegu ich rozliczeń oraz stanu należności, rozliczeń, roszczeń spornych i zobowiązań z podziałem według kontrahentów.

Ponadto w ewidencji szczegółowej należy uwzględniać podziałki klasyfikacji budżetowej oraz potrzeby grupowania danych o stanie rozrachunków finansowanych z poszczególnych źródeł, a także według tytułów ich powstania określonych we wzorze bilansu ustalonym dla jednostek (z równoczesnym podziałem na długo- i krótkoterminowe), a także wymogi innych sprawozdań finansowych) oraz rozliczeń podatkowych i innych publicznoprawnych.

# **Konto 201 – " Rozrachunki z dostawcami i odbiorcami"**

Konto 201 służy do ewidencji rozrachunków z tytułu dostaw, robót i usług działalności podstawowej i inwestycyjnej.

Rozrachunki z dostawcami ewidencjonowane na tym koncie powstają w wyniku fakturowania wykonanych na rzecz jednostek dostaw, robót i usług lub zaliczek na przyszłe usługi, a także wynikających z otrzymanych rachunków, bez względu na źródło ich finansowania.

Z uwagi na szczególną istotność wydatków w jst do celów sprawozdawczych – zapisy na koncie 201 – dokonywane są w każdym przypadku, kiedy operacja finansowa następuje w miesiącu innym niż miesiąc w którym wystąpiło zdarzenie gospodarcze, którego transakcja dotyczy. Na zobowiązania księguje się faktury, które opatrzone są pieczęcią z datą ich wpływu do Urzędu nie później niż do 5 dnia miesiąca następującego po kończącym się, zamykanym w urządzeniach księgowych miesiącu lub najbliższego dnia roboczego w sytuacji kiedy dzień "piaty" jest dniem wolnym od pracy.

Z przepisów art. 20 ust. 1 ustawy o rachunkowości wynika, iż do ksiąg rachunkowych okresu sprawozdawczego należy wprowadzić, w postaci zapisu, każde zdarzenie, które nastąpiło w tym okresie sprawozdawczym. Ponadto określona w art. 6 ust. 1 ustawy o rachunkowości zasada memoriału, wymaga ujęcia w księgach rachunkowych wszystkich przypadających na rzecz jednostki przychodów, jak i obciążających ją kosztów, związanych z tymi przychodami dotyczących danego roku obrotowego, niezależnie od terminu ich zapłaty.

Stosując ww. zasadę memoriału jednostka powinna w księgach rachunkowych grudnia ująć koszty dotyczące tego okresu, wynikające z wystawionych i otrzymanych w styczniu, a nawet później - ale co najmniej 6 dni przed zamknięciem ksiąg rachunkowych - faktur. Ujęcie tych faktur w księgach przebiega w następujący sposób:

Jeśli jednostka otrzyma faktury VAT wystawione w styczniu, które dotyczyć będą kosztów grudnia poprzedniego roku, przed zamknięciem ksiąg rachunkowych, to powinna je w całości zaksięgować w księgach grudnia, tzn. zarówno wynikające z nich koszty w cenie nabycia, zobowiązania (w wartości brutto), jak i VAT naliczony.

**Uwaga:** W tym przypadku należy uwzględnić również przepisy ustawy z dnia 11 marca 2004 r. o podatku od towarów i usług . W świetle bowiem art. 86 ust. 10 tej ustawy, prawo do obniżenia kwoty podatku należnego o kwotę podatku naliczonego powstaje w rozliczeniu za okres, w którym podatnik otrzymał fakturę. Należy zatem pamiętać, iż VAT naliczony ujęty w księgach grudnia, będzie można rozliczyć dopiero w styczniu (tj. w miesiącu otrzymania faktury). W tym celu kwotę tego podatku wskazane jest ująć na odpowiednim koncie analitycznym do konta 225 "VAT naliczony do rozliczenia później".

Jeżeli faktura za media, (np. za usługi telekomunikacyjne, energię) wystawiona w styczniu dokumentuje usługi wykonane w grudniu oraz w styczniu, to koszty tych usług odnosi się odpowiednio - zgodnie z zasadą memoriału - w ciężar okresów sprawozdawczych, których dotyczą, chyba, że podział taki nie jest widoczny na fakturze, umowie. W ocenie jednostki, koszty usług telekomunikacyjnych, za energię itp. nie są istotne i nie wywierają ujemnego wpływu na rzetelne i jasne przedstawienie jej sytuacji majątkowej i finansowej oraz na wynik finansowy, dlatego jednostka korzysta z uproszczenia określonego w art. 4 ust. 4 ustawy o rachunkowości i księguje koszty tylko do jednego okresu sprawozdawczego tj. tego roku, którego dotyczy większa część kosztów lub w którym wyliczono usługę za większą liczbę dni. Zasada ta musi być stosowana w sposób ciągły.

Wydatki ponoszone na prenumeraty gazet i czasopism w roku poprzedzającym ich dostawy – z uwagi iż nie mają istotnego ujemnego wpływu na wartość zapasów i wynik finansowy - zalicza się do kosztów działalności w roku dokonania zamówienia i otrzymania faktury.

W razie nieotrzymania zapłaty od odbiorców w umownym terminie, należne odsetki za zwłokę nalicza się na koniec każdego kwartału i księguje na koncie rozrachunków z odbiorcami i dostawcami w korespondencij z kontem 750.

Natomiast odsetki za zwłokę w zapłacie zobowiązań z tytułu dostaw, z których wierzyciel nie zrezygnował, księguje się odpowiednio Wn 751, 851, Ma 201.

Należności dotyczące działalności operacyjnej z tytułu kar umownych i odszkodowań ujmuje się na koncie 201 w korespondencji z kontem 760, zaś działalności finansowanej ze środków ZFŚS z kontem właściwego funduszu, natomiast zobowiązania z tych tytułów w korespondencji z kontem 761.

Konto 201 obciąża się przede wszystkim z tytułu:

- spłaty zobowiązań wobec dostawców,
- zwrotu dostaw w związku z uznanymi przez dostawców reklamacjami (na podstawie faktur korygujących),
- należnych od odbiorców odsetek za zwłokę w zapłacie,
- należnych kar i odszkodowań związanych z dostawami,
- zmniejszenia zobowiązania wobec dostawców na podstawie otrzymanych faktur korygujących,
- odpisów przedawnionych zobowiązań.

Konto 201 uznaje się w szczególności z tytułu:

- zobowiązań za dostawy i usługi wynikających z otrzymanych faktur lub rachunków (z wyjątkiem dotyczących inwestycji, które ujmuje się na koncie 240),
- naliczonych odsetek umownych za nieterminową zapłatę zobowiązań oraz kar umownych lub odszkodowań należnych dostawcy,
- otrzymanych zaliczek od odbiorców samorządowych zakładów budżetowych,
- wpłat należności za zrealizowane dostawy i usługi oraz zaliczek od odbiorców,
- umorzenia lub odpisania należności od odbiorców.

Ewidencja szczegółowa do konta 201 prowadzona jest wg poszczególnych kontrahentów uwzględniając podziałki klasyfikacji budżetowej.

Konto 201 może mieć dwa salda, które ustala się na podstawie ewidencji analitycznej. Saldo Wn oznacza stan należności i roszczeń, a saldo Ma stan zobowiązań.

Typowe zapisy konta 201

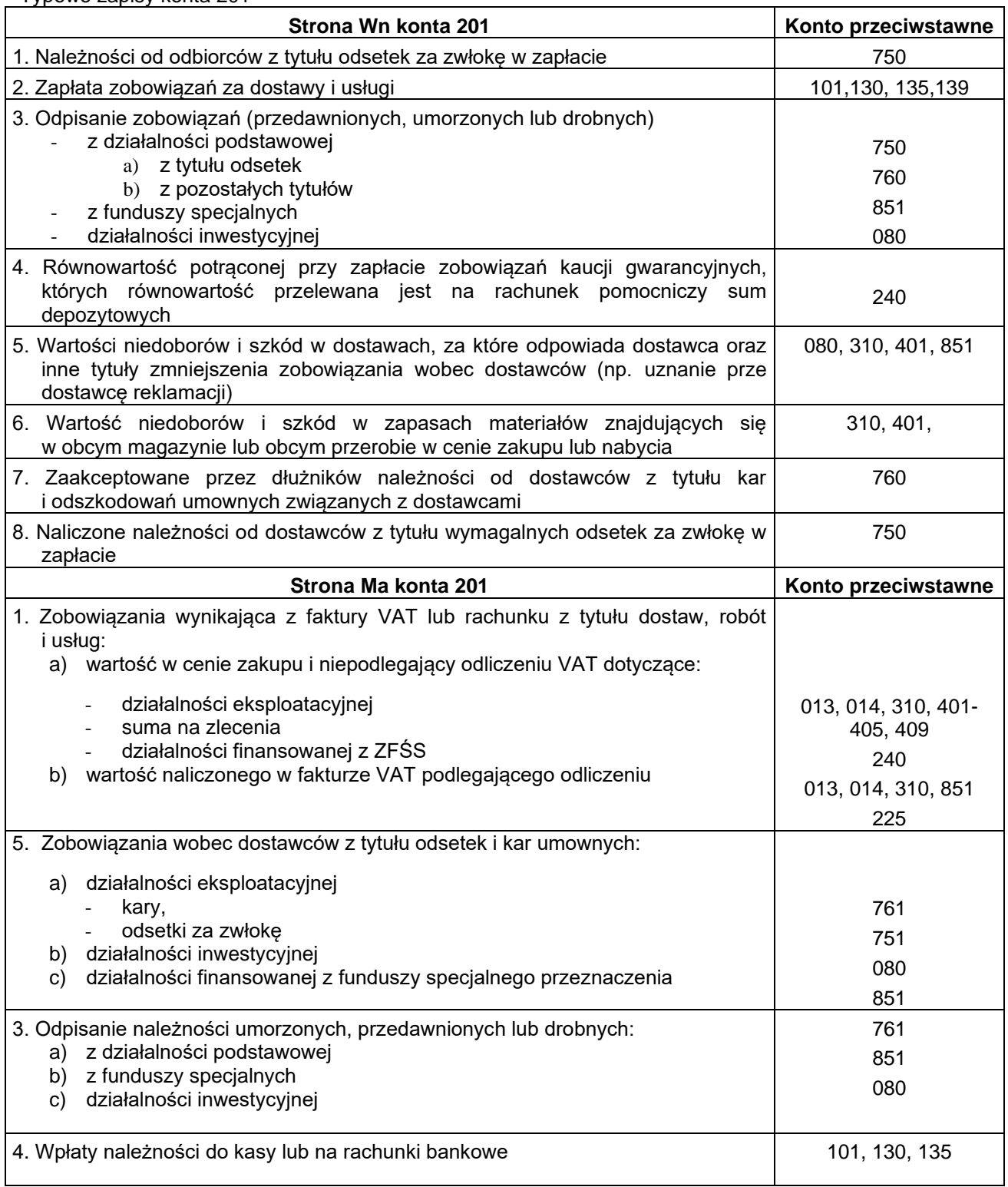

# **Konto 221 – " Należności z tytułu dochodów budżetowych"**

Konto 221 służy do ewidencji należności jednostki budżetowej z tytułu dochodów budżetowych, których termin płatności przypada na dany rok budżetowy. Na koncie 221 ujmuje się należności i wpłaty z tytułu podatków i opłat.

Na stronie Wn konta 221 księguje się przypisane należności z tytułu wymagalnych w danym roku dochodów budżetowych i zwrot nadpłat z tytułu dochodów nienależnie wpłaconych lub orzeczonych do zwrotu.

Na stronie Ma konta 221 księguje się wpłaty należności z tytułu dochodów budżetowych, odpisy (zmniejszenia) uprzednio przypisanych należności oraz przeniesienie należności krótkoterminowych do długoterminowych na konto 226.

Wykaz tytułów, z których wpływy zaliczone są do dochodów publicznych, podany jest w art. 5 ust. 2 ustawy z dnia 27 sierpnia 2009 r. o finansach publicznych, a ponadto dla samorządów terytorialnych określony został w ustawie z dnia 13 listopada 2003 r. o dochodach jednostek samorządu terytorialnego (tj: Dz. U. z 2010 r. Nr 80, poz. 526 z późn. zm.).

W ewidencji szczegółowej do konta 221 wyodrębnia się rozrachunki z poszczególnymi dłużnikami ze wskazaniem podziałek klasyfikacji budżetowej dochodów.

Dochody związane z realizacją zadań z zakresu administracji rządowej oraz innych zadań zleconych Gminie Miejskiej Jarosław, należne budżetowi państwa, nie są zaliczane do dochodów budżetowych Miasta Jarosławia. Przypis należności z tytułu tych dochodów nie powinien być księgowany w korespondencji z kontem 750 lub 760, lecz z kontem 225 jako zobowiązanie wobec innego budżetu.

Natomiast wartość potrącana z dochodów wykonanych należne Gminie Miejskiej Jarosław na mocy odrębnych przepisów stanowią dochód i przychód Urzędu Miasta Jarosławia Wn 130, Ma 750.

Ogólne zasady dochodzenia należności budżetowych w trybie egzekucji administracyjnej określone są w ustawie z dnia 17 czerwca 1966 r. o postępowaniu egzekucyjnym w administracji..

Konto 221 może wykazywać dwa salda: saldo Wn będące sumą poszczególnych należności z tytułu dochodów budżetowych oraz saldo Ma będące sumą poszczególnych zobowiązań jednostek budżetowych z tytułu nadpłat w dochodach budżetowych.

W bilansie wykazuje się należności pomniejszone o odpisy aktualizujące te należności, dokonywane na koniec roku zgodnie z art. 35b ustawy. Odpisy te ujmowane na koncie 229 zalicza się odpowiednio do pozostałych kosztów operacyjnych (konto 761) lub do kosztów finansowych (konto 751). Tak samo zalicza się należności umorzone, przedawnione lub nieściągalne, od których nie dokonano odpisów aktualizujących ich wartość lub dokonano w niepełnej wysokości.

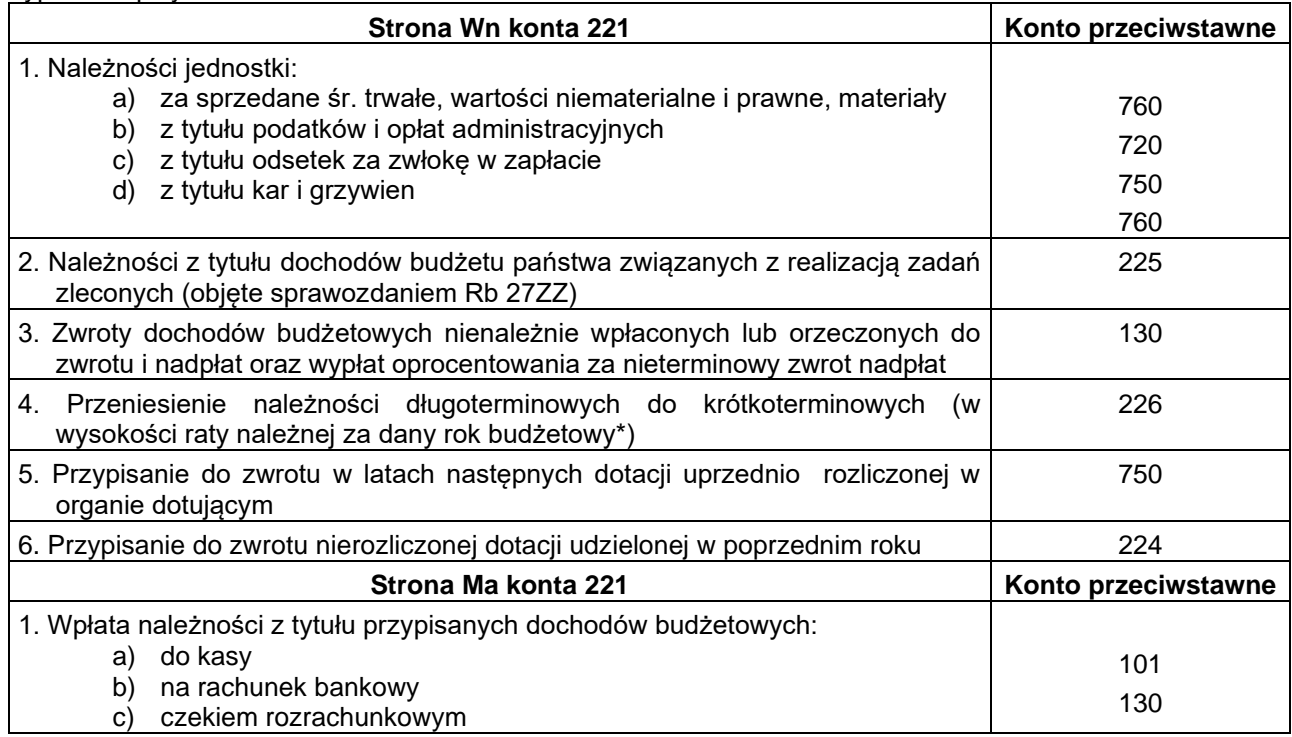

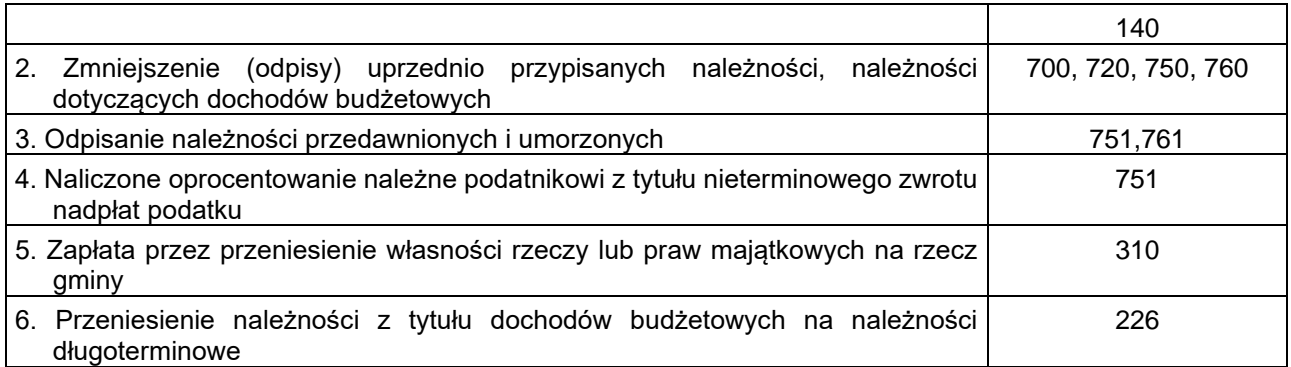

# **Konto 222 – "Rozliczenie dochodów budżetowych"**

Konto 222 służy do ewidencji rozliczenia zrealizowanych dochodów budżetowych. Na stronie Wn księguje się w korespondencji z kontem 130 przelewy uprzednio zrealizowanych przez jednostkę dochodów budżetowych, które przekazuje się na rachunek bieżący samorządu terytorialnego. Na stronie Ma konta 222 ujmuje się okresowe lub roczne przeniesienie zrealizowanych dochodów budżetowych na konto 800 – na podstawie sprawozdania budżetowego o dochodach Rb-27S za dany rok.

Konto 222 może wykazywać saldo Ma, które oznacza stan zrealizowanych dochodów budżetowych, ale jeszcze nie przelanych na rachunek budżetu samorządu terytorialnego.

Typowe zapisy konta 222

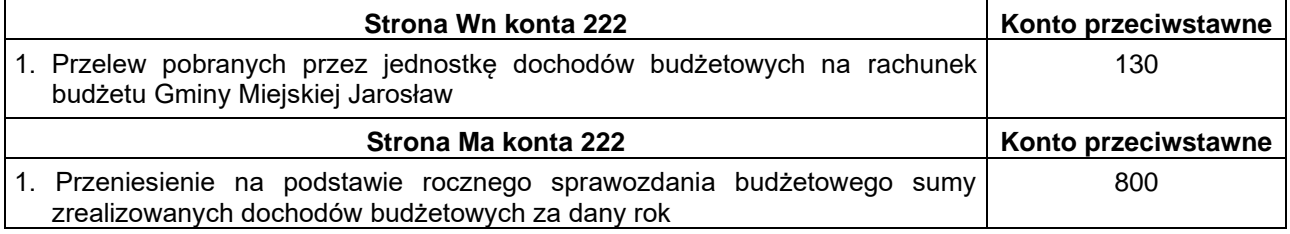

# Konto 223 –"Rozliczenie wydatków budżetowych"

Konto 223 służy do ewidencji rozliczenia Urzędu Miasta Jarosławia ze środków otrzymanych na pokrycie wydatków budżetowych przewidywanych w planie finansowym.

Na koncie Wn konta 223 ujmuje się:

- przeniesienie na podstawie rocznego sprawozdania R-28S zrealizowanych w ciągu roku wydatków budżetowych Urzędu Miasta Jarosławia na konto 800 – Fundusz jednostki,
- zwrot na rachunek Gminy Miejskiej Jarosław niewykorzystanych do końca roku środków otrzymanych na wydatki budżetowe.

Na stronie Ma konta 223 księguje się okresowe wpływy środków budżetowych otrzymanych od Gminy Miejskiej Jarosław na pokrycie wydatków budżetowych.

Konto 222 może na koniec roku wykazywać saldo Ma, które oznacza stan środków budżetowych, otrzymanych na pokrycie wydatków budżetowych, lecz niewykorzystanych do końca minionego roku.

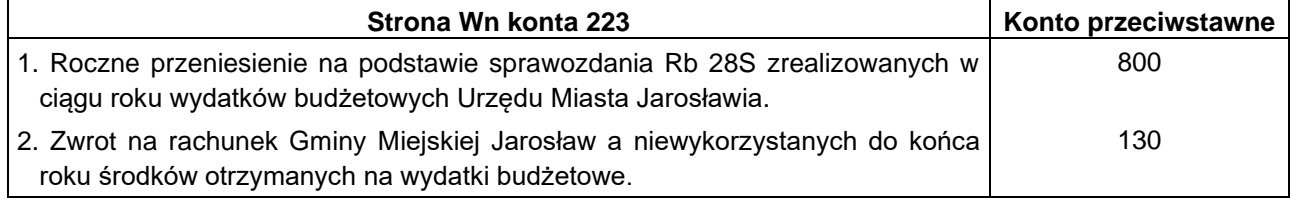

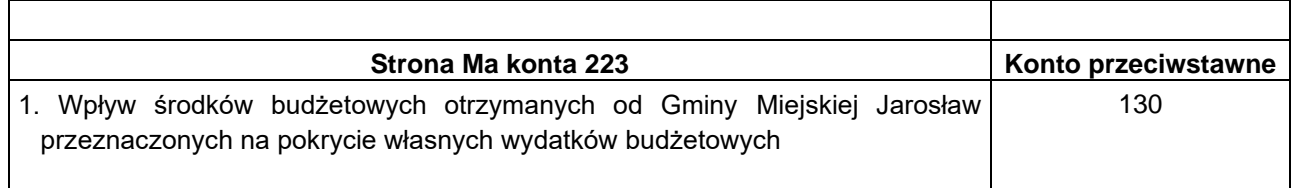

# **Konto 224 – "Rozliczenie udzielonych dotacji budżetowych oraz płatności z budżetu środków**  europejskich..

Konto 224 służy do ewidencji rozliczenia udzielonych dotacji z budżetu Gminy Miejskiej Jarosław. Dotacje udzielane są na realizację różnych zadań własnych gminy i mogą dotyczyć sektora finansów publicznych jak i innych podmiotów, a także do ewidencji rozliczenia przez instytucje zarządzające i pośredniczące płatności z budżetu środków europejskich.

Po stronie Wn konta 224 księguje się wartość dotacji przekazanych przez organ dotujący.

Po stronie Ma konta 224 księguje się wartość dotacji uznanych za prawidłowo wykorzystane i rozliczone z obowiązującymi przepisami lub zwróconych w roku ich przekazania.

Ewidencja szczegółowa na każdego kontrahenta prowadzona do konta 224 umożliwia ustalenie wartości dotacji przekazanych poszczególnym podmiotom.

Konto 224 może wykazywać saldo Wn, które oznacza wartość niewykorzystanych, nierozliczonych dotacji lub wartość dotacji należnych do zwrotu w roku, w którym zostały przekazane.

Przypisane do zwrotu dotacje w roku następnym zaliczane są przez organ dotujący do dochodów budżetowych i wobec tego należności z tego tytułu ewidencjonuje się na koncie 221.

Rozliczenie dotacji przeznaczonej na:

- 1. utrzymani dzieci z miasta Jarosławia w przedszkolach i szkołach na terenie innych gmin,
- 2. utrzymanie instytucji kultury,

następuje równocześnie z jej przekazaniem na rachunek bankowy.

#### Typowe zapisy konta 224

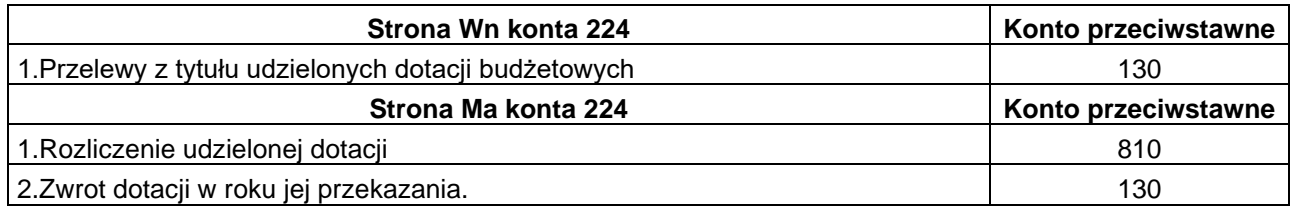

#### **Konto 225 – " Rozrachunki z budżetami"**

Konto 225 służy do ewidencji rozrachunków z budżetami państwa.

Konto to służy do rozrachunków z urzędami skarbowymi z tytułu podatku VAT, podatku od osób fizycznych.

Po stronie Wn konta 225 ujmuje się odprowadzenie naliczonego podatku VAT i podatku od osób fizycznych, natomiast po stronie Ma konta 225 księguje się w zobowiązania od tych podatków. Ewidencję szczegółową do konta prowadzi się odrębnie do każdego tytułu rozliczeń wg klasyfikacji budżetowej.

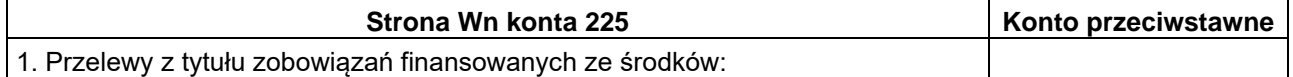
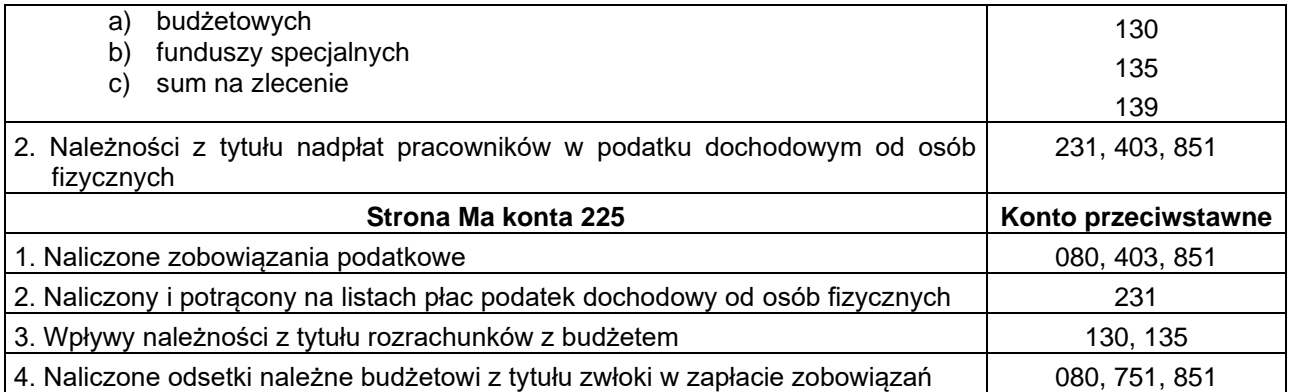

# **Konto 226 – " Długoterminowe należności budżetowe"**

Konto 226 służy do ewidencji długoterminowych należności lub długoterminowych rozliczeń z budżetem, tj: należności z tytułu sprzedaży mienia komunalnego.

Na stronie Wn konta 226 ujmuje się w szczególności:

- 1) długoterminowe należności ewidencjonowane w korespondencji z kontem 840,
- 2) przeniesienie należności krótkoterminowych z konta 221 na długoterminowe.

Na stronie Ma konta 226 ujmuje się w szczególności przeniesienie należności długoterminowych na krótkoterminowe.

Ewidencje analityczną prowadzi się według dłużników, od których te należności przysługują.

Konto 226 może wykazywać saldo Wn, które wykazuje wartość długoterminowych należności z tytułu dochodów budżetowych.

### Typowe zapisy konta 226

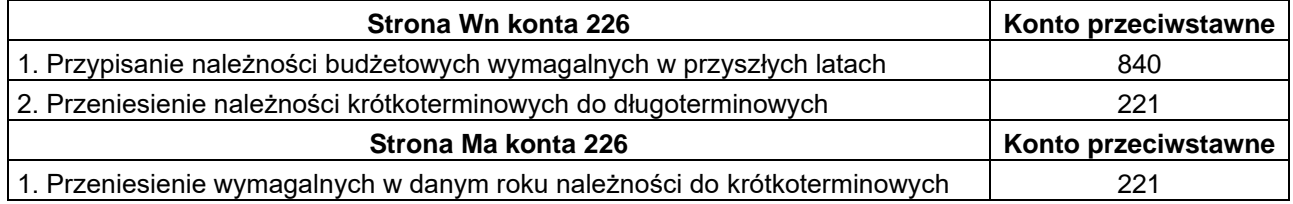

### **Konto 229 – "Pozostałe rozrachunki publiczno – prawne"**

Konto 229 służy do ewidencji rozrachunków publicznoprawnych z innych tytułów niż wynikające z ustawy – Ordynacja podatkowa (np. ZUS z tytułu ubezpieczeń społecznych i zdrowotnych, Fundusz Pracy i Państwowy Fundusz Rehabilitacji Osób Niepełnosprawnych).

Po stronie Wn konta 229 ujmuje się należności oraz spłatę i zmniejszenie zobowiązań, a po stronie Ma księguje się zobowiązania i zmniejszenia należności.

Do konta 229 należy prowadzić ewidencję analityczną zapewniającą możliwość ustalenia stanu należności i zobowiązań z tytułu rozrachunków z poszczególnymi instytucjami z jednoczesnym wskazaniem tytułów i podziałek klasyfikacji budżetowej.

Konto 229 może wykazywać dwa salda: saldo Wn oznacza stan należności, a saldo Ma – stan zobowiązań z tytułu rozrachunków publicznoprawnych.

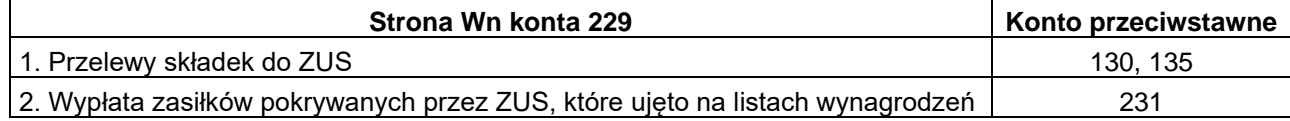

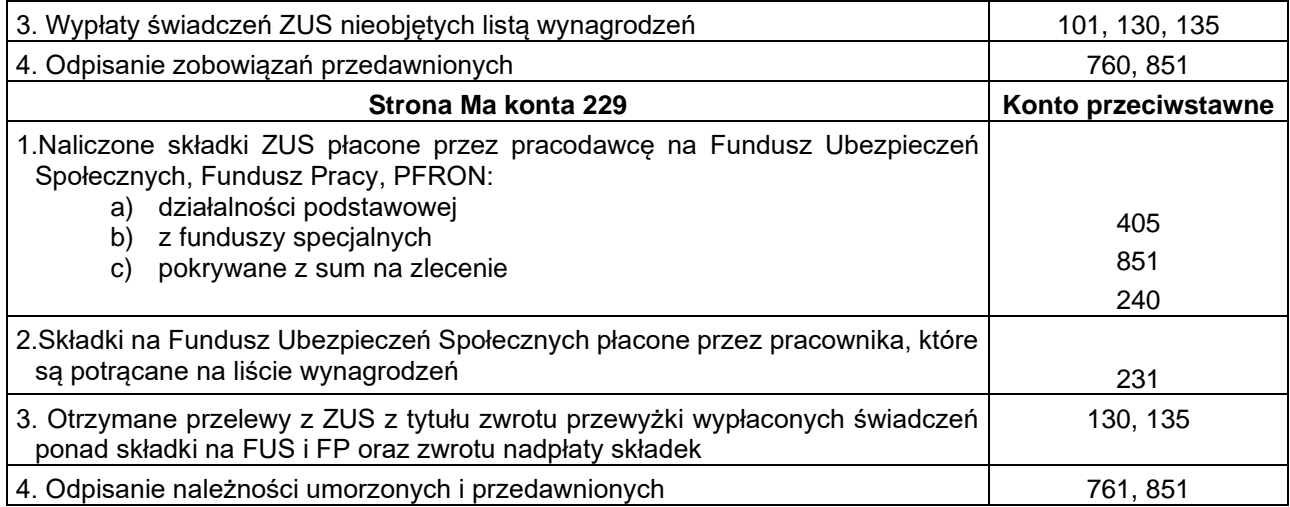

## **Konto 231 – "Rozrachunki z tytułu wynagrodzeń"**

Konto 231 służy do ewidencji rozrachunków z pracownikami i innymi osobami fizycznymi z tytułu wypłat pieniężnych i świadczeń rzeczowych zaliczanych do wynagrodzeń wynikających ze stosunku pracy, umowy agencyjno – prowizyjnej, umowy zlecenia, o dzieło oraz z tytułu wypłat pokrywanych przez ZUS, które naliczono na listach wynagrodzeń.

Na koncie 231 księguje się wszystkie wynagrodzenia i zaliczane do nich świadczenia w naturze należne za dany okres sprawozdawczy oraz wypłaty z tych tytułów bez względu na to, z jakich środków są finansowane.

Do wynagrodzeń danego okresu sprawozdawczego zalicza się wynagrodzenia za czas przepracowany lub za pracę wykonaną w danym okresie oraz należne dodatkowe wynagrodzenie roczne, a także wypłacone nagrody jak również zasiłki chorobowe pokrywane przez zakład pracy.

Po stronie Wn konta 231 prowadzi się ewidencje:

- a) wypłat wynagrodzeń,
- b) potrąceń obciążających pracownika dokonanych z naliczonych w liście wynagrodzeń,
- c) wypłaty zasiłków ZUS naliczanych na liście wynagrodzeń,
- d) obciążenia z tytułu nadpłaty wynagrodzeń,
- e) odpisanie zobowiązań przedawnionych.

Po stronie Ma konta 231 księguje się w szczególności:

- a) naliczone wynagrodzenia pokrywane z sum na zlecenie,
- b) naliczone na listach wynagrodzeń zasiłki finansowane przez ZUS,
- c) ujęte w listach płac ekwiwalenty za należne pracownikom świadczenia,
- d) przedawnione lub umorzone należności z tytułu niesłusznie pobranych wynagrodzeń.

Do konta 231 należy prowadzić ewidencję szczegółową na imiennych kartach wynagrodzeń poszczególnych pracowników.

Konto 231 może wykazywać dwa salda. Saldo Wn oznacza stan należności od pracowników np. z tytułu wypłaconych zaliczek na wynagrodzenia, nadpłaconych wynagrodzeń, saldo Ma oznacza stan zobowiązań z tytułu naliczonych, a nie wypłaconych wynagrodzeń.

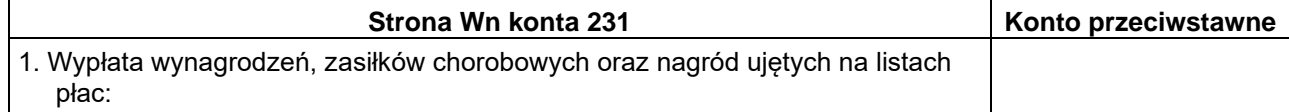

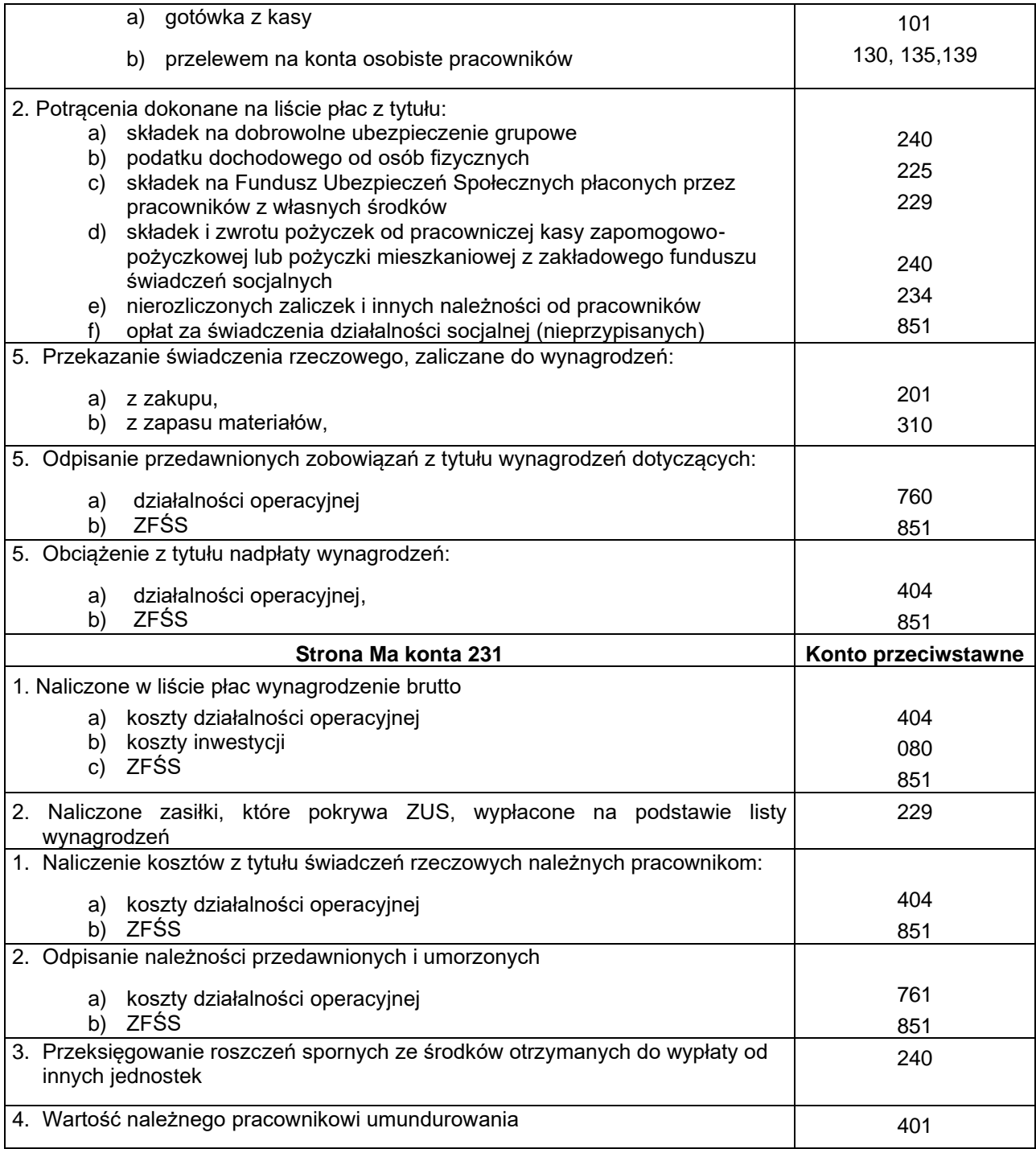

# **Konto 234 – "Pozostałe rozrachunki z pracownikami"**

Konto 234 służy do ewidencji należności i zobowiązań wobec pracowników z innych tytułów niż wynagrodzenia np. pobrane do rozliczenia zaliczki oraz z tytułu udzielonych pożyczek z zakładowego funduszu świadczeń socjalnych, a także należności od pracowników z tytułu niedoborów i szkód.

Do konta 234 prowadzona jest imienna ewidencja analityczna z tytułu udzielonych pożyczek z PKZP, ZFSS i innych rozliczeń z pracownikami.

Na stronie Wn konta 234 księguje się w szczególności:

- a) wypłacone pracownikowi zaliczki i sumy do rozliczenia na pokrycie kosztów,<br>b) zwroty wydatków dokonanych ze środków jednostki na rzecz pracownika,
- zwroty wydatków dokonanych ze środków jednostki na rzecz pracownika,
- c) należności od pracowników z tytułu pożyczek z ZFŚS na cele mieszkaniowe,
- d) należności z tytułu niedoborów i szkód oraz kar obciążających pracownika,
- e) zapłacone zobowiązania wobec pracownika,
- f) odpisane zobowiązania wobec byłego pracownika z tytułu przedawnienia.

Na stronie Ma konta 234 ewidencjonuje się przede wszystkim:

- a) wpłaty należności od pracowników,
- b) uznanie z tytułu wydatków pokrytych przez pracowników w imieniu jednostki,
- c) poniesione koszty lub nabyte zapasy stanowiące rozliczenie zaliczek wypłaconych pracownikowi,
- d) wpłaty z tytułu zwrotu zaliczek i pożyczek,
- e) sporne roszczenia skierowane na drogę sądową,
- f) odpisanie należności przedawnionych i umorzonych, lub z których dochodzenia zrezygnowano ze względu na nieistotną wartość.

Konto 234 może wykazywać dwa salda. Saldo Wn stanowi sumę sald należności, a saldo Ma wykazuje sumę zobowiązań wynikających z kont imiennych poszczególnych pracowników.

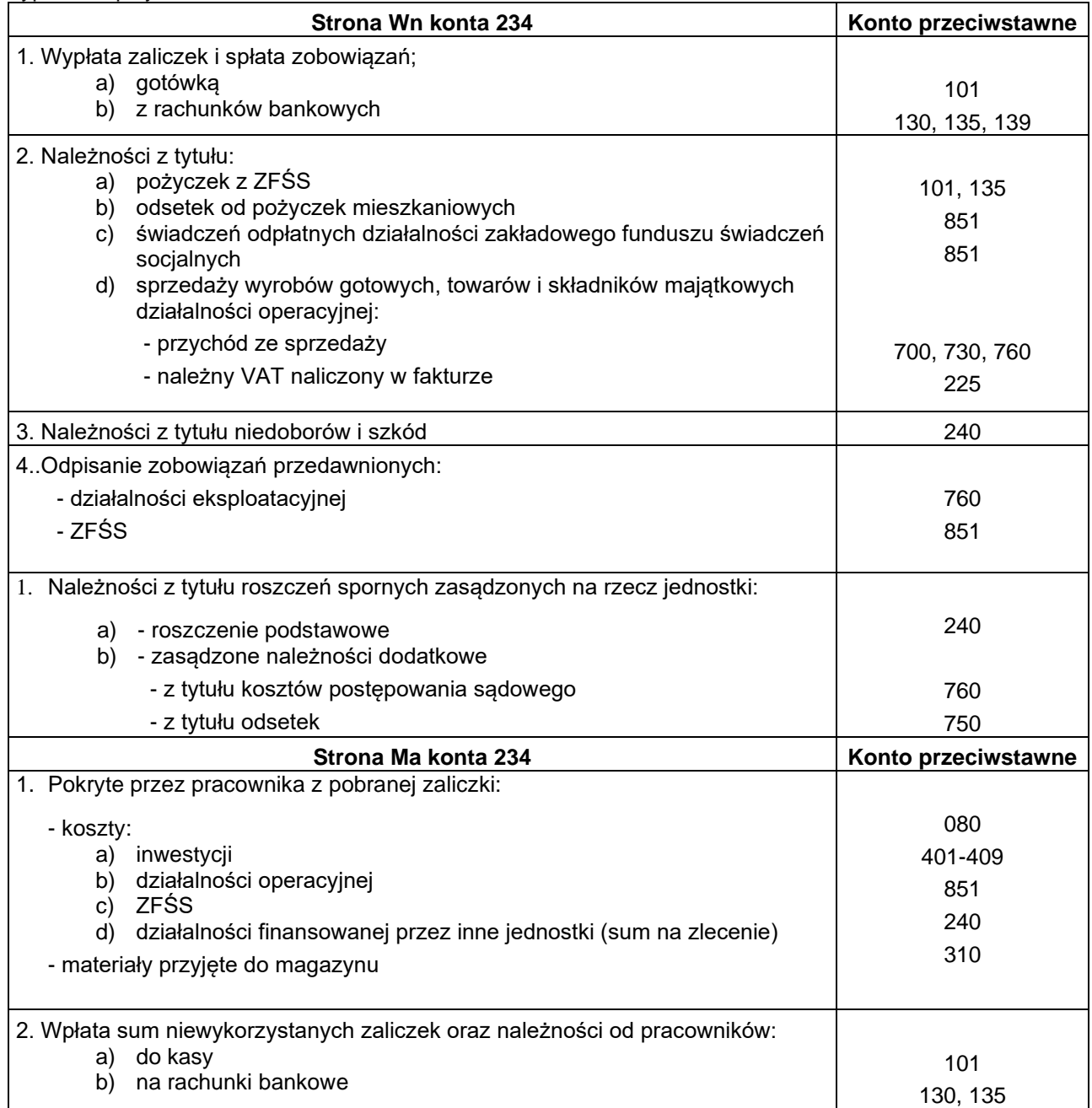

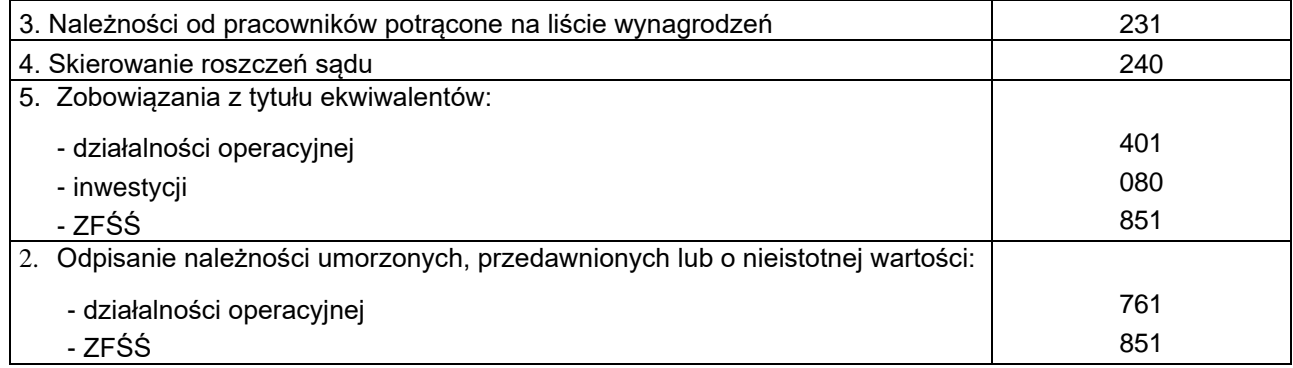

## **Konto 240 – "Pozostałe rozrachunki"**

Na koncie 240 ewidencjonuje się należności i roszczenia oraz zobowiązania nie ujęte ewidencją na kontach 201, 225, 231, 234, a w szczególności:

- a) rozrachunki z tytułu sum na zlecenie,
- b) rozliczenia niedoborów i szkód oraz nadwyżek,
- c) rozrachunki wewnątrzzakładowe,
- d) pozostałe potrącenia w liście płac np. dobrowolne ubezpieczenie na życie,
- e) rozrachunki z tytułu depozytów (np. kaucje, wadia, zabezpieczenie należytego wykonywania umów) oraz sum otrzymanych w związku z postępowaniem sądowym lub administracyjnym
- f) mylne obciążenia i uznania rachunków bankowych,
- g) roszczenia sporne.

Ewidencję analityczną prowadzi się wg jednostek i osób z uwzględnieniem tytułów poszczególnych rozrachunków, z którymi są powiązane z jednoczesnym wskazaniem podziałek klasyfikacji budżetowej.

Na koncie 240 mogą występować dwa salda. Saldo Wn oznacza stan należności i roszczeń, a saldo Ma stan zobowiązań z tytułu pozostałych rozrachunków.

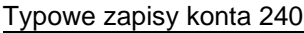

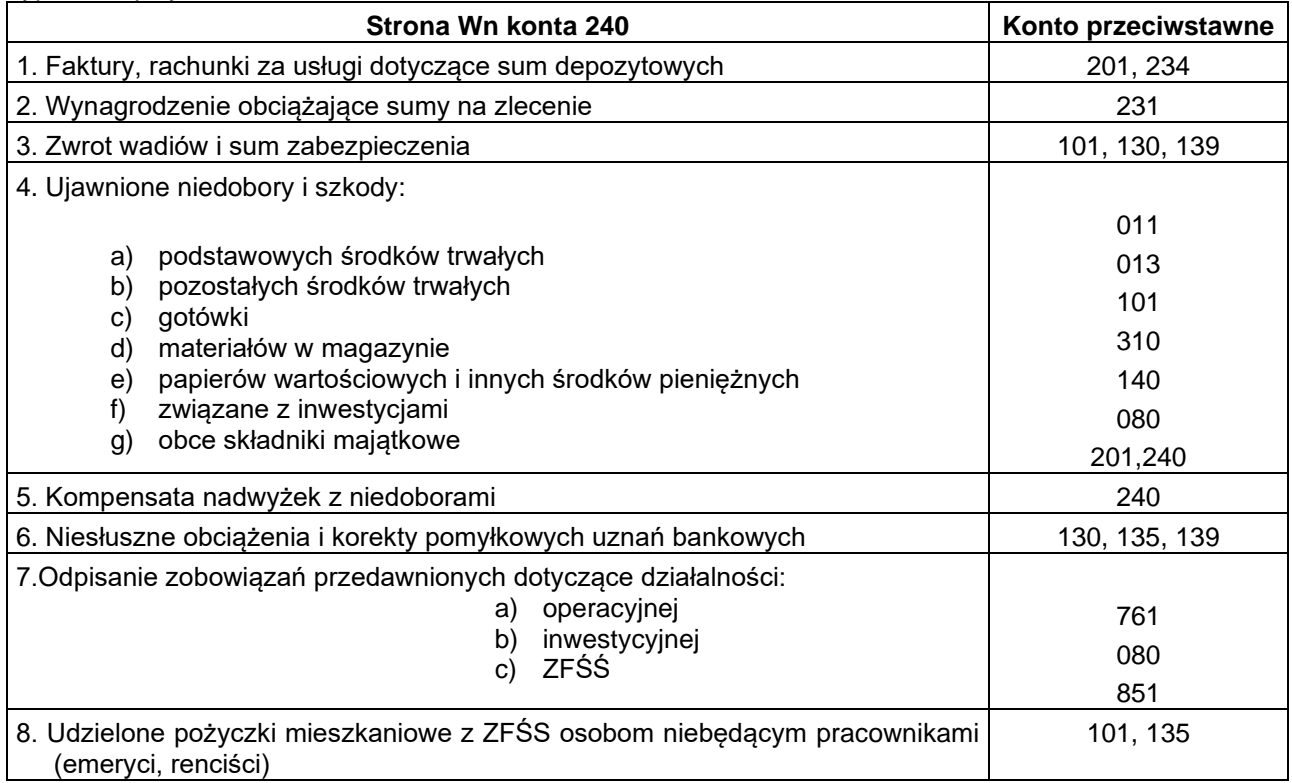

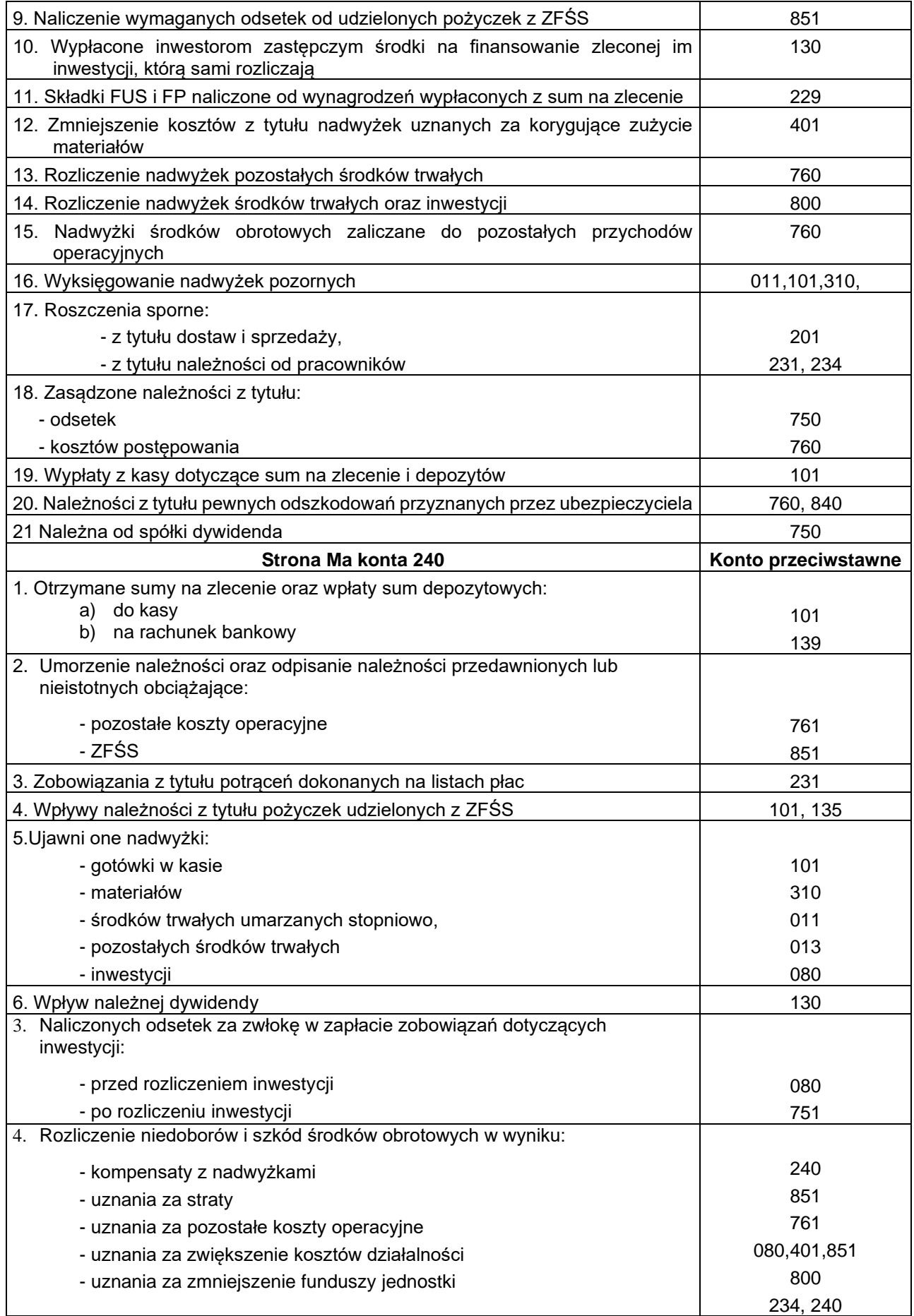

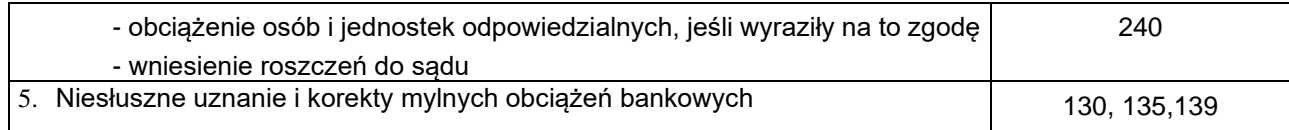

## **Konto 290 "Odpisy aktualizujące należności"**

Konto 290 służy do ewidencji odpisów aktualizujących wartość należności wątpliwych. Odpisy aktualizujące dokonuje się w odniesieniu do należności wątpliwych wymienionych w art. 35 ust. 1 ustawy o rachunkowości.

Należności wątpliwe to takie , co do których jest prawdopodobne, że nie zostaną zapłacone w terminie i w pełnej wysokości, a przedwczesne byłoby uznanie ich za nieściągalne.

Na stronie Wn konta 290 ujmuje się zmniejszenie wartości odpisów aktualizacyjnych należności a na stronie Ma naliczone odpisy i ich zwiększenia.

Konto 290 może wykazywać saldo Ma, które oznacza wartość odpisów aktualizacyjnych należności.

Typowe zapisy konta 290

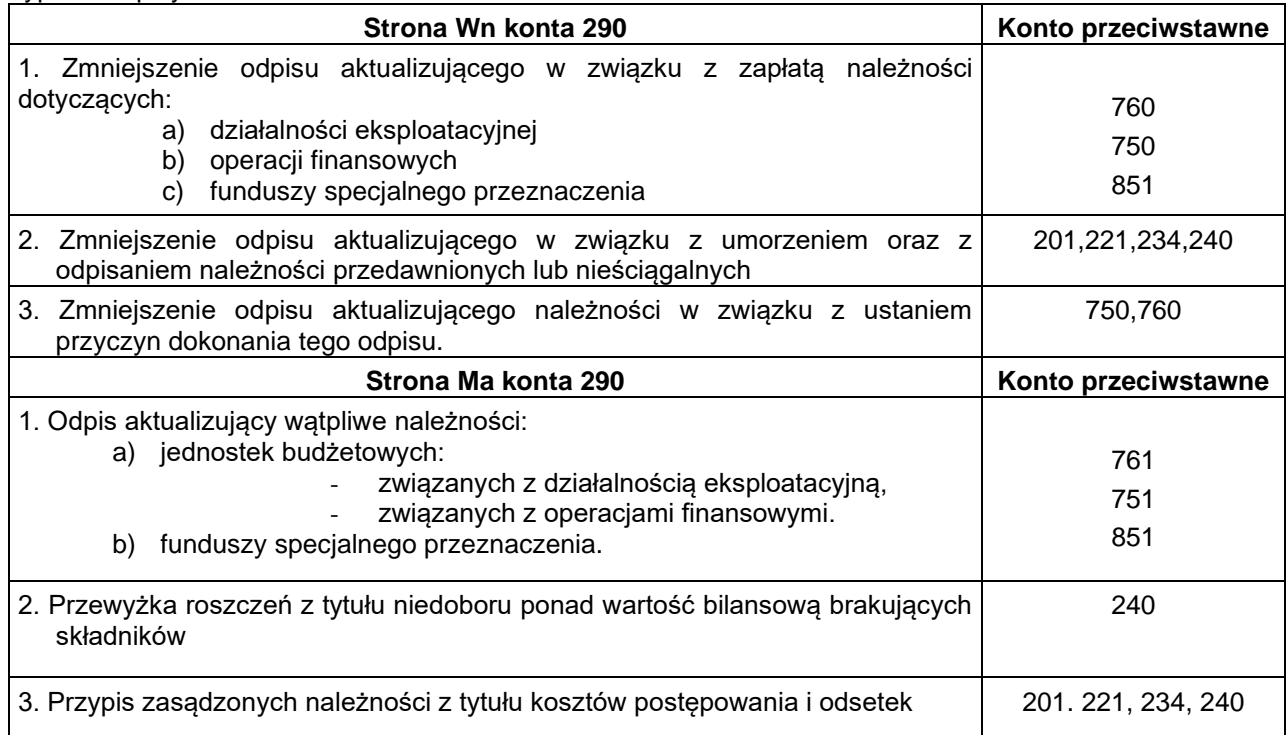

### **ZESPÓŁ 3 – MATERIAŁY I TOWARY**

Konto Zespołu 3 przeznaczone jest do ewidencji materiałów. Zakupy materiałów ujmowane są w księgach rachunkowych wg rzeczywistych cen zakupu.

Cena jednostkowa zakupionych materiałów w ewidencji analitycznej (karty ilościowo-wartościowe) wykazywana jest w wartości brutto. Niewielkie ilości zakupionych materiałów w chwili zakupu są w całości odpisywane w koszty.

Ewidencja analityczna zakupionych materiałów w działalności inwestycyjnej prowadzona jest na kartach ilościowo-wartościowych dla poszczególnych zadań inwestycyjnych wg poszczególnych asortymentów. Materiały przeznaczone na realizacje zadań inwestycyjnych przekazywane są wykonawcom robót na podstawie protokołów przekazania materiałów. Rozliczenie zaewidencjonowanych materiałów następuje w chwili otrzymania protokołu wbudowania poszczególnych materiałów, protokołów powykonawczych.

W przypadku uszkodzenia, zepsucia lub z innych przyczyn dokonuje się nowej wyceny szacunkowej i ujmuje w dalszej ewidencji, a różnice z tytułu obniżenia wartości zalicza się do pozostałych kosztów operacyjnych. Na ostatni dzień roku budżetowego przeprowadza się inwentaryzacje paliwa, i innych materiałów, materiałów inwestycyjnych zgodnie z instrukcją inwentaryzacyjną.

## **Konto 300 – "Rozliczenie zakupu"**

Konto 300 służy do ewidencji zapasów towarów.

Ewidencja analityczna ujmowana jest w cenach jednostkowych netto wg otrzymanych faktur.

Po stronie Wn konta 300 ewidencjonuje się zakupy towarów na podstawie faktury.

Po stronie Ma konta 300 księguje się przyjęcie towarów (rozliczenie zakupu wg cen nabycia) na podstawie PZ/PK.

### Typowe zapisy konta 300

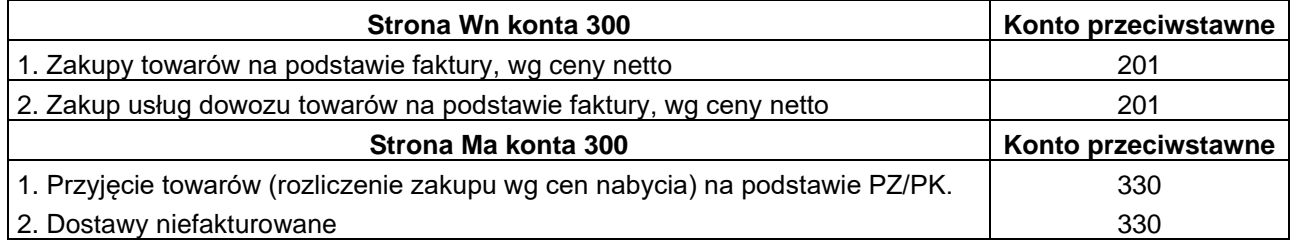

## **Konto 310 – "Materiały"**

Konto 310 służy do ewidencji zapasów materiałów.

Ewidencja analityczna ujmowana jest w cenach jednostkowych brutto wg otrzymanych faktur.

Po stronie Wn konta 310 ewidencjonuje się zapasy materiałów przewidzianych do zużycia.

Po stronie Ma konta 310 księguje się wszelkie rozchody materiałów.

Dokumentem stwierdzającym rozchód materiałów są protokoły zużycia materiałów ilości faktycznie zużytych (wbudowanych). Inwentaryzacja materiałów objętych ewidencją ilościowo-wartościową przeprowadzana jest na koniec każdego roku budżetowego.

Nie prowadzi się magazynu materiałów biurowych i środków czystości. Bieżące zakupy środków czystości i materiałów biurowych są nabywane w małych ilościach i bezpośrednio po zakupie przekazywane są do zużycia za potwierdzeniem odbioru przez pracownika (sprzątaczkę). Konto 310 może wykazywać saldo Wn, które wyraża wartość zapasów materiałów w magazynie w cenach ewidencyjnych.

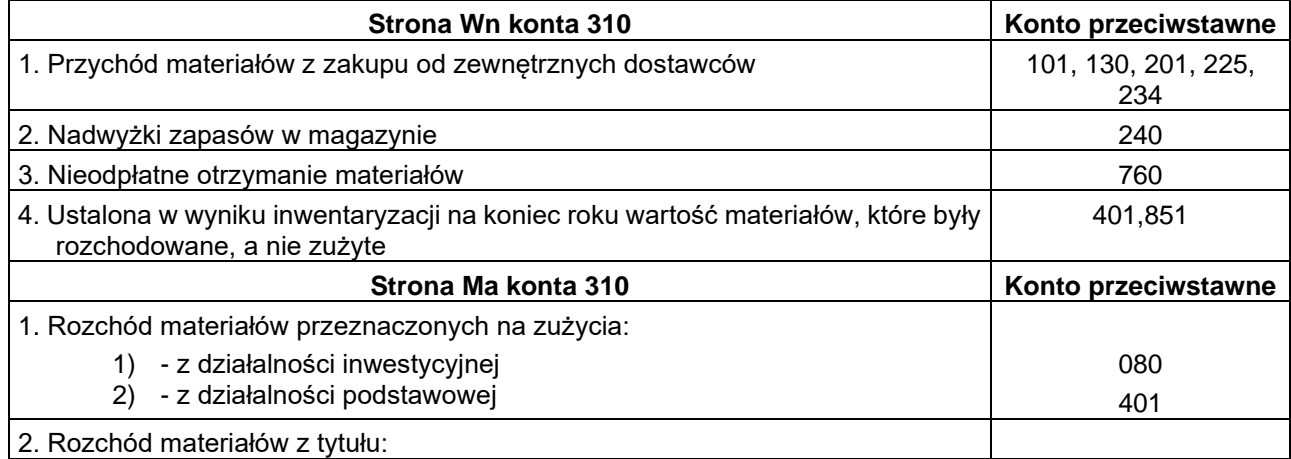

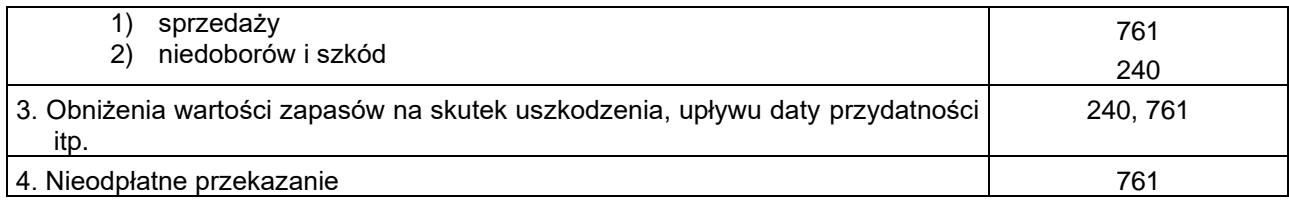

## Konto 330 - "Towary"

Konto 330 służy do ewidencji środków żywności i ma zastosowanie w szczególności w stołówkach szkolnych i przedszkolnych oraz do ewidencii zakupu wegla.

Przyjęte zasady księgowania na koncie "310" stosuje się odpowiednio.

# **ZESPÓŁ 4 – KOSZTY WEDŁUG RODZAJÓW I ROZLICZENIE**

Konta Zespołu 4 służą do ewidencji związanych z działalnością operacyjną:

- 1) kosztów prostych w układzie rodzajowym (koto 400),
- 2) kosztów amortyzacji (konto 401)
- 3) rozliczenia kosztów i zmiany stanu produktów (koto 490).

Ewidencji na kontach Zespołu 4 ujmuje się również koszty finansowe z dochodów własnych jednostki. Nie księguje się na kontach zespołu 4:

- 1) kosztów dotyczących środków trwałych w budowie lub nakładów wchodzących bezpośrednio w wartość innych aktywów trwałych,
- 2) kosztów działalności finansowanej z ZFŚS,
- 3) kosztów operacji finansowych,
- 4) pozostałych kosztów operacyjnych,
- 5) kosztów związanych z usuwaniem szkód losowych i innymi stratami nadzwyczajnymi,
- 6) kosztów poniesionych przez jednostkę, lecz obciążających (zgodnie z umową lub przepisami) inne podmioty (np. pokrywanie z sum na zlecenie).

Do kont 400–405 i 409-411 należy prowadzić szczegółową ewidencję pomocniczą według podziałek klasyfikacji budżetowej wydatków umożliwiającą grupowanie kosztów w przekrojach wymaganych w planowaniu finansowym oraz pozwalającą na sporządzenie sprawozdań finansowych, budżetowych i innych określonych w odrębnych przepisach, a także na analizę wykonania planu.

Grupy rodzajowe kosztów prezentowane według planu kont "rozporządzenia" nie pokrywają się z zakresem kosztów wyodrębnionych w poszczególnych paragrafach wydatków. W klasyfikacji budżetowej obowiązuje większa szczegółowość tytułów wydatków niż grup rodzajowych kosztów, którym odpowiadają poszczególne konta zespołu 4 i pozycje wyodrębnione w rachunku zysków i strat jednostki.

W poniższej tabeli przedstawiono przyporządkowania paragrafów klasyfikacji budżetowej wydatków do kont kosztów rodzajowych

### **Przyporządkowanie paragrafów wydatków bieżących do rodzaju kosztów wyszczególnionych w planie kont oraz w rachunku zysków i strat**

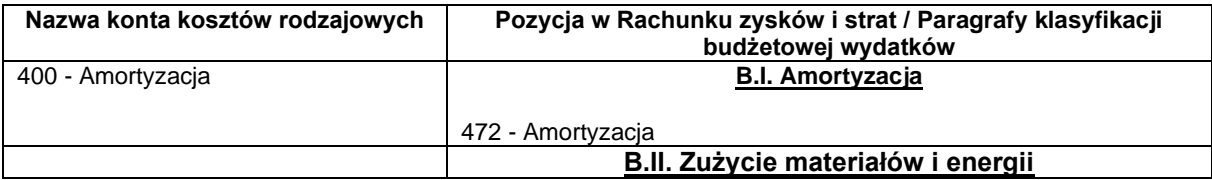

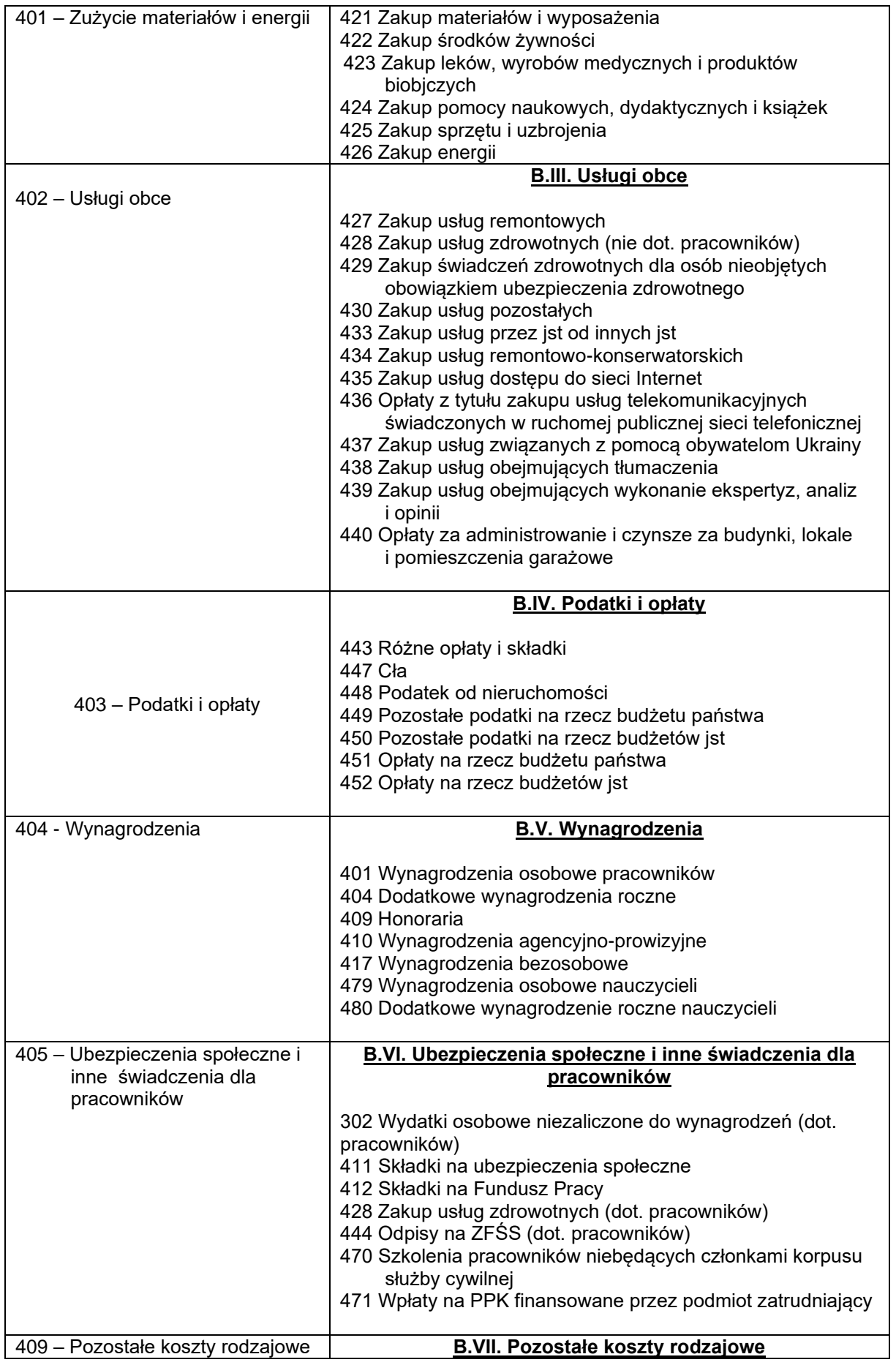

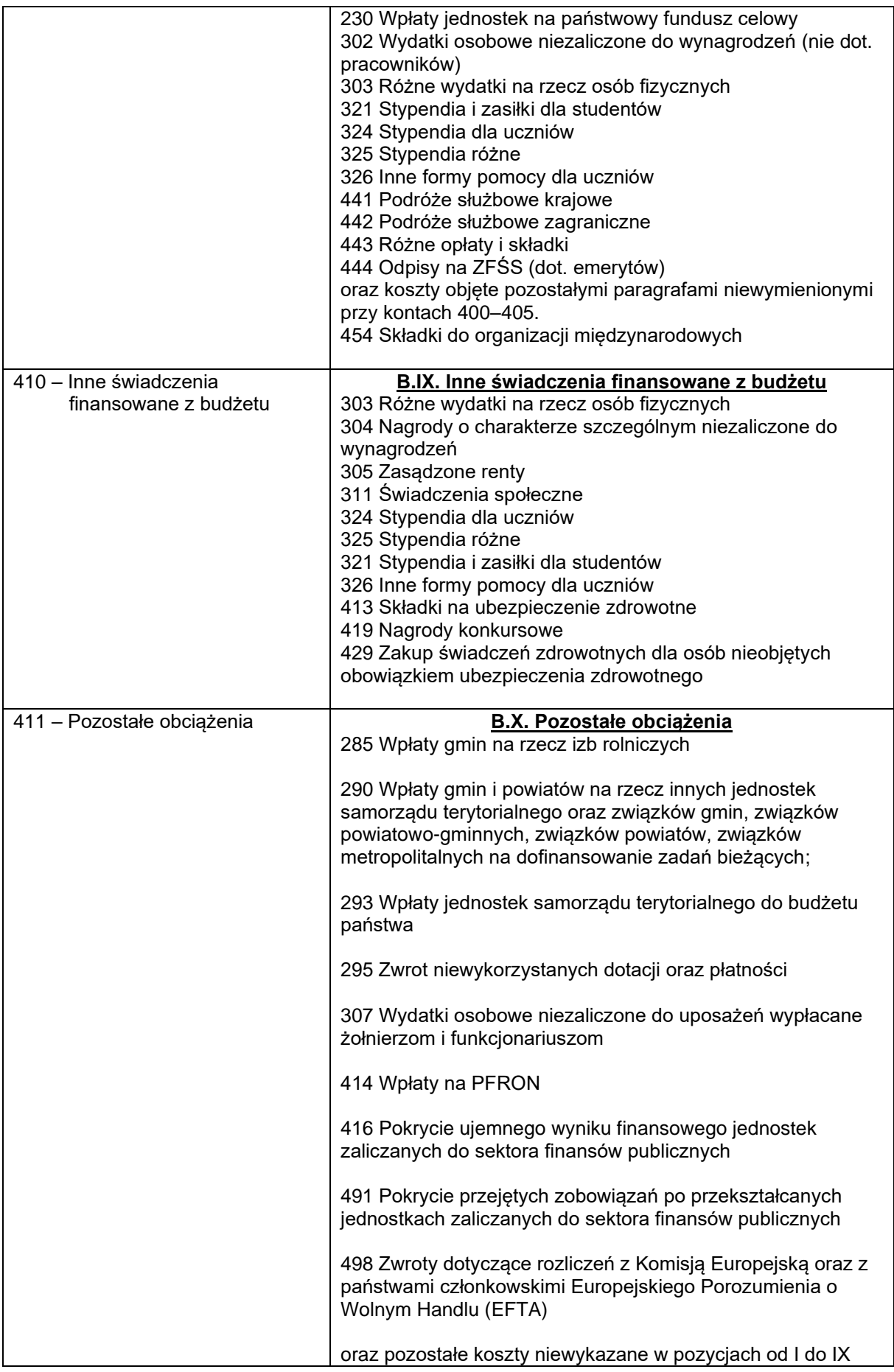

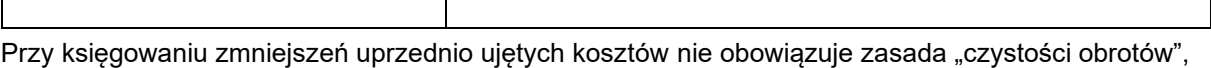

co oznacza, że można księgować je na kontach 400–405 i 409, 410, 411 po stronie Ma.

Konta 400–405 i 409, 410, 411 mogą wykazywać w ciągu roku obrotowego saldo Wn, które wyraża poniesione od początku roku koszty działalności operacyjnej.

W końcu roku obrotowego salda kont 400–405 i 409 przenosi się na konto 860.

# **Konto 400 – "Amortyzacja"**

Konto 400 służy do ewidencji kosztów amortyzacji środków trwałych ewidencjonowanych na koncie 011 oraz tych wartości niematerialnych i prawnych, od których odpisy umorzeniowe i amortyzacja naliczane są stopniowo wg stawek amortyzacyjnych.

Jednostka budżetowa, jako zwolniona z podatku dochodowego od osób prawych może umarzać i amortyzować środki trwałe oraz wartości niematerialne i prawe jednorazowo za okres całego roku.

Na stronie Wn konta 400 księguje się naliczone odpisy amortyzacji, a na stronie Ma ewentualne korekty zmniejszające odpisy amortyzacyjne oraz przeniesione w końcu roku saldo konta na wynik finansowy.

W ciągu roku konto 400 może wykazywać saldo Wn, które wyraża wysokość kosztów amortyzacji naliczonej w ciągu danego roku. W końcu roku saldo konta 400 przenosi się na konto 860.

# Typowe zapisy konta 400

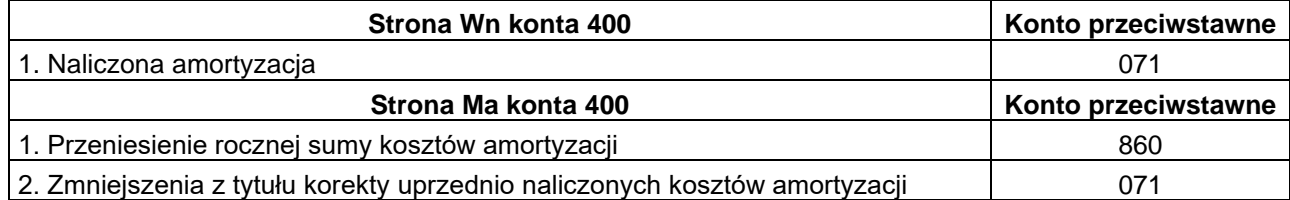

### **Konto 401 – "zużycie materiałów i energii"**

Konto 401 służy do ewidencji kosztów: zużycia materiałów i wyposażenia oraz energii ponoszonych w podstawowej działalności operacyjnej, a także w działalności pomocniczej i ogólnego zarządu jednostki.

Nie ujmuje się na koncie "401 – Zużycie materiałów i energii" w działalności inwestycyjnej oraz w działalności finansowanej z ZFŚS

Koszt zużycia materiałów ustala się w cenie zakupu, nabycia, zaś energii w cenie zakupu.

Podatek VAT nie podlega odliczeniu od należnego, wówczas o jego wartość zwiększa się cenę zakupu materiałów energii, więc ostatecznie powiększa się koszt zużycia.

Na tym koncie ujmuje się także równowartość umorzenia rzeczy o wartości niższej niż 150 zł oraz o krótkim okresie użytkowania np.: umywalki, termy, gaśnice, narzędzia samochodowe, przedmioty służące do wykonywania drobnych napraw i remontów, które podlegają umorzeniu w pełnej wartości początkowej w miesiącu wydania do używania (Wn 401 Ma 072).

W szczególności na stronie Wn konta 401 ujmuje się zużycie:

- 1) materiałów wydanych do działalności podstawowej, ogólnej i pomocniczej, w tym także artykułów spożywczych i odpadków,
- 2) wyposażenia,
- 3) opakowań,
- 4) paliwa,
- 5) części zapasowych maszyn i urządzeń,
- 6) energii.

Po stronie Wn tego konta księguje się także niedobory i szkody materiałów powstałe w wyniku błędnych pomiarów zużycia i ubytków naturalnych mieszczących się w granicach norm.

Na stronie Ma konta 401 ujmuje się w szczególności zmniejszenie poniesionych kosztów zużycia materiałów i energii oraz nadwyżki materiałów mieszczące się w granicach dopuszczalnego błędu pomiaru.

Na koniec roku obrotowego saldo konta przenosi się na stronę Wn 860.

Konto nie wykazuje salda na koniec roku obrotowego. W rachunku zysków i strat wartość zużytych materiałów i energii ewidencjonowanych na koncie 401 wykazuje się w kosztach działalności operacyjnej w **poz. B.II.**

## Typowe zapisy konta 401

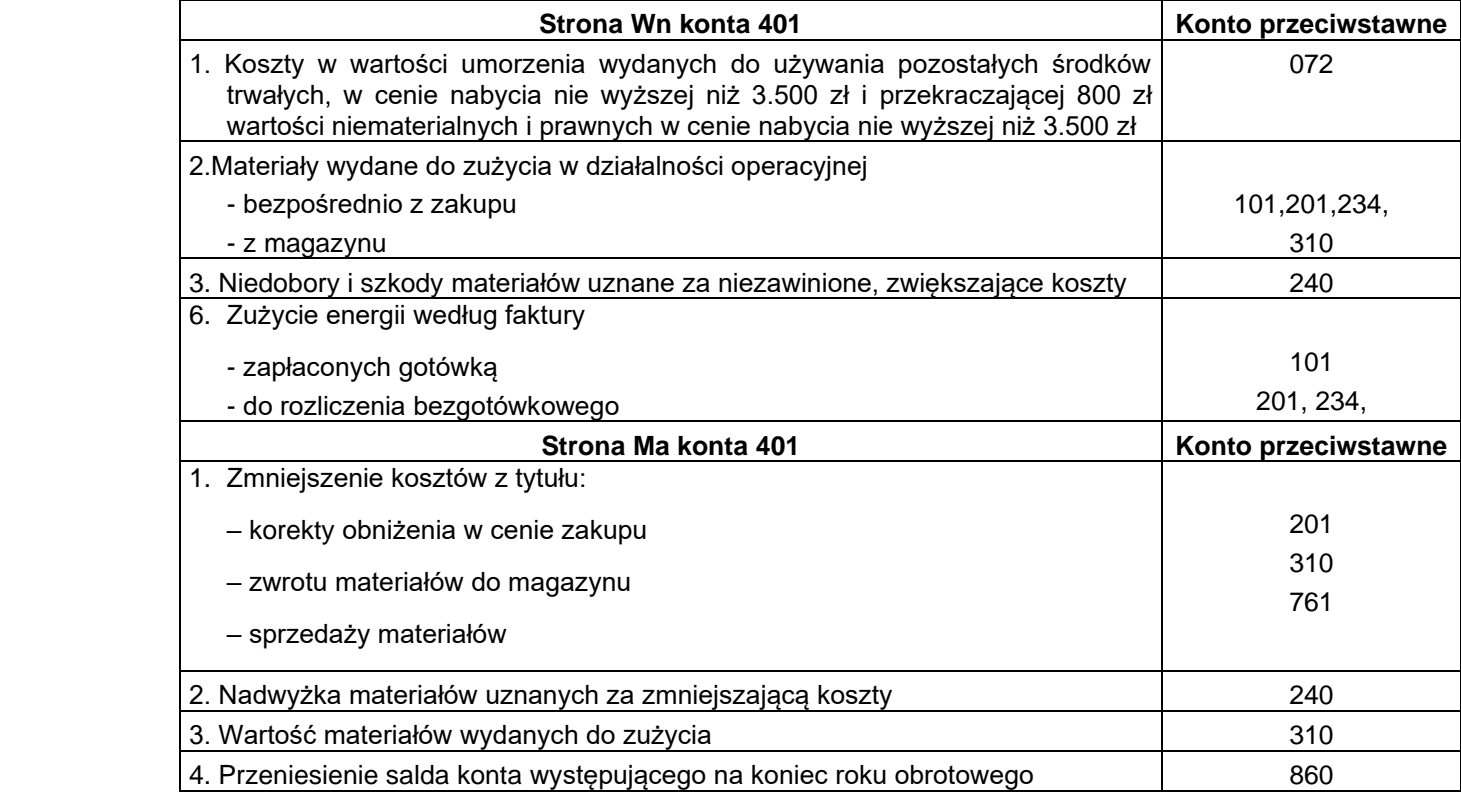

# Konto 402 – "Usługi obce"

Konto 402 służy do ewidencji kosztów usług obcych wykonanych na rzecz działalności operacyjnej jednostki. Koszty usług obcych ewidencjonuje się w cenie nabytej usługi.

Na koncie 402 ujmuje się w szczególności przyjęte:

- 1) usługi remontów, napraw i konserwacji środków trwałych używanych przez jednostkę,
- 2) usługi spedycyjne, składowania, transportowe, także przewozu pracowników, o ile koszty te nie są wliczane do kosztów podróży służbowych lub nie wiążą się z działalnością socjalną,
- 3) inne usługi (np. pocztowe, łączności, bankowe, pralnicze, komunalne, obliczeniowe, z tytułu najmu i dzierżawy, z tytułu leasingu operacyjnego, doradcze, tłumaczenia, informatyczne, telekomunikacyjne, dozoru mienia, utrzymania czystości i wywozu śmieci, ogłoszeń w środkach masowego przekazu, archiwów).

Na stronie Wn konta 402 ujmuje się poniesione koszty, zaś po stronie Ma ich zmniejszenie wynikające z faktur lub rachunków korygujących. Na koniec roku obrotowego saldo konta przenosi się na stronę Wn 860. Konto nie wykazuje salda na konie roku obrotowego.

W rachunku zysków i strat koszty usług obcych wykazuje się w kosztach działalności operacyjnej w **poz. B.III.**

Typowe zapisy konta 402

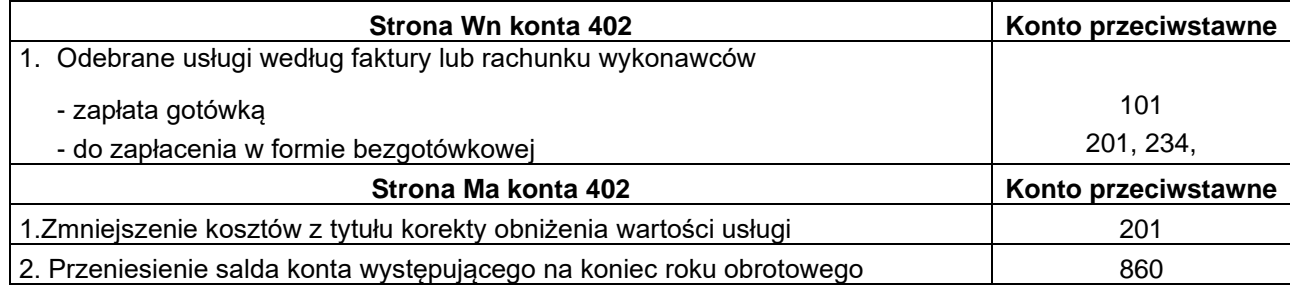

# **Konto 403 – "Podatki i opłaty"**

Konto 403 służy do ewidencji podatków i opłat o charakterze kosztowym, a w szczególności:

- podatku akcyzowego,
- podatku od nieruchomości,
- podatku od środków transportu,
- podatku od czynności cywilnoprawnych,
- opłat o charakterze podatkowym (np. opłaty za czynności cywilnoprawne, opłaty z tytułu gospodarczego korzystania ze środowiska, opłaty za ochronę środowiska i na rzecz PFRON,
- opłat: lokalnych, skarbowych, notarialnych, sądowych (niezwiązanych z dochodzeniem roszczeń, zakupem aktywów trwałych, niezaliczanych do wartości niematerialnych i prawnych), administracyjnych.

Na koncie 403 nie księguje się opłat ponoszonych w działalności podstawowej mających charakter sankcji, które ujmuje się na stronie Wn konta 761, odsetek z tytułu zwłoki w zapłacie zobowiązań ewidencjonowanych na stronie Wn konta 751 oraz opłat sądowych z tytułu dochodzenia należności spornych ewidencjonowanych na stronie Wn konta 761.

Nie ujmuje się na nim także zaliczek pobranych przez płatnika z tytułu podatku dochodowego od wynagrodzeń, umów zlecenia i o dzieło (Wn 231 Ma 225).

W ciągu roku podatki i opłaty zwiększające koszty działalności podstawowej ujmuje się na stronie Wn konta, zaś ich zmniejszenie po stronie Ma.

Na koniec roku obrotowego saldo konta przenosi się na stronę Wn 860.

Konto nie wykazuje salda na koniec roku obrotowego.

W rachunku zysków i strat podatki i opłaty księgowane na koncie 403 wykazuje się w kosztach działalności operacyjnej w **poz. B.IV.**

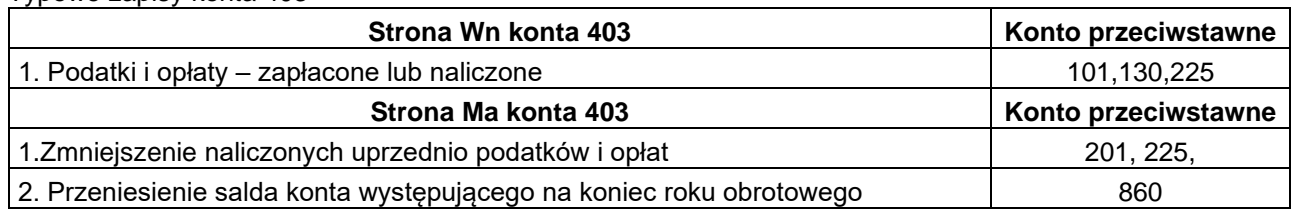

### Typowe zapisy konta 403

# **Konto 404 – "Wynagrodzenia"**

Konto 404 służy do ewidencji kosztów działalności podstawowej z tytułu wynagrodzeń za pracę (pieniężnych i w naturze) dla pracowników i innych osób fizycznych zatrudnionych na podstawie umowy o pracę, umowy zlecenia, umowy o dzieło, umowy agencyjnej i innych umów zgodnie z odrębnymi przepisami. Na koncie 404 ujmuje się zarówno wynagrodzenia zaliczane do osobowych, bezosobowych, jak i do honorariów.

Na stronie Wn konta 404 ujmuje się kwotę wynagrodzeń brutto łącznie z wartością przysługujących świadczeń w naturze zaliczonych do wynagrodzeń (bez potrąceń z różnych tytułów dokonywanych w listach płac).

Na koncie 404 nie ujmuje się:

- wynagrodzeń niezwiązanych z działalnością operacyjną jednostki, naliczonych np. w związku z usuwaniem skutków zdarzeń nadzwyczajnych (pożaru, powodzi, kradzieży z włamaniem), które księguje się na stronie Wn konta 761, oraz dotyczących inwestycji (środków trwałych w budowie) księgowanych na stronie Wn konta 080,
- wypłat ze środków funduszy celowych oraz świadczeń niezaliczanych do wynagrodzeń, które obciążają konta 405 lub 409,
- wypłat z sum na zlecenie.

Na stronie Ma konta 404 księguje się korekty zmniejszające uprzednio zaksięgowane wynagrodzenia brutto.

Na koniec roku obrotowego saldo konta przenosi się na stronę Wn 860 i wobec tego nie wykazuje ono salda na koniec roku obrotowego.

W rachunku zysków i strat koszty wynagrodzeń wykazuje się w kosztach działalności operacyjnej w poz. B.V.

## Typowe zapisy konta 404

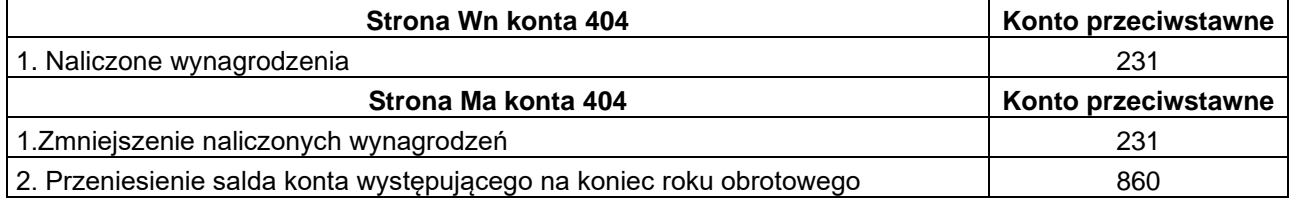

### **Konto 405 – "Ubezpieczenia społeczne i inne świadczenia"**

Konto 405 służy do ewidencji kosztów działalności operacyjnej z tytułu ubezpieczeń społecznych oraz różnego rodzaju świadczeń na rzecz pracowników i osób fizycznych zatrudnionych na podstawie umowy o pracę, umowy o dzieło i innych umów, które nie są zaliczane do wynagrodzeń.

**Na koncie 405** ujmuje się w szczególności:

- koszty ubezpieczeń społecznych pracowników i podopiecznych, obciążających jednostkę,
- koszty z tytułu różnych świadczeń wypłacanych pracownikom, ale nie zaliczanych do wynagrodzeń lub uposażeń,
- zasadzone renty,
- naliczone w ciężar kosztów odpisy na ZFŚS oraz świadczenia urlopowe wypłacane nauczycielom,
- składki na Fundusz Pracy oraz PFRON,
- dopłaty do biletów, kwater, wyżywienia, stołówek i bufetów pracowniczych,
- koszty szkoleń pokrywane przez pracodawcę,
- wydatki związane z bhp i ochroną zdrowia,
- inne świadczenia na rzecz pracowników oraz innych osób uprawnionych.

Na stronie Wn konta 405 ujmuje się naliczone koszty z tytułu ubezpieczeń społecznych oraz różnego rodzaju świadczeń na rzecz pracowników i innych osób fizycznych zatrudnionych na podstawie umowy o pracę, umowy o dzieło i innych umów, które nie są zaliczane do wynagrodzeń, oraz na rzecz innych osób uprawnionych.

Na stronie Ma konta 405 księguje się zmniejszenia uprzednio ujętych kosztów.

Saldo konta 405 na koniec roku obrotowego przenosi się na stronę Wn 860. Konto nie wykazuje salda na koniec roku obrotowego.

W rachunku zysków i strat koszty ubezpieczeń społecznych i innych świadczeń wykazuje się w kosztach działalności operacyjnej w poz. B.VI.

Typowe zapisy konta 405

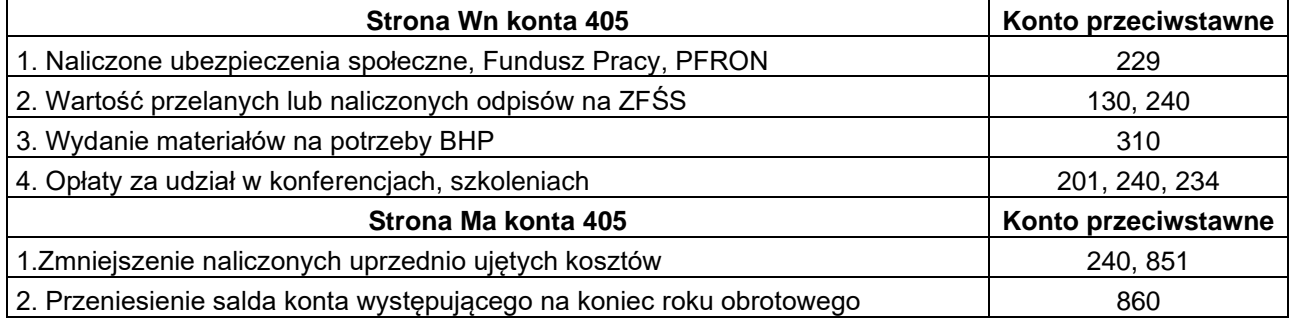

# **Konto 409 – "Pozostałe koszty rodzajowe"**

Konto 409 służy do ewidencji pozostałych kosztów działalności podstawowej, które nie są ujmowane na kontach 400–405, względnie podlegających zaliczeniu do kosztów finansowych ewidencjonowanych na koncie 751 lub do pozostałych kosztów operacyjnych księgowanych na koncie 761**.**

Na koncie tym ujmuje się w szczególności:

- koszty ryczałtów dla pracowników za używanie samochodów prywatnych do zadań służbowych,
- koszty krajowych i zagranicznych podróży służbowych, z wyjątkiem delegacji związanych bezpośrednio z budową środków trwałych, które obciążają konto 080,
- koszty ubezpieczeń majątkowych i osobowych,
- odprawy z tytułu wypadków przy pracy,
- koszty reprezentacji i reklamy, np. ogłoszeń w różnych środkach przekazu (prasa, telewizja, radio, Internet, bilbordy), koszty przyjmowania gości krajowych i zagranicznych (w tym koszty hoteli, przejazdów, przyjęć), wartość upominków i nagród rzeczowych służących reklamie, koszty wyjazdów własnych pracowników w celach reklamy i reprezentacji,
- inne koszty.

Na stronie Wn konta ujmuje się poniesione koszty z ww. tytułów, a na stronie Ma ich zmniejszenie oraz przeniesienie salda na dzień bilansowy na konto 860.

Konto nie wykazuje salda na koniec roku obrotowego.

W rachunku zysków i strat pozostałe koszty rodzajowe wykazuje się w kosztach działalności operacyjnej w poz. B.VII.

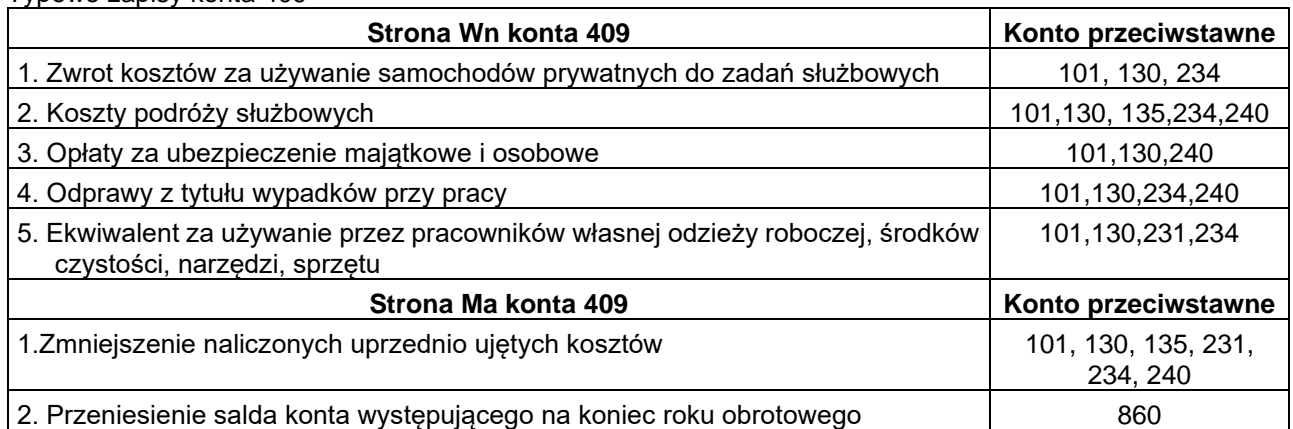

## **Konto 410 - "Inne świadczenia finansowane z budżetu"**

Konto 410 służy do ewidencji kosztów działalności podstawowej, które nie kwalifikują się do ujęcia na kontach 400-405, 409, 411.

Na koncie 410 ujmuje się w szczególności:

- diety dla radnych jednostek samorządu terytorialnego i członków komisji organów stanowiących jst, wraz z kosztami delegacji krajowych i zagranicznych,
- nagrody konkursowe dla osób fizycznych, prawnych i innych jednostek organizacyjnych,
- zasądzone renty,
- świadczenia społeczne na rzecz osób fizycznych przewidziane w obowiązujących przepisach z zakresu pomocy społecznej,
- stypendia stanowiące pomoc dla uczniów i studentów,
- diety wypłacane członkom komisji wyborczych,
- inne koszty.

Na stronie Wn konta 410 ujmuje się poniesione koszty z ww. tytułów, a na stronie Ma – ich zmniejszenie oraz na dzień bilansowy ujmuje się przeniesienie poniesionych kosztów na konto 860.

Konto nie wykazuje salda na koniec roku obrotowego.

W rachunku zysków i strat pozostałe koszty rodzajowe wykazuje się w kosztach działalności operacyjnej w poz. B.IX.

#### Typowe zapisy konta 410

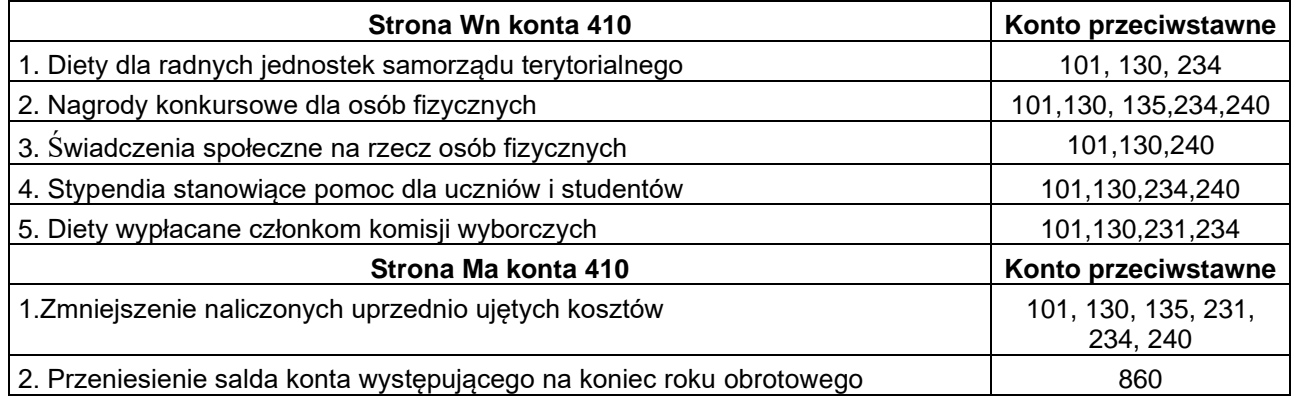

### **Konto 411 - "Pozostałe obciążenia"**

Konto 411 służy do ewidencji kosztów działalności podstawowej, które nie kwalifikują się do ujęcia na kontach 400-405, 409-410.

Na koncie 411 ujmuje się w szczególności:

- wpłaty gmin na rzecz izb rolniczych w wysokości 2% uzyskanych wpływów z podatku rolnego,
- wpłaty jednostek samorządu terytorialnego do budżetu państwa.
- inne koszty.

Na stronie Wn konta ujmuje się poniesione koszty z ww. tytułów, a na stronie Ma ich zmniejszenie oraz przeniesienie salda na dzień bilansowy na konto 860.

Konto nie wykazuje salda na koniec roku obrotowego.

W rachunku zysków i strat pozostałe koszty rodzajowe wykazuje się w kosztach działalności operacyjnej w poz. B.X.

Typowe zapisy konta 411

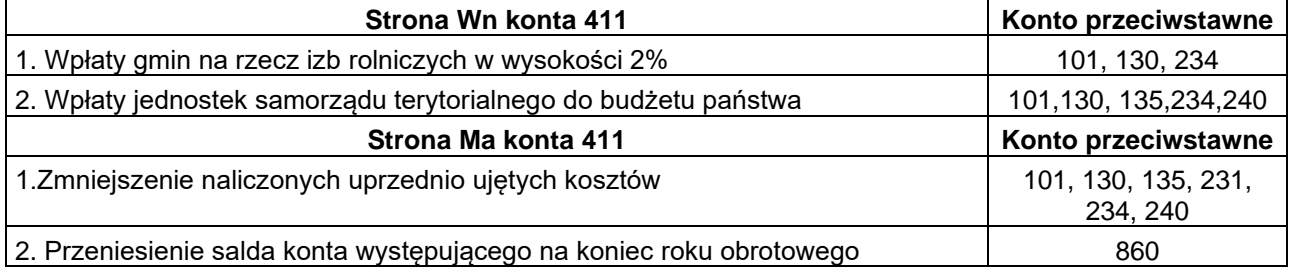

# **Konto 490 – "Rozliczenie kosztów"**

Konto 490 służy do ewidencji kosztów rozliczanych w czasie, które w okresie poniesienia ujęto na koncie 400-405 i 409, a ich wartość została odłożona do rozliczenia w późniejszym okresie oraz rozliczanie tych kosztów w następnym okresie oraz do ujmowania utworzonych rezerw na przyszłe koszty (Wn 490 Ma 640) oraz ich rozwiązanie w następnym okresie po poniesieniu kosztów ( Wn 640 Ma 490).

W końcu roku saldo konta 490 przenosi się na konto 860.

Typowe zapisy konta 490

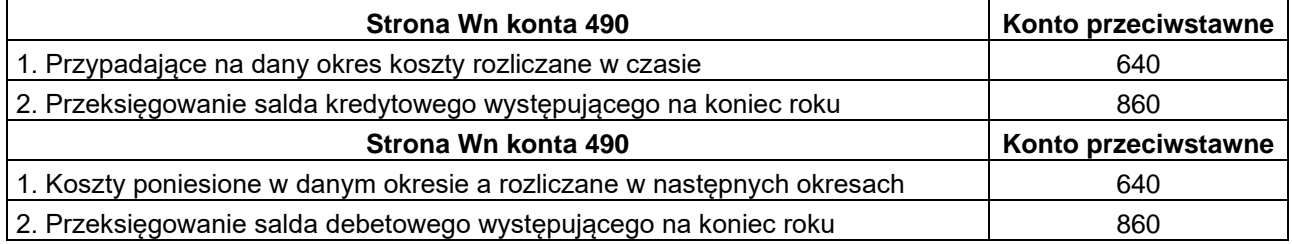

# **ZESPÓŁ 6 – PRODUKTY**

Konta zespołu 6 służą do ewidencji przychodów, rozchodów i stanu produktów wytworzonych przez jednostkę w postaci wyrobów gotowych lub półfabrykatów przechowywanych w magazynach własnych i obcych oraz usług zakończonych, lecz niesprzedanych do końca okresu sprawozdawczego, względnie nieprzekazanych odbiorcom, do wykazania odchyleń od cen ewidencyjnych produktów, a ponadto do ujęcia kosztów rozliczanych w innym czasie niż je poniesiono, tj. do rozliczeń międzyokresowych kosztów.

Konta Zespołu 6 służą do ujęcia kosztów rozliczanych w innym czasie niż je poniesiono, tj. do rozliczeń międzyokresowych kosztów.

Rozliczenia międzyokresowe kosztów, ewidencjonowane na koncie 640, obejmują poniesione koszty przyszłych okresów (rozliczenia międzyokresowe czynne) oraz zaliczone do kosztów danego okresu rezerwy na koszty (Wn konto 500, względnie 501 i 502 lub 530), które będą poniesione w przyszłych okresach (rozliczenia międzyokresowe bierne).

Konta Zespołu 6 służą do ujęcia kosztów rozliczanych w innym czasie niż je poniesiono, tj. do rozliczeń międzyokresowych kosztów.

# **Konto 640 – "Rozliczenia międzyokresowe kosztów"**

Konto 640 służy do ewidencji kosztów dotyczących przyszłych okresów sprawozdawczych (rozliczeń międzyokresowych czynnych) oraz do ewidencji prawdopodobnych zobowiązań przypadających na okres bieżący a dotyczących przyszłych świadczeń związanych z bieżącą działalnością.

Konto 640 może wykazywać dwa salda: saldo Wn wyraża koszty przyszłych okresów i jest ujmowane w aktywach bilansowych, a saldo Ma wyraża prawdopodobne przyszłe zobowiązania związane z działalnością bieżącego okresu, które wykazuje się w pasywach bilansowych.

## Typowe zapisy konta 640

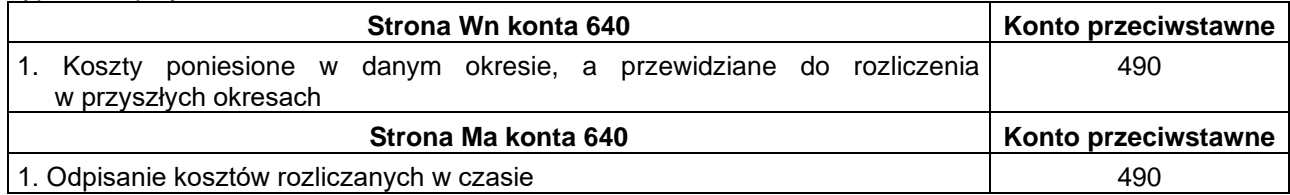

# **ZESPÓŁ 7 – PRZYCHODY ORAZ KOSZTY ICH UZYSKANIA**

Konta zespołu 7 przeznaczone są do ewidencji związanych z działalnością podstawową:

- 1) przychodów z tytułu dochodów budżetu (konto 720), z wyjątkiem ewidencjonowanych na kontach 750 i 760,
- 2) przychodów i kosztów finansowych (konta 750 i 751), na których podlegające ewidencji operacje finansowe mogą być związane z:
	- a) przenoszeniem prawa własności do długo- i krótkoterminowych aktywów finansowych (np. akcji, obligacji, weksli i czeków obcych),
	- b) różnicą wartości walorów finansowych wyrażonych w zagranicznych środkach płatniczych spowodowaną zmianą kursów poszczególnych walut,
	- c) inwestowaniem własnych kapitałów w działalność innych jednostek (np. dywidendy),
	- d) naliczeniem, otrzymaniem lub płaceniem odsetek za zwłokę w zapłacie, z wyjątkiem odsetek związanych z rozliczeniami dotyczącymi:
		- inwestycji w toku (księguje się je na koncie 080),
		- ZFŚS (księguje się je na koncie właściwym dla danego funduszu),
	- e) naliczonymi jednostce odsetkami od środków na rachunkach bankowych,
- 3) pozostałych przychodów i kosztów operacyjnych (konta 760 i 761).

W zespole 7 ujmuje się także skutki zdarzeń nadzwyczajnych, losowych, występujących poza działalnością operacyjną jednostki i niezwiązanych z ogólnym ryzykiem jej prowadzenia (konta 760 i 761).

Przychody księgowane po stronie Ma wyżej wymienionych kont obejmują:

- 1) kwoty należne z tytułu operacji finansowych, np.: ze sprzedaży papierów wartościowych, z posiadania udziałów w innych jednostkach, odsetki za nieterminowe regulowanie należności, oprocentowanie środków na rachunku bankowym, dyskonto przy zakupie weksli, czeków obcych i papierów wartościowych oraz dodatnie różnice kursowe,
- 2) kwoty przychodów z tytułu dochodów budżetowych pobieranych przez jednostki na podstawie ustaw (np. ceł, podatków, opłat administracyjnych) oraz z wszelkich innych tytułów wskazanych w ustawach lub rozporządzeniach, a także kwoty przychodów urzędu obejmujące te dochody, które nie są ujęte w planach finansowych innych niż urząd samorządowych jednostek budżetowych,

3) pozostałe przychody operacyjne, w tym przede wszystkim z tytułu sprzedaży materiałów, środków trwałych i inwestycji (środków trwałych w budowie), odpisania zobowiązań przedawnionych, zmniejszenia odpisów aktualizujących, otrzymania odszkodowań i kar oraz darowizn aktywów obrotowych. Przychody ze sprzedaży materiałów wycenia się w wysokości cen ich zakupu lub nabycia.

Do kosztów osiągnięcia przychodów księgowanych na kontach zespołu 7 po stronie Wn zalicza się:

- 1) koszty operacji finansowych, np.: wartość bilansowa sprzedanych aktywów finansowych, odsetki od zaciągniętych pożyczek, dyskonta przy sprzedaży weksli, czeków obcych i papierów wartościowych, ujemne różnice kursowe, odsetki za nieterminową zapłatę zobowiązań oraz odpisy z tytułu aktualizacji wyceny finansowego majątku trwałego i odpisy aktualizujące należności finansowe,
- 2) pozostałe koszty operacyjne, w tym przede wszystkim wartość w cenach odpowiednio zakupu lub nabycia sprzedanych materiałów, odpisane należności (przedawnione, nieściągalne i umorzone), zapłacone odszkodowania, kary oraz przekazane darowizny aktywów obrotowych, a także wartość odpisów aktualizujących należności.

Na kontach zespołu 7 nie księguje się przychodów i kosztów działalności finansowanej z ZFŚS, które ewidencjonuje się na kontach 851.

Wszystkie przychody ewidencjonuje się według pozycji planu finansowego.

## **W poniższej tabeli przedstawiono przyporządkowania paragrafów klasyfikacji budżetowej wydatków do kont kosztów rodzajowych**

## **Przyporządkowanie paragrafów wydatków bieżących do rodzaju kosztów wyszczególnionych w planie kont oraz w rachunku zysków i strat**

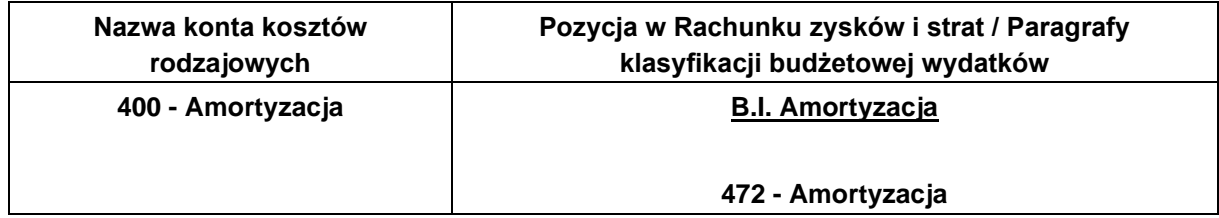

# **Konto 720 – " Przychody z tytułu dochodów budżetowych"**

Konto 720 służy do ewidencji przychodów z tytułu dochodów budżetowych.

Na stronie Ma konta 720 ujmuje się przychody z tytułu dochodów jednostek budżetowych, stanowiących dochody publiczne wymienione wart. 5 ust. 2 pkt 1 i 2 ustawy o finansach publicznych, oraz z innych tytułów niewymienionych przy pozostałych kontach zespołu 7.

W urzędach jednostek samorządu terytorialnego ujmuje się także przychody z tytułu tych dochodów samorządu terytorialnego, które nie są ujęte w planach finansowych innych samorządowych jednostek budżetowych i wpływają bezpośrednio na rachunek budżetu (konto 133).

Przychody z tytułu wyżej wymienionych dochodów jednostek budżetowych obejmują:

- 1) wartość wszelkich należnych budżetom podatków, składek, opłat, ceł, wpłat z samorządowych zakładów budżetowych oraz z tytułu zwrotu wydatków budżetowych lat ubiegłych, a także z innych tytułów określonych przepisami;
- 2) równowartość tych dochodów budżetu jednostki samorządu terytorialnego, które nie są ujęte w planach finansowych innych samorządowych jednostek budżetowych, bo wpływają bezpośrednio na rachunek budżetu (§ 7 "rozporządzenia"), a w szczególności:
	- subwencje i dotacje celowe z budżetu państwa,
	- udziały jednostek samorządu terytorialnego we wpływach z podatku dochodowego,

– dotacje celowe z państwowych funduszy celowych oraz dotacje celowe na zadania realizowane przez jednostkę samorządu terytorialnego na podstawie porozumień między jednostkami samorządu terytorialnego.

Na stronie Wn konta 720 ujmuje się odpisy (zmniejszenia uprzednio ujętych) dochodów budżetowych oraz na koniec roku przeniesienie salda na konto 860.

Ewidencję analityczną przychodów ujmowanych na koncie 720 należy prowadzić, uwzględniając podziałki klasyfikacji budżetowej dochodów.

Ewidencja szczegółowa prowadzona do konta 720 powinna zapewnić wyodrębnienie przychodów z tytułu dochodów budżetowych według pozycji planu finansowego jednostki.

W zakresie podatkowych i nieopodatkowych dochodów budżetowych ewidencja szczegółowa jest prowadzona według zasad rachunkowości podatkowej, natomiast w zakresie podatków pobieranych przez inne organy szczegółowa ewidencja musi być dostosowana do wymogów obowiązującej z tego zakresu sprawozdawczości.

Prowadzona rachunkowość podatków i opłat (według zasad określonych w podanym wyżej rozporządzeniu) stanowi integralną część ewidencji księgowej urzędu i wobec tego obroty i salda prowadzonych tam kont muszą znaleźć ujęcie w dziennikach i na kontach księgi głównej (ewidencji syntetycznej) urzędu.

Dochody finansowe, których ewidencja prowadzona jest według wyżej podanych przepisów, mogą być ujmowane na koncie 720 okresowo, na podstawie danych z ewidencji i sprawozdań podatkowych.

W końcu roku obrotowego saldo konta 720 przenosi się na konto 860.

Na koniec roku konto nie wykazuje salda.

W rachunku zysków i strat przychody z tytułu dochodów budżetowych wykazywane są w poz. A.V. Przychody z tytułu dochodów budżetowych.

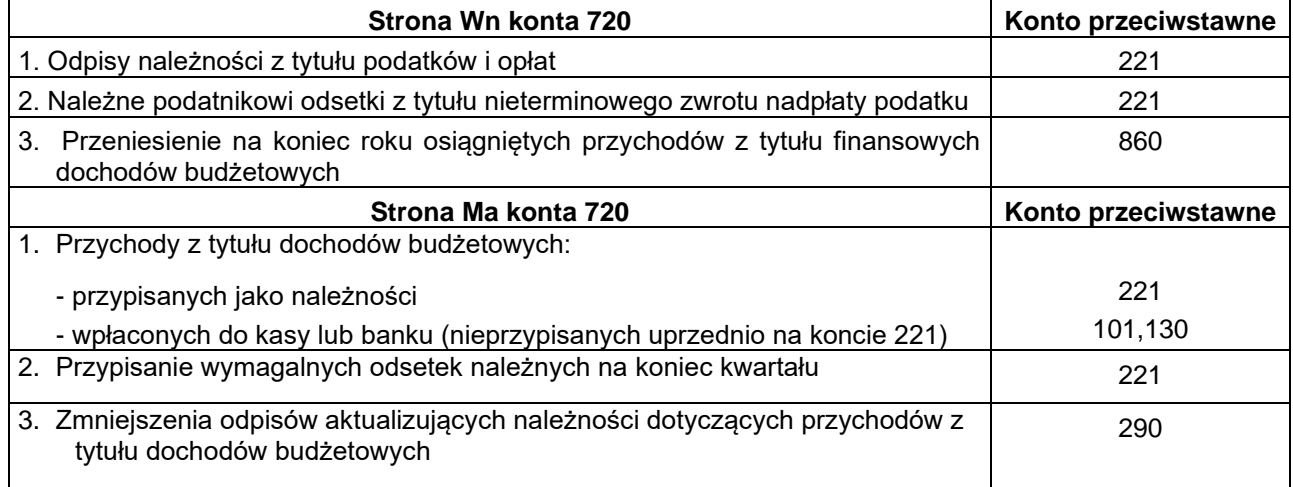

Typowe zapisy konta 720

### Konto 750 – "Przychody finansowe"

Konto 750 służy do ewidencji przychodów z tytułu operacji finansowych niestanowiących dochodów budżetowych wymienionych w art. 5 ust. 2 pkt 1 i 2 ustawy o finansach publicznych.

Na stronie Ma konta 750 ujmuje się w szczególności:

- przychody ze sprzedaży papierów wartościowych,
- przychody z udziałów i akcji,
- dywidendy,
- odsetki od udzielonych pożyczek,
- dyskonto przy zakupie weksli, czeków obcych i papierów wartościowych,
- odsetki za zwłokę w zapłacie należności, z wyjątkiem odsetek dotyczących należności z tytułu przychodów ujmowanych na koncie 720,
- dodatnie różnice kursowe,
- oprocentowania lokat terminowych i środków na rachunkach bankowych z wyjątkiem oprocentowania środków ZFŚS oraz depozytów i sum obcych, które powiększają odpowiednie fundusze lub wartość zobowiązań wobec właścicieli tych sum, chyba że odrębne przepisy stanowią inaczej.

Ewidencję analityczną do przychodów ujmowanych na koncie 750 prowadzi się z uwzględnieniem podziałek klasyfikacji budżetowej dochodów.

W celu uzyskania danych do rachunku zysków i strat, w ewidencji przychodów finansowych należy wyodrębnić następujące grupy wskazujące na tytuł ich uzyskania, a w szczególności:

- dywidendy i udziały w zyskach innych podmiotów gospodarczych,
- odsetki (od udzielonych pożyczek i zwłoki w zapłacie należności),
- pozostałe przychody finansowe nie stanowiące dochodów budżetowych.

Na koniec roku saldo konta przenosi się na stronę Ma 860.

Konto 750 na koniec roku nie wykazuje salda.

W rachunku zysków i strat przychody ewidencjonowane na koncie 750 wykazuje się w grupie G. Przychody finansowe.

#### Typowe zapisy konta 750

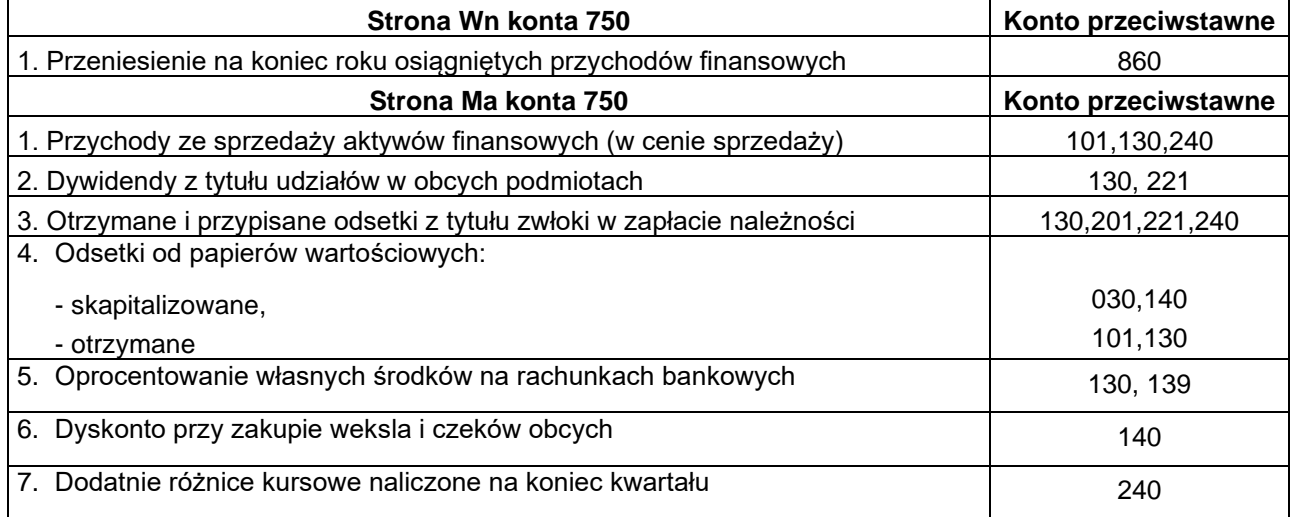

### Konto 751 – "Koszty finansowe"

Konto 751 służy do ewidencji kosztów finansowych. Na koszty finansowe składają się przede wszystkim naliczone wymagalne od jednostek odsetki, w tym od kredytów, pożyczek i innych zobowiązań finansowych zaciągniętych przez urzędy na rzecz budżetu, a także wymagalne odsetki za zwłokę w zapłacie zobowiązań, z wyjątkiem obciążających inwestycje w okresie realizacji, zapłacone dyskonto przy sprzedaży weksli, czeków obcych i papierów wartościowych, wartość sprzedanych aktywów finansowych (udziałów, akcji i papierów wartościowych) oraz ujemne różnice kursowe walut obcych, a także odpisy aktualizujące należności z tytułu przychodów finansowych, z wyjątkiem dotyczących inwestycji w okresie realizacji oraz ZFŚS.

Na stronie Wn konta księguje się koszty operacji finansowych obejmujące w szczególności:

- wartość sprzedanych udziałów, akcji i papierów wartościowych,
- odsetki od sprzedanych obligacji własnych,
- odsetki od zaciągniętych kredytów i pożyczek,
- odsetki za zwłokę w zapłacie zobowiązań, z wyjątkiem obciążających inwestycje w okresie realizacji oraz ZFŚS,
- dyskonto przy sprzedaży weksli, czeków obcych i papierów wartościowych,
- ujemne różnice kursowe, z wyjątkiem obciążających inwestycje w okresie realizacji,
- odpisy aktualizujące wartość aktywów finansowych,
- odpisy należności z tytułu operacji finansowych,
- odpisy aktualizujące należności dotyczące przychodów finansowych.

Ewidencję analityczną do konta 751 należy prowadzić według tytułów kosztów operacji finansowych, z uwzględnieniem podziałek klasyfikacji budżetowej.

W celu sporządzenia rachunku zysków i strat ewidencja szczegółowa do konta 751 powinna zapewnić wyodrębnienie kosztów z tytułu zarachowanych odsetek od pożyczek i zwłoki w zapłacie zobowiązań.

W rachunku zysków i strat koszty ujmowane na koncie 751 wykazuje się w grupie H. Koszty finansowe. Saldo konta 751 na koniec roku przenosi się na stronę Wn 860 i wobec tego konto nie wykazuje salda.

Typowe zapisy konta 751

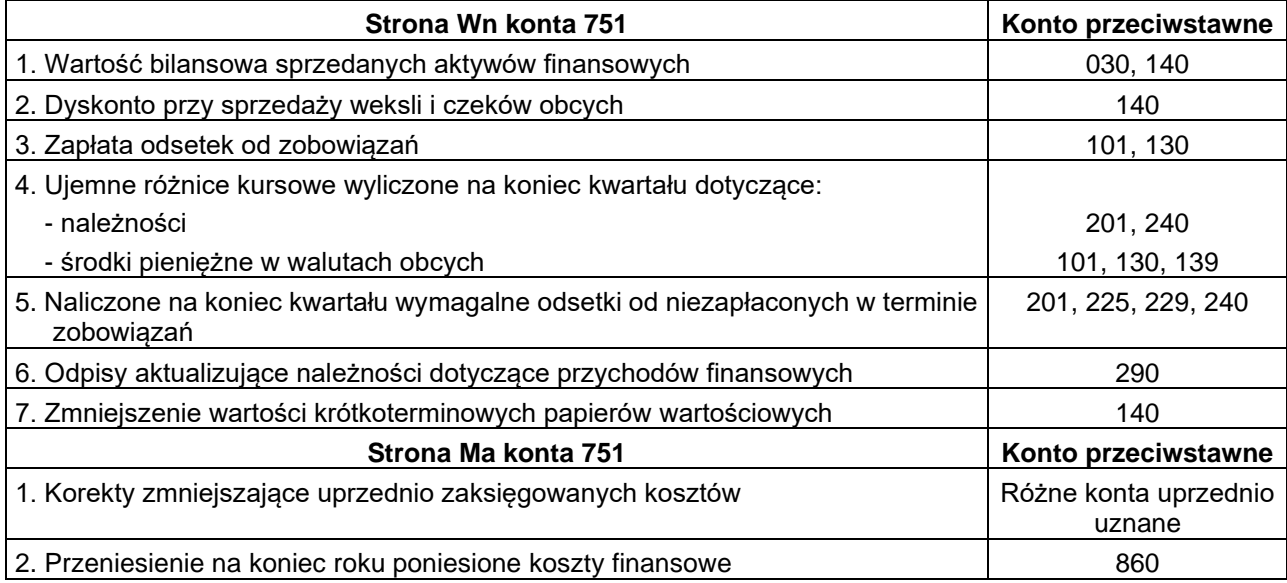

### **Konto 760 – "Pozostałe przychody operacyjne"**

Konto 760 służy do ewidencji przychodów niezwiązanych bezpośrednio ze zwykłą działalnością jednostki, w tym wszelkich innych przychodów niż podlegające ewidencji na kontach: 720, 750.

Spośród pozostałych przychodów operacyjnych w urzędzie w szczególności występują przychody związane:

- ze zbyciem środków trwałych, inwestycji (środków trwałych w budowie), wartości niematerialnych i prawnych,
- ze sprzedażą pozostałości po zlikwidowanych środkach trwałych,
- ze sprzedażą materiałów w wartości ich ceny sprzedaży ustalonej na poziomie ceny zakupu lub nabycia,
- z odpisaniem zobowiązań przedawnionych i umorzonych, z wyjątkiem zobowiązań o charakterze publicznoprawnym, nieobciążających kosztów działalności operacyjnej,
- z rozwiązaniem rezerw (na zobowiązania), z wyjątkiem związanych z operacjami finansowymi (księgowanymi na koncie 750),
- z korektami odpisów aktualizujących wartość aktywów, z wyjątkiem odpisów obciążających koszty finansowe,
- z otrzymanymi odszkodowaniami (z wyjątkiem odszkodowań z tytułu strat spowodowanych zdarzeniami losowymi) i karami,
- z otrzymaniem nieodpłatnie, w tym w drodze darowizny, aktywów obrotowych, w tym także środków pieniężnych na inne cele niż nabycie gotowych środków trwałych, inwestycji oraz wartości niematerialnych i prawnych (bo te pod datą otrzymania księguje się: wpływ Wn 139 Ma 240, a po ich wykorzystaniu równoległy do zapłaty zapis Wn 240 Ma 800),
- z odpisaniem niewyjaśnionych nadwyżek aktywów obrotowych, ujawnionych w trakcie inwentaryzacji (niepodlegających kompensacie z niedoborami oraz niekorygującymi kosztów na koncie 401),
- z należnym jednostce wynagrodzeniem płatnika podatku dochodowego i składek ZUS (potrącanym w składanych deklaracjach),
- Konto 760 "Pozostałe przychody operacyjne" jest związane:
- z przepadkiem kaucji i wadiów,
- z wynajmem środków trwałych jednostki, gdy nie stanowi to przedmiotu jej statutowej działalności,
- ze złomowaniem zapasów aktywów obrotowych.

Na stronie Ma konta 760 ujmuje się w szczególności:

- 1) przychody ze sprzedaży materiałów (w wartości cen sprzedaży bez VAT należnego),
- 2) przychody ze sprzedaży środków trwałych, wartości niematerialnych i prawnych oraz inwestycji,
- 3) pozostałe przychody operacyjne, do których zalicza się w szczególności odpisane przedawnione zobowiązania, otrzymane odszkodowania (z wyjątkiem dotyczących zdarzeń losowych), kary, darowizny i nieodpłatne otrzymane środki obrotowe (poza otrzymanymi w ramach centralnego zaopatrzenia i przejętymi ze zlikwidowanych jednostek, które księguje się na Ma 800),
- 4) zmniejszenie stanu produktów w korespondencji ze stroną Wn konta 490 (niezwiązanych ze sprzedażą lub wydaniem do własnej działalności wyodrębnionej).

W końcu roku obrotowego wartość pozostałych przychodów operacyjnych przenosi się na stronę Ma konta 860 i wobec tego konto 760 nie wykazuje salda.

W rachunku zysków i strat pozostałe przychody operacyjne, z wyjątkiem przychodów z tytułu sprzedaży niefinansowych aktywów trwałych, wykazuje się w poz. D.III. "Inne przychody operacyjne", natomiast w poz. D. I wykazuje się zysk ze zbycia niefinansowych aktywów trwałych.

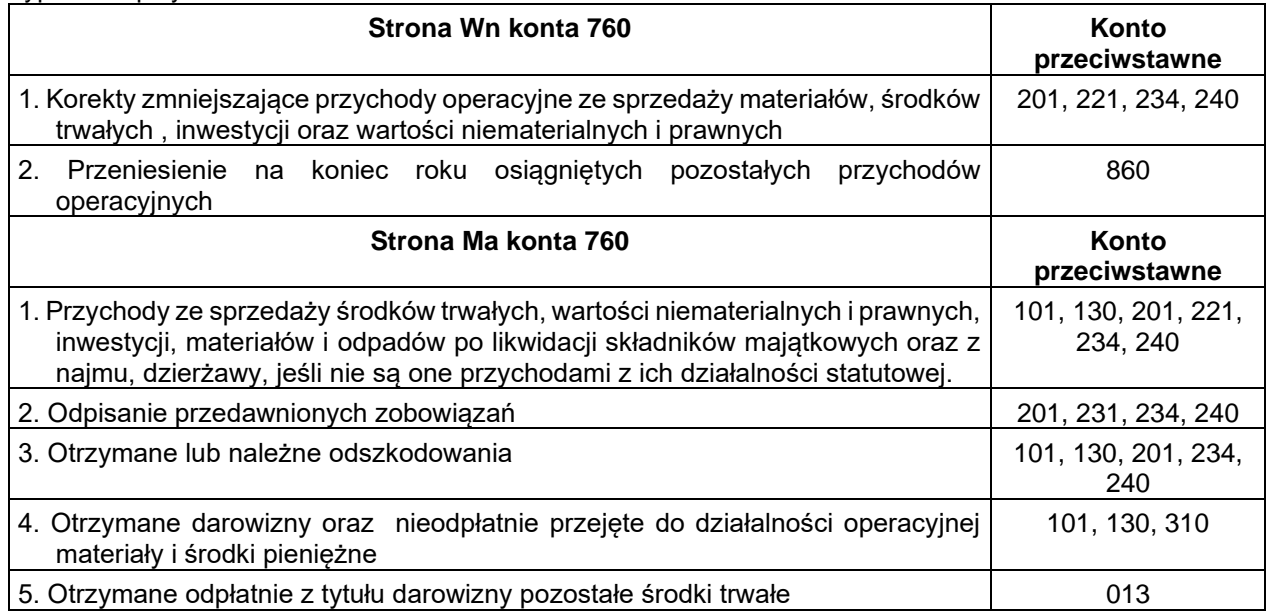

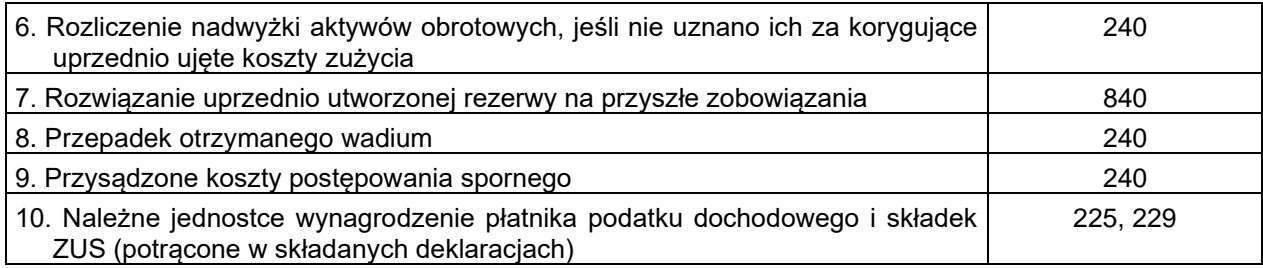

## Konto 761 – "Pozostałe koszty operacyjne"

Konto 761 służy do ewidencji kosztów niezwiązanych bezpośrednio ze zwykłą działalnością jednostki. W szczególności na stronie **Wn** konta ujmuje się:

- wartość ewidencyjną sprzedanych materiałów,
- pozostałe koszty operacyjne, do których zalicza się w szczególności: zapłacone kary, grzywny, odszkodowania, odpisane przedawnione, umorzone i nieściągalne należności, jeżeli nie są pokrywane z uprzednio dokonanego odpisu aktualizującego, odpisy aktualizujące wartość należności od dłużników, koszty postępowania spornego i egzekucyjnego oraz nieodpłatnie przekazane środki obrotowe.

W końcu roku obrotowego przenosi się:

- na stronę Wn konta 490, w korespondencji ze stroną Ma konta 761 koszty związane z zakupem i sprzedażą składników majątku, jeżeli zostały ujęte na koncie 761,
- na stronę Wn konta 860 pozostałe koszty operacyjne w korespondencji ze stroną Ma konta 761.

Na koniec roku konto nie wykazuje salda.

W rachunku zysków i strat pozostałe koszty operacyjne, z wyjątkiem kosztów bezpośrednio związanych ze sprzedażą niefinansowych aktywów trwałych, wykazuje się w poz. E.I. "Pozostałe koszty operacyjne".

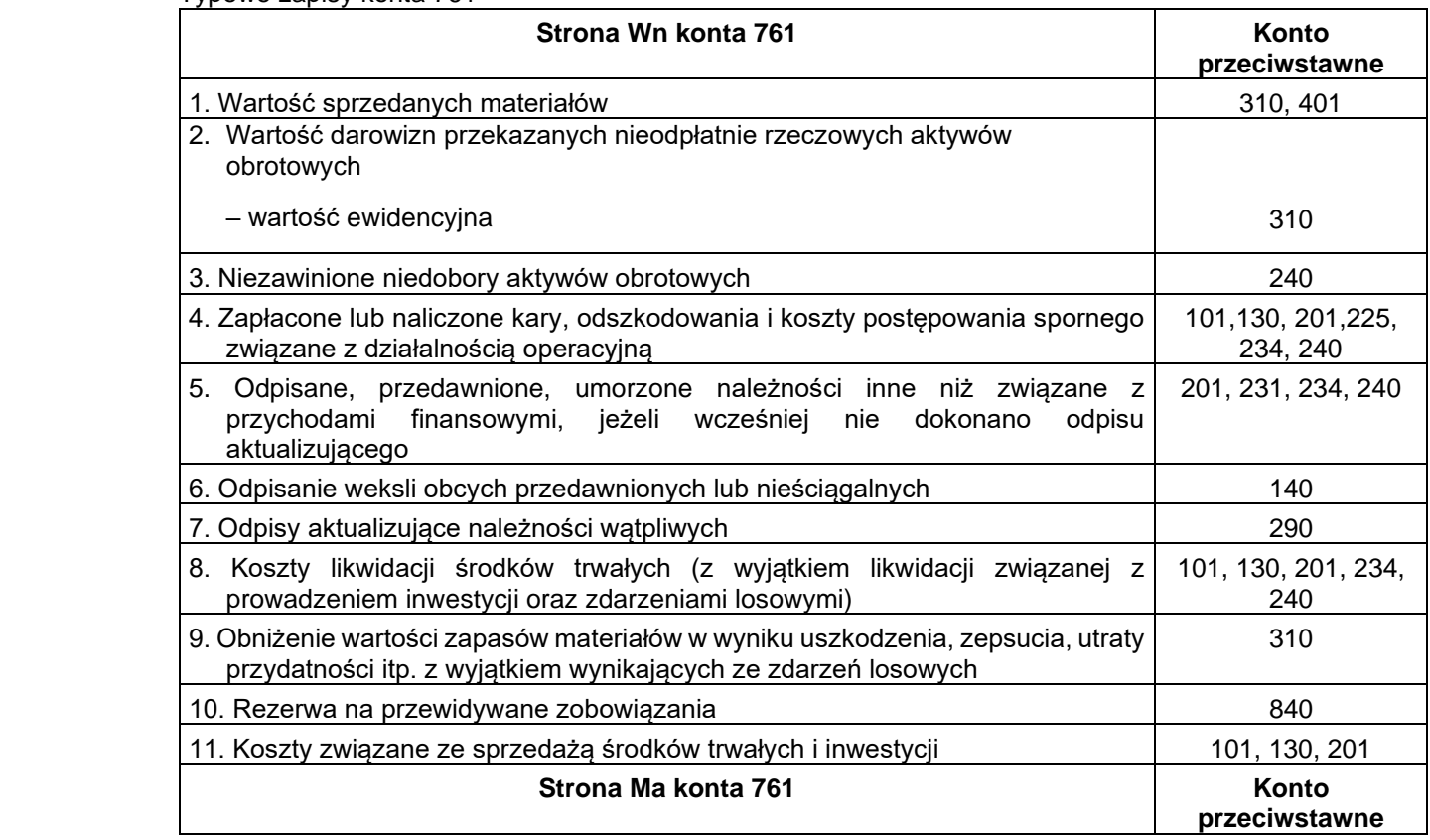

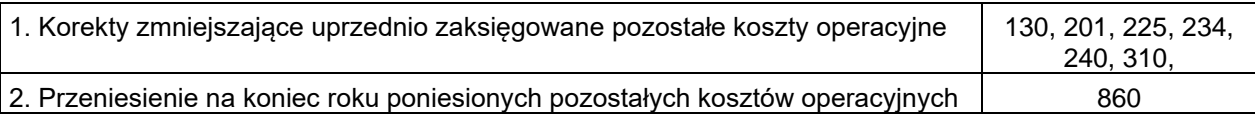

## **ZESPÓŁ 8 – FUNDUSZE, REZERWY I WYNIK FINANSOWY**

Konta Zespołu 8 przeznaczone są do ewidencji:

- 1) funduszu jednostki konto 800
- 2) równowartości dokonanych wydatków na inwestycje oraz dotacji przekazanych przez jednostki budżetowe – konto 810,
- 3) rezerwy na przyszłe zobowiązania oraz rozliczenia międzyokresowe przychodów konto 840,
- 4) funduszy specjalnego przeznaczeni tj. zakładowego funduszu świadczeń socjalnych konto 851,
- 5) funduszu mienia zlikwidowanych jednostek konto 855,
- 6) ustalenia wyniku finansowego na koniec roku obrotowego konto 860.

W ewidencji szczegółowej do kont zespołu 8 gromadzi się informacje w przekroju dostosowanym do ustalenia bilansu, rachunku zysków i strat, zestawienia zmian funduszy oraz sprawozdawczości budżetowej.

### Konto 800 – "Fundusz jednostki"

Konto 800 służy do ewidencji stanu zwiększeń i zmniejszeń funduszu jednostki, który stanowi równowartość aktywów netto. Wszelkie zmiany tego funduszu księguje się odpowiednio:

- 1) zmniejszenia po stronie Wn
- 2) zwiększenia po stronie Ma.

Konto 800 wykazywać może saldo Ma, które oznacza stan funduszu jednostki.

Do konta 800 prowadzi się ewidencję szczegółową umożliwiającą ustalenie przyczyn zwiększeń i zmniejszeń funduszu, z podziałem na:

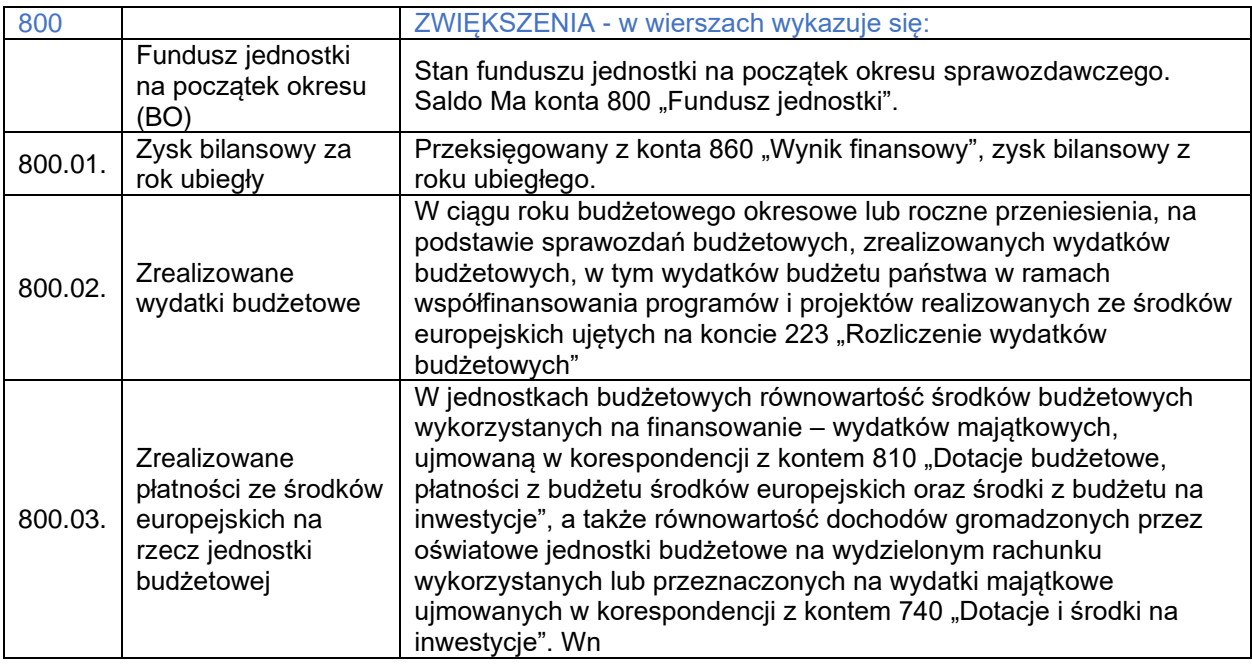

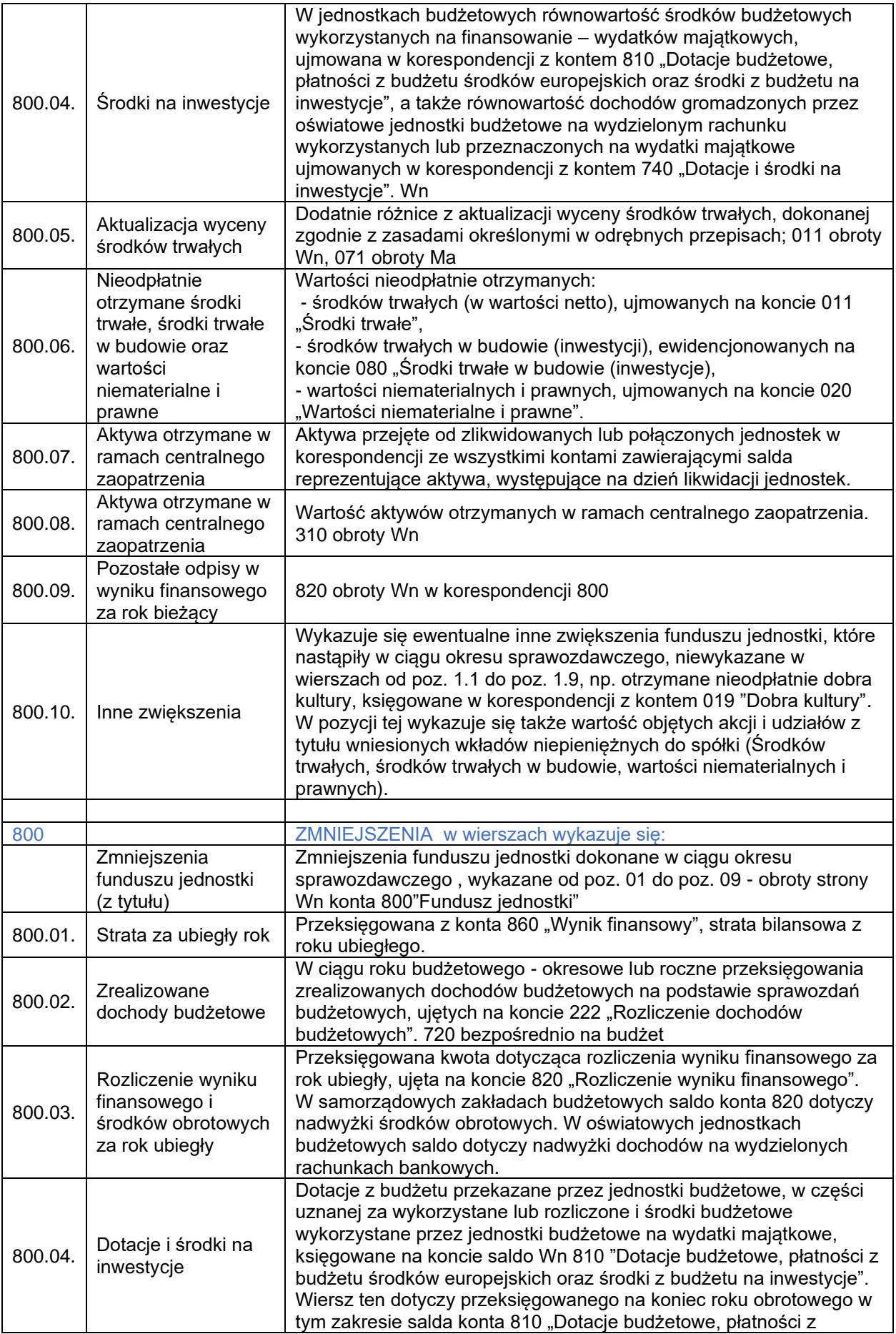

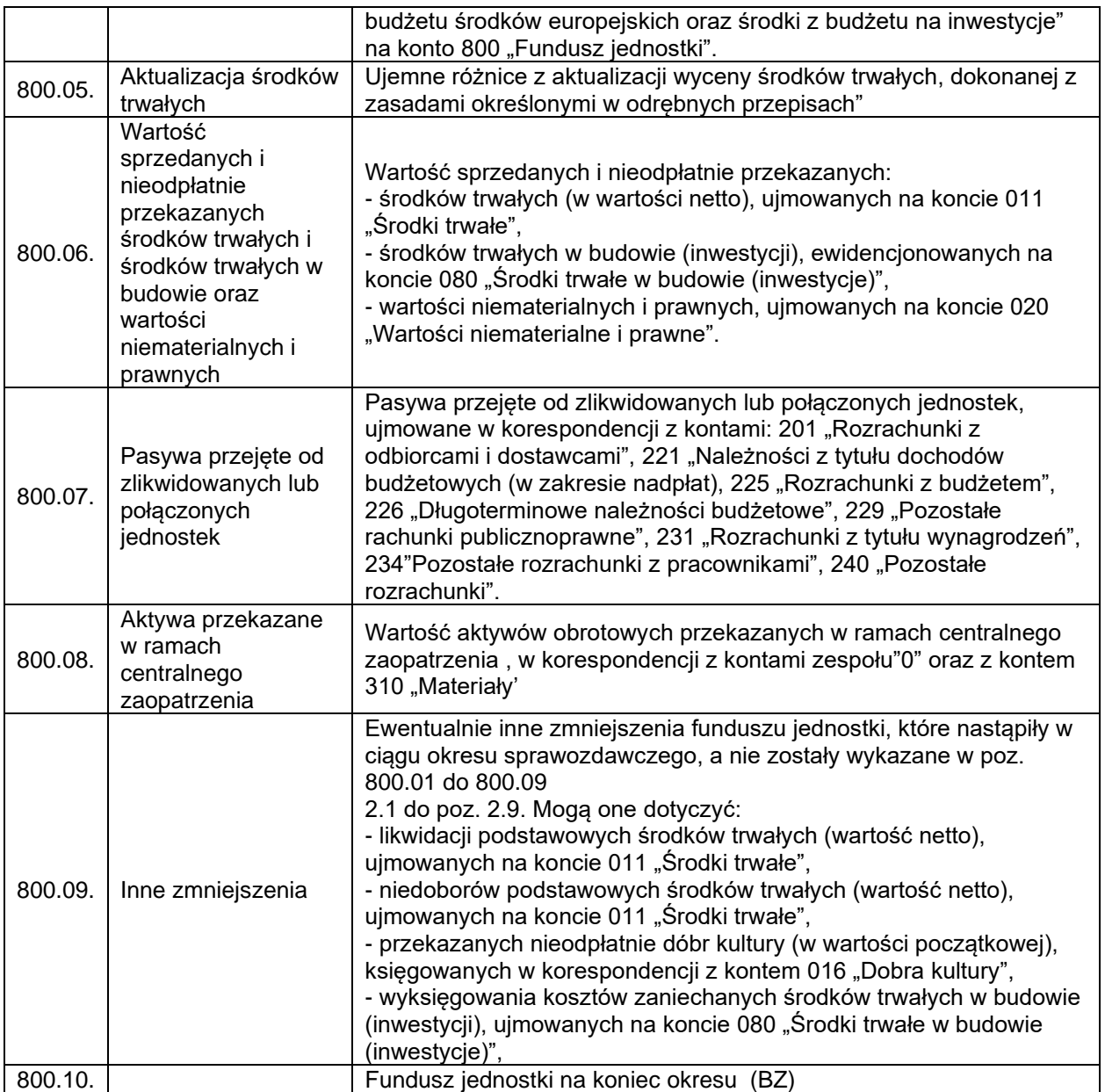

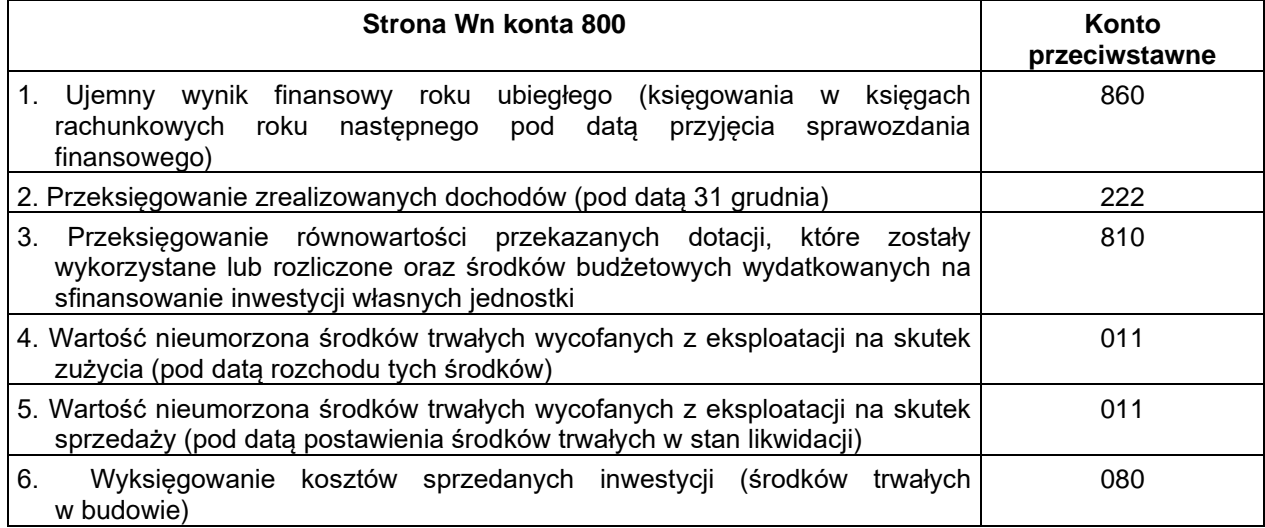

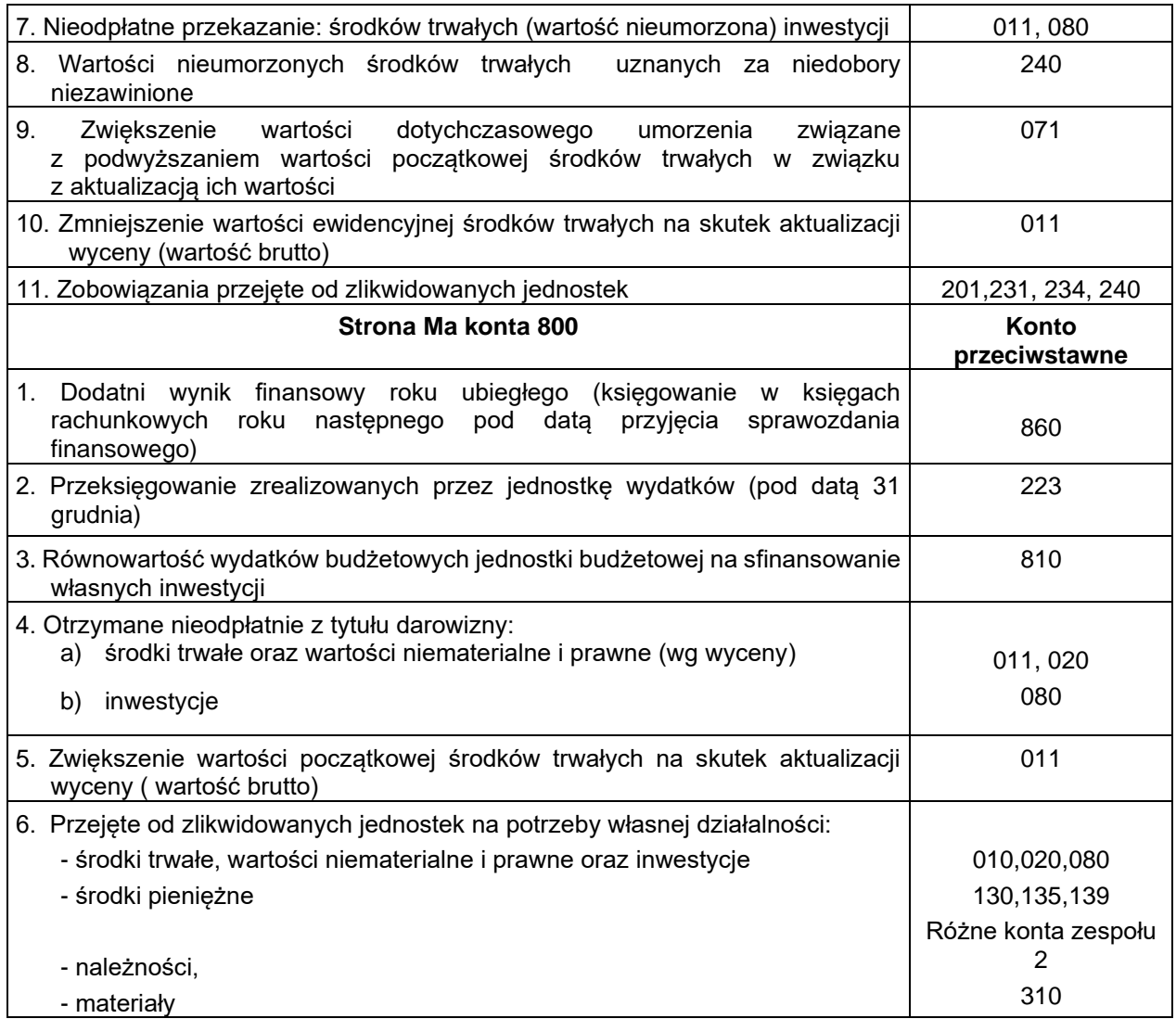

# **Konto 810 – "Dotacje budżetowe oraz środki z budżetu na inwestycje"**

Konto 810 służy do ewidencji:

- a) dotacji przekazywanych z budżetu w części uznanych za wykorzystaną i rozliczoną,
- b) równowartości dokonywanych wydatków na inwestycje (równoległy zapis do zapłaty zobowiązań księgowany Wn 810 Ma 800).

Na stronie Ma konta 810 księguje się przeksięgowane w końcu roku obrotowego saldo konta 810 na konto 800 "Fundusz jednostki". Na koniec roku konto 810 nie może wykazywać salda.

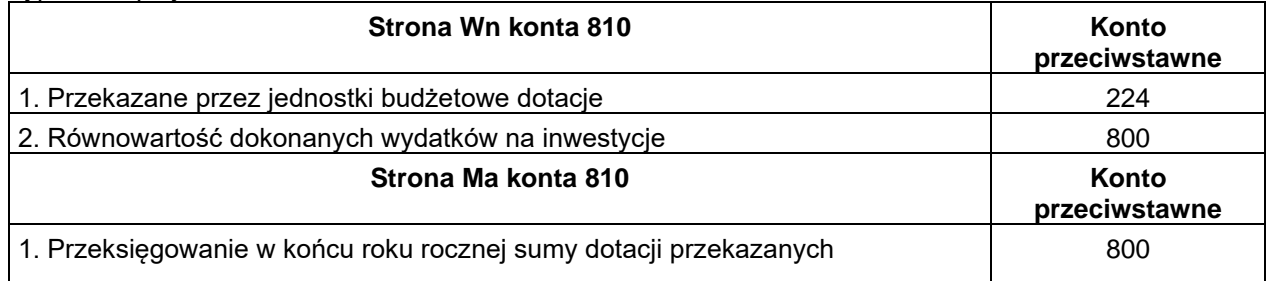

## **Konto 840 – "Rezerwy i rozliczenia międzyokresowe przychodów"**

Konto 840 służy do ewidencji przychodów zaliczanych do przyszłych okresów oraz innych rozliczeń międzyokresowych i rezerw na przyszłe zobowiązania. W jednostkach objętych "rozporządzeniem" rozliczenia międzyokresowe przychodów obejmować powinny w szczególności:

- a) równowartość otrzymanych lub należnych od kontrahentów środków z tytułu świadczeń, których wykonanie nastąpi w następnych okresach sprawozdawczych,
- b) wartość wynikającą z faktur VAT wystawionych na otrzymane od odbiorców zaliczki, przedpłaty, zadatki,
- c) przypisane na koncie 226 długoterminowe należności z tytułu dochodów budżetowych jednostek budżetowych wymagalnych w następnych latach.

Rezerwy na pewne lub o dużym stopniu prawdopodobieństwa przyszłe zobowiązania mogą wystąpić na przykład na pokrycie skutków toczącego się postępowania sądowego oraz z tytułu przeznaczenia środków własnych zakładów budżetowych lub dochodów własnych jednostek budżetowych na sfinansowanie inwestycji, które były planowane, ale do końca roku nie zostały zrealizowane. Konto 840 może wykazywać saldo Ma, które oznacza stan rezerw na przyszłe zobowiązania i przychodów zaliczanych do przyszłych okresów.

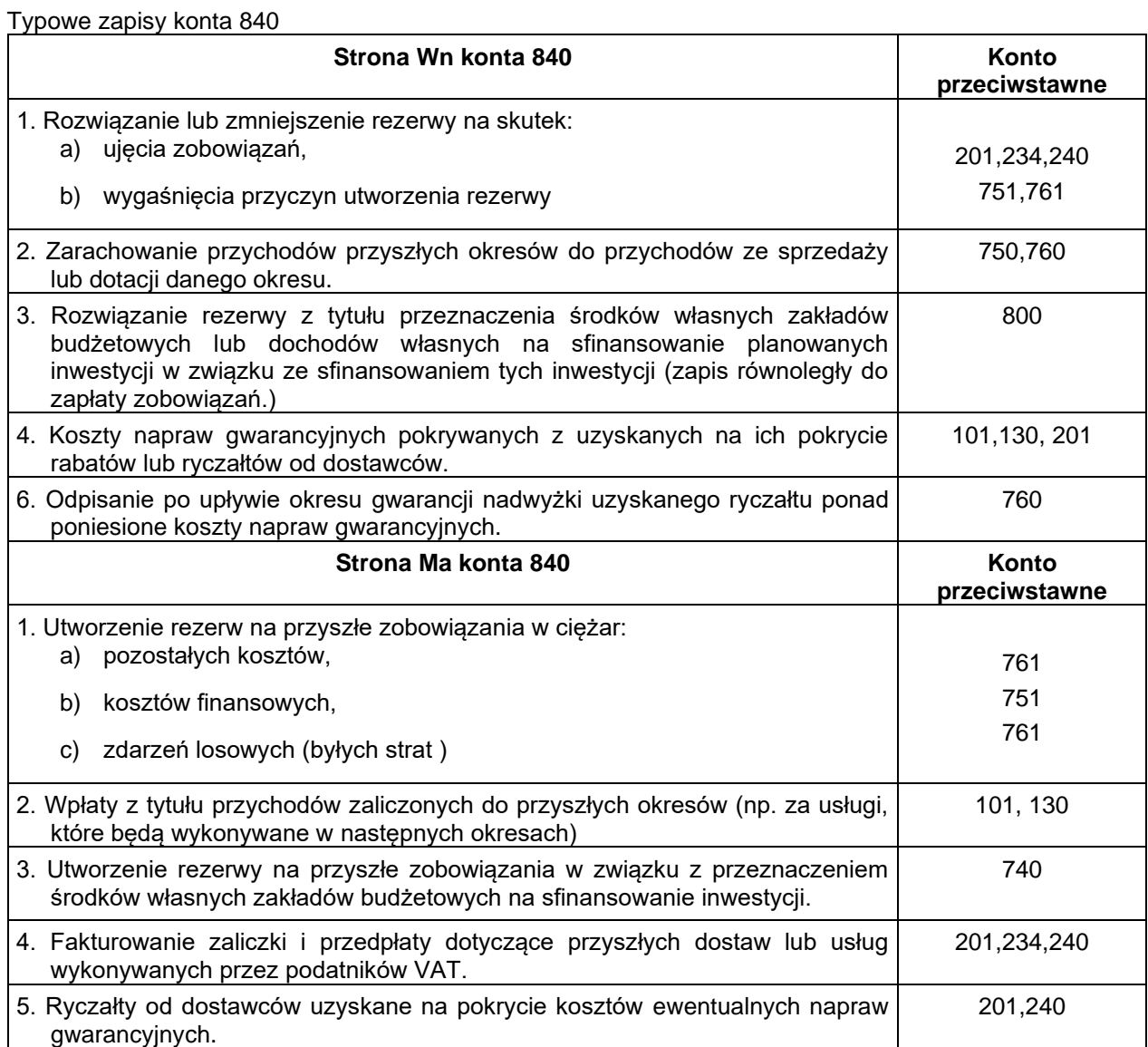

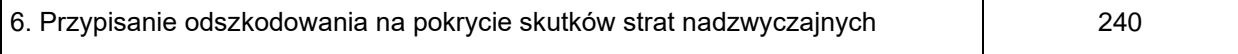

## **Konto 851 – "Zakładowy fundusz świadczeń socjalnych"**

Konto 851 służy do ewidencji stanu zwiększeń i zmniejszeń zakładowego funduszu świadczeń socjalnych na podstawie ustawy z dnia 4 marca 1994 roku ( Dz. U. nr 43 poz. 163 z pózn. zm.)

Zakładowy fundusz świadczeń socjalnych tworzy się przede wszystkim z:

- a) odpisów obciążających koszty działalności jednostki,
- b) odsetek od udzielonych pożyczek na cele mieszkaniowe,
- c) opłat osób korzystających z zakładowego funduszu świadczeń socjalnych.

Zasady korzystania oraz osoby uprawnione do korzystania z zakładowego funduszu świadczeń socjalnych określone są w zakładowym regulaminie. Wszystkie zwiększenia zakładowego funduszu świadczeń socjalnych księgowane są po stronie Ma konta 851, a zmniejszenia i koszty działalności ujmowane są po stronie Wn.

W jednostce prowadzi się odrębne zapisy księgowe dotyczące działalności funduszu socjalnego oraz udzielanych pożyczek na cele mieszkaniowe.

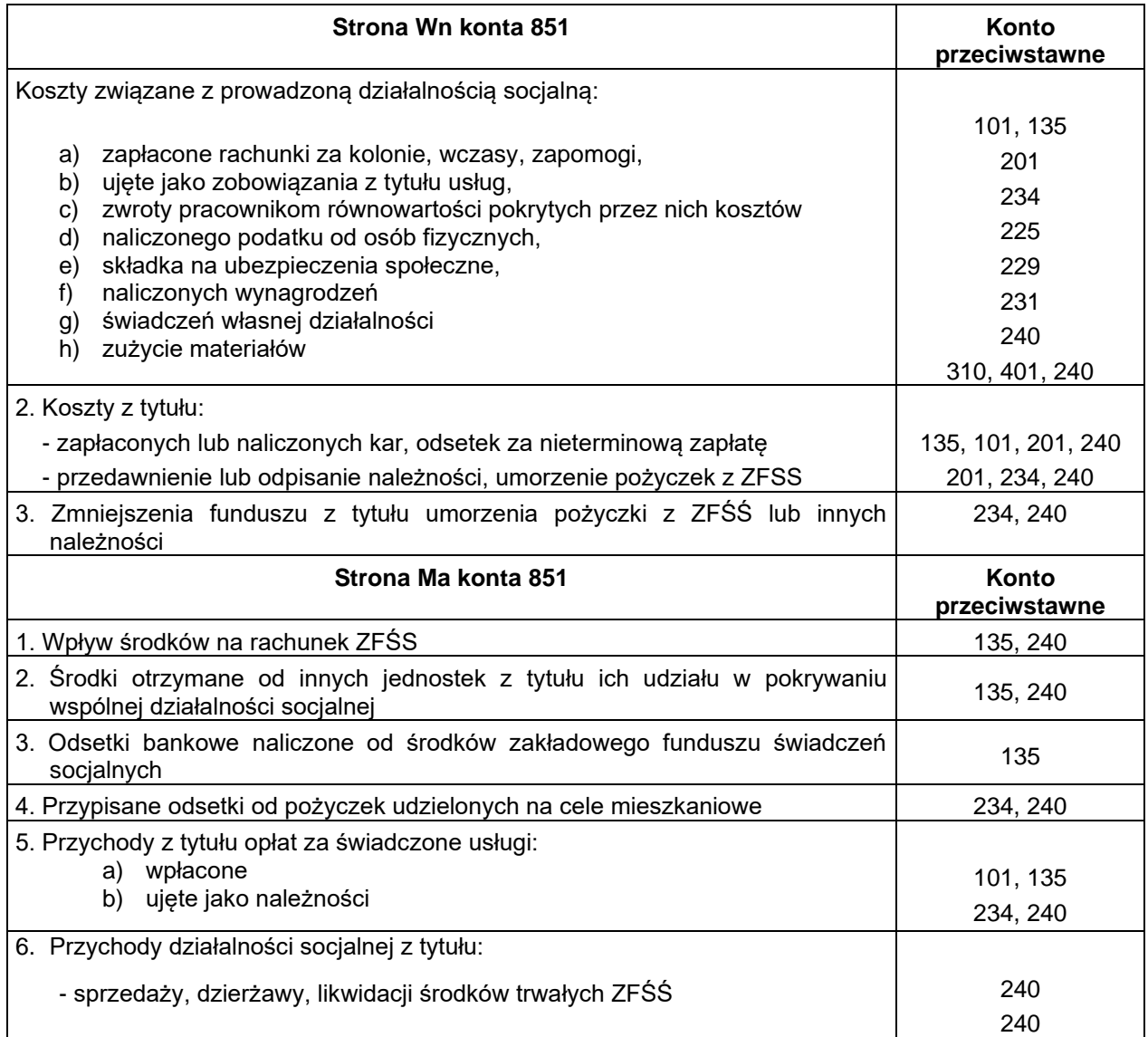

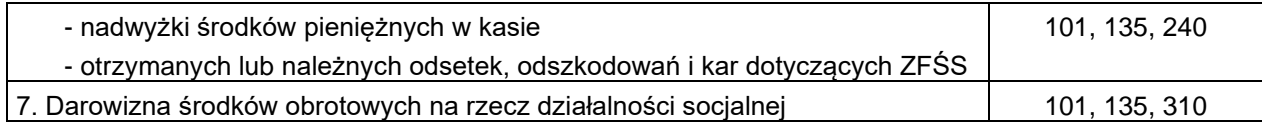

## Konto 860 - "Wynik finansowy"

Konto 860 służy do ustalenia na koniec roku obrotowego wyniku finansowego jednostki.

W końcu roku obrotowego pod datą 31 grudnia księguje się na stronie Wn konta 860:

- sumy poniesionych w roku kosztów rodzajowych ujętych na kontach 400–405 i 409,
- rozliczeń międzyokresowych na końcu roku w stosunku do stanu na początku roku (Ma konto 490),
- koszty operacji finansowych (Ma konto 751),
- wartość sprzedanych materiałów w cenie zakupu lub nabycia oraz pozostałe koszty operacyjne (Ma konto 761),
- koszty zdarzeń losowych (Ma konto 761).

Na stronie Ma konta 860 ujmuje się:

- przychody z tytułu dochodów budżetowych (Wn konto 720),
- przychody finansowe (Wn konto 750),
- pozostałe przychody operacyjne (Wn konto 760),
- zyski "nadzwyczajne" (Ma konto 760),
- rozliczenia międzyokresowe na końcu roku w stosunku do stanu na początku roku (Wn konto 490).

Saldo konta 860 wykazuje na koniec roku obrotowego wynik finansowy jednostki:

– saldo **Wn** – to strata netto,

– saldo **Ma** – to zysk netto.

W roku następnym pod datą przyjęcia sprawozdania finansowego saldo konta 860 przeksięgowuje się na konto 800 "Fundusz jednostki".

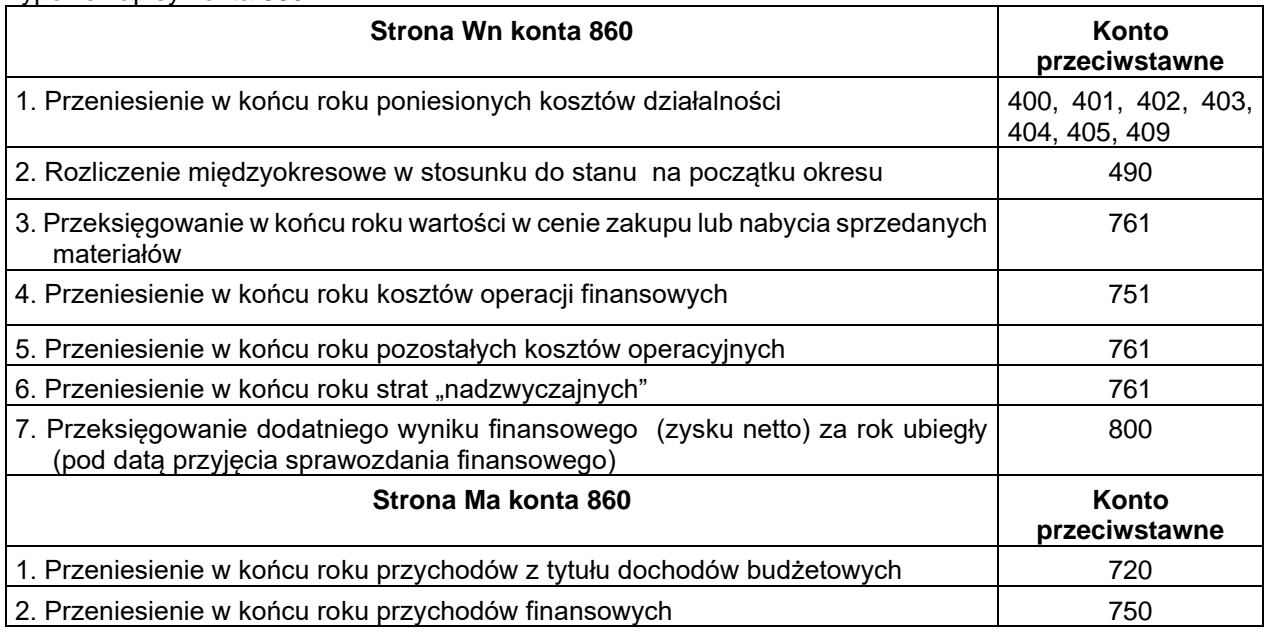

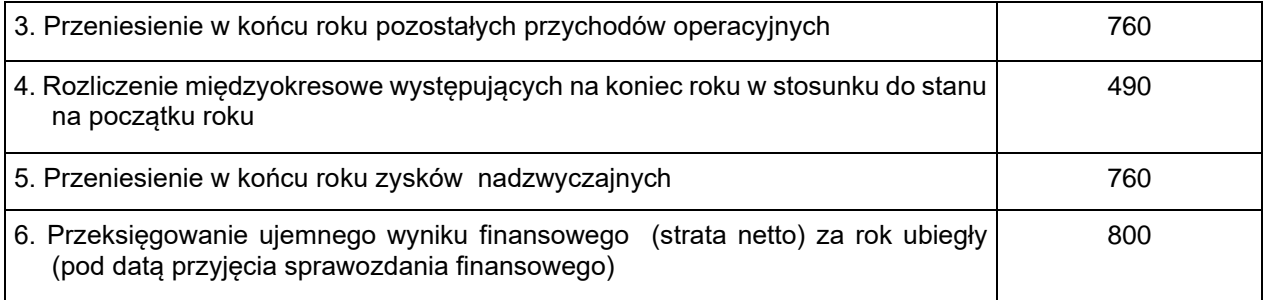

## **Konta pozabilansowe**

Na kontach pozabilansowych obowiązuje zasada zapisu jednostronnego i salda tych kont występujące na koniec roku nie ujmuje się w bilansie.

Do kont 980, 981, 998 i 999 należy prowadzić ewidencje wg podziałek klasyfikacji budżetowej.

## **Konto 980 – "Plan finansowy wydatków budżetowych"**

Konto 980 służy w jednostce budżetowej do ewidencji wartości planu finansowego wydatków budżetowych dysponenta środków budżetowych.

Na stronie Wn konta 980 księguje się kwoty zatwierdzonego planu finansowego wydatków budżetowych oraz jego korekty, z tym że zwiększenia zapisem dodatnim, a zmniejszenia zapisem ujemnym. Na stronie Ma konta 980 księguje się:

- 1) wartość zrealizowanych w roku wydatków budżetowych,
- 2) wartość planu niewygasających wydatków budżetowych do realizacji w roku następnym,
- 3) wartość niezrealizowanych wydatków, które wygasły.

Wszystkie te dane ewidencjonowane są w szczegółowości planu finansowego wydatków budżetowych tj. według podziałek klasyfikacji budżetowej wydatków.

## **Konto 981 – "Plan finansowy niewygasających wydatków"**

Konto 981 służy do ewidencji kwot ujętych w planach finansowych niewygasających wydatków budżetowych dysponenta środków budżetowych.

Na stronie Wn konta 981 ewidencjonuje się wartości ujęte w zatwierdzonym na dany rok planie finansowym niewygasających wydatków jednostki.

Na stronie Ma ujmuje się:

- 1) równowartość zrealizowanych niewygasających wydatków budżetowych, które były zatwierdzone w planie tych wydatków na dany rok,
- 2) wartość planowanych na dany rok niewygasających wydatków budżetowych w części niezrealizowanej lub wygasłej.

Ewidencję szczegółową do konta 981 prowadzić należy w szczegółowości podziałek klasyfikacji występujących w planie finansowym niewygasających wydatków budżetowych.

Konto 981 nie wykazuje salda na koniec roku.

## **Konto 998 – "Zaangażowanie wydatków budżetowych roku bieżącego"**

Konto to służy do ewidencji prawnego zaangażowania wydatków budżetowych ujętych w planie finansowym jednostki na dany rok oraz w planie finansowym niewygasających wydatków budżetowych przewidzianych do realizacji w danym roku.

Ewidencja prowadzona na tym koncie ma być pomocna przy wstępnej kontroli zgodności zamierzonych wydatków z planem finansowym, aby nie dopuścić do przekroczenia dyscypliny budżetowej (zdefiniowanego w ustawie z dnia 17 grudnia 2004 r. o odpowiedzialności za naruszenie dyscypliny finansów publicznych).

Na stronie Wn konta 998 ujmuje się:

- 1) równowartość dokonanych w danym roku budżetowym wydatków budżetowych,
- 2) równowartość zaangażowanych wydatków, które będą obciążały wydatki roku następnego (przewyżka zaangażowania ponad zrealizowane w danym roku wydatki przeksięgowana 31 grudnia z konta 998 na Ma konta 999).

Na stronie Ma konta 998 ujmuje się zaangażowanie wydatków budżetowych bieżącego roku oraz ujętych w planie na dany rok wydatków niewygasających z poprzedniego roku, czyli wartość umów, decyzji i innych postanowień, których wykonanie spowoduje konieczność wydatkowania środków budżetowych w danym roku.

Suma zaangażowania wydatków budżetowych roku bieżącego (Ma 998) nie powinna być wyższa od sumy zatwierdzonych na dany rok wydatków.

Do konta 998 należy prowadzić ewidencję szczegółową według podziałek klasyfikacji budżetowej wydatków z wyodrębnieniem zaangażowania dotyczącego planu niewygasających z poprzedniego roku wydatków.

Ujęte na koncie 998 zaangażowanie wydatków budżetowych samorządowe jednostki budżetowe wykazują w sprawozdaniach miesięcznych Rb 28S (z wyjątkiem za grudzień).

W sprawozdaniach o wydatkach budżetowych na formularzach Rb 28S wykazuje się sumę wartości zaangażowania narastającą od początku roku ze strony Ma konta 998.

W przypadku niepełnego zrealizowania planu wydatków mimo zaangażowania, przewyżkę zaangażowania ponad zrealizowane w danym roku wydatki, czyli saldo konta 998, przeksięgowuje się 31 grudnia na konto 999, gdyż stanowić to będzie zaangażowanie przyszłych lat. Po tym przeksięgowaniu konto 998 nie będzie wykazywało salda na koniec roku.

Typowe zapisy konta 998

#### **Strona Wn konta 998**

1. Równowartość zrealizowanych w danym roku wydatków budżetowych

2. Przewyżka zaangażowania ponad zrealizowane wydatki danego roku – saldo Ma konta 998, które 31 grudnia przeksięgowuje się na konto 999)

#### **Strona Ma konta 998**

1. Zaangażowanie z lat poprzednich przeksięgowane z konta 999 na początku roku

- 2. Zaangażowanie wynikające z wydanych decyzji i innych postanowień z terminem płatności w danym roku
- 3. Zaangażowanie wynikające z zawartych umów o dostawę, których termin płatności przypada w danym roku
- 4. Zaangażowanie wydatków wynikające z zawartych umów o pracę lub decyzji o zatrudnieniu oraz umów o dzieło lub zlecenie, płatne do 31 grudnia danego roku
- 5. Zaangażowanie wydatków z tytułu pochodnych od wynagrodzeń wymagalnych w danym roku
- 6. Zwiększanie lub zmniejszenie uprzednio zaksięgowanego zaangażowania wydatków danego roku w wyniku aneksu do umowy, zmiany decyzji lub przesunięcia terminu płatności na rok następny
- 7. Zaangażowanie wydatku w wysokości dokonanego wydatku nie wynikającego z żadnej umowy
- 8. Zobowiązania występujące na koniec kwartału a nie wynikające z wcześniej ujętych na koncie umów lub decyzji (np. koszty podróży służbowych, doraźna usługa, dostawa, kary , odszkodowania, odsetki itp.)

### **Konto 999 – "Zaangażowanie wydatków budżetowych przyszłych lat"**

Konto 999 służy do ewidencji prawnego zaangażowania wydatków budżetowych przyszłych lat oraz niewygasających wydatków, które mają być zrealizowane w latach następnych.

Na stronie Wn konta 999 ujmuje się równowartość zaangażowania wydatków budżetowych dokonanego w latach poprzednich, a przewidzianych do realizacji w planie finansowym wydatków jednostki budżetowej danego roku lub w planie finansowym wydatków niewygasających przewidzianych do realizacji w roku bieżącym (przeksięgowanie na początku roku na konto 998).

Na stronie Ma konta 999 ujmuje się równowartość przeksięgowanego z konta 998 zaangażowania wydatków, które były planowane na rok kończący się, a nie zostały wykonane w wyniku przesunięcia realizacji na przyszły rok, oraz zaangażowanie dotyczące lat przyszłych.

Do konta 999 należy prowadzić ewidencję szczegółową według podziałek klasyfikacji planu finansowego z wyodrębnieniem planu niewygasających wydatków.

Na koniec roku konto 999 może wykazywać saldo Ma, które oznacza wartość zaangażowania wydatków budżetowych lat przyszłych.

Typowe zapisy konta 999

### **Strona Wn konta 999**

1. Równowartość zaangażowanych wydatków zaewidencjonowanych w latach poprzednich, które przechodzą do zaangażowania wydatków roku bieżącego (księgowanie na początku następnego roku na konto 998)

### **Strona Ma konta 999**

- 1. Zobowiązania wynikające z zawartych umów, których termin płatności przypada w przyszłych latach
- 2. Wartość zobowiązań występujących na 31 grudnia, a nie wynikających z wcześniej ujętego na tym koncie zaangażowania przyszłych lat

## **Konto 976 - "Wzajemne rozliczenia między jednostkami"**

- 1. Wyłączenia wzajemnych rozliczeń dotyczą w szczególności:
	- 1) wzajemnych należności i zobowiązań oraz innych rozrachunków o podobnym charakterze,
	- 2) wyniku finansowego ustalonego na operacjach dokonywanych pomiędzy jednostkami.

2. Zapisy zdarzeń gospodarczych na koncie 976 powinny zapewnić dane w zakresie niezbędnym do dokonania wyłączeni w łącznych sprawozdaniach:

- 1) bilansie jednostek budżetowych i samorządowych zakładów budżetowych,
- 2) rachunku zysków i strat (wariant porównawczy) jednostek i samorządowych zakładów budżetowych,
- 3) zestawieniu zmian w funduszu jednostek budżetowych i samorządowych zakładów budżetowych.
- 3. Na koncie 976 należy prowadzić oddzielne analityki wzajemnych rozliczeń związanych z:
	- 1) przychodami i kosztami,
	- 2) należnościami i zobowiązaniami,
	- 3) zyskami zawartymi w aktywach,
	- 4) nieodpłatnie przekazanymi/otrzymanymi środkami trwałymi oraz wartościami niematerialnymi i prawnymi pomiędzy jednostkami oraz środkami trwałymi w budowie.
- 4. Kolejnym poziomem analityki w ramach konta 976 powinno być wyodrębnienie jednostek, z którymi realizowane są wzajemne rozliczenia.